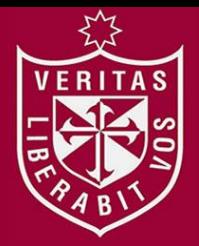

**FACULTAD DE INGENIERÍA Y ARQUITECTURA ESCUELA PROFESIONAL DE INGENIERÍA DE COMPUTACIÓN Y SISTEMAS** 

**ANÁLISIS, DISEÑO E IMPLEMENTACIÓN DE DATAMART PARA LA SECRETARÍA DE PLANIFICACIÓN ESTRATÉGICA MINEDU** 

**PRESENTADA POR** 

**MARYURY GARCÍA ANTICONA KARLA JIMÉNEZ GARCÍA** 

**TESIS PARA OPTAR EL TÍTULO PROFESIONAL DE** 

**INGENIERO DE COMPUTACIÓN Y SISTEMAS** 

**LIMA – PERÚ**

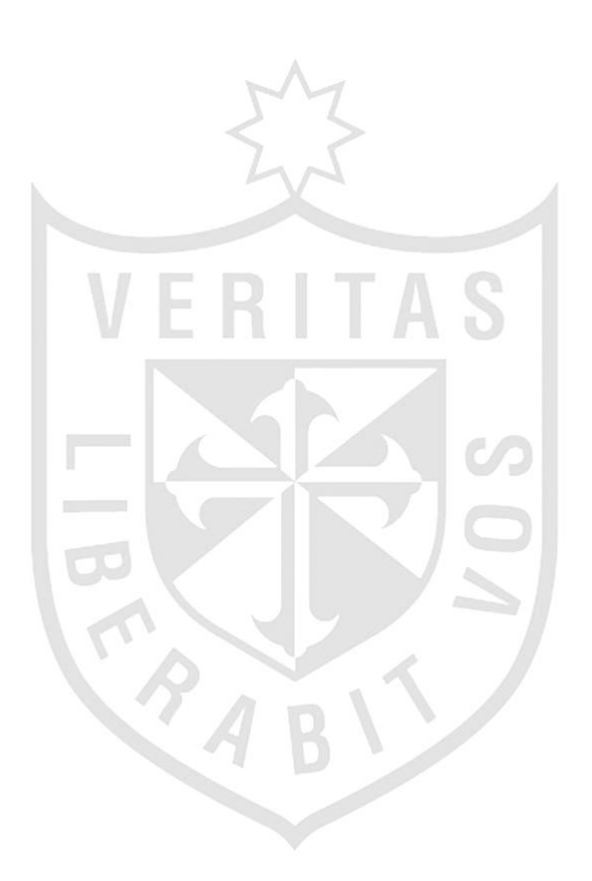

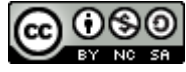

#### **Reconocimiento - No comercial - Compartir igual CC BY-NC-SA**

El autor permite transformar (traducir, adaptar o compilar) a partir de esta obra con fines no comerciales, siempre y cuando se reconozca la autoría y las nuevas creaciones estén bajo una licencia con los mismos términos.

<http://creativecommons.org/licenses/by-nc-sa/4.0/>

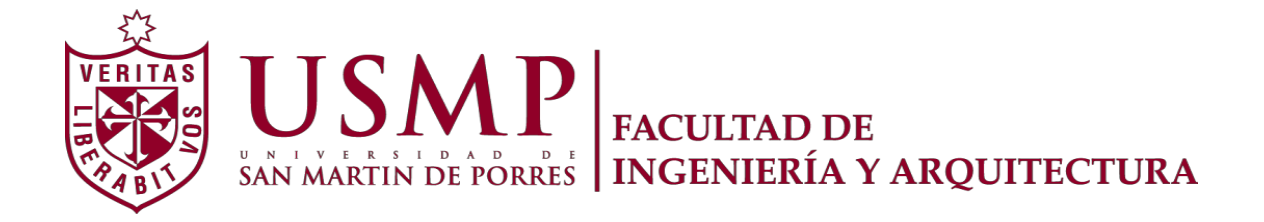

# **ESCUELA PROFESIONAL DE INGENIERÍA DE COMPUTACIÓN Y SISTEMAS**

# **ANÁLISIS, DISEÑO E IMPLEMENTACIÓN DE DATAMART PARA LA SECRETARÍA DE PLANIFICACIÓN ESTRATÉGICA MINEDU**

**TESIS**

# **PARA OPTAR EL TÍTULO PROFESIONAL DE INGENIERA DE COMPUTACIÓN Y SISTEMAS**

**PRESENTADO POR**

# **GARCÍA ANTICONA, MARYURY JIMÉNEZ GARCÍA, KARLA**

**LIMA - PERÚ**

Agradecer a Dios por permitirme cumplir con mis metas. A mis padres, que siempre me han dado su apoyo incondicional y a quienes debo este triunfo profesional.

A todos los docentes, por entregar parte de su tiempo en nuestro desarrollo profesional y a todos los que luchan por sus sueños.

Maryury García Anticona.

Este trabajo va dedicado a mi familia y a todas las personas que me brindan su apoyo incondicional y creen en mí.

Karla Jiménez García

# **ÍNDICE**

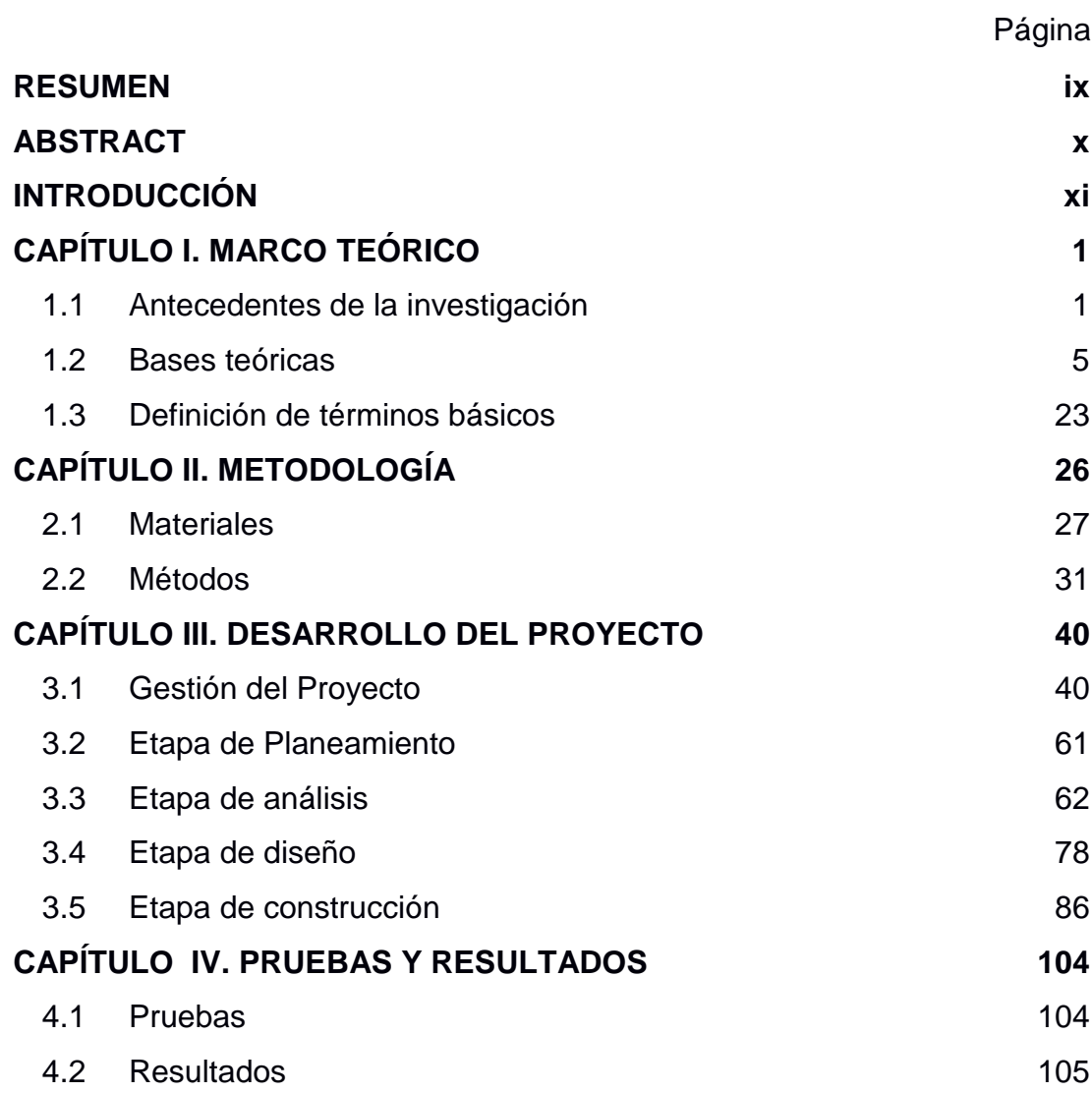

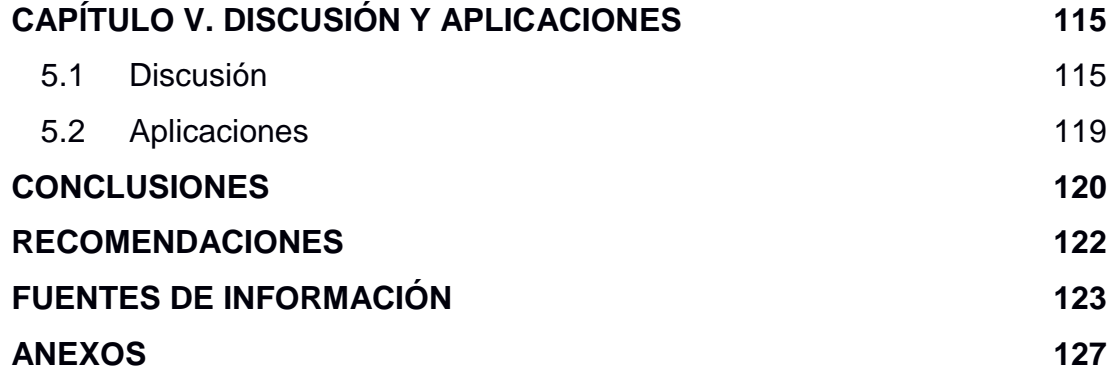

# **TABLAS**

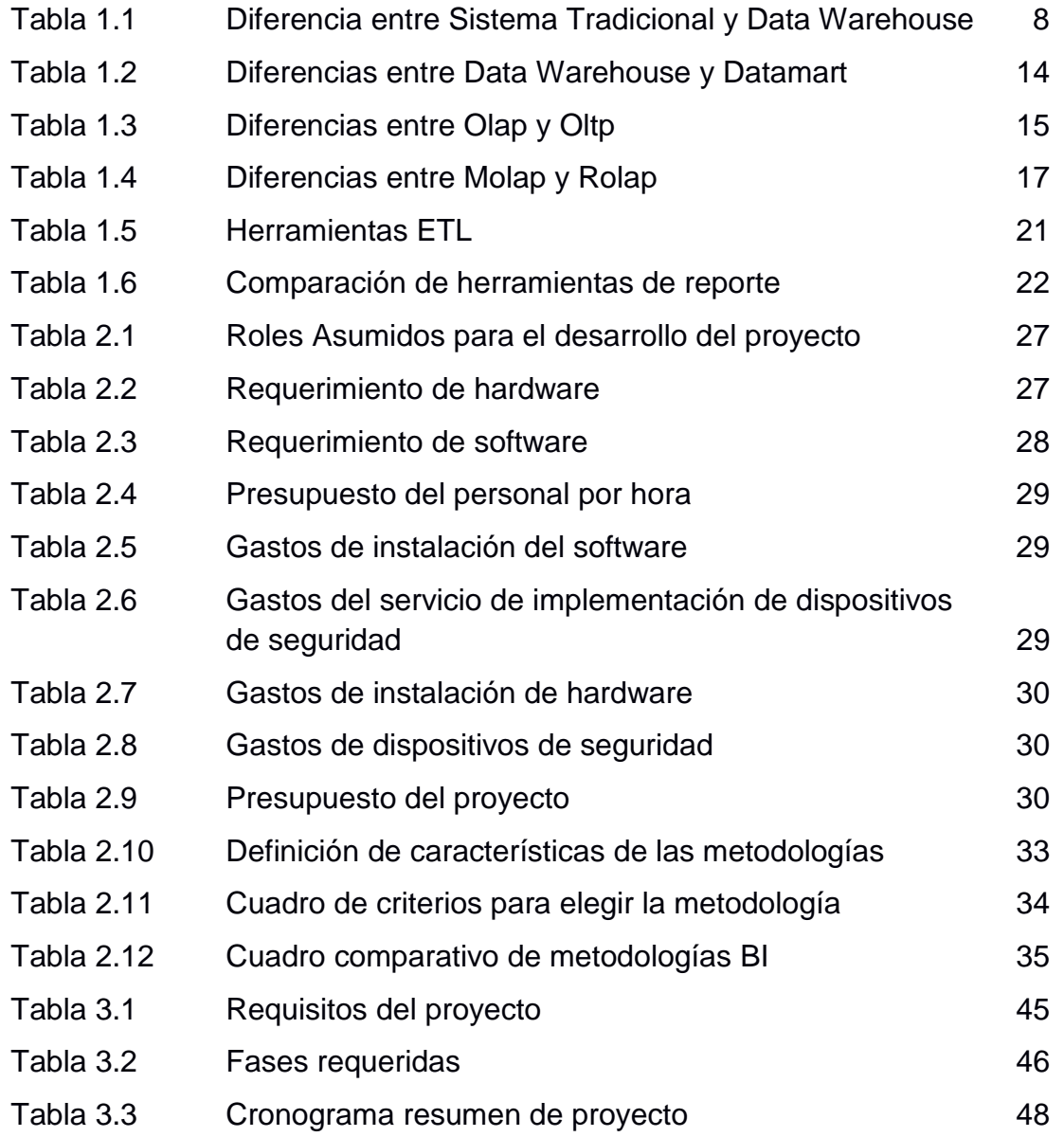

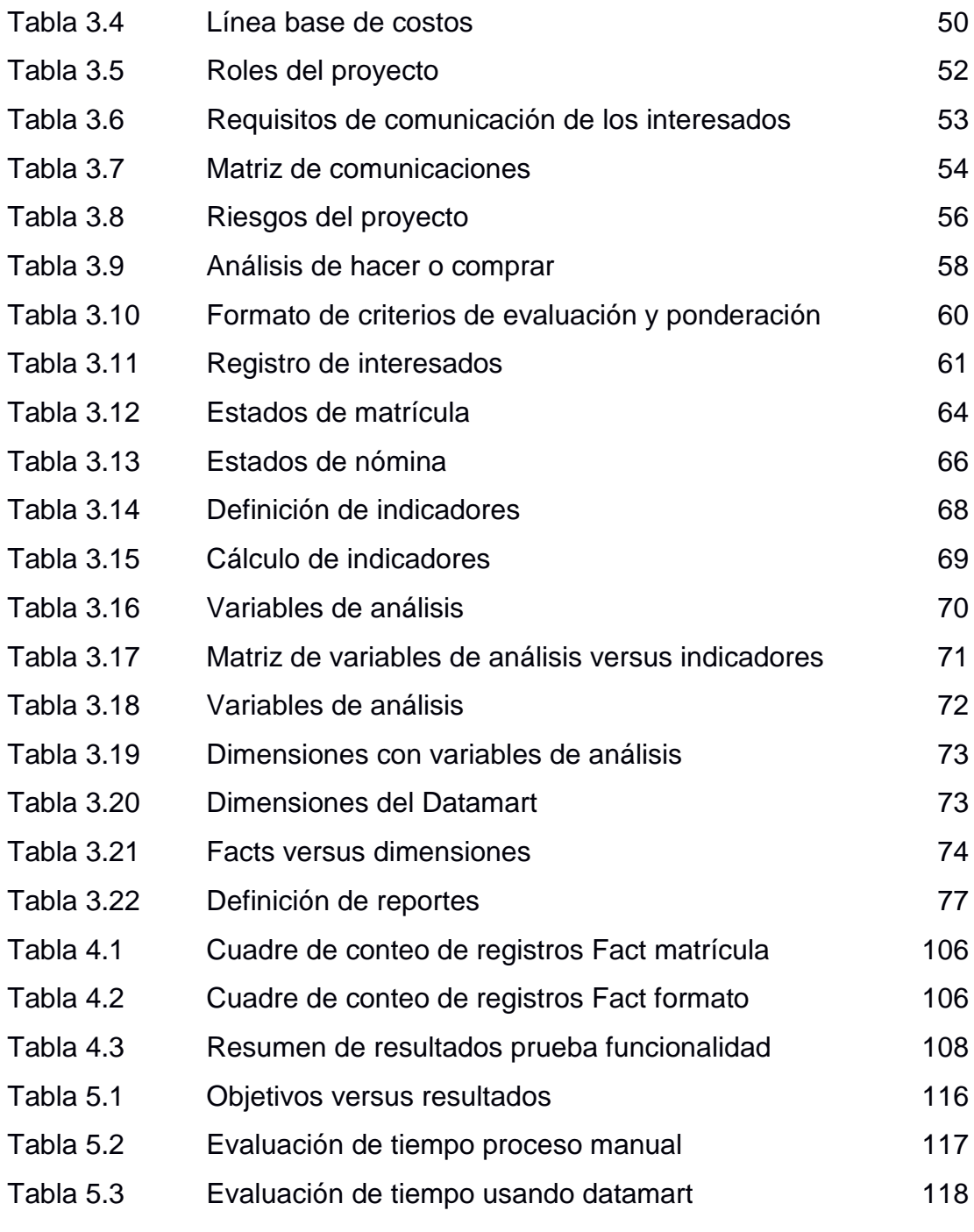

# **FIGURAS**

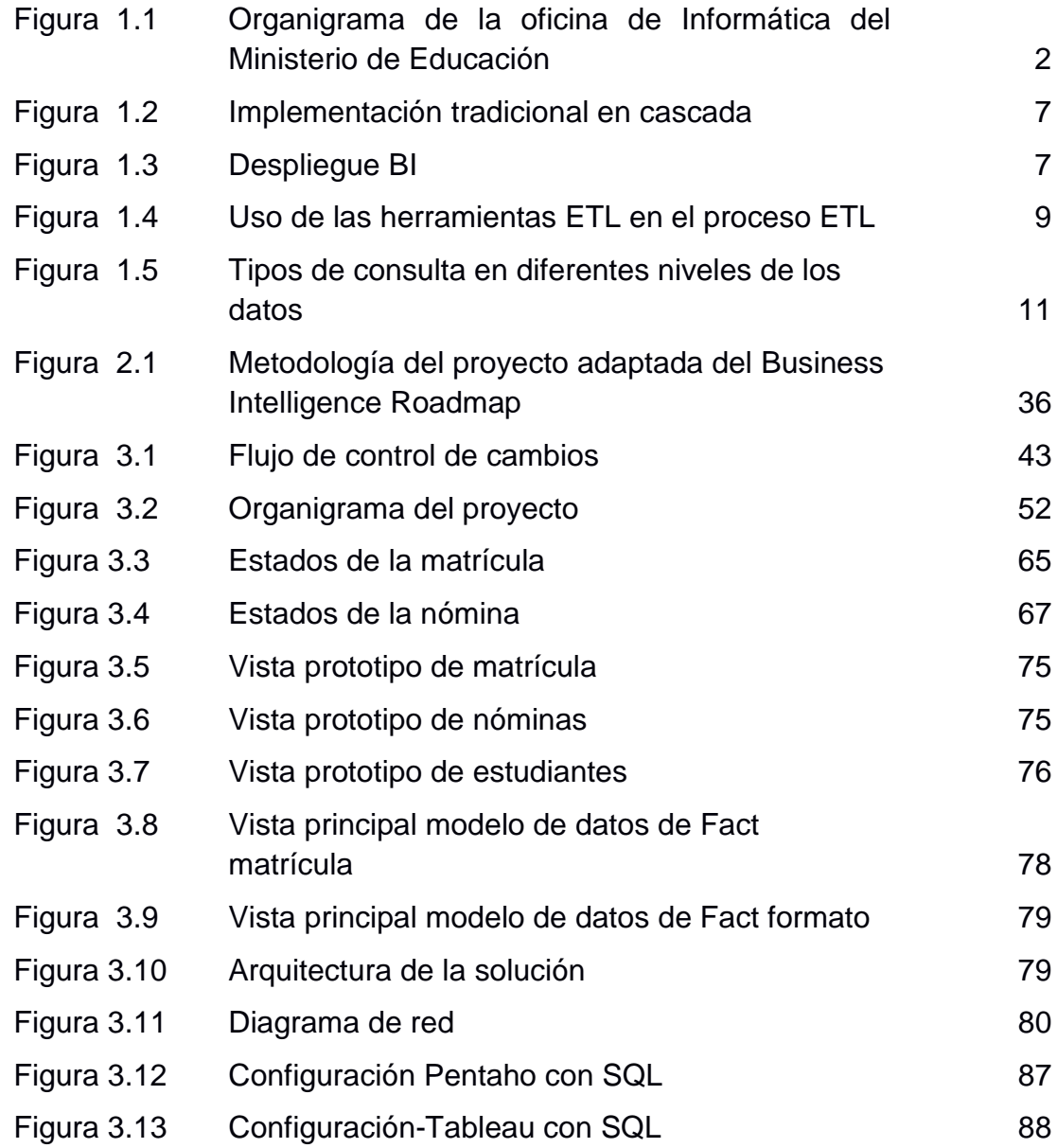

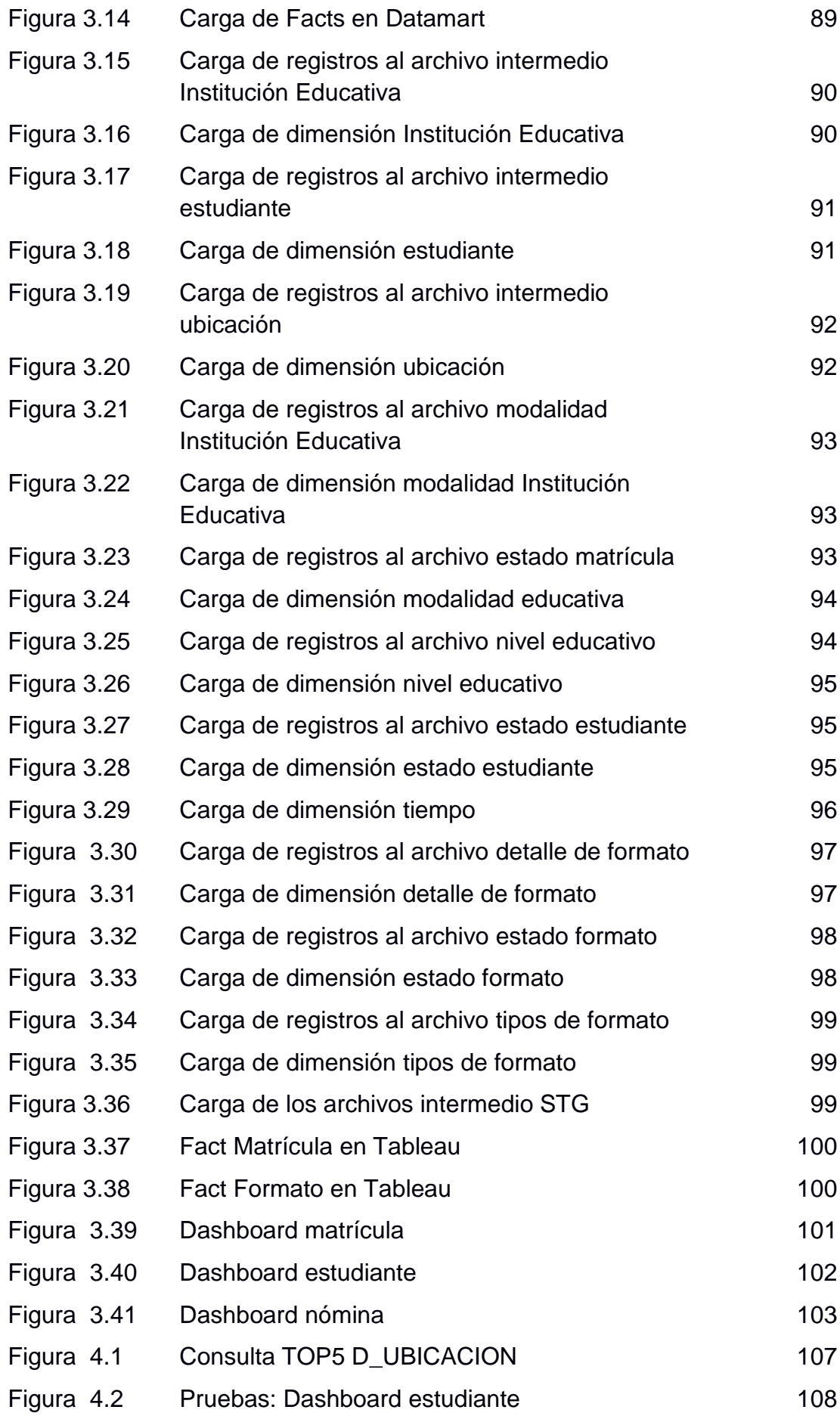

<span id="page-10-0"></span>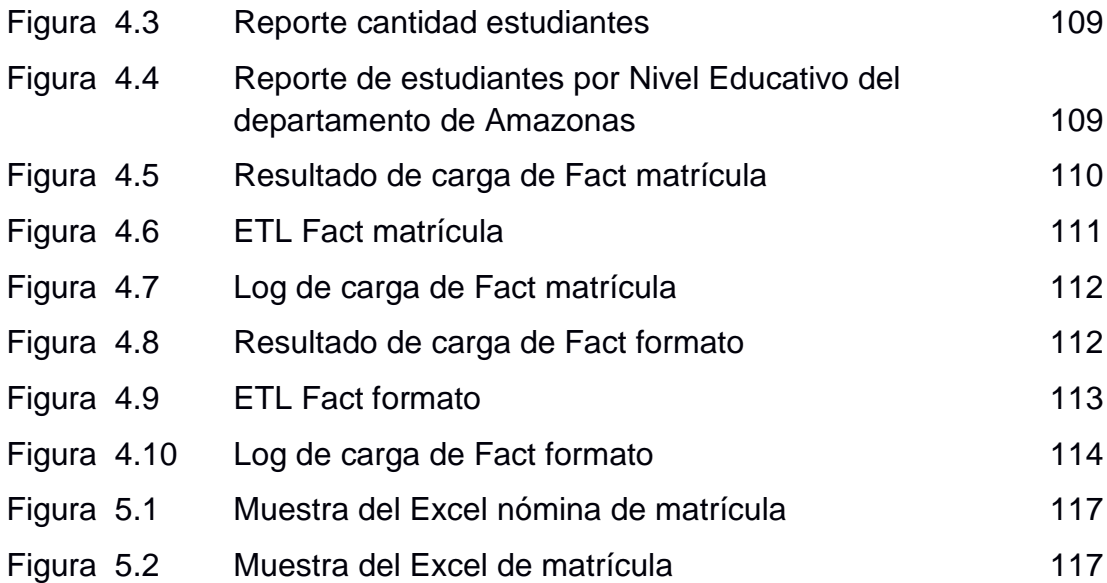

#### **RESUMEN**

La educación, en la sociedad peruana, es uno de los soportes para superar con éxito sus desafíos más importantes. El Ministerio de Educación (MINEDU) es el ente encargado de velar por el desarrollo y progreso de la educación. Con la incorporación de las tecnologías de la información en las actividades educativas propicia que los volúmenes de datos sea cada vez creciente y constituye un activo clave para la explotación de la misma. En este contexto, la Oficina de Informática (OFIN) del MINEDU maneja el sistema transaccional de información de alumnos, matrículas, docentes, actas de evaluación y nóminas que da soporte a la Secretaría de Planificación Estratégica a través del proceso manual de generación de reportes. El desarrollo de esta tesis se centra en diseñar, construir e implementar un Datamart para la Secretaría de Planificación Estratégica, que brinda información útil para la toma de decisiones, maneja adecuadamente la información, reduce el tiempo carga y da soporte a las necesidades del área. Mientras más información se tenga, y esta sea más confiable y precisa, el proceso de toma de decisiones precisará más certeramente el éxito.

**Palabras clave: Sistema Transaccional, Inteligencia de Negocios, Calidad Educativa, MINEDU.**

#### **ABSTRACT**

<span id="page-12-0"></span>Education in Peruvian society is one of the supports to successfully overcome their biggest challenges. The Ministry of Education (MINEDU) is responsible for overseeing the development and progress of education. With the incorporation of information technology in educational activities makes data volumes increase and growing and is a key asset to exploit it. In this context the Office of Computing (OFIN) handles transactional Student Information System, Enrollment, Teachers, Proceedings of Evaluation and Payroll that supports the Secretariat of Strategic Planning which will provide useful information for decision-making, properly manage information, reduce the time burden and support needs of the area. The more information you have, and this is more reliable and accurate, the process of decision making will target more accurately success.

# **Keywords: Transactional System, Business Intelligence, Education Quality, MINEDU.**

# **INTRODUCCIÓN**

<span id="page-13-0"></span>La educación en la sociedad peruana es uno de los soportes para superar con éxito sus desafíos más importantes. El Ministerio de Educación (MINEDU) cumple uno de los papeles más importantes de garantizar a todos los niños, niñas, adolescentes y jóvenes del Perú una educación de calidad.

Con el avance de las tecnologías de información, los volúmenes de datos es cada vez creciente y constituyen un activo del MINEDU. Para obtener mayor conocimiento en la organización los gerentes y tomadores de decisiones requieren de un acceso rápido, fácil a información útil y valiosa para entender e identificar oportunidades, así como problemas potenciales.

MINEDU cuenta con varios sistemas transaccionales, por esta razón, debido a la necesidad que tiene la Oficina de Informática (OFIN) requiere implementar una solución de Inteligencia de Negocios para que apoye en la toma de decisiones para el proceso de Matrícula de las Instituciones Educativas. Motivadas por esta situación, la presente tesis propone brindar el análisis, diseño e implementación de un Datamart para la OFIN de MINEDU que contemple el Proceso de Matricula y Proceso de Nóminas.

Este trabajo ha sido dividido en cinco (5) capítulos, además aborda las conclusiones, recomendaciones y anexos.

En el capítulo I, se abordan los aspectos teóricos del proyecto así como las soluciones exitosas encontradas aplicadas a la mejora de la Calidad Educativa en otras partes del mundo, además se describen las terminologías y conceptos aplicados a lo largo del desarrollo de la tesis.

El capítulo II comprende los materiales y métodos que fueron usados para el desarrollo del proyecto. La importancia de realizar la selección correcta de la metodología y los implementos a utilizar implican un factor importante en el proyecto.

En el capítulo III, se explica el desarrollo del proyecto de acuerdo con el cronograma de trabajo, en el cual se verán las fases de la metodología aplicadas a la realización del Datamart propuesto. En el cuarto, se presentan las pruebas realizadas y los resultados obtenidos. En el quinto, se presentan las discusiones e interpretaciones de resultados además de la aplicación de la solución en MINEDU en la actualidad.

El problema es el engorroso proceso manual para disponer de información en los procesos de matrícula y nómina generando un debilitado apoyo a la toma decisiones de la Secretaría de Planificación Estratégica del Ministerio de Educación.

Como objetivo general se propone mejorar el apoyo a la toma de decisiones en los procesos de matrículas y nóminas en la Secretaría de Planificación estratégica mediante la implementación del Datamart.

Los objetivos específicos son: Implementar un Datamart para la toma de decisiones de la Secretaría de Planificación Estratégica del MINEDU, identificar y definir los indicadores de los procesos de matrícula y nómina, construir los procesos ETL para la Extracción, Transformación y Carga de datos correspondientes al proceso de matrículas y de nóminas desde el SIAGIE.

La justificación teórica implica que la Inteligencia de Negocios o también conocido como Business Intelligence (BI) dispone de una gama muy amplia en lo que a herramientas y funciones se refiere, se complementan con la integración y el control de calidad de datos para consolidar de forma precisa y coherente información procedente de fuentes diversas. Los cuadros de mando y otras técnicas de visualización permiten a los usuarios comprender rápidamente los resultados del análisis, lo que supone un componente crucial de las soluciones de Inteligencia de Negocios.

Al elegir un producto de Inteligencia de Negocios, además de las características específicas del producto, es importante tener en cuenta las ventajas que presenta, como la facilidad de uso, la facilidad de implementación, administración, la escalabilidad, la mejor visibilidad de hacia dónde debe ir la organización, el mejor uso de recursos, la cultura de análisis, las opciones de la interfaz de usuario y la integración en la plataforma actual y futura de su empresa.

Como justificación práctica tenemos que la toma de decisiones constituye una de las tareas principales de los cargos directivos de MINEDU. Si puede mejorar la calidad educativa en los procesos de toma de decisiones, podrá mejorar no sólo la efectividad en toda la organización, sino también la eficiencia en el mismo. La Inteligencia de Negocios ayudará a tomar mejores decisiones y se podrá gestionar de forma más eficiente y efectiva.

La Inteligencia de Negocios permite a la organización analizar los planes y medir las instituciones educativas y proporciona una visión de los aspectos que funcionan de forma satisfactoria e identifica las áreas para emprender acciones correctivas con la finalidad de facilitar las herramientas necesarias para llevar a cabo con total autonomía procesos de evaluación y a partir de estos contar con la información oportuna que permitan a la organización avanzar hacia la mejora continua.

La justificación social es la implementación de una solución de Inteligencia de Negocios apoyará a tomar mejores decisiones a través de los reportes de gestión en las Instituciones Educativas de educación básica regular de la información a los usuarios finales de MINEDU ya que al ser una entidad del estado influye en el progreso del país para alcanzar su potencial

xiii

y contribuir al desarrollo de la mejora de las Instituciones Educativas de manera descentralizada.

La justificación educativa plantea que el Ministerio de Educación, a través de la secretaría de Planificación Estratégica, necesita disponer de información consolidada como detallada de las nóminas de matrículas de las Instituciones educativas, para la toma de decisiones proactivas que ayuden a una mejor administración de los recursos en el sector educativo.

# **CAPÍTULO I MARCO TEÓRICO**

<span id="page-17-0"></span>En este capítulo, se describe la situación actual del Ministerio de Educación (MINEDU) y las soluciones aplicadas de Inteligencia de Negocios en las instituciones educativas a nivel Mundial.

Asimismo, se mencionan los conceptos relacionados a la solución de Inteligencia de Negocios que se pretende brindar en la organización es decir se describe los conceptos, modelos, herramientas y en particular de la Calidad Educativa que se utiliza en la base teórica del proyecto que se viene realizando, culminando con la terminología del área de MINEDU.

#### <span id="page-17-1"></span>**1.1 Antecedentes de la investigación**

El Ministerio de Educación es el órgano rector de las políticas educativas nacionales y ejerce su rectoría a través de una coordinación y articulación intergubernamental con los Gobiernos Regionales y Locales, propiciando mecanismos de diálogo y participación.

El Ministerio de Educación (MINEDU) fue fundado el 4 de Febrero de 1837 y cuenta en su estructura organizacional con la Secretaría de Planificación Estratégica.

La Secretaría de Planificación Estratégica es responsable de coordinar, integrar, formular, monitorear y evaluar la política, objetivos y estrategias del sector educación, cultura, deporte y recreación. Esta área tiene a su cargo a la Oficina de Informática (OFIN) encargada de establecer las políticas, normas y estándares, así como conducir el uso de los recursos informáticos en el Sector Educación (SPE, s.f.).

La Oficina de Informática (OFIN) cuenta con el sistema SIAGIE (Sistema de Información de Apoyo a la Gestión de la Institución Educativa), que es un aplicativo web informático que el Ministerio de Educación pone a disposición de las instituciones educativas públicas y privadas a nivel nacional a fin que gestionen la información de los procesos de matrícula, asistencia y evaluación de estudiantes (OFIN, s.f.). En la Figura 1.1, se muestra el Organigrama de MINEDU:

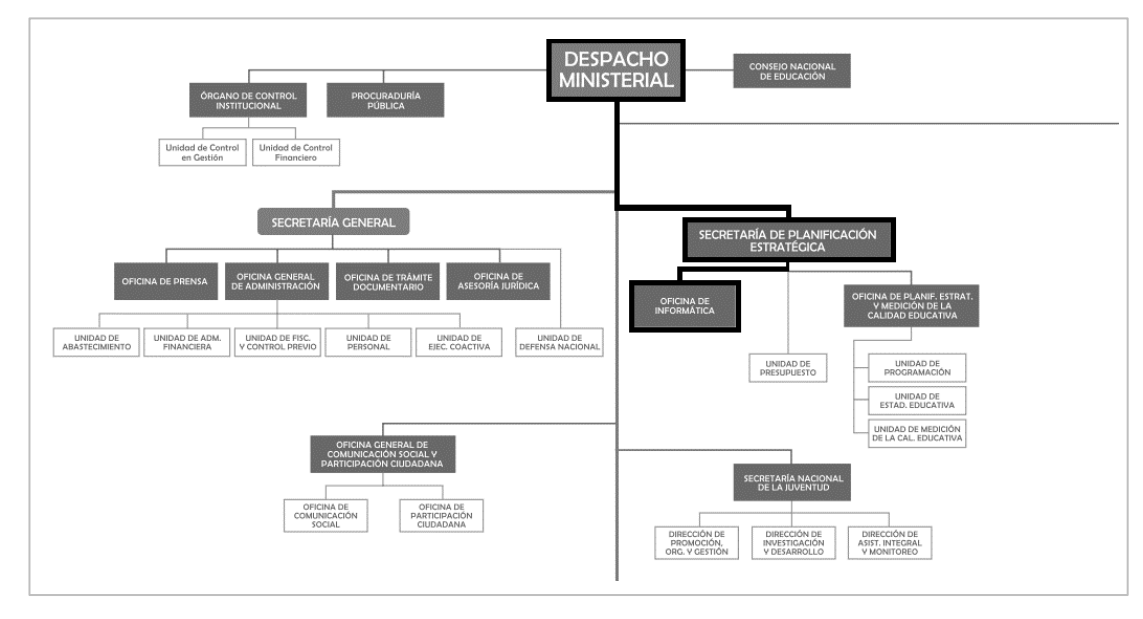

Figura 1.1 Organigrama de la Oficina de Informática del Ministerio de Educación Fuente: Ministerio De Educación (OFIN, s.f.)

SIAGIE permite el aseguramiento de la aplicación estandarizada del marco normativo que regula los procesos de matrícula y evaluación de estudiantes, cuenta con una base de datos nacional el cual permite disponer de indicadores de gestión que apoyen la toma de decisiones a nivel de Instituciones Educativas, UGEL, DRE, Ministerio de Educación y otras entidades (SIAGIE, s.f.).

La capacidad para tomar decisiones en los negocios se ha convertido en una de las claves que permiten a las organizaciones ser exitosas y permanecer en el tiempo. En otras palabras, se trata de acceder a la información correcta en un formato apropiado y en un tiempo adecuado para optimizar los procesos internos de la organización.

Según la Oficina Regional de Educación para América Latina y el Caribe. (2013) menciona:

La incorporación de las nuevas tendencias tecnológicas juega un papel importante en la medición de los resultados educativos en las instituciones que se ha transformado con frecuencia en un problema para las autoridades educativas en todo el mundo. Una de las exigencias de los sistemas de evaluación educativa es que cada actor cuente con la información apropiada para las decisiones que debe tomar de acuerdo con su nivel, esto implica que autoridades, directivos escolares, docentes, estudiantes y familias deben tener acceso a la información pertinente de los resultados, de manera que apoye sus decisiones y sus responsabilidades, y sobre todo, que fortalezca el trabajo conjunto entre todos los actores para introducir los cambios que sean necesarios. Durante mucho tiempo los sistemas de medición han estado fuertemente limitados, en primer lugar, por los altos costos asociados a su implementación. Por otro lado, por la resistencia de los sistemas educativos y sus actores, asociados al uso que se ha hecho de la medición educativa. Actualmente los sistemas de medición han puesto una señal de alerta a las organizaciones sobre los verdaderos alcances y limitaciones de las mediciones de la calidad educativa.

Con los efectos de globalización, se ha ampliado el abanico de alternativas educativas para alumnos, profesores y patrocinadores en la búsqueda de las mejores opciones, tanto la educación pública como la privada se sitúan en este contexto, lo que a su vez ha generado una mayor competencia por el talento y los recursos financieros.

En países donde existe una gran demanda laboral, también existe una gran demanda de educación de calidad. En este contexto, desde hace algún

tiempo se está dando una nueva tendencia de la Inteligencia de Negocios en el sector de la educación, donde actualmente las universidades como Glamorgan en Reino Unido menciona uno de los beneficios "La implementación de una solución de Inteligencia de Negocios permitirá que los estudiantes tengan las mejores habilidades y conocimientos para hacerlo competitivos" (BI-Spain, 2010).

La Fundación Universitaria Konrad Lorenz (FUKL) de Colombia, para mejorar la calidad de la información y la integración en un solo sitio utilizó herramientas libres como propietarias como respuesta a la problemática de la información dividida sin relación tecnológica alguna, debido a esta situación se creó el proyecto de Desarrollo de un Sistema de Información con Inteligencia de Negocios para la Oficina de Egresados de la FUKL, permitiendo la consulta de información verídica, integrada y actualizada generando informes que respondan y soporten la toma de decisiones a nivel táctico como estratégico. "Les debe permitir generar "información" para la toma de decisiones, aplicando procesos de análisis de datos a través de una solución de Inteligencia de Negocios" (Forero, F., 2009).

La Universidad South Leicestershire College (SLC) en Reino Unido utilizó dashboards (cuadros de mando) intuitivos que permitan medir los indicadores de rendimiento en tiempo real. Suki Rai, Jefe de Planificación, Información y Financiación en South Leicestershire College, comenta: "Nos propusimos capacitar a nuestro personal con la herramienta adecuada para darles el control total sobre la información que afecta a su facultad o departamento. Necesitábamos una solución fácil, usar panel de control que ofrece un único punto de acceso a la información más relevante para la toma de decisiones más eficaz. Dashboards intuitivos es fundamental nos permite mejorar nuestro desempeño e identificar los aspectos operativos de la escuela, que exigen una acción inmediata" (Virtual Strategy, 2012).

El caso de la organización Columbus City Schools ubicado en EE.UU utiliza la tecnología de Information Builders en un entorno de Inteligencia de Negocios llamado Learning Circle SM (Círculo de Aprendizaje) que permite examinar el historial de las evaluaciones cuatrimestrales, a través de reportes y cuadros de mando interactivos, para ayudar al personal administrativo a interpretar y comunicar el desempeño académico. La solución permite monitorear el estado académico de escuelas y estudiantes al utilizar las datos de logros disponibles (BI-Spain, 2012).

A nivel nacional no se han registrado casos de éxito en el sector de educación acerca de herramientas BI implementadas. En conclusión, la situación de las nuevas tendencias tecnológicas en Inteligencia de Negocios va creciendo exponencialmente en el sector educativo a nivel mundial brindando los medios para mejorar, aprovechar la información y satisfacer los niveles de educación que se requiere ante la era del conocimiento.

## <span id="page-21-0"></span>**1.2 Bases teóricas**

### **1.2.1 Inteligencia de Negocios vs Sistemas Tradicionales**

Los ambientes competitivos de las organizaciones obligan a la alta dirección a buscar soluciones y estrategias para la generación de ventaja competitiva. Existen muchas definiciones pero aún no se ha llegado a un consenso de la misma.

La aparición de los ordenadores en la década de 1970 popularizó la utilización de las computadoras personales en los procesos administrativos, en ese momento se guardaron datos en la organización, creándose bases de datos históricos. Una de las formas es utilizar un conjunto de estrategias y herramientas enfocadas en la administración y creación de conocimiento mediante el análisis de estos datos llamada "Inteligencia de Negocios", también conocida como Business Intelligence (Gamarra, D., 2011).

Inteligencia de Negocios es un proceso interactivo que aplica métodos y conceptos para la explotación de la información en conocimiento

mediante la accesibilidad de la información con el fin de conducir de manera eficaz la organización a través del apoyo a la toma de decisiones a niveles estratégicos, tácticos y operacionales orientados al usuario final.

Los sistemas tradicionales no fueron diseñados o construidos pensando en integración. Cada sistema tiene un principio y un final, y cada sistema diseñado es para resolver un solo problema aislado de un conjunto de personas de una línea de negocio. Sin embargo, no son muy apropiados para las iniciativas integradas de Inteligencia de Negocios debido a que las viejas prácticas no incluyen ninguna de las actividades de la organización necesaria para mantener un entorno de apoyo a la toma de decisiones en toda organización (Moss, L. y Atre, S., 2003).

El desarrollo de un sistema no integrado de metodología en cascada, proporciona suficiente orientación para la planeación, elaboración, ejecución y sistemas independientes. Sin embargo, estas metodologías tradicionales no cubren la planificación estratégica, análisis de negocios de toda la organización o la evaluación de las nuevas tecnologías con cada proyecto; ni tampoco aceptar el concepto de lanzamientos de aplicaciones. Las metodologías tradicionales suelen comenzar con una necesidad de negocio funcional, entonces se concentran en el diseño y el desarrollo, y finalmente terminan en el mantenimiento. En la Figura 1.2, se muestra el flujo de la Implementación de un sistema tradicional:

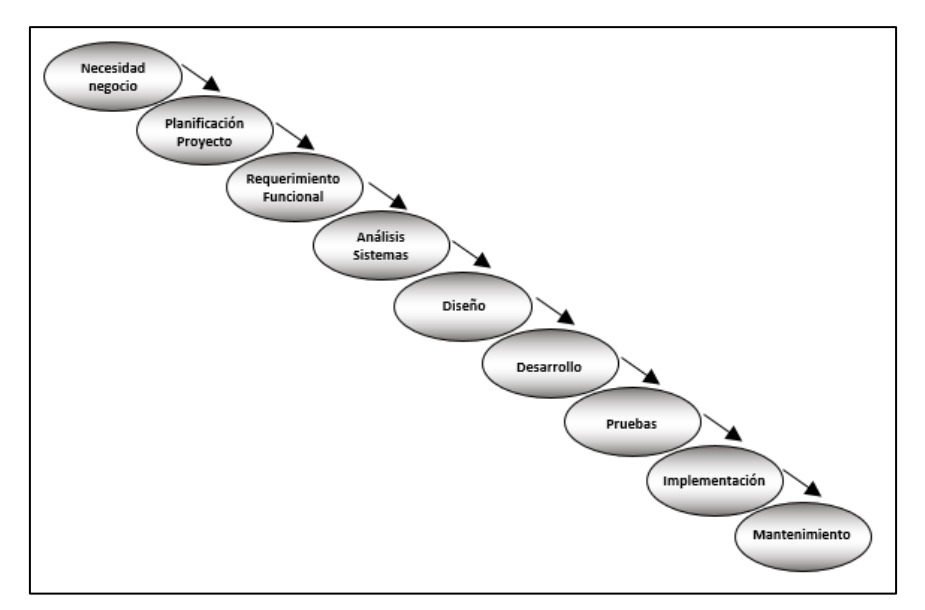

Figura 1.2 Implementación tradicional en cascada Fuente: Adaptado de the complete project lifecyle for decision (De Moss, L. y Atre, S.)

A diferencia de los sistemas independientes, un ambiente de BI es dinámico e integrado y da soporte a la toma de decisiones. Los datos y la funcionalidad deben ser versiones iterativas y cada despliegue desencadena nuevos requisitos para la próxima versión. En la Figura 1.3, se muestra el flujo de una solución BI:

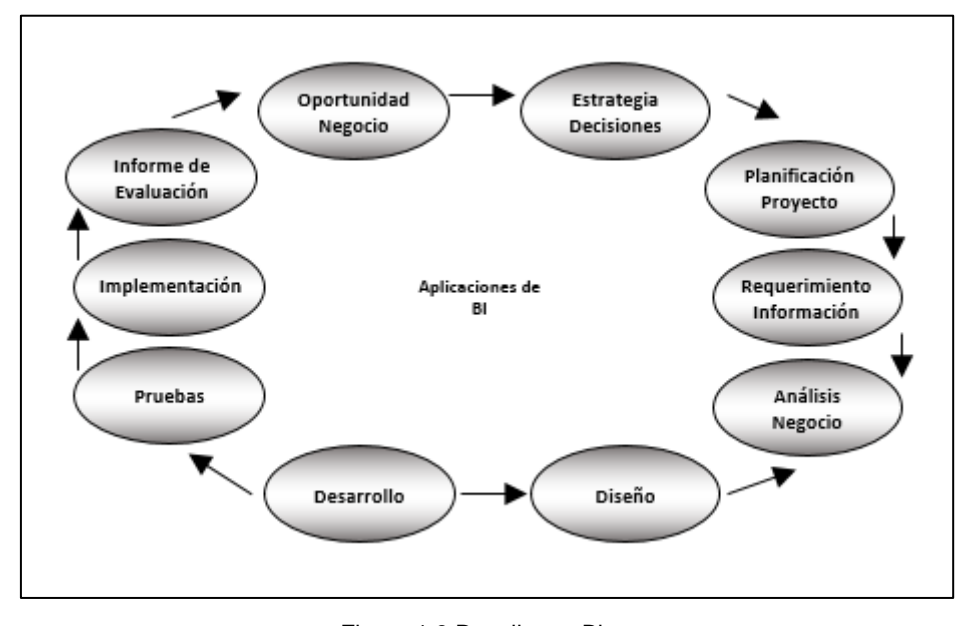

Figura 1.3 Despliegue Bi Fuente: Adaptado de the complete project lifecyle for decision (De Moss, L. y Atre, S.)

En la Tabla 1.1, se presentan las diferencias entre los sistemas tradicionales y datawarehouse:

| <b>SISTEMA TRADICIONAL</b>                                                          | <b>DATA WAREHOUSE</b>                                                                 |
|-------------------------------------------------------------------------------------|---------------------------------------------------------------------------------------|
| Predomina la actualización                                                          | Predomina la consulta                                                                 |
| La actividad más importante es de tipo<br>operativo (día a día)                     | La actividad más importante es el<br>análisis y la decisión estratégica               |
| Predomina el proceso puntual                                                        | Predomina el proceso masivo                                                           |
| Mayor importancia en la estabilidad                                                 | Mayor importancia al dinamismo                                                        |
| Datos en general desagregados                                                       | Datos en distintos niveles de detalle y<br>agregación                                 |
| Importancia en el dato actual                                                       | Importancia en el dato histórico                                                      |
| Estructura relacional                                                               | Visión multidimensional                                                               |
| Usuarios de perfiles medios bajos                                                   | Usuarios de perfiles altos                                                            |
| Explotación de la información<br>relacionada con la operación de cada<br>aplicación | Explotación de toda la información<br>interna y externa relacionada con el<br>negocio |

Tabla 1.1 Diferencia entre Sistema Tradicional y Data Warehouse

Fuente: The complete project lifecyle for decision (De Moss, L. y Atre, S.)

## **1.2.2 Componentes de la Inteligencia de Negocios**

Los componentes de la Inteligencia de Negocio son los siguientes:

# **1.2.2.1 Sistemas Fuente**

Son los sistemas transaccionales diseñados para la recolección, almacenamiento y recuperación de todo tipo de información que se genera por las transacciones que produce la organización, estos sistemas se dirigen principalmente para el soporte de las operaciones del negocio como: Compras, Ventas, Almacenes, Contabilidad etc. En la mayoría de casos, en las organizaciones sus aplicaciones han sido modificadas a lo largo del tiempo y no integrada, parte de la gestión de Inteligencia de Negocios es lograr lo mencionado (Moss, L. y Atre S., 2003).

# **1.2.2.2 OLTP**

Acrónimo de On Line Analytical Processing son aplicaciones que definen el comportamiento habitual de un entorno operacional de gestión y ejecutan las operaciones del día a día, tiene como finalidad almacenar toda la información relativa al negocio y permitir el acceso on-line a todos los datos disponibles. Los sistemas OLTP se utilizan para soportar las tareas del día a día. Esta herramienta es buena para almacenar información y acceder rápidamente a ella, pero no es capaz de ofrecer rápidamente resúmenes de datos ni informes, ni tampoco almacena datos históricos (Wolff, G., 2002).

# **1.2.2.3 ETL**

Acrónimo de Extract, Transform and Load. Se menciona las funciones como indica su acrónimo:

- Extracción de los datos de las distintas fuentes de información.
- Transformación de los datos al formato definido por los estándares de la organización.
- Cargar la información de las base de datos operacionales hacia las base de datos dimensionales (p.e. Data Warehouse).

La mayoría de las organizaciones prefieren utilizar una herramienta ETL para todos o algunos de los procesos ETL, especialmente para los procesos de transformación y extracción. Debido a la complejidad de diseño y desarrollo (Moss, L. y Atre S., 2003). En la Figura 1.4 se muestra el uso de las herramientas ETL en el proceso ETL:

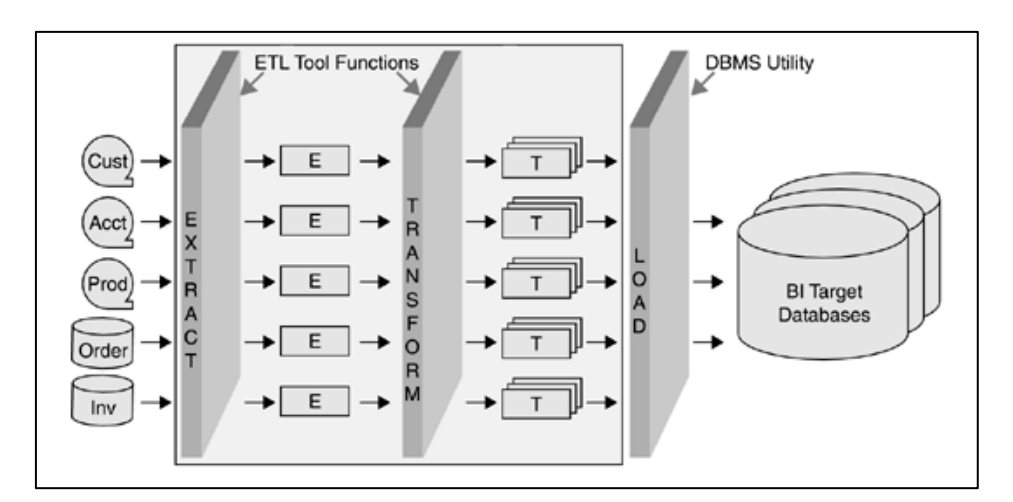

Figura 1.4 Uso de las herramientas ETL en el proceso ETL Fuente: The complete project lifecyle for decision (De Moss, L. y Atre, S.)

#### **1.2.2.4 Data Warehouse (DWH)**

En los años 90, almacenamiento de datos fue propuesto como una solución adecuada al problema general de satisfacer las necesidades de información de gestión organizativa.

El primer almacén de datos es el Data Warehouse. El papel principal del almacén de datos es servir como un repositorio de datos que almacena los datos de diferentes fuentes, por lo que es accesible a otro conjunto de almacenes de datos - Datamart (Imhoff, C. et al, 2003).

Data Warehouse o Almacenamiento de datos es un gran almacén que contiene datos integrados, datos primitivos o históricos que transforma los datos operacionales en una herramienta competitiva, los usuarios finales en el entorno de Data Warehouse acceden directamente a los datos, utilizando herramientas de consulta amigable de usuario en lugar de basarse en informes generados por especialistas. Esto ayuda a reducir la dependencia del usuario en personal de TI para satisfacer las necesidades de información (Moss, L. y Atre, S., 2003).

EL estado de la arquitectura de Data Warehouse evoluciona de forma natural, la mayoría de negocios la arquitectura no es suficientemente robusta para satisfacer las necesidades futuras, es ahí donde interviene Data Warehouse, a continuación presentamos en la Figura 1.5 las diferencias de un Data Warehouse y Datamart con los sistemas tradicionales:

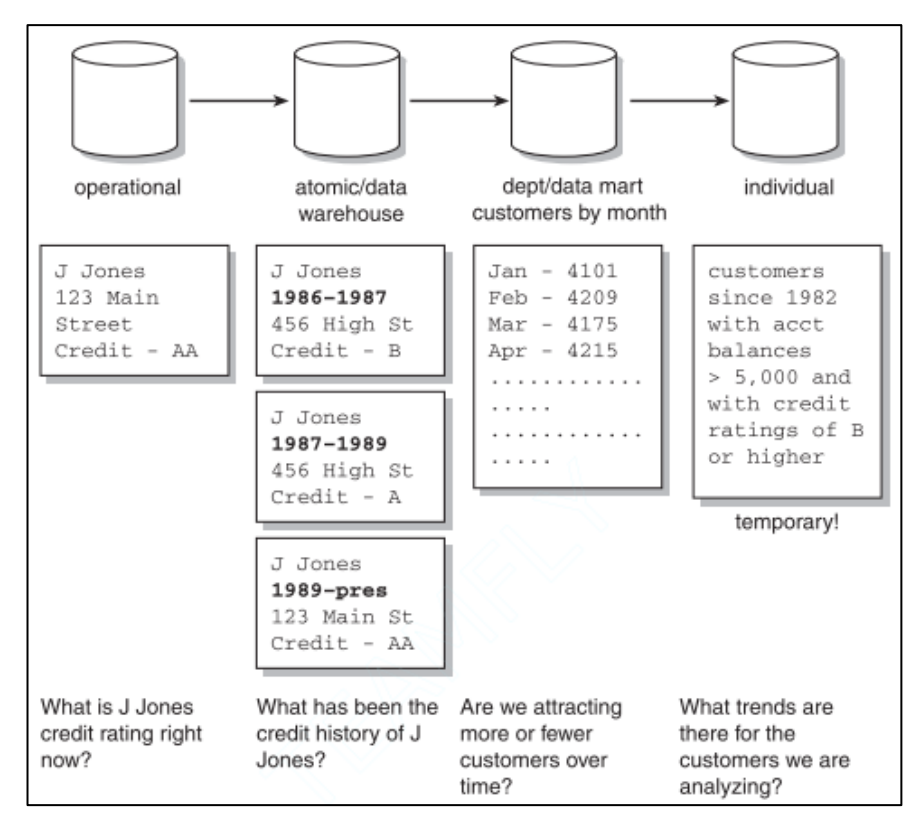

Figura 1.5 Tipos de consulta en diferentes niveles de los datos Fuente: The complete project lifecyle for decision (De Moss, L. Y Atre, S.)

#### **1.2.2.5 Datamart**

Datamart son un subconjunto de almacén de datos y son donde la mayoría de las actividades analítica en el entorno de BI tienen lugar. Los datos en cada Datamart son por lo general a medida para una capacidad o función particular, como el análisis de la rentabilidad del producto, análisis KPI, análisis demográfico cliente, y así sucesivamente. Cada Datamart específico no es necesariamente válida para otros usos (Imhoff, C. et al, 2003).

Según el artículo Castillo, J. y Palomino, L. (2012) menciona la clasificación de los datamarts en tres tipos:

o **Datamart Dependiente:** Los Datamart dependientes son aquellos que reciben los datos desde un Data warehouse corporativo.

- o **Datamart Independiente:** Los Datamart independientes son aquellos que reciben los datos directamente de los orígenes de información.
- o **Datamart Híbrido:** Los Datamart híbridos permiten combinar las fuentes de datos de un Data warehouse corporativo con otras fuentes de datos tales como sistemas transaccionales y/o operacionales.

#### **1.2.2.6 ODS**

Acrónimo de Operational Data Storage. Es un sistema de procesamiento de transacciones, destinado a liberar a los sistemas operacionales con el fin de unificar la plataforma de almacenamiento donde se copien los datos de todas las aplicaciones en un solo sistema. El ambiente ODS es usado para la integración de los aplicativos fuentes en un modelo valido para toda la organización y se encuentra orientada por temas (clientes, productos, inventarios, etc.). ODS es la fuente los datos integrados en tiempo real donde se puede acceder desde cualquier parte de la organización (Imhoff, C. et al, 2003).

## **1.2.2.7 ODSSTG**

Acrónimo de Stage Operational Data Storage que viene a ser una etapa previa al ambiente ODS. Es un área temporal donde se recogen los datos necesarios del sistema origen necesarios para la carga, se aplica la limpieza de datos, normalización y el mínimo de transformación de la información para su carga para el ambiente ODS. Es decir es el punto de comunicación de los sistemas origen y el DWH (Imhoff, C. et al, 2003). El diseño de esta capa sirve como input para la implementación de la herramienta OLAP.

# **1.2.2.8 BDS**

Acrónimo de Bussines Data Storage. Forma parte de las buenas prácticas dentro de un Data warehouse. Este ambiente es usado para contener la información resumida y agregada de lo que se tiene en ODS, realiza la exploración analítica de lo que ocurra en el negocio ya procesada y resumida de la información operacional y sus estructuras de datos se encuentran preparadas para procesar consultas con un mayor performance que un modelo relacional (Imhoff, C. et al, 2003).

#### **1.2.2.9 Tecnologías OLAP**

Acrónimo de On Line Analytical Processing son aplicaciones que se encargan de analizar datos del negocio para generar información táctica y estratégica que sirve de soporte para la toma de decisiones. Mientras que las transacciones OLTP utilizan Bases de Datos Relacionales u otro tipo de archivos, OLAP logra su máxima eficiencia y flexibilidad operando sobre Bases de datos Multidimensionales (Mendez, A. et al., 2003).

#### **1.2.3 Data Warehouse vs Datamart**

Datamart son almacenes de datos especializados, diseñados para soportar necesidades de análisis específicas para un único departamento o área funcional de la empresa, por ejemplo marketing, finanzas, producción, etc. Estos almacenes soportan menos usuarios y menos cantidades de datos que un Data warehouse centralizado, y por lo tanto pueden ser optimizados para cargar y recuperar la información de forma más rápida y eficaz que un Data Warehouse (T. Moss y Atre Shaku, 2003). En el caso de MINEDU se adecúa a las necesidades específicas para responder a los objetivos. A continuación en la Tabla 1.2 se presenta las diferencias que existen entre Data Warehouse y Datamart:

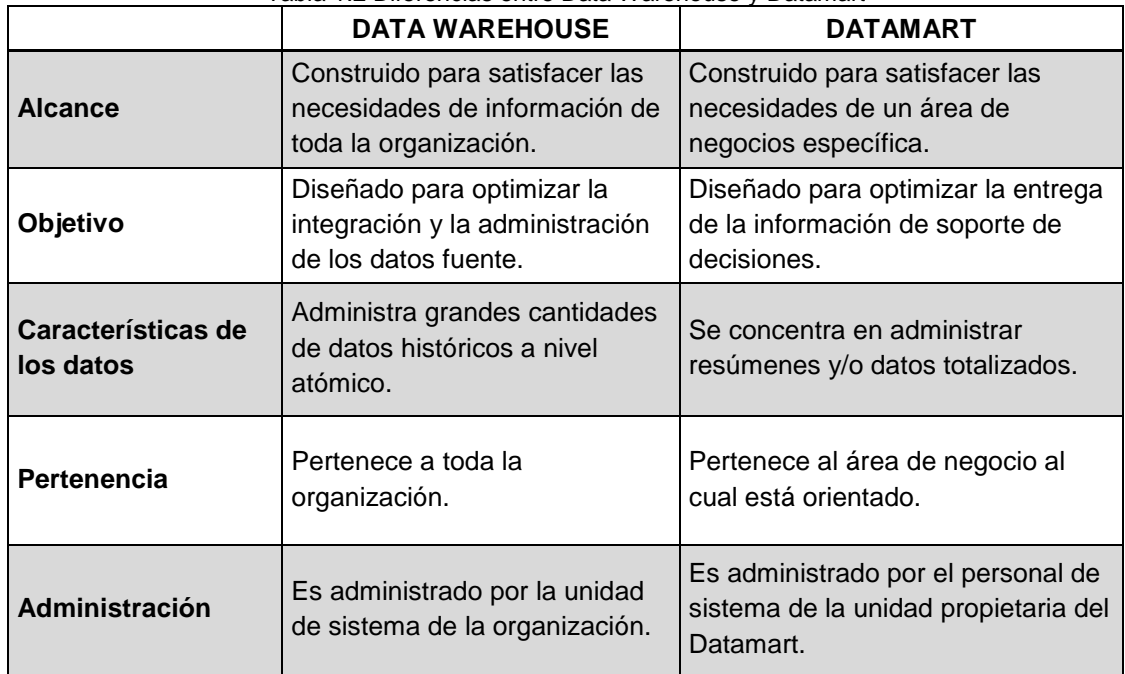

Tabla 1.2 Diferencias entre Data Warehouse y Datamart

Fuente: Implementación de un Datamart como una solución de Inteligencia de Negocios para el área de Logística de T-Impulso (De Castillo, J., Palomino, l., 2012)

# **1.2.4 OLAP vs OLTP**

Mientras que las aplicaciones OLTP se caracterizan por estar actualizadas constantemente por varios usuarios a través de transacciones operacionales sobre datos individuales, las aplicaciones OLAP son utilizadas por personal de niveles ejecutivos que requieren datos con alto grado de agregación y desde distintas perspectivas (dimensiones), por ejemplo: totales de venta por región, por producto, por período de tiempo, etc. (Mendez, A. et al., 2003). A continuación en la Tabla 1.3 se presenta las diferencias entre OLAP y OLTP:

| <b>OLTP</b>                             | <b>OLAP</b>                               |
|-----------------------------------------|-------------------------------------------|
| Atomizado                               | Sumarizado                                |
| Datos Históricos                        | Datos Actuales                            |
| Un registro a la vez                    | Muchos registros a la vez                 |
| Orientado a la información<br>operativa | Orientado a la información<br>estratégica |
| Datos relacionales                      | Datos Multidimensionales                  |
| Consultas simples predefinidas          | Consultas ad-hoc                          |
| Volumen de datos acotados               | Grandes volúmenes de datos                |

Tabla 1.3 Diferencias entre Olap y Oltp

Fuente: The Complete Project Lifecyle For Decision (De Mendez, A. et al., 2003).

## **1.2.5 Técnicas y metodologías**

#### **1.2.5.1 Metodología de Desarrollo ROADMAP**

Es una guía para el desarrollo de una aplicación eficaz de Inteligencia de Negocios (BI) empresarial (Moss, L. y Atre, S., 2003). RoadMap cuenta con un conjunto de estándares de TI y mejores prácticas de TI que administra la organización y control de la estructura, diseño, almacenamiento, movimiento, seguridad y calidad de la información.

#### **1.2.5.2 Metodología de gestión del proyecto PMBOK**

El PMBOK fue desarrollado por el Project Management Institute (PMI) y constituye un estándar para la gestión de proyectos, es un conjunto de procesos y cuenta con diez (10) áreas del conocimiento estas áreas corresponden a la Gestión de Integración, Gestión de Alcance, Gestión del Tiempo, Gestión de Costos, Gestión de Calidad, Gestión de Comunicaciones, Gestión de Recursos Humanos, Gestión de Riesgos, Gestión de Adquisiciones, Gestión de los Interesados (Guía de conocimientos de la gestión de proyectos., 2013).

#### **1.2.5.3 Técnicas de diseño**

En el diseño del Datamart existen técnicas para estructurar la información destinada a la explotación, tradicionalmente los sistemas OLAP se clasifican según las siguientes categorías: MOLAP, ROLAP, HOLAP. En la Tabla 1.4 se presenta las diferencias entre MOLAP, ROLAP y HOLAP. A continuación, una breve descripción de cada una de ellas:

**ROLAP**: Acrónimo de Relational Online Analytical Processing, almacena los datos en un motor relacional logrando una mejor flexibilidad mediante los tipos de análisis disponibles, tener menor tiempo de respuesta para la elaboración de reportes, análisis de una enorme cantidad de datos. Se implementa sobre tablas físicas diseñadas siguiendo un modelo en estrella o copo de nieve (Tamayo, M. y Moreno F., 2006).

**MOLAP:** Acrónimo de Multidimensional Online Analytical Processing, almacena los datos de una base de datos multidimensional para la optimización de los tiempos de respuesta con estructuras optimizadas para acceso multidimensional, las matrices multidimensionales no admiten la ampliación dinámica o desbordamiento de la matriz lo cual lo hace poco dinámico pero a su vez con una gran capacidad de respuesta (Tamayo, M. y Moreno F., 2006).

**HOLAP:** Acrónimo Hybrid Online Analytical Process, almacena datos con las dos técnicas anteriores, utilizando MOLAP que ofrece análisis sobre los datos agregados, métricas o indicadores precalculados y ROLAP que ofrece escalabilidad, cálculo en tiempo real de reportes requeridos por usuarios,

concurrencia y administración madura de los datos (Tamayo, M. y Moreno F., 2006).

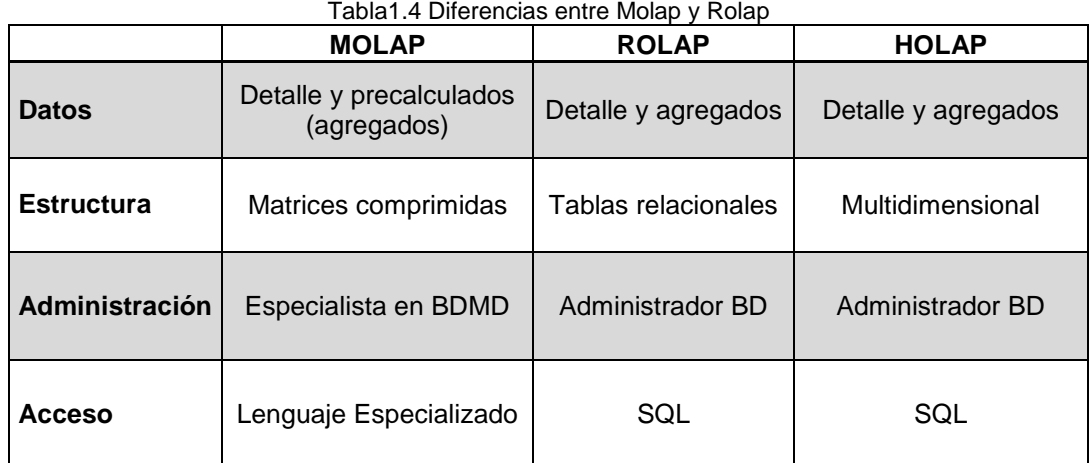

Fuente: Análisis Del Modelo De Almacenamiento Molap Frente Al Modelo De Almacenamiento Rolap (De Tamayo, M. y Moreno, F., 2006)

# **1.2.6 Herramientas de ETL**

# **InfoSphere DataStage (DS)**

InfoSphere DataStage es una herramienta ETL que integra los datos a través de múltiples sistemas que utilizan un marco paralelo de alto rendimiento, y es compatible con la gestión de metadatos extendido y conectividad empresarial. La plataforma escalable proporciona una integración más flexible de todos los tipos de datos, incluyendo grandes datos en reposo o en movimiento, en plataformas distribuidas y de mainframe.

InfoSphere DataStage ofrece estas características y beneficios:

- ETL escalable plataforma apoya la recolección, integración y transformación de grandes volúmenes de datos, con estructuras de datos que van de lo simple a lo complejo.

- Cerca de integración en tiempo real-como datos así como la conectividad entre las fuentes de datos y aplicaciones.

- Carga de trabajo y las reglas de negocio de gestión-le ayuda a optimizar la utilización del hardware y priorizar las tareas de misión crítica.

- Facilidad de uso-ayuda a mejorar la velocidad, la flexibilidad y la eficacia para construir, desplegar, actualizar y administrar su infraestructura de integración de datos (DataStage, s.f.).

#### **Server Integration Services (SIS)**

SIS es una plataforma para la creación de soluciones empresariales de transformaciones de datos e integración de datos. Integration Services sirve para resolver complejos problemas empresariales mediante la copia o descarga de archivos, el envío de mensajes de correo electrónico como respuesta a eventos, la actualización de almacenamientos de datos, la limpieza y minería de datos, y la administración de objetos y datos de SQL Server. SIS ofrece estas características y beneficios:

- El Motor de base de datos proporciona acceso controlado y procesamiento rápido de transacciones para cumplir los requisitos de las aplicaciones consumidoras de datos más exigentes de su empresa.

- Integration Services es una plataforma para generar soluciones de integración de datos de alto rendimiento, lo que incluye paquetes que proporcionan procesamiento de extracción, transformación y carga (ETL) para almacenamiento de datos.

- Master Data Services, se crea un repositorio central de los datos maestros y se mantiene un registro auditable y protegible de los mismos a medida que van cambiando con el tiempo.

- Reporting Services ofrece funcionalidad empresarial de poder crear informes que extraigan contenido a partir de diversos orígenes de datos, publicar informes con distintos formatos y administrar la seguridad y las suscripciones de forma centralizada (SIS, s.f.).

#### **Microstrategy**

Una completa infraestructura de servidor diseñada para conectarse a múltiples fuentes de datos, garantizando la compatibilidad con todos los estilos de analítica (desde distribución de informes hasta apps basadas en información, pasando por la visualización de datos autoservicio). Capaz de dar soporte a cientos de miles de usuarios y usado para el análisis de datos, informes y cuadros de mando, inteligencias móviles, minería de datos, la previsión, gestión de operaciones y toma de decisiones ejecutivas. También incluye herramientas de administración y monitorización para gestionar eficazmente la implementación de las analíticas; permitiendo de esta forma mejorar y predecir el comportamiento del negocio.

Microstrategy ofrece estas características y beneficios:

- Almacenes de datos relacional con terabytes a los mercados de datos más pequeños.

- Compatibilidad con fuentes de datos.

- Garantizar que cuadros de mando, informes y análisis de ejecutar lo más rápido posible (Microstrategy, s.f.).

#### **IBM Cognos**

De la inteligencia empresarial al rendimiento financiero y de la gestión de estrategias a las aplicaciones analíticas, el software IBM Cognos proporciona a su organización todo lo necesario para basarse en la analítica y lograr el máximo rendimiento. Con productos a nivel individual, de grupo de trabajo, departamento, medianas empresas o grandes organizaciones, el software de
Cognos está diseñado para ayudar a todas las personas de su organización a tomar decisiones enfocadas a incrementar los resultados de negocio, para el presente y el futuro (Cognos, s.f.).

#### **Pentaho**

Es una herramienta de código abierto y de uso libre muy completa, pues incluye elaboración de reportes, cubos, data mining, ETL y una plataforma BI.

Pentaho ofrece estas características y beneficios:

- Extracción, transformación y carga gráfica (ETL) herramienta para cargar y fuentes de datos grandes de proceso en forma familiar.

- Extraer y combinar los datos existentes y diversos para producir uniformes y de alta calidad listos para analizar los datos.

- Una mayor flexibilidad, reducción del riesgo, y el aislamiento de los cambios en el gran ecosistema de datos.

- Perfil de los datos y garantizar la calidad de datos con capacidades integrales para los administradores de datos (Pentaho, s.f.).

Para seleccionar la herramienta a utilizar en el desarrollo del proyecto en la Tabla 1.5 se presenta un cuadro comparativo de las herramientas para el proceso ETL, para la comparación se han tomado siete criterios, como resultado de la evaluación en base a los criterios se ha seleccionado la herramienta Pentaho debido a que es una herramienta Open Source lo que permitirá ahorrar costos para la Oficina de Informática además soporta múltiples plataformas Windows y Linux o ambos, aunque es una herramienta Open Source no cuenta con soporte; sin embargo, hay una comunidad donde brinda ayuda de la herramienta.

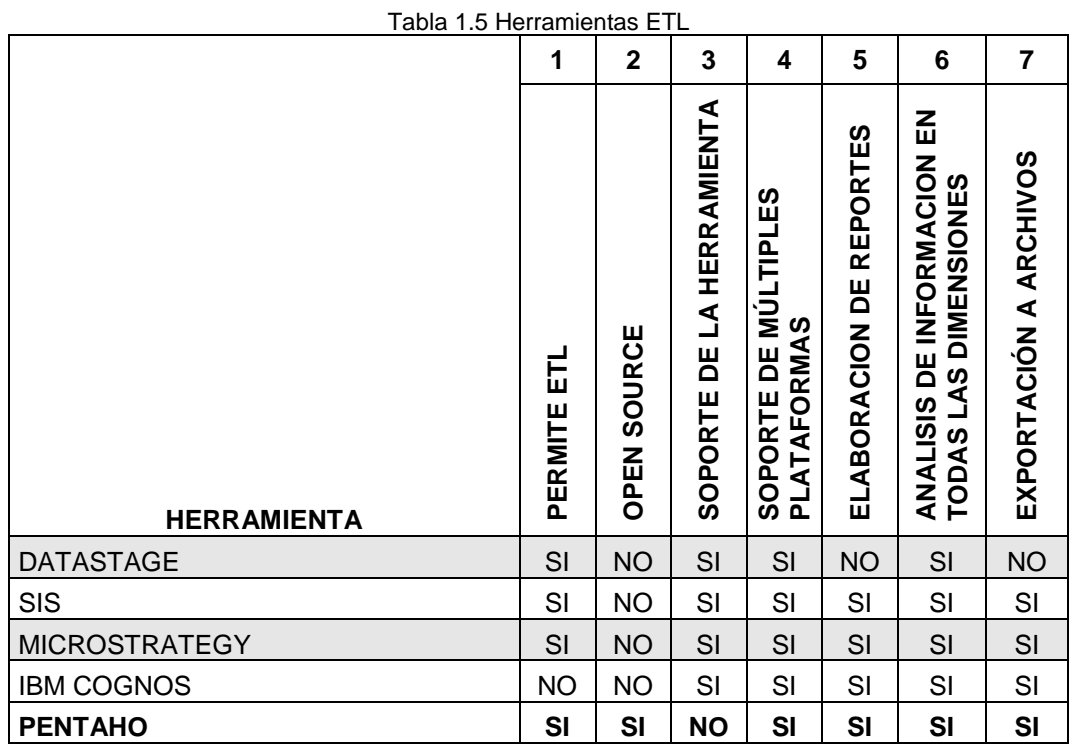

Fuente: Análisis, Diseño e Implementación de Datamarts para las áreas de ventas y recursos humanos de una empresa dedicada a la exportación e importación de productos alimenticios (De Moreno, H., 2013)

### **1.2.7 Herramientas de Explotación**

### **Business Objects**

Simplifican la manipulación de datos, lo que permite a los usuarios acceder, navegar, analizar, dar formato y compartir información a través de un entorno corporativo. Permiten una amplia gama de procesos, desde la búsqueda y navegación para el análisis avanzado, consulta la empresa, elaboración de informes y análisis, cuadros de mando y visualización, y la gestión de la infraestructura de información (Business Objects, s.f.).

### **Qlikview**

La plataforma Business Discovery de QlikView aporta un verdadero BI a demanda que capacita a los usuarios de negocio para que tomen decisiones de forma innovadora, facilita la vida de analistas de negocio y desarrolladores de Business Intelligence al crear aplicaciones de BI muy avanzadas y específicas que los usuarios pueden ampliar y mejorar a medida que van cambiando las necesidades del negocio (Qlikview, s.f.).

#### **Tableau**

Tableau Software (NYSE: DATA) ayuda a las personas a ver y comprender datos. Tableau ofrece análisis rápidos e inteligencia de negocios de alta velocidad, crea visualizaciones y controles de mandos en minutos. El resultado es obtener respuestas rápidamente a partir de los datos, sin necesidad de programación (Tableau, s.f.).

Para seleccionar la herramienta de explotación a utilizar en el proyecto en la Tabla 1.6 se presenta un cuadro comparativo de las herramientas de explotación, para la comparación se han tomado el mayor puntaje, como resultado de la se ha seleccionado la herramienta Tableau, el cual utilizaremos para la solución que se está proponiendo en este proyecto.

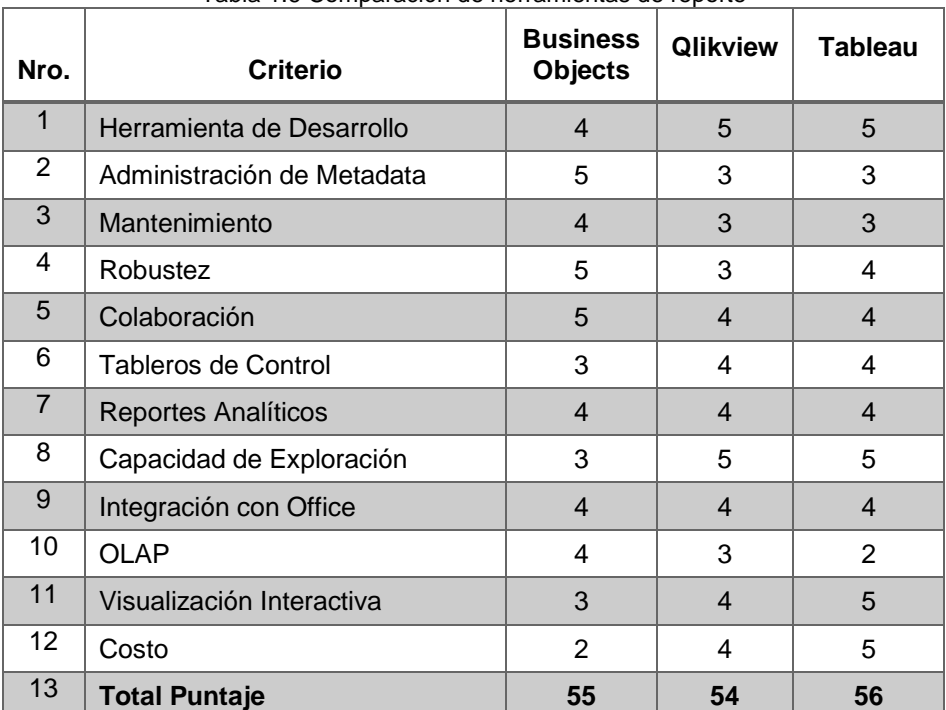

Tabla 1.6 Comparación de herramientas de reporte

Elaboración: Las autoras

### **1.2.8 ISO/ IEC 9126-1:2001**

Es la norma internacional para la evaluación de la calidad del Software. Su objetivo fundamental es abordar algunos de los prejuicios humanos que pueden afectar negativamente a la entrega y percepción de un proyecto de desarrollo de software. El uso de esta norma en la presente tesis

es para seleccionar los criterios de evaluación que permita seleccionar la metodología para el desarrollo del proyecto (ISO/ IEC 9126, s.f).

#### **1.2.9 PMBOK**

Es la Guía de los Fundamentos para la Dirección de Proyectos, proporciona pautas para la dirección de proyectos individuales y define conceptos relacionados con la dirección de proyectos. Describe asimismo el ciclo de vida de la dirección de proyectos y los procesos relacionados, así como el ciclo de vida del proyecto (PMBOK, 2013).

#### **1.3 Definición de términos básicos**

**Agregación:** Son resúmenes de datos precalculados que mejoran el tiempo de respuesta de consultas al tener preparadas las respuestas antes de que se planteen las preguntas.

**Cubo:** Estructura de datos multidimensional que presenta la intersección de una combinación de dimensiones.

**Datamart:** Conjunto de datos estructurados que contiene información de un área en particular.

**Datamining:** Análisis de los datos para descubrir relaciones, patrones, o asociaciones desconocidas.

**Diccionario de datos:** Un compendio de definiciones y especificaciones para las categorías de datos y sus relaciones.

**Dimensión:** Una dimensión es un objeto de negocio a través del cual la información es agrupada con algún fin. Una dimensión viene a ser una variable con la que se realiza algún tipo de análisis (productos, clientes, departamento, etc.).

**Esquema en estrella:** Organización física de los Datamarts que facilita el acceso a los datos y al análisis. Se caracteriza por tener una tabla central de hechos rodeada por tablas de dimensiones que contienen información desnormalizada de los hechos.

**ETL (Extraction, Transformation and Loading):** herramientas dedicadas a la extracción de los datos desde las fuentes donde estos se encuentren a los Datamarts.

**Evaluación:** Proceso por el cual los esfuerzos del programa, actividades o resultados son analizados y valorados en relación a los objetivos trazados por el proyecto educativo, utilizando un conjunto de indicadores para su medición, que permitirá tomar decisiones basadas en evidencias y no decisiones intuitivas.

**Fact Table:** Una fact o tabla de hechos representa un arreglo de datos pre calculado alrededor de la cual se realiza el análisis. Una fact tiene el mayor nivel de información que es sintetizada a través de diferentes dimensiones.

**Foreign keys:** Una foreign key es la representación de la primary key de una dimensión en la tabla de hechos. Las foreign keys son tomadas de las primary keys para cada dimensión de la tabla. La combinación de estas claves es el identificador para cada registro de la tabla de hechos.

**Multidimensional:** Indicadores que conforman una base de datos y que se analizan en función de varios criterios, las dimensiones.

**Tablero o Cuadro de Mando (Dashboards):** Sistema de gestión que permite a las organizaciones clarificar sus visiones y estrategias para trasladarlas a acciones.

24

**OLAP (On-line Analytical Processing):** Conjunto de principios que proveen una ambiente de trabajo dimensional para soporte decisional.

**OLTP (On-line Transaction Processing):** Sistema transaccional diario (o en detalle) que mantiene los datos operacionales del negocio.

**SSL (Secure Sockets Layer):** Es un protocolo que hace uso de certificados digitales para establecer comunicaciones seguras a través de Internet predecesor del TLS (Transport Layer Security).

**Llave Pública:** Usada para cifrar la información, haciendo una analogía, es como la llave utilizada para cerrar una puerta y mantener fuera a cualquier persona.

**Llave Privada:** Usada para cifrar la información, haciendo una analogía, la llave que abre la puerta y sólo la posee la persona autorizada, por lo tanto esta debe mantenerse en secreto.

**CA (Autoridad Certificadora):** Es una entidad de confianza del emisor y del receptor de una comunicación. Esta confianza de ambos en una 'tercera parte confiable' (trusted third party) permite que cualquiera de los dos confíe a su vez en los documentos firmados por la Autoridad Certificadora, en particular, en los certificados que identifican ambos extremos.

# **CAPÍTULO II METODOLOGÍA**

En el presente proyecto, se ha dado uso de la Investigación Aplicada y la Investigación Documental, dado que nos permite identificar y evaluar alternativas de mejora de la calidad educativa, sustentada en los conocimientos adquiridos en la carrera profesional, además de tomar como base información de diferentes fuentes, todos ellos referidos a la Inteligencia de Negocios, Administración de la Información y Gestión de toma de decisiones, que validan la realización del presente proyecto.

La investigación documentaria se pudo realizar con una recopilación y clasificación de información acerca de las soluciones para mejorar la medición de la calidad educativa y con ello se pudo definir el producto final que se desea obtener. Los documentos que han sido revisados fueron proveídos por la oficina de Informática del MINEDU, los cuales muestran su operatividad actual. A continuación, se presenta la lista de los documentos revisados:

- Archivo Fuente de SIAGIE (2014)
- Boletín : PISA 2015
- Reglamento de la Ley N° 28044, Ley General de Educación (aprobado por Decreto Supremo N° 011-2012-ED)
- Planes operativos y estratégicos del sector educativo.

### **2.1 Materiales**

### **2.1.1 Recursos humanos**

En la Tabla 2.1, se presentan los roles que participaron para el desarrollo del proyecto:

| Tabla 2.1 Noles asumidos para el desarrollo del provecto                          |              |                    |  |  |  |  |  |  |  |  |  |
|-----------------------------------------------------------------------------------|--------------|--------------------|--|--|--|--|--|--|--|--|--|
| ROL                                                                               | <b>ABREV</b> | <b>RESPONSABLE</b> |  |  |  |  |  |  |  |  |  |
| Gestor de Proyecto                                                                | <b>GP</b>    | Maryury García.    |  |  |  |  |  |  |  |  |  |
| Analista Funcional                                                                | AF           | Karla Jiménez.     |  |  |  |  |  |  |  |  |  |
| Diseñador del modelo                                                              | <b>DM</b>    | Maryury García.    |  |  |  |  |  |  |  |  |  |
| Analista Técnico *                                                                | AT           | Rubén Rojas.       |  |  |  |  |  |  |  |  |  |
| Certificador                                                                      | <b>CT</b>    | Karla Jiménez.     |  |  |  |  |  |  |  |  |  |
| *Las funciones de Analista Programador son realizadas por el Analista<br>Técnico. |              |                    |  |  |  |  |  |  |  |  |  |
| Eleboración: Los autores                                                          |              |                    |  |  |  |  |  |  |  |  |  |

Tabla 2.1 Roles asumidos para el desarrollo del proyecto

Elaboración: Las autoras

## **2.1.2 Hardware**

En la Tabla 2.2, se presentan los requerimientos mínimos para el óptimo funcionamiento de la solución a implementar:

| <b>EQUIPO</b>  | <b>CANTIDAD</b>                          |   |
|----------------|------------------------------------------|---|
| <b>CPU</b>     | INTEL CORE DUO- HDD 250MB                | 2 |
| <b>MONITOR</b> | <b>LCD-COLOR 32 BITS</b>                 | 2 |
| SERVIDOR DE BD | INTEL CORE DUO-3.0GHZ-RAM 2GB-HDD<br>1TB |   |

Tabla 2.2 Requerimiento de Hardware

Elaboración: Las autoras

### **2.1.3 Software**

En la Tabla 2.3, se presenta la lista de requerimiento de software:

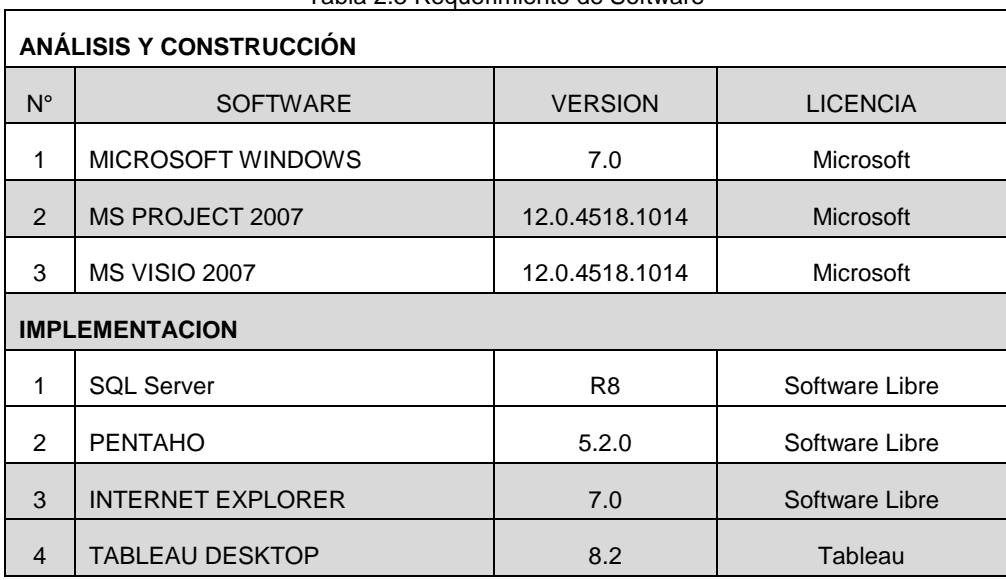

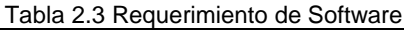

Elaboración: Las autoras

#### **2.1.4 Cronograma del Proyecto**

El cronograma se representa el análisis de las tareas, la secuencia de las mismas, la duración y los recursos requeridos. Se considera, a su vez, que el total de Horas de Trabajo es de 437 horas, el detalle de las actividades y tareas por etapas se encuentran en el Anexo 01 Cronograma del Proyecto.

### **2.1.5 Presupuesto**

En la Tabla 2.4, se presenta el presupuesto del personal por hora designado para el desarrollo del proyecto es el siguiente.

| <b>ROL</b>           | <b>COSTO / HORA</b> | <b>CANTIDAD</b> | TOTAL (S/.)          |  |  |  |  |  |  |
|----------------------|---------------------|-----------------|----------------------|--|--|--|--|--|--|
|                      | (S/L)               | (Hrs)           |                      |  |  |  |  |  |  |
| Gestor de Proyecto   | 120                 | 89.7h           | S/. 10,764.42        |  |  |  |  |  |  |
| Analista Funcional   | 100                 | 65.78h          | 6,577.99<br>$S/\sim$ |  |  |  |  |  |  |
| Diseñador del modelo | 100                 | 94.33h          | 9,433.33<br>$S/\sim$ |  |  |  |  |  |  |
| Analista Técnico     | 100                 | 12.83h          | 1,283.33<br>$S/\sim$ |  |  |  |  |  |  |
| Analista Programador | 100                 | 193.54h         | S/.19,354.23         |  |  |  |  |  |  |
| Certificador         | 100                 | 36h             | 3,600.00<br>S/L      |  |  |  |  |  |  |
| Total (S/.)          | 51,013.30<br>$S$ .  |                 |                      |  |  |  |  |  |  |

Tabla 2.4 Presupuesto del personal por hora

Elaboración: Las autoras

En la Tabla 2.5, se presentan los gastos de instalación de software:

| <b>Inversión</b> | <b>Soles</b>          |
|------------------|-----------------------|
| <b>Software</b>  | $(S/\)$               |
| SQL Server *     | 17,760.00             |
| Pentaho          | <b>Software Libre</b> |
| Tableau          | 6,079.96              |
| TOTAL (S/.)      | 23,839.96             |
| *Posee licencia  |                       |

Tabla 2.5 Gastos de instalación del software

Elaboración: Las autoras

En la Tabla 2.6, se presentan los gastos del Servicio de Implementación de dispositivos de seguridad:

Tabla 2.6 Gastos del Servicio de Implementación de dispositivos de seguridad

| <b>CARACTERISTICAS</b>               | COSTO (S/.)      |
|--------------------------------------|------------------|
| IMPLEMENTACIÓN DE FIREWALL y RED DMZ | S/2,360.00       |
| <b>IMPLEMENTACIÓN CERTIFICADO</b>    | S/2,655.00       |
| TOTAL (S/.)                          | $S/2$ , 5,015.00 |

Elaboración: las autoras

En la Tabla 2.7, se presentan los gastos de instalación de hardware:

| <b>EQUIPO</b>                                                                 | <b>CARACTERÍSTICAS</b>    | COSTO (S/.)       |  |  |  |  |  |
|-------------------------------------------------------------------------------|---------------------------|-------------------|--|--|--|--|--|
| <b>CPU</b>                                                                    | INTEL CORE DUO- HDD 250MB | $S$ .<br>1,600.00 |  |  |  |  |  |
| <b>MONITOR</b>                                                                | LCD-COLOR 32 BITS         | 860.00<br>SI.     |  |  |  |  |  |
| SERVIDOR DE BD<br>INTEL CORE DUO-3.0GHZ-                                      |                           | 2,000.00<br>$S$ . |  |  |  |  |  |
|                                                                               | RAM 2GB-HDD 1TB           |                   |  |  |  |  |  |
| TOTAL (S/.)                                                                   | 4,460.00<br>$S$ /.        |                   |  |  |  |  |  |
| *En el caso de Gasto de Hardware son con los que cuentan el área actualmente. |                           |                   |  |  |  |  |  |
|                                                                               | Elaboración: Las autoras  |                   |  |  |  |  |  |

Tabla 2.7 Gastos de instalación de hardware

En la Tabla 2.8, se presentan los gastos de dispositivos de seguridad:

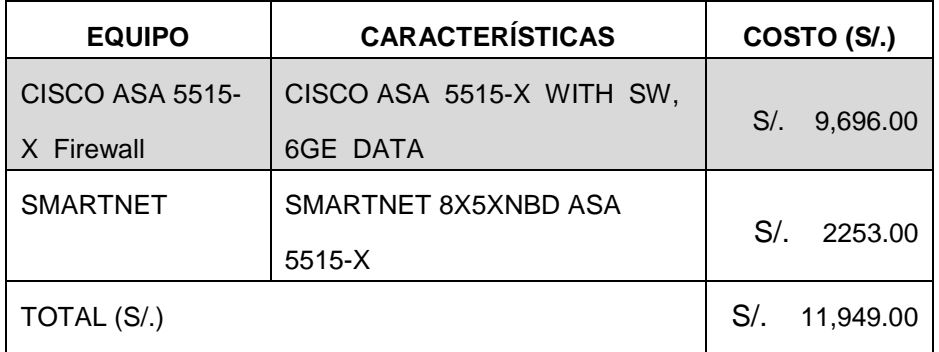

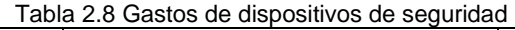

Elaboración: Las autoras

En la Tabla 2.9, se presenta el presupuesto total que abarca Recursos Humanos, Software y Hardware entre otros:

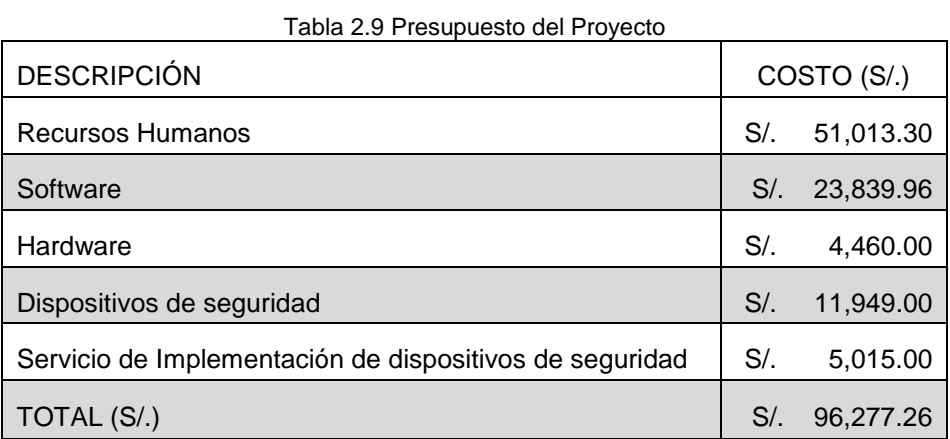

Elaboración: Las autoras

### **2.2 Métodos**

Como hemos mencionado anteriormente, se ha elegido PMBOK como Metodología de gestión.

### **2.2.1 Metodología de Gestión de Proyectos: PMBOK**

Las diez (10) áreas del conocimiento del PMBOK relacionadas al siguiente proyecto se encuentran desarrolladas en el capítulo III Desarrollo del Proyecto. A continuación, se menciona cada área:

- Gestión de integración: El presente proyecto se desarrolla el acta de constitución del proyecto, control de cambios, se dirige y gestiona el trabajo del proyecto. Se encuentra en la sección 3.1.1.
- Gestión de alcance: El presente proyecto se define la estructura de Desglose de Trabajo - EDT, límites, supuestos que se contemplaran en la tesis. Se encuentra en la sección 3.1.2.
- Gestión de tiempo: El presente proyecto está conformado por etapas de desarrollo las que comprenden espacios de tiempo según la planificación en el cronograma. Se encuentra en la sección 3.1.3.
- Gestión de costos: El presente proyecto está conformado por la estimación de presupuesto, este tema se refleja en el punto 2.1.5 de la tesis. Se encuentra en la sección 3.1.4.
- Gestión de la calidad del Proyecto: En el presente proyecto se realiza el aseguramiento de calidad. Se encuentra en la sección 3.1.5.
- Gestión de Recursos humanos: El presente proyecto está conformado por la planificación y asignación de los recursos humanos. Se encuentra en la sección 3.1.6.
- Gestión de comunicaciones: El presente proyecto se planifica las comunicaciones, se distribuye la información. Se encuentra en la sección 3.1.7.
- Gestión de riesgos: El presente proyecto está conformado por la Identificación de Riesgos, análisis cuantitativo y cualitativo de riesgos. Se encuentra en la sección 3.1.8.
- Gestión de adquisiciones: El presente proyecto se planifica la gestión de las adquisiciones del proyecto. Se encuentra en la sección 3.1.9.
- Gestión de los interesados: El presente proyecto incluye la planificación de la gestión e los interesados, la gestión y control. Se encuentra en la sección 3.1.10.

Para poder realizar la elección de la Metodología para el desarrollo de la solución BI se realizará una selección de características, se establecerán los criterios de selección y luego se listarán las metodologías existentes afines al tema tratado para poder elegir la más adecuada para el desarrollo de la propuesta.

### **2.2.2 Selección de Metodología de Desarrollo**

Para poder elegir una metodología para implementar un Datamart se ha adaptado un método utilizado para realizar una selección adecuada.

#### **2.2.2.1 Definición de las características de la Metodología**

En este punto, se definen las características que se establecen para los criterios de selección, finalmente elegiremos la metodología a implementar. A continuación, se muestra en la Tabla 2.10 las características que deseamos obtener de la metodología:

 $T(t)$   $\alpha$  10  $\beta$   $\alpha$  if it is metodologías de las metodologías de las metodologías de las metodologías de las metodologías de la ser

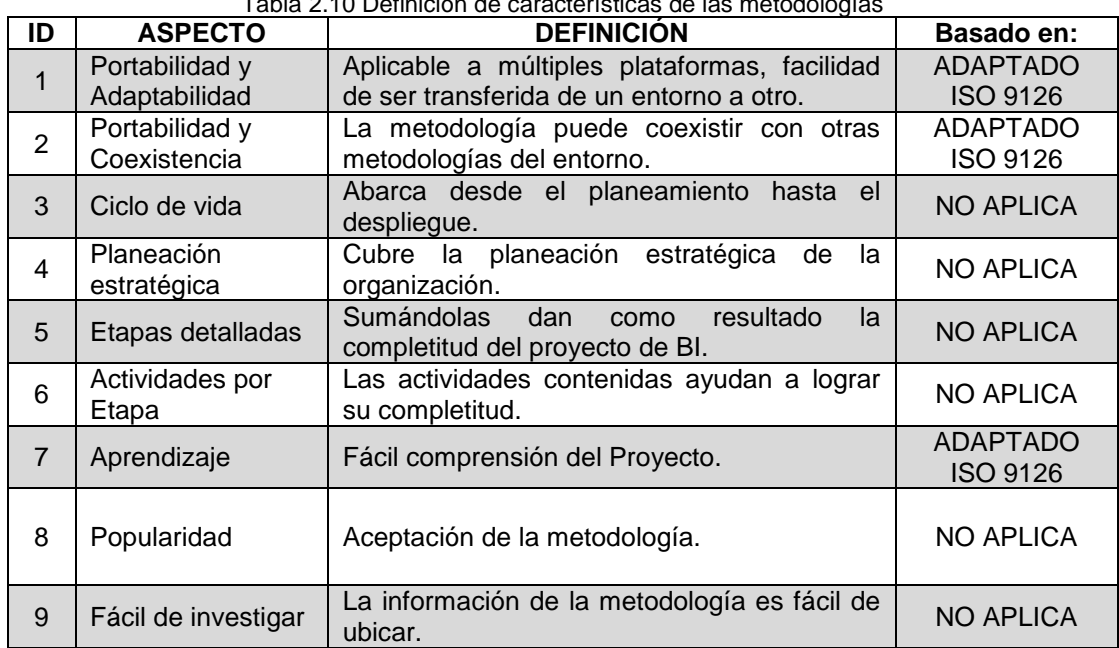

Fuente: Adaptado de Method for selecting a reference model for software process deployment (Bayona, S. et al., 2012)

## **2.2.2.2 Criterios de selección para la comparación de Metodologías.**

Para evaluar cada criterio de selección definiremos los valores ideales y valores posibles. El valor ideal son las características que debe tener la metodología a usar acorde con las necesidades del usuario y el valor posible son las alternativas a lo esperado. A continuación, se muestra en la Tabla 2.11 los criterios que tomaremos en cuenta para la selección de la metodología:

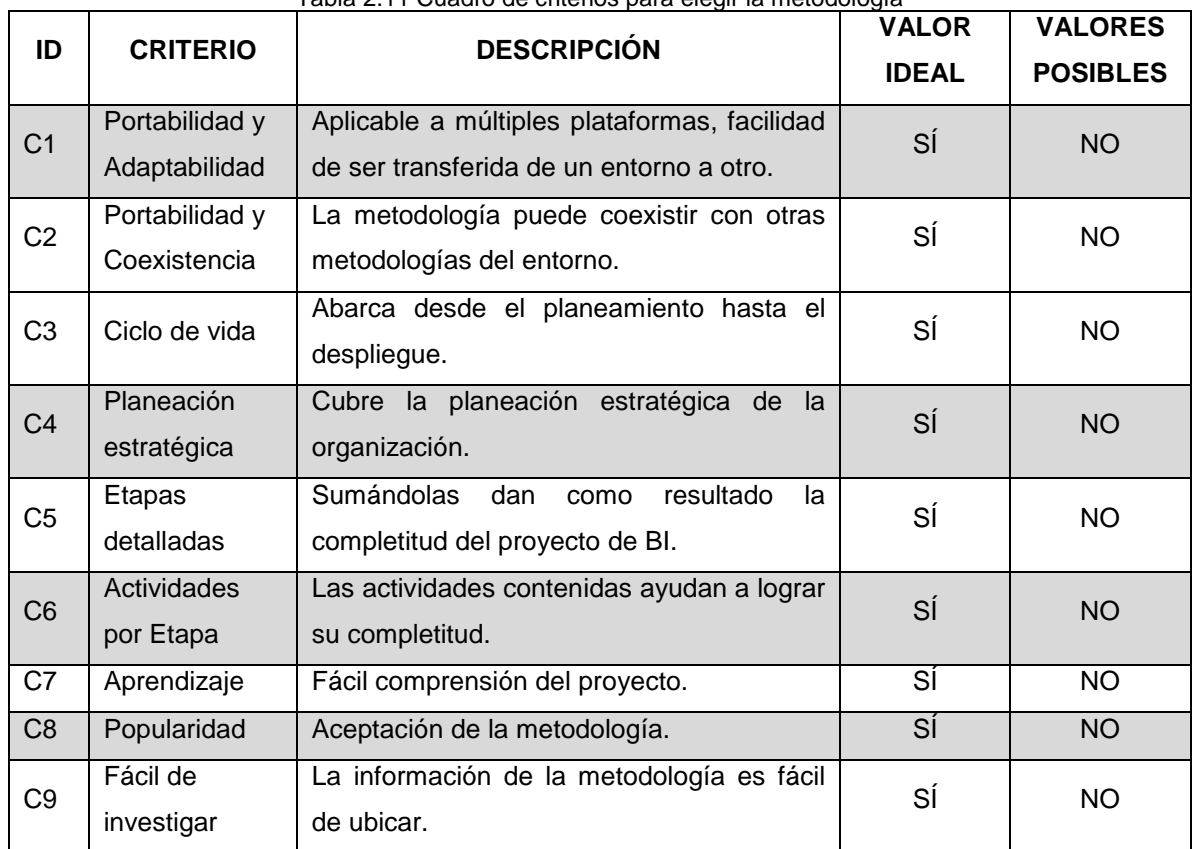

Tabla 2.11 Cuadro de criterios para elegir la metodología

Fuente: Adaptado de Method for selecting a reference model for software process deployment (Bayona, S. et al.,

2012)

#### **2.2.2.3 Metodologías más usadas.**

Se describen las metodologías principales para el desarrollo de una solución de BI:

**Business Intelligence Roadmap**: En términos generales de BI, específica el camino y la dirección que deben seguir las aplicaciones, estructuras, herramientas y personas que intervienen en un proyecto de este tipo. Un mapa de ruta (roadmap) para Inteligencia de Negocios es una guía que provee un esqueleto para proyectos de BI con entradas flexibles; esto significa que una organización puede iniciar el desarrollo en cualquier paso del ciclo siempre y cuando se cumplan los prerrequisitos de ese paso. (Moss, L. y Atre, S., 2003).

**Metodología Kimball:** Es muy amplia la manera de abordar los elementos para las etapas de desarrollo, y deja claro qué se debe hacer, pero no cómo lograrlo, lo que provoca demoras en los resultados. Esta metodología no detalla la manera en que se deben diseñar los modelos de datos ni la forma de obtener las variables para lograr la correspondencia con los datos fuentes. Además, no es contemplada como un ciclo completo de desarrollo sino que abarca solo la etapa de diseño del almacén de datos. (Leonard, E. y Castro, Y., 2013).

**Metodología Data Warehouse Engineering Process (DWEP**): Es una metodología basada en RUP y en la herramienta UML para desarrollar un Data Warehouse o DataMart llamada Data Warehouse Engineering Process (DWEP). Esta metodología fue propuesta por Sergio Luján-Mora y Juan Trujillo en el año 2006. Es una metodología que contempla el ciclo completo de desarrollo de un almacén de datos, en este punto, se considera que se manejan muchos artefactos. (Leonard B, Eric y Castro B. Yudi, 2013).

#### **2.2.2.4 Matriz de Criterios y Metodologías**

En la Tabla 2.12, se presenta la calificación con los resultados de la investigación realizada previamente:

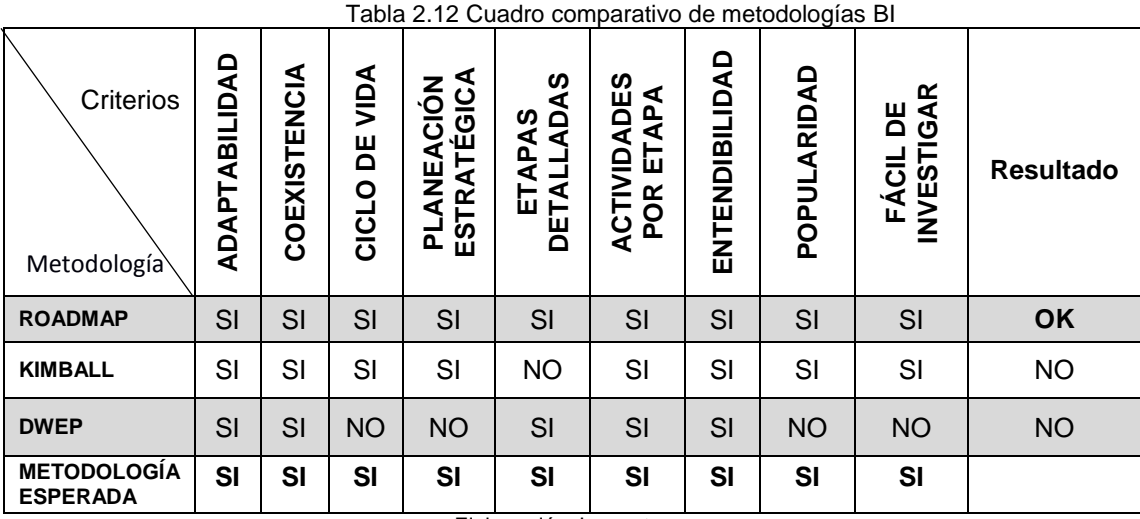

Elaboración: Las autoras

Basándonos en los resultados de la comparación realizada, las metodologías a través de criterios selectivos, concluimos que Roadmap posee todas las características que se desea, por ello esta metodología va acorde a nuestro proyecto.

El Business Intelligence Roadmap es una guía de buenas prácticas que ha sido descrita en el marco teórico. En la Figura 2.1, se representa el ciclo de vida para el desarrollo de un sistema de soporte de decisiones según Roadmap.

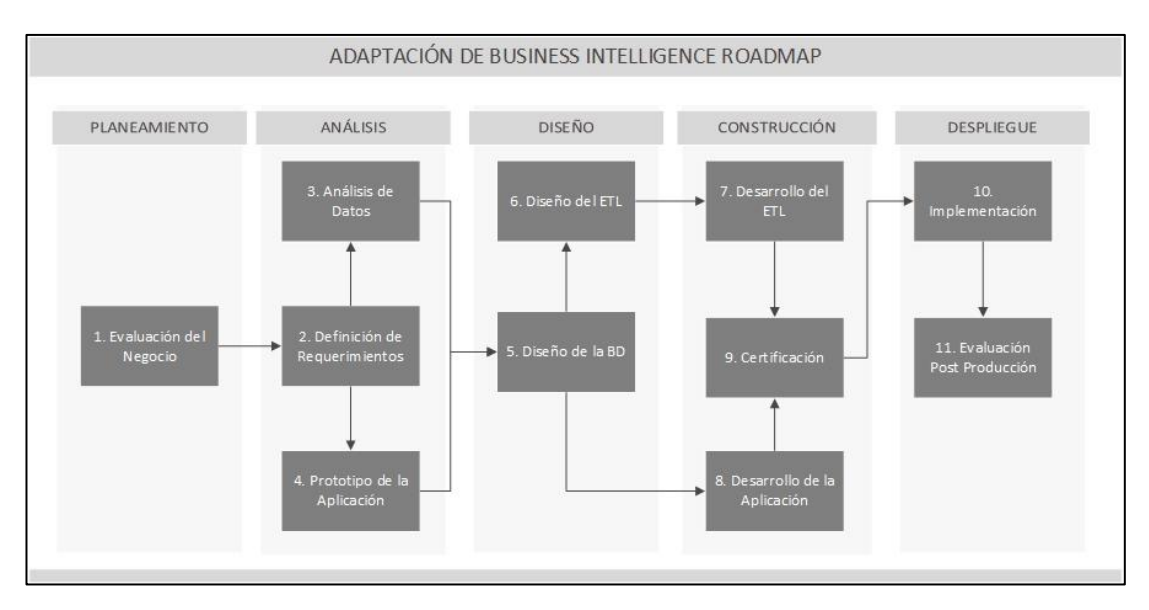

Figura 2.1Metodología del proyecto adaptada del Business Intelligence Roadmap Fuente: the complete project lifecyle for decision (De Moss, L. y Atre, S.)

A continuación, pasaremos a explicar cada fase del ciclo de la Metodología RoadMap:

### **Etapa de planeamiento**

### **Fase Evaluación del negocio:**

La evaluación del negocio ayuda plantear una solución que resuelva el problema de la organización, especificando las desventajas y beneficios que esta tendría. En esta etapa se realizó la revisión de los Objetivos de MINEDU.

### **Etapa de análisis**

#### **Fase Definición de requerimientos**

En esta etapa se debe elegir los requerimientos de acuerdo a las posibilidades de cada entregable, sin crear falsas expectativas. Esta etapa consta de las siguientes actividades:

- Revisión de definición y cálculo de indicadores.
- Definición de reportes básicos por indicadores.

### **Fase Análisis de datos:**

En esta etapa se evalúan los datos fuentes con la finalidad de obtener una mejor calidad de estos. Esta etapa consta de las siguientes actividades:

- Análisis dimensional.
- Elaboración de matriz de dimensiones de análisis.

### **Fase Prototipo de aplicación**

Esta etapa permite a los desarrolladores y a los involucrados ver el potencial y las limitaciones de la tecnología, y también brinda la oportunidad de ajustar los requerimientos del proyecto, y las expectativas del mismo. Esta etapa consta de las siguientes actividades:

- Definición de Reportes.
- Prototipo de Reportes.

#### **Etapa de diseño**

#### **Fase Diseño de la Base de Datos**

El diseño de la base de datos debe estar acorde con los requerimientos planteados para acceder a la información con la que cuenta la organización. Esta etapa consta de las siguientes actividades:

- Elaboración de Modelo de datos.
- Validación del Modelo de datos.

### **Fase Diseño del ETL**

En esta etapa, se realizaron las especificaciones del ETL y se fusionaron los datos que vienen de diversas plataformas en un formato para el Datawarehouse. Esta etapa consta de las siguientes actividades:

- Elaboración de mapeo técnico de datos.
- Validación del Mapeo técnico de datos.

### **Etapa de construcción**

### **Fase Desarrollo del ETL**

En esta etapa, se construye el producto en un margen de tiempo predeterminado. Esta etapa consta de las siguientes actividades:

- Construcción de los componentes en ETL.
- Construcción de scripts.
- Construcción de los Jobs.

### **Fase Desarrollo de la aplicación**

No se contempla el desarrollo de la aplicación porque se hizo uso de la herramienta de explotación Tableau.

### **Fase Certificación**

Se verifica que las funcionalidades implementadas y la disponibilidad de información correspondan con las especificaciones iniciales de los requerimientos del usuario. Esta etapa consta de las siguientes actividades:

- Pruebas funcionales
- Pruebas de integridad.
- Cuadre de carga.

### **Etapa de despliegue**

### **Fase de Implementación**

Se comienza a instalar el motor de la base de datos y la plataforma web. Se programa entrenamiento para los usuarios. Esta etapa consta de las siguientes actividades:

- Implementación de los Componentes (mantener la base de datos, programar y correr los Jobs ETL, monitorear el comportamiento del sistema y afinar la base de datos)

### **Fase de Evaluación posproducción**

Esta etapa consta de las siguientes actividades:

- Seguimiento postproducción.
- Elaboración de Informe de cierre de Proyecto.

## **CAPÍTULO III DESARROLLO DEL PROYECTO**

### **3.1 Gestión del Proyecto**

### **3.1.1 Gestión de Integración**

En este punto, incluye los procesos necesarios que se requieren para completar el proyecto con éxito. Se indican las actividades para la gestión de los interesados.

En el caso del presente proyecto, se consideraron la aplicación de tres procesos:

### **3.1.1.1 Desarrollar el Acta de Constitución del Proyecto**

Se utilizó el acta de Constitución de Proyecto, usando la técnica:

Juicio de Expertos: Se solicitó a los interesados que aporten sus experiencias y formen parte de la gestión de control de cambios, que se aplicó en cualquier detalle técnico y de gestión.

A través del Acta de Constitución del Proyecto se autoriza la formalidad de la ejecución del proyecto. Ver Anexo 09 Acta de Constitución del Proyecto.

### **3.1.1.2 Control de Cambios del Proyecto**

En el control de cambios del proyecto para la mitigación del problema de cambios en el alcance, se implementarán las siguientes acciones:

- Definir y planificar el alcance del proyecto, un alcance adecuado permite una correcta estimación de tiempos y costos para el proyecto.

- Crear y Definir EDT, a mayor nivel de detalle, mejor definido se encuentra el alcance.

- Generar solicitudes de cambio, estas solicitudes de cambio contarán con un formato para la gestión de la misma.

Para la ejecución del control de cambios, se utilizaron las siguientes técnicas y herramientas:

Juicio de Expertos: Se solicitó a los interesados que aporten sus experiencias y formen parte de la gestión de control de cambios, que se aplicará en cualquier detalle técnico y de gestión.

El comité de Control de cambios está conformado por los responsables para para la aprobación de los cambios en el alcance:

- El Representante de la Secretaría de Planificación Estratégica.
- El Jefe de OFIN
- El Gestor de Proyecto.
- El Equipo del Proyecto.

Reuniones: Estas reuniones se suelen nominar reuniones de control de cambios. Se realizan los acuerdos a través de actas de reuniones para la realización de las acciones en el avance del proyecto. Las características de las reuniones deben de contemplar la siguiente agenda de gestión de cambios:

- Revisar e influir en los factores que eluden el control integrado de cambios, de tal forma que solo se implementen cambios aprobados.
- Revisar, analizar y aprobar las solicitudes de cambio de forma rápida, esto es esencial, ya que una decisión tardía podría influenciar negativamente en el tiempo, el costo o la viabilidad de un cambio.

Para la aprobación de los cambios será de la siguiente manera:

- Si los cambios son clasificados como de pequeño impacto, estos serán aprobados por el Jefe del Proyecto.
- Si los cambios son clasificados como de pequeño y grande impacto, se requerirá la aprobación del Comité de Control de Cambios.

Para ver el detalle de Flujo del Control de Cambios. Ver Figura 3.1 Flujo de Control de Cambios. El resultado del uso de las herramientas y técnicas a través del formato de la solicitud de cambios que serán almacenados en el banco de información del proyecto. Ver Anexo 10 Solicitud de Control de Cambios.

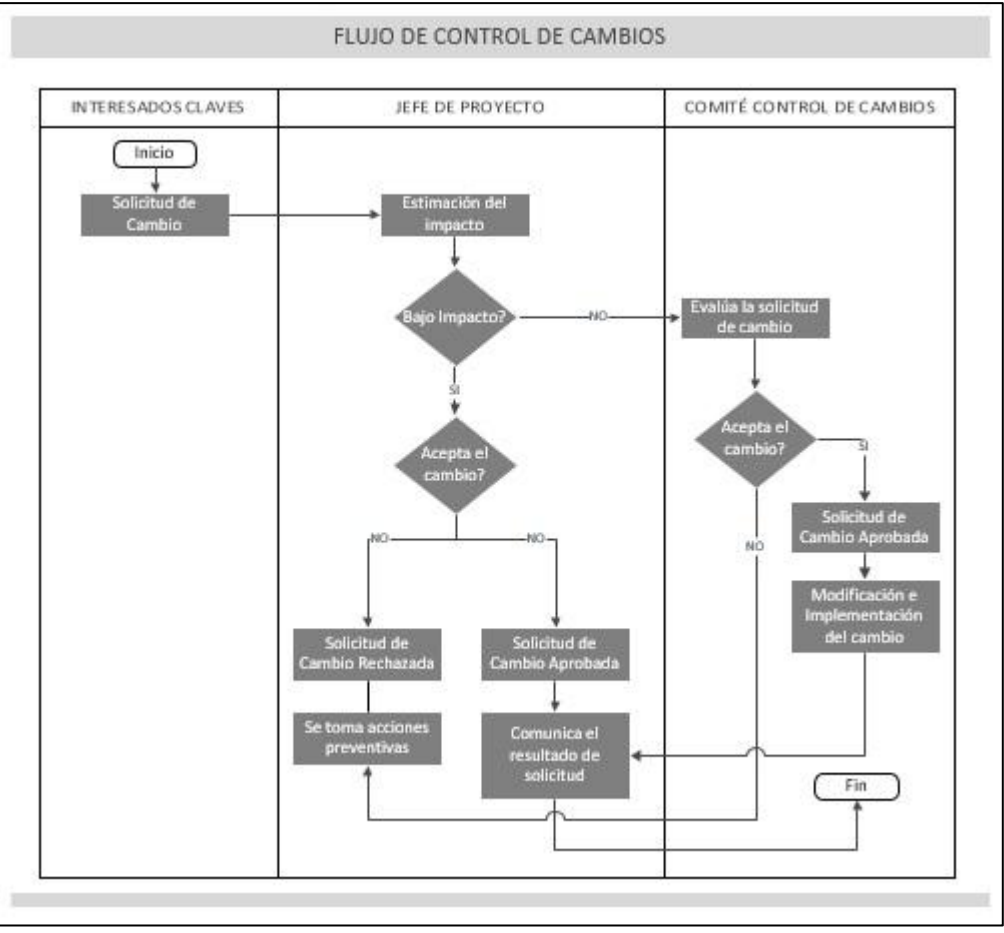

Figura 3.1 Flujo de control de cambios Elaboración: las autoras

### **3.1.1.3 Cerrar el Proyecto**

Se realiza la transferencia de archivos del Proyecto relacionados al alcance, costo, cronograma, riesgos del proyecto, análisis dimensional, las dimensiones y tablas hecho, entre otros.

### **3.1.2 Gestión de Alcance**

En este rubro, se gestiona el alcance del proyecto enfocándose en definir y controlar lo que si incluye y no el proyecto. Se realizará los siguientes procesos:

#### **3.1.2.1 Recopilar requisitos**

En este punto se define y documenta las necesidades de los interesados a fin de cumplir con los objetivos del proyecto. Se ha tomado como entrada:

Acta de Constitución del Proyecto: El acta de constitución del proyecto se usa para proporcionar los requisitos de alto nivel del proyecto, así como una descripción de alto nivel del producto del proyecto, se establecen los requisitos detallados del producto.

Registro de Interesados: Se usa para identificar a los interesados que pueden proporcionar información acerca de los requisitos detallados del proyecto y del producto.

Para la recopilación de requisitos se utilizó las herramientas y técnicas:

Entrevistas: Es una manera formal o informal de obtener información acerca de los interesados, a través de un diálogo directo con ellos

En la tabla 3.1, se describe la documentación de requisitos:

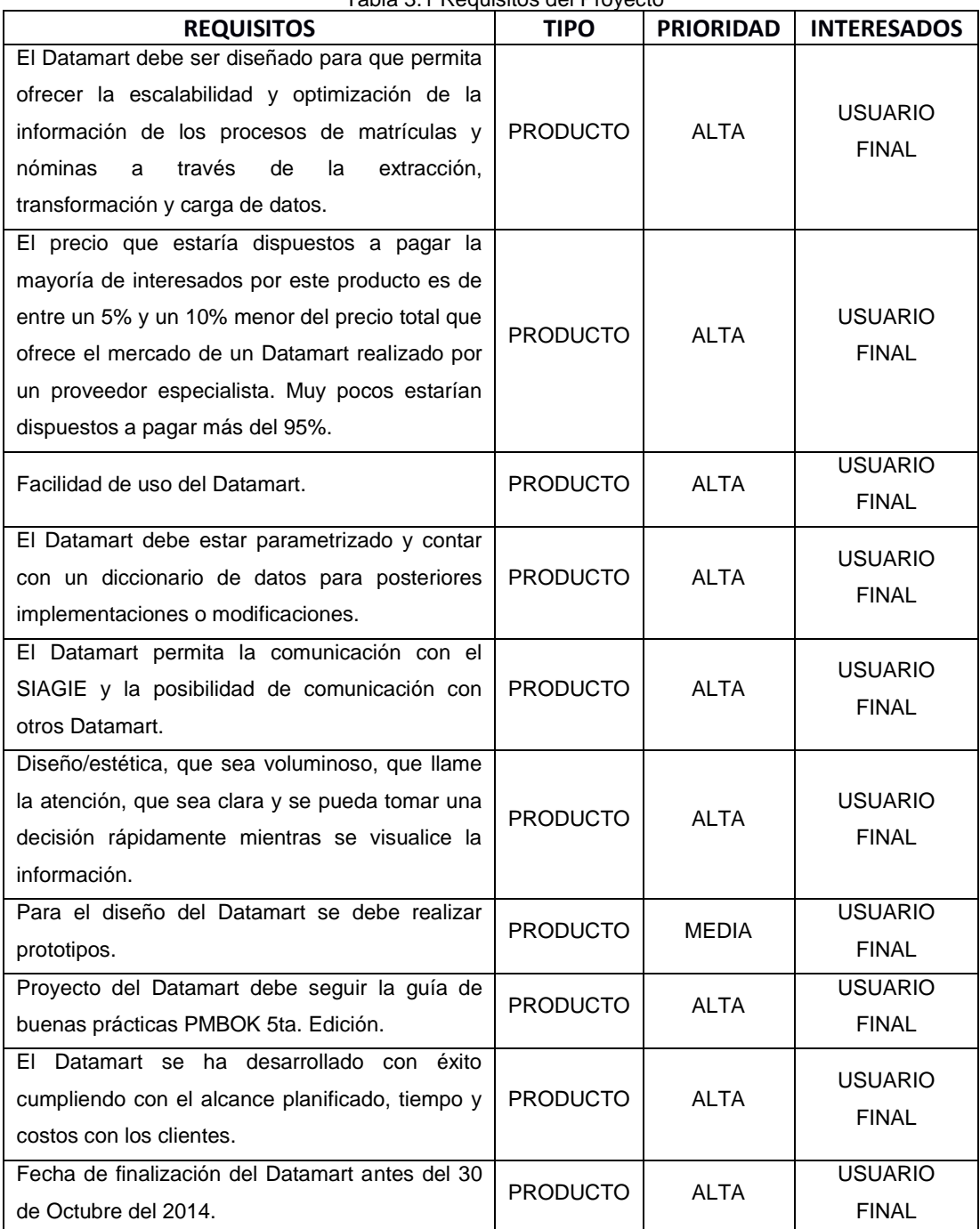

Tabla 3.1 Requisitos del Proyecto

Elaboración: Las autoras

### **3.1.2.2 Definir el alcance**

Se describen los límites del proyecto, se seleccionaron los requisitos definidos del proyecto. Se ha tomado como entrada el Acta de Constitución del Proyecto que proporciona un alto nivel de descripción del proyecto también utilizaremos la técnica:

Juicio de Expertos: Se solicitó a los interesados que aporten sus experiencias y formen parte de la gestión de control de cambios, que se aplicará en cualquier detalle técnico y de gestión.

A continuación, se realiza la definición del alcance del proyecto:

### Alcance del Proyecto

Análisis, Diseño e Implementación de un Datamart al área de Secretaría de Planificación Estratégica.

### Descripción del Alcance del Proyecto

En la Tabla 3.2, se muestra el resumen de las principales fases que se realizará para el desarrollo del proyecto a ejecutar. Las horas de trabajo se distribuyen en las siguientes fases del proyecto:

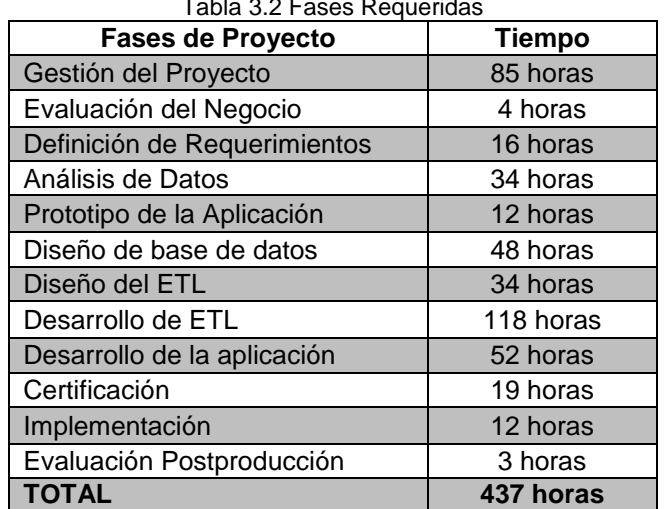

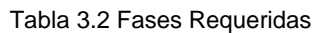

Elaboración: Las autoras

Objetivo general:

Mejorar el apoyo a la toma de decisiones en los procesos de matrículas y nóminas en la Secretaría de Planificación Estratégica mediante la implementación del Datamart.

Limitaciones del Proyecto:

No se realizará cambios después de haberse realizado la fase de Certificación.

### **3.1.2.3 Crear EDT**

Es el proceso se subdivide en entregables y el trabajo del proyecto en componentes más pequeños.

Como técnica en la Gestión del Alcance se creó el EDT (Estructura Descomposición del Trabajo).

Se solicitó a los interesados que aporten sus experiencias y formen parte de la gestión de control de cambios, que se aplicará en cualquier detalle técnico y de gestión.

En el Anexo 02 EDT del Proyecto, se muestran las diversas fases, en cada una de ellas se han definido las siguientes actividades.

### **3.1.2.4 Control de alcance**

Las modificaciones del Alcance, deberán ser a través del proceso de Control de Cambios. Los interesados clave para la solicitud de cambios en el alcance son:

- El Representante de la Secretaría de Planificación Estratégica.
- El Jefe de OFIN
- El Gestor de Proyecto.
- El Equipo del Proyecto.

#### **3.1.3 Gestión del tiempo**

En ello, se incluyen los procesos requeridos para gestionar la terminación del plazo del proyecto.

#### **3.1.3.1 Definir las actividades**

Para la definición de las actividades se utilizó la técnica "Juicio de Expertos" a través de reuniones de coordinación.

### **3.1.3.2 Desarrollar el Cronograma**

Se analizó el orden de las actividades, la secuencia de las actividades y las restricciones para la creación del cronograma utilizando el software Microsoft Project que genera un modelo de programación con fechas para completar las actividades del proyecto incorporando actividades, duración, recursos; se ha utilizado el método de la ruta crítica para estimar la duración del proyecto, calculando las fechas de inicio y finalización del proyecto. La siguiente tabla 3.3 muestra el cronograma resumen del proyecto.

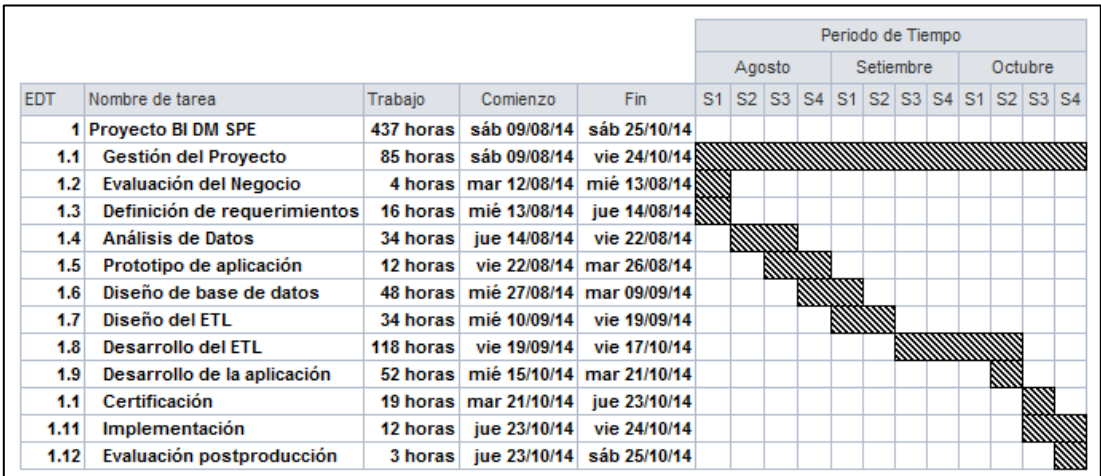

Tabla 3.3 Cronograma Resumen de Proyecto

Elaboración: Las autoras

### **3.1.3.3 Controlar el Cronograma**

Para el control del cronograma, se utilizó el método de ruta crítica para comparar el avance del estado de cronograma del proyecto. La variación tuvo un impacto en la finalización del proyecto.

### **3.1.4 Gestión de Costos**

En este punto, se incluyen los procesos relacionados con la estimación de los costos y el control de los costos del proyecto.

#### **3.1.4.1 Estimación de costos**

Se desarrolla una estimación aproximada de los recursos monetarios necesarios para completar las actividades del proyecto expresadas en nuevos soles. Para la estimación de los costos hemos utilizado como entrada el Cronograma del Proyecto así como también el EDT que contiene las actividades de cada paquete de trabajo.

Se elaboró la línea base de desempeño de costos (presupuesto). La estimación de costos de realizó utilizando la técnica "Juicio de Expertos". En la siguiente tabla 3.4, se muestra la línea base de Costos.

|                  | EDT Nombre de tarea                         | Trabaio     | Comienzo                | Fin                                 | Costo Soles    | Detalle         | Agosto |                      |                                                                                                    |               |                           | Setiembre |  |     |                    |  |                                               |  | Octubre               |  |                  |     |               |  |  |
|------------------|---------------------------------------------|-------------|-------------------------|-------------------------------------|----------------|-----------------|--------|----------------------|----------------------------------------------------------------------------------------------------|---------------|---------------------------|-----------|--|-----|--------------------|--|-----------------------------------------------|--|-----------------------|--|------------------|-----|---------------|--|--|
|                  | 1 Proyecto BI DM SPE                        |             |                         | 437 horas sáb 09/08/14 sáb 25/10/14 | SI. 51,013.30  | Costo           | SI.    |                      | 84.00   SI, 8,570.08   SI, 6,303.85   SI, 3,435.38   SI, 5,963.82   SI, 3,764.07   SI, 7,210.26   SI, 10,257.69   SI, |               |                           |           |  |     |                    |  |                                               |  |                       |  |                  |     | 5.444.15      |  |  |
| 1.1              | Gestión del Proyecto                        |             | 85 horas sáb 09/08/14   | vie 24/10/14                        | SI. 11, 143.63 | Costo           | SI.    |                      | 84.00   SI. 2,520.08   SI. 1,453.85   SI. 1,315.38   SI. 1,453.82   SI. 1,130.73   SI. 1,476.93   SI. 1,107.69   SI.  |               |                           |           |  |     |                    |  |                                               |  |                       |  |                  |     | 601.15        |  |  |
| 1.2              | Evaluación del Negocio                      |             | 4 horas mar 12/08/14    | mié 13/08/14                        | SI. 500.00     | Costo           |        |                      | SL.<br>500.00                                                                                                    |               |                           |           |  |     |                    |  |                                               |  |                       |  |                  |     |               |  |  |
| 1.3              | Definición de requerimientos                |             | 16 horas mié 13/08/14   | jue 14/08/14                        | SI. 2.100.00   | Costo           |        |                      | SI. 2,100.00                                                                                                    |               |                           |           |  |     |                    |  |                                               |  |                       |  |                  |     |               |  |  |
| 1.4              | Análisis de Datos                           |             | 34 horas iue 14/08/14   | vie 22/08/14                        | SI. 3.700.00   | Costo           |        |                      | SI. 3,450.00 SI.                                                                                                    |               | 250.00                    |           |  |     |                    |  |                                               |  |                       |  |                  |     |               |  |  |
| 1.5              | Prototipo de aplicación                     |             |                         | 12 horas vie 22/08/14 mar 26/08/14  | SI. 1,300.00   | Costo           |        |                      |                                                                                                    |               | Sł. 1,300.00              |           |  |     |                    |  |                                               |  |                       |  |                  |     |               |  |  |
| 1.6              | Diseño de base de datos                     |             |                         | 48 horas mié 27/08/14 mar 09/09/14  | SI. 5,200.00   | Costo           |        |                      |                                                                                                    |               | SI. 3,300.00 SI. 1,900.00 |           |  |     |                    |  |                                               |  |                       |  |                  |     |               |  |  |
| 1.7              | Diseño del ETL                              |             | 34 horas mié 10/09/14   | vie 19/09/14                        | SI. 3,810.00   | Costo           |        |                      |                                                                                                    |               |                           | SI.       |  |     | 200.00 SI 3,610.00 |  |                                               |  |                       |  |                  |     |               |  |  |
| 1.8              | Desarrollo del ETL                          | $118$ horas | vie 19/09/14            | vie 17/10/14                        | SI. 12,816.67  | Costo           |        |                      |                                                                                                    |               |                           |           |  | SI. |                    |  | 900.00 St. 2,633.34 St. 5,733.33 St. 3,550.00 |  |                       |  |                  |     |               |  |  |
| 1.9 <sup>1</sup> | Desarrollo de la aplicación                 |             | 52 horas mié 15/10/14   | mar 21/10/14                        | SI. 6.400.00   | Costo           |        |                      |                                                                                                    |               |                           |           |  |     |                    |  |                                               |  |                       |  | SI. 5,600.00 SI. |     | 800.00        |  |  |
| 1.10             | Certificación                               |             | 19 horas mar 21/10/14   | jue 23/10/14                        | SI. 2,200.00   | Costo           |        |                      |                                                                                                    |               |                           |           |  |     |                    |  |                                               |  |                       |  |                  | SI. | 2,200.00      |  |  |
| 1.11             | Implementación                              |             | 12 horas   jue 23/10/14 | vie 24/10/14                        | SI. 1,300.00   | Costo           |        |                      |                                                                                                    |               |                           |           |  |     |                    |  |                                               |  |                       |  |                  | SI. | 1,300.00      |  |  |
| 1.12             | Evaluación postproducción                   |             |                         | 3 horas iue 23/10/14 sáb 25/10/14   | SI. 543.00     | Costo           |        |                      |                                                                                                    |               |                           |           |  |     |                    |  |                                               |  |                       |  |                  | SI. | 543.00        |  |  |
|                  | Adquisición de Hardware                     |             |                         |                                     | SI. 4,460.00   | Costo           |        |                      | SI. 4,460.00                                                                                                    |               |                           |           |  |     |                    |  |                                               |  |                       |  |                  |     |               |  |  |
|                  | Adquisición de Software                     |             |                         |                                     | SI. 23,839.96  | Costo           |        |                      |                                                                                                    |               |                           |           |  |     |                    |  |                                               |  |                       |  |                  |     | SI. 23,839.96 |  |  |
|                  | Adquisición de dispositivos Seguridad       |             |                         |                                     | SI. 11,949.00  | Costo           |        |                      |                                                                                                    |               |                           |           |  |     |                    |  |                                               |  |                       |  |                  |     | SI. 11,949.00 |  |  |
|                  | Implementación de dispositivos de Seguridad |             |                         |                                     | SI. 5,015.00   | Costo           |        |                      |                                                                                                    |               |                           |           |  |     |                    |  |                                               |  |                       |  |                  | SI. | 5,015.00      |  |  |
|                  |                                             |             |                         |                                     |                | SubTotal        | SI.    | 84.00                | SI, 13,030,08   SI,   6,303,85   SI,   3,415,38   SI,   5,963,82   SI,   3,764,07   SI,                               |               |                           |           |  |     |                    |  |                                               |  | 7.210.26 SI 10.257.69 |  |                  | SI. | 46,248.11     |  |  |
|                  |                                             |             |                         |                                     |                |                 |        |                      |                                                                                                    |               |                           |           |  |     |                    |  |                                               |  |                       |  |                  |     |               |  |  |
|                  |                                             |             |                         |                                     |                | Total Mes       | SI.    |                      |                                                                                                    | 19,417.93 SI. | 13,143.27 SI.             |           |  |     |                    |  | 63,716.06                                     |  |                       |  |                  |     |               |  |  |
|                  |                                             |             |                         |                                     |                | Costo Acumulado |        | SI.<br>19,417.93 SI. |                                                                                                    |               | 32,561.20 SI.             |           |  |     |                    |  | 96,277.26                                     |  |                       |  |                  |     |               |  |  |
|                  |                                             |             |                         |                                     |                | % Acumulado     | 20%    |                      |                                                                                                    |               | 34%                       |           |  |     |                    |  | 100%                                          |  |                       |  |                  |     |               |  |  |

Tabla 3.4 Línea base de costos

Elaboración: Las autoras

#### **3.1.4.2 Controlar los costos**

Se monitorea el estado del proyecto para actualizar los cambios en la línea base del proyecto, estos cambios se realizarán en el software Ms Project, estas se ejecutan a través del control integrado de cambios.

### **3.1.5 Gestión de calidad**

El proceso de aseguramiento de control de calidad se encuentra detallado en el capítulo IV: Pruebas y Resultados.

### **3.1.6 Gestión de Recursos humanos**

Se menciona al equipo que está compuesto por las personas a las que se ha asignado roles y responsabilidades para completar el proyecto, incluye los siguientes procesos:

### **3.1.6.1 Planificar la Gestión de Recursos humanos**

Es el proceso de identificar y documentar los roles dentro del proyecto y responsabilidades, nos hemos basado usando las técnicas de "Organigrama y Descripciones de Cargos".

El equipo de proyecto está conformado de la siguiente manera, ver Figura 3.2:

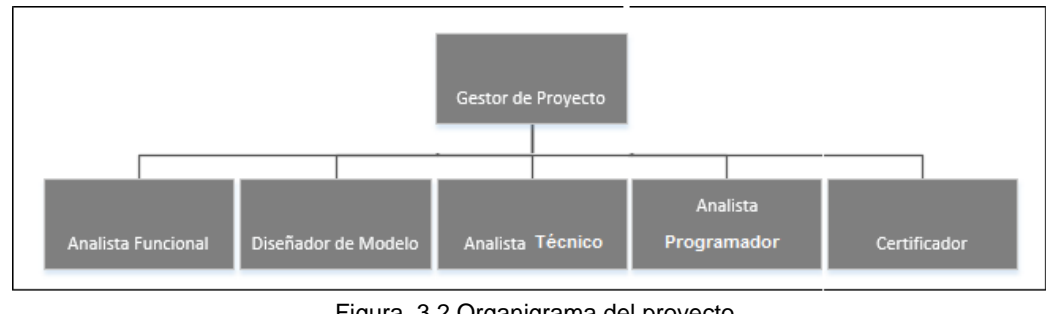

Figura 3.2 Organigrama del proyecto Elaboración: las autoras

A continuación, se menciona la descripción de los cargos del proyecto ver Tabla 3.5:

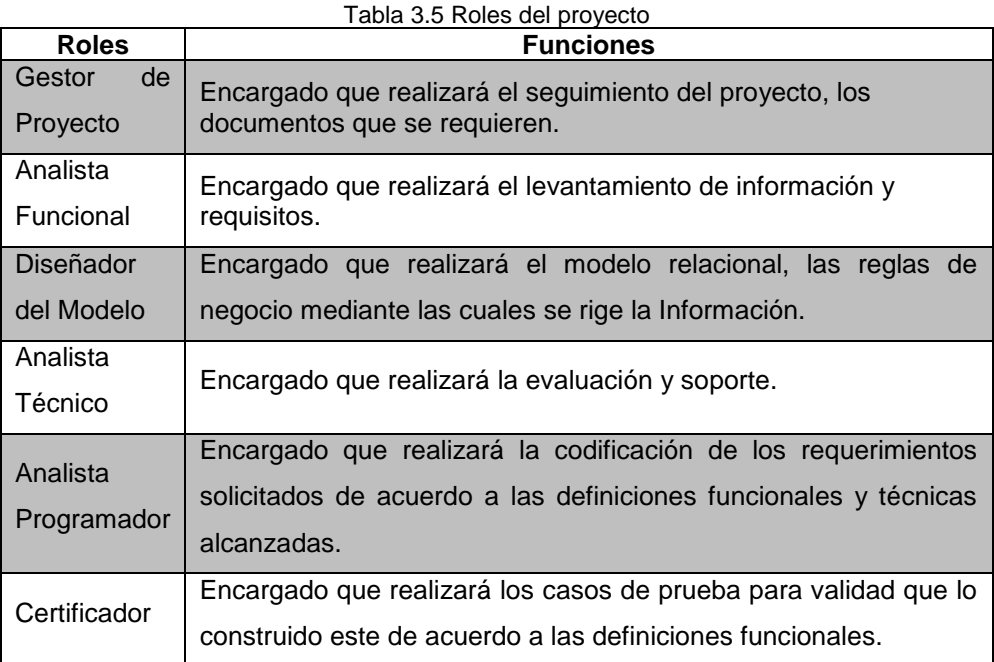

Fuentes: Las autoras

### **3.1.7 Gestión de comunicaciones**

La comunicación es un medio que ayuda a las personas a la solución de problemas. Para iniciar la gestión de comunicaciones se identificó las necesidades de los involucrados (stakeholders), seguido a ello, se determinó los medios necesarios para satisfacer dichas necesidades es un factor importante para garantizar el éxito del proyecto.

Luego se aprecian los requisitos de comunicaciones de los interesados, ver Tabla 3.6 y la matriz de comunicaciones que se llevó a cabo con los interesados, ver Tabla 3.7.

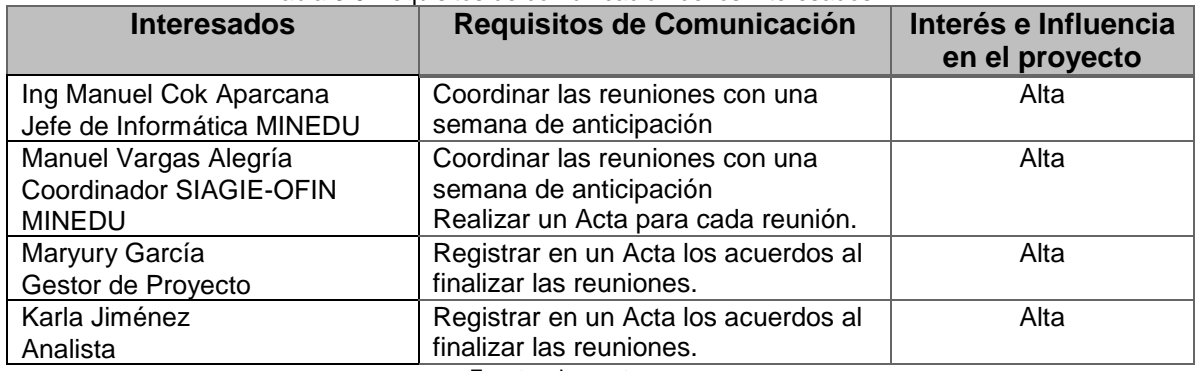

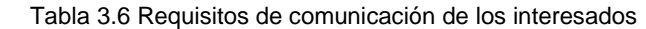

Fuentes: Las autoras

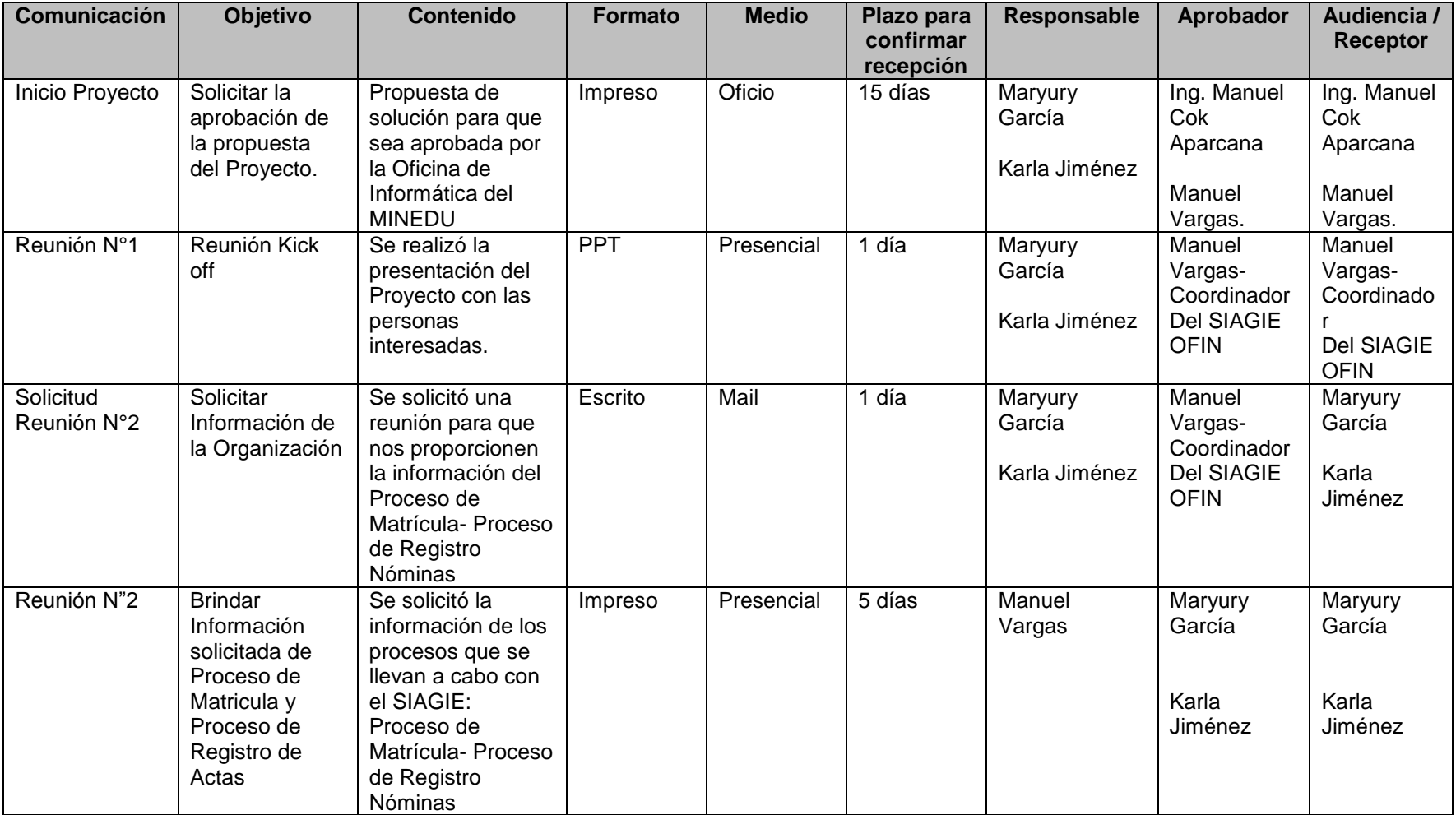

#### Tabla 3.7 Matriz de comunicaciones

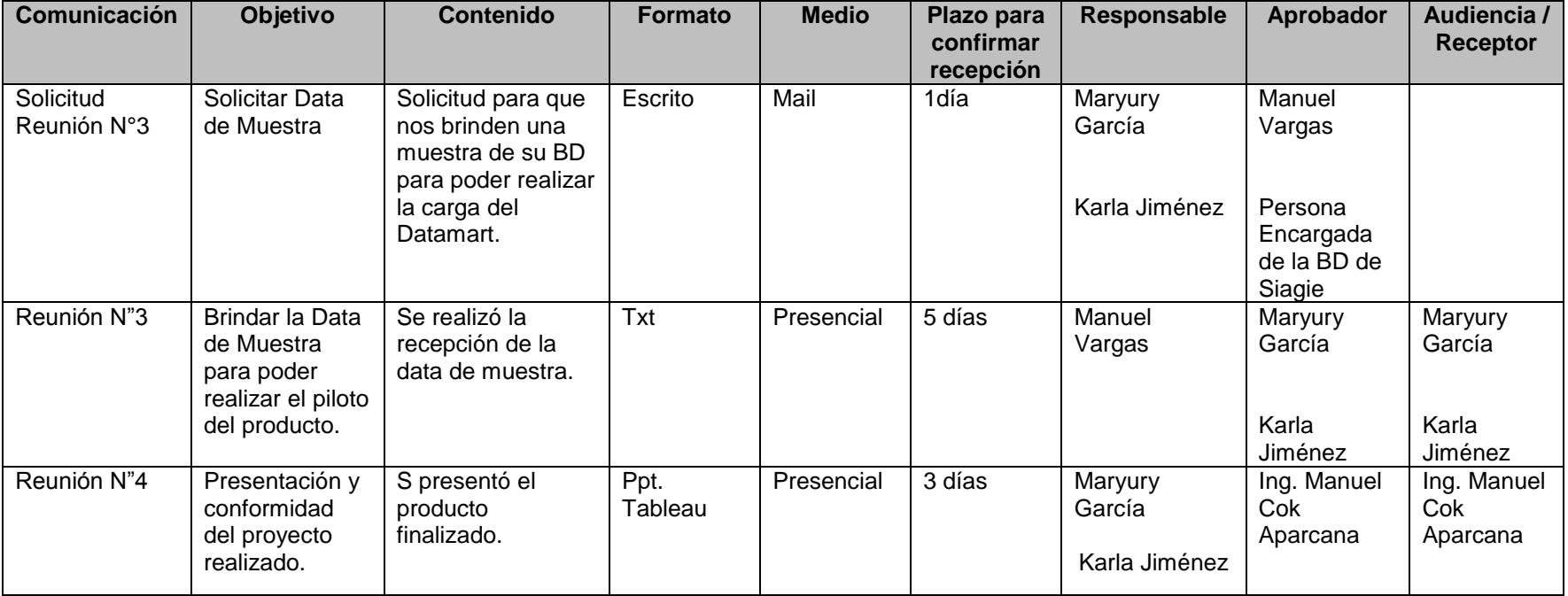

Fuentes: Las autoras
# **3.1.8 Gestión de Riesgos**

En la Tabla 3.8 se presenta los Riesgos del Proyecto.

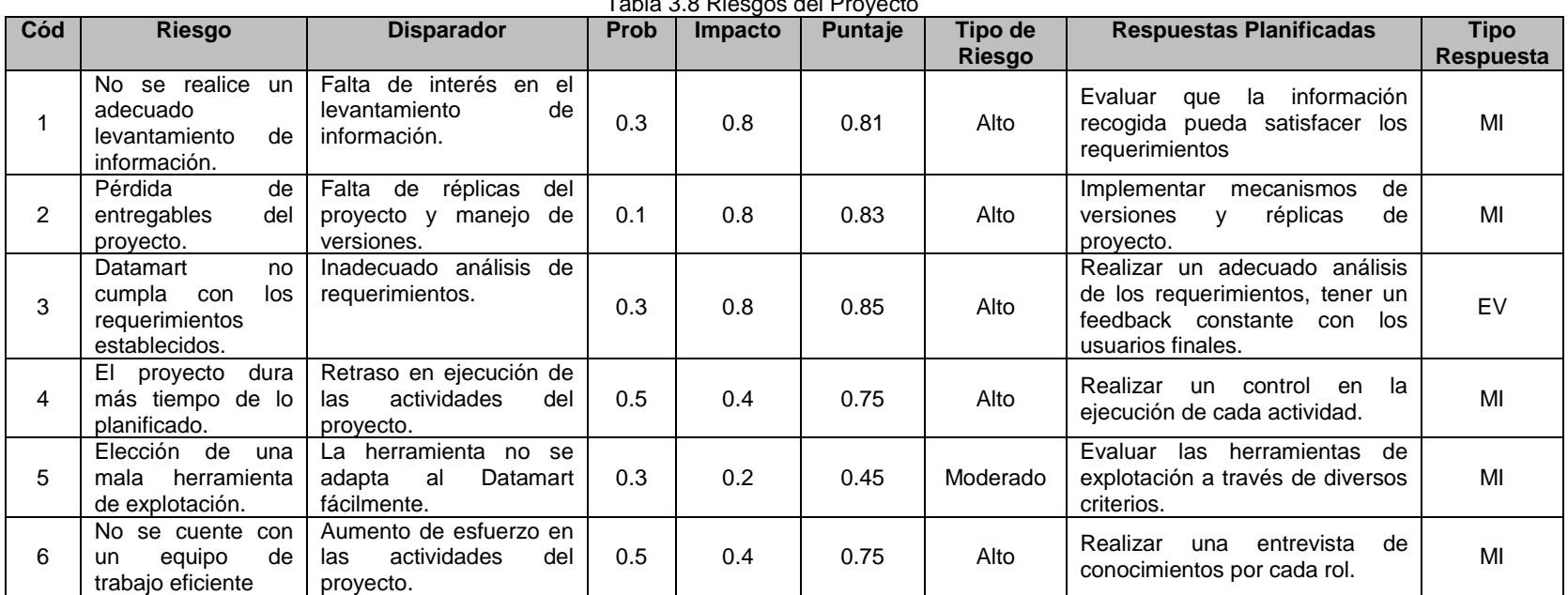

Tabla 3.8 Riesgos del Proyecto

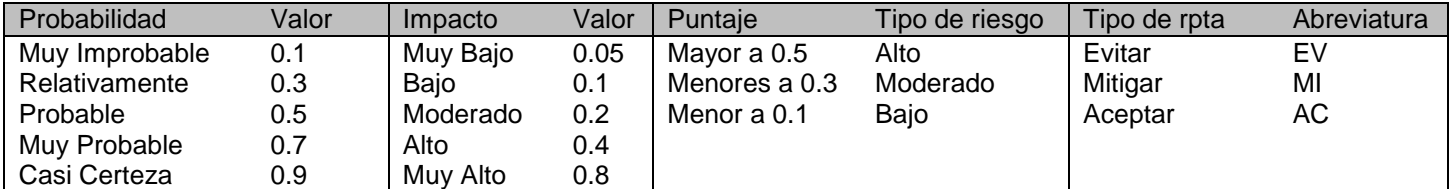

#### **3.1.9 Gestión de Adquisición**

En este punto se detalla el proceso de efectuar las adquisiciones.

#### **3.1.9.1 Planificar las adquisiciones**

Se realizó la planificación de la adquisición del proyecto. Se prepararon los siguientes documentos de adquisición según lo siguiente:

- RFP (Requerimiento de Propuesta): Es un documento que el proyecto empresa emite para solicitar propuestas de posibles proveedores de productos o servicios.
- Formato de Contrato para la adquisición del producto.

Se utilizó la técnica "Análisis de Hacer o Comprar" que consiste en determinar si un trabajo en particular puede ser realizado satisfactoriamente por el equipo o debe ser adquirido por fuentes externas, para ello se ha realizado las comparaciones del costo para llevar a cabo las actividades, ver Tabla 3.9.

A base de este análisis, se ha determinado que el Análisis, diseño e implementación del Datamart realizado por el equipo de proyecto tendría un costo de S/. 79,313.26 mientras adquirir el producto del Datamart a terceros tendría un costo de S/. 80,105.91 en vista a este resultado e implicando que contamos con personal capacitado para el proyecto se tomará la decisión de realizar el producto. En el punto de Servicios de Implementación de Seguridad realizado por el equipo tendría un costo S/.18,660.00 sin embargo el equipo no se encuentra capacitado para este tipo de línea la cuál incurriría a una capacitación que extendería el plazo de tiempo planificado del proyecto, mientras que adquirir el servicio con terceros tendría un costo de S/. 16,964.00 tomando la decisión de comprar el servicio a través de la técnica Juicio de Expertos.

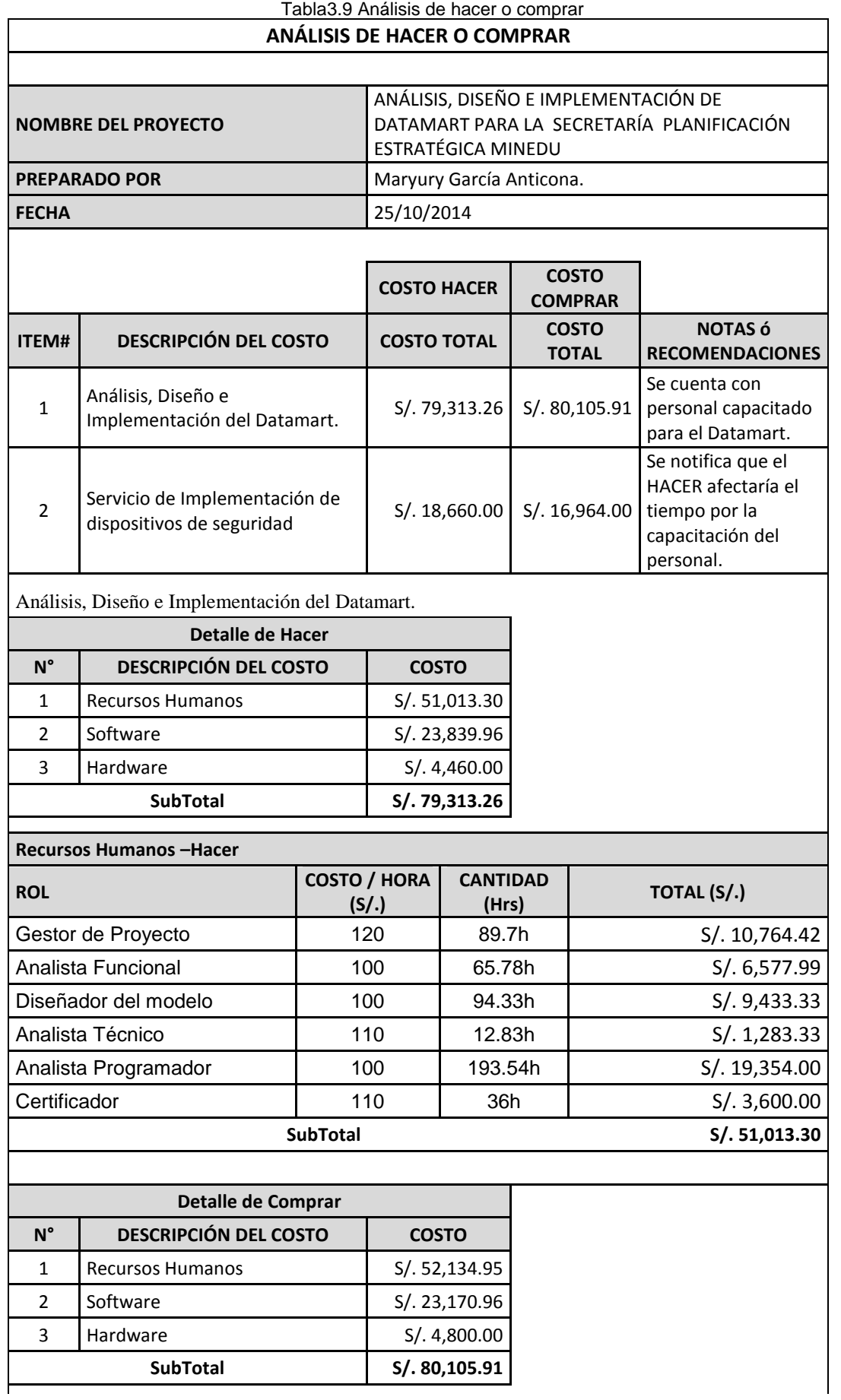

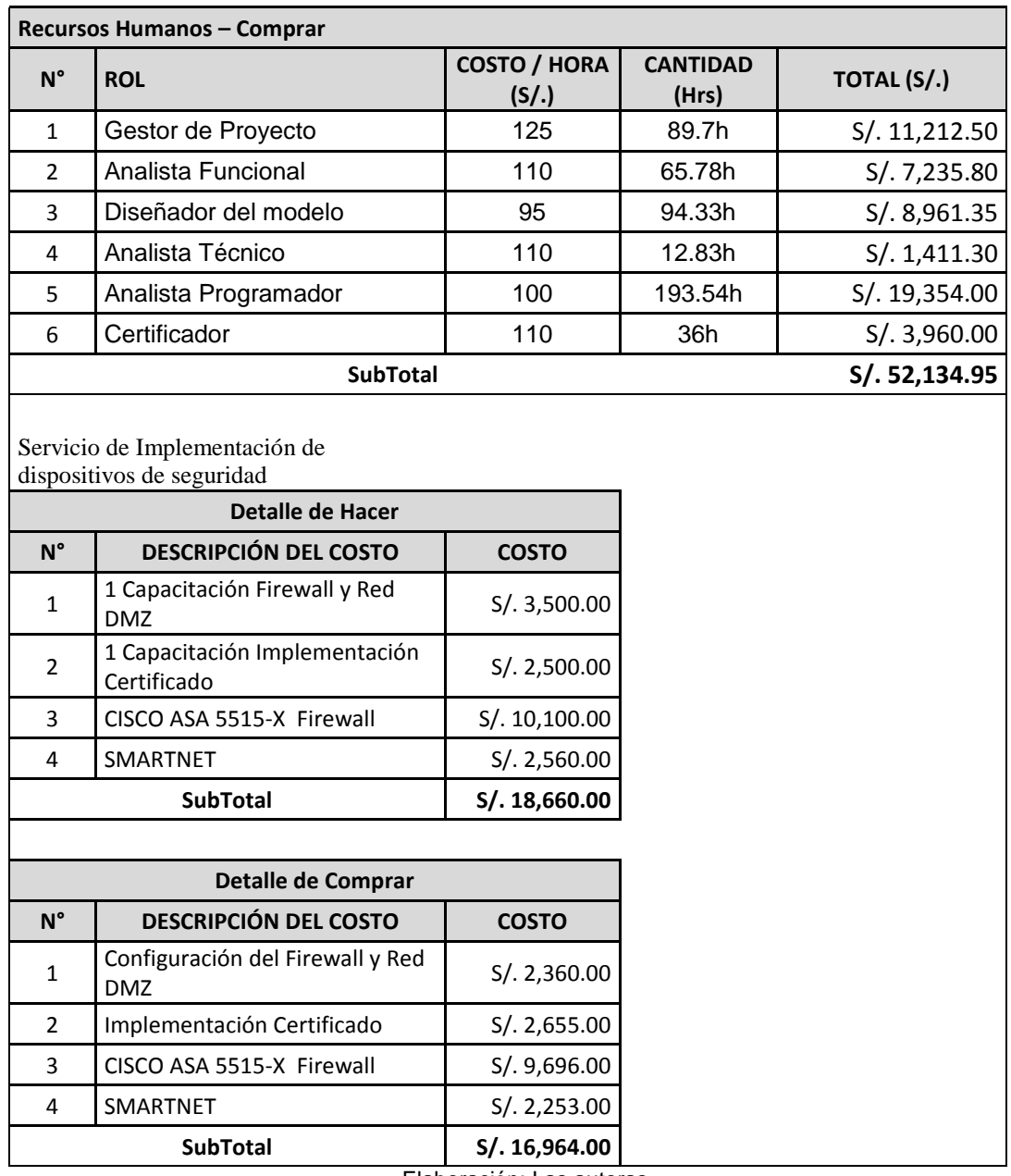

Elaboración: Las autoras

### **3.1.9.2 Efectuar las adquisiciones**

Para la ejecución de la adquisición, se utilizó la técnica de "Juicio de Expertos" y "Criterios de Evaluación de Propuestas". En la tabla 3.10, se muestra el formato que se toma en cuenta para criterios de evaluación y ponderación.

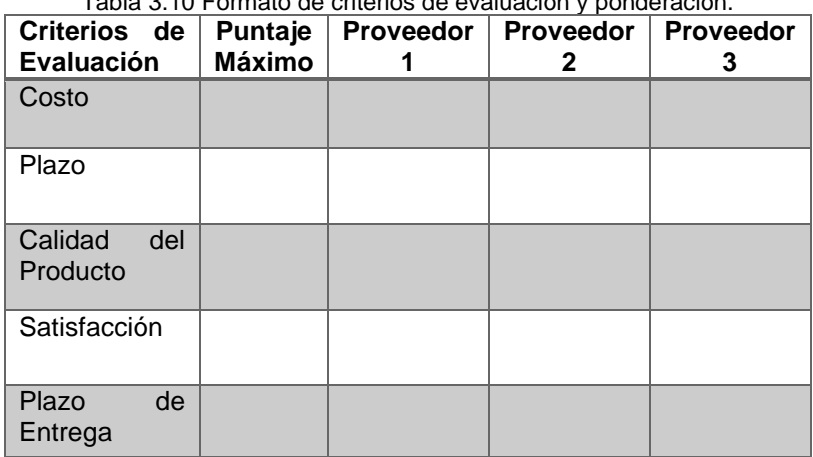

Tabla 3.10 Formato de criterios de evaluación y ponderación.

Elaboración: Las autoras

#### **3.1.9.3 Control y Cierre de Adquisiciones**

Para el control de las adquisiciones, se tomó las solicitudes de cambio al plan de dirección del proyecto. Para el cierre de adquisiciones se aborda el contrato aplicable al proyecto asegurando los acuerdos contractuales sean completados o terminados.

#### **3.1.10 Gestión de los Interesados del Proyecto**

Al inicio del proyecto, se identificaron a los interesados, es decir, a las personas que su interés y participación impactan en el éxito del proyecto. Estas personas están a lo largo del ciclo de vida del proyecto, su participación consta en brindar sus necesidades y expectativas que se desean satisfacer con la elaboración del producto final. En la tabla 3.11, se muestra el registro de los interesados del proyecto.

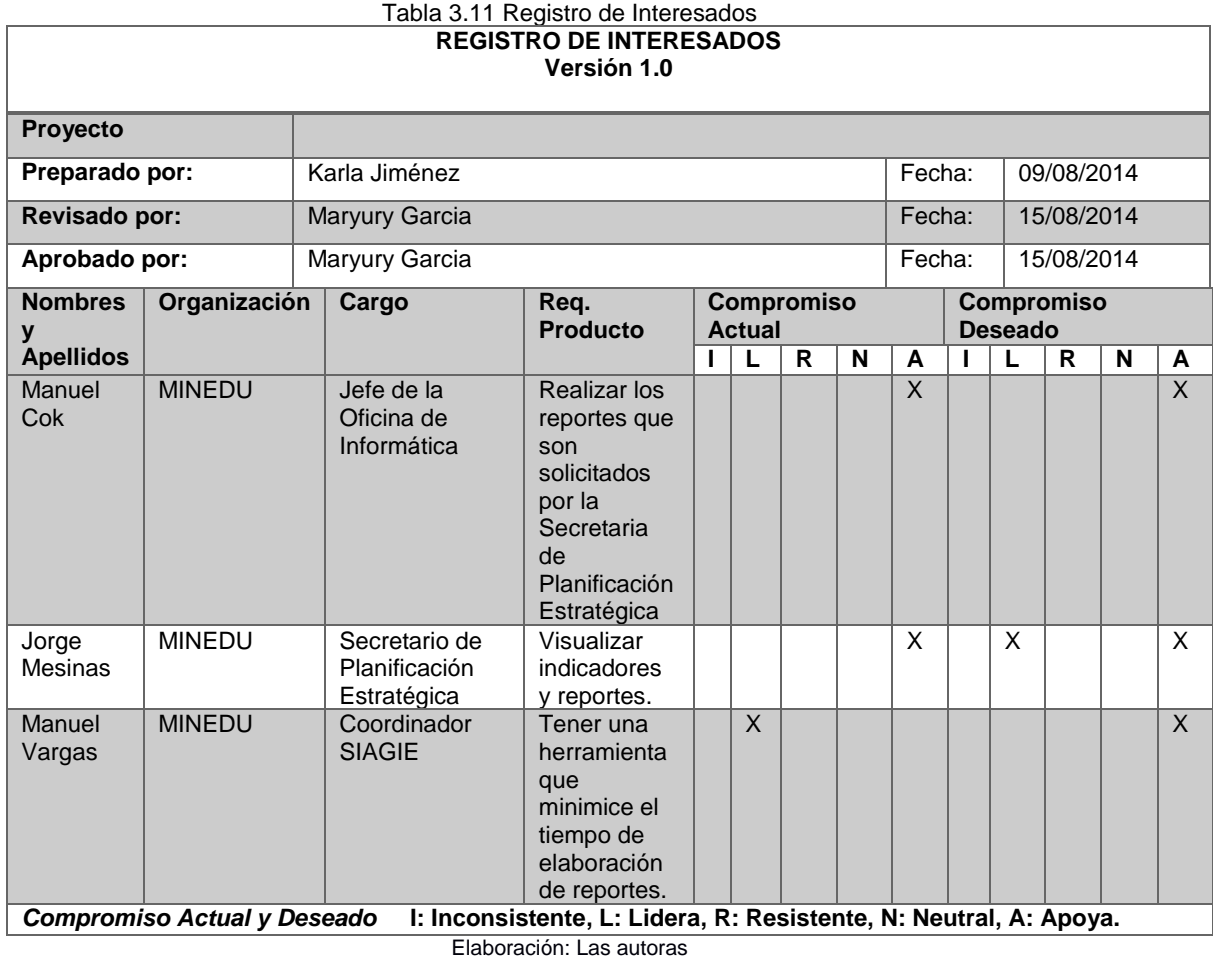

#### **3.2 Etapa de Planeamiento**

#### **3.2.1 Evaluación del Negocio**

La evaluación del negocio es una etapa crucial para este proyecto. El trabajo realizado se basó en entrevistas de levantamiento de información en donde se cubrieron los siguientes puntos:

- o Identificación de los objetivos dentro del área de la Secretaría de Planificación Estratégica.
- o Conocer el proceso de matrículas y nóminas en las IE.

En este punto, los planeamientos del proyecto deben ser detallados y el cumplimiento debe ser reportado en el alcance que se encontrarán reflejados en el cronograma, véase el ANEXO1, Cronograma de Proyecto.

#### Factores críticos de éxito

El éxito del proyecto consiste en tener el producto a tiempo, en costo y expectativas de ambas partes, con el cliente satisfecho por el alcance y funcionalidad. Para esto definimos los cuatro (4) factores implicados en la implementación de Datamart, que son los siguientes:

- a) Negociación del proyecto: Desde aquí se pudo identificar rápidamente si el proyecto tiene los argumentos para ser exitoso o está en riesgo el alcance y las expectativas del usuario final. Con respecto al presupuesto, este puede ser aprobado de la manera tradicional, presentando la propuesta económica de otro proveedor
- b) Tecnología: La infraestructura de la organización define también la tecnología a usarse. La selección de la tecnología seleccionada es vital para el costo del proyecto.
- c) Metodología: Seleccionar una metodología orientada hacia el resultado.
- d) Recursos: El último factor del cual depende el éxito de nuestro proyecto son los recursos que estarán involucrados, es decir, las personas y sus respectivos perfiles de conocimientos y experiencias en el tipo de proyecto, metodología de trabajo y la tecnología.

#### **3.3 Etapa de análisis**

#### **3.3.1 Definición de requerimiento**

En esta definición, se cubren los objetivos del área, la lógica de negocio y los indicadores necesarios para realizar los reportes requeridos para la Secretaría de Planificación Estratégica. A continuación, se expone el resumen de lo obtenido para cada uno de ellos:

#### **Objetivos del Área**

Los objetivos del área de la Secretaría de Planificación Estratégica se pudieron recopilar a través de reuniones que se han tenido acerca del proyecto en las cuales se entrevistaron al representante del Área de Secretaría de Planificación Estratégica y el Jefe de la Oficina de Informática.

Los objetivos estratégicos que se han identificado a base de las reuniones sostenidas fueron:

- Garantizar la prestación de servicio de enseñanza de las niñas, niños y adolescentes en las Instituciones educativas de Educación Básica Regular.
- Garantizar los registros de las nóminas realizadas por las Instituciones educativas de Educación Básica Regular.
- Garantizar la participación de estudiantes en el sistema educativo.

#### **Reglas de Negocio SIAGIE**

En la presente sección, se indica la regla de negocio que se incluirá dentro de este proyecto para realizar nuestros reportes. Se detalla el siguiente modelo:

- Modelo de Estados de Matrícula
- Modelo de Estados de Nómina

La matrícula es el documento técnico pedagógico que contiene la relación de un estudiante con datos del estudiante, datos del nivel, datos del grado y datos de la sección en la IE. La matrícula es elaborada por la IE para ser validada por el SIAGIE los datos del estudiante y aprobada por Resolución del Director de la misma cuya copia se remite a la Unidad de Gestión Educativa Local o Dirección Regional de Educación para conocimiento y fines estadísticos. En la Tabla 3.12, se presentan los estados de matrícula:

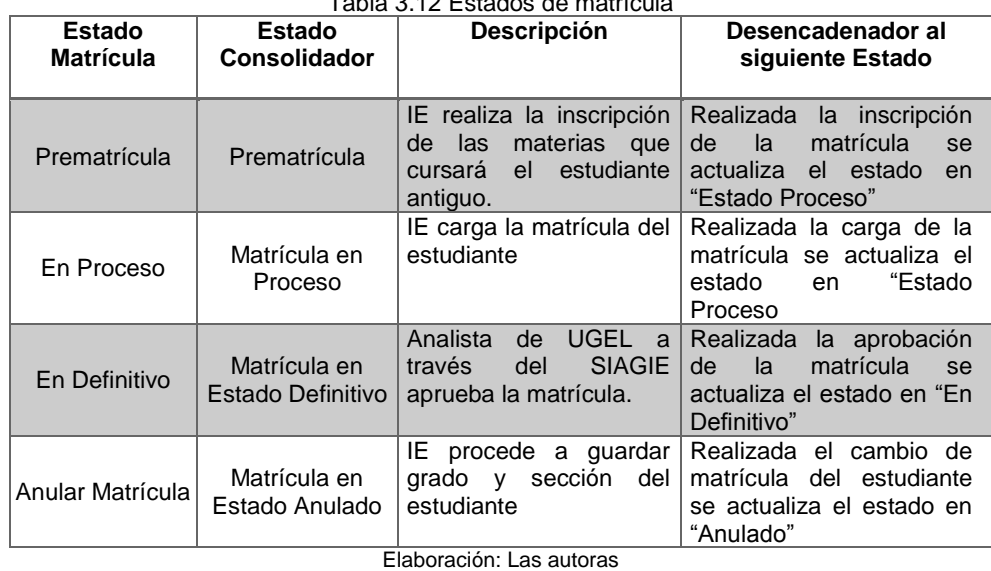

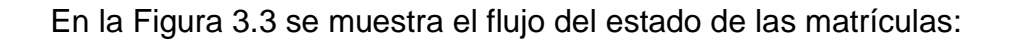

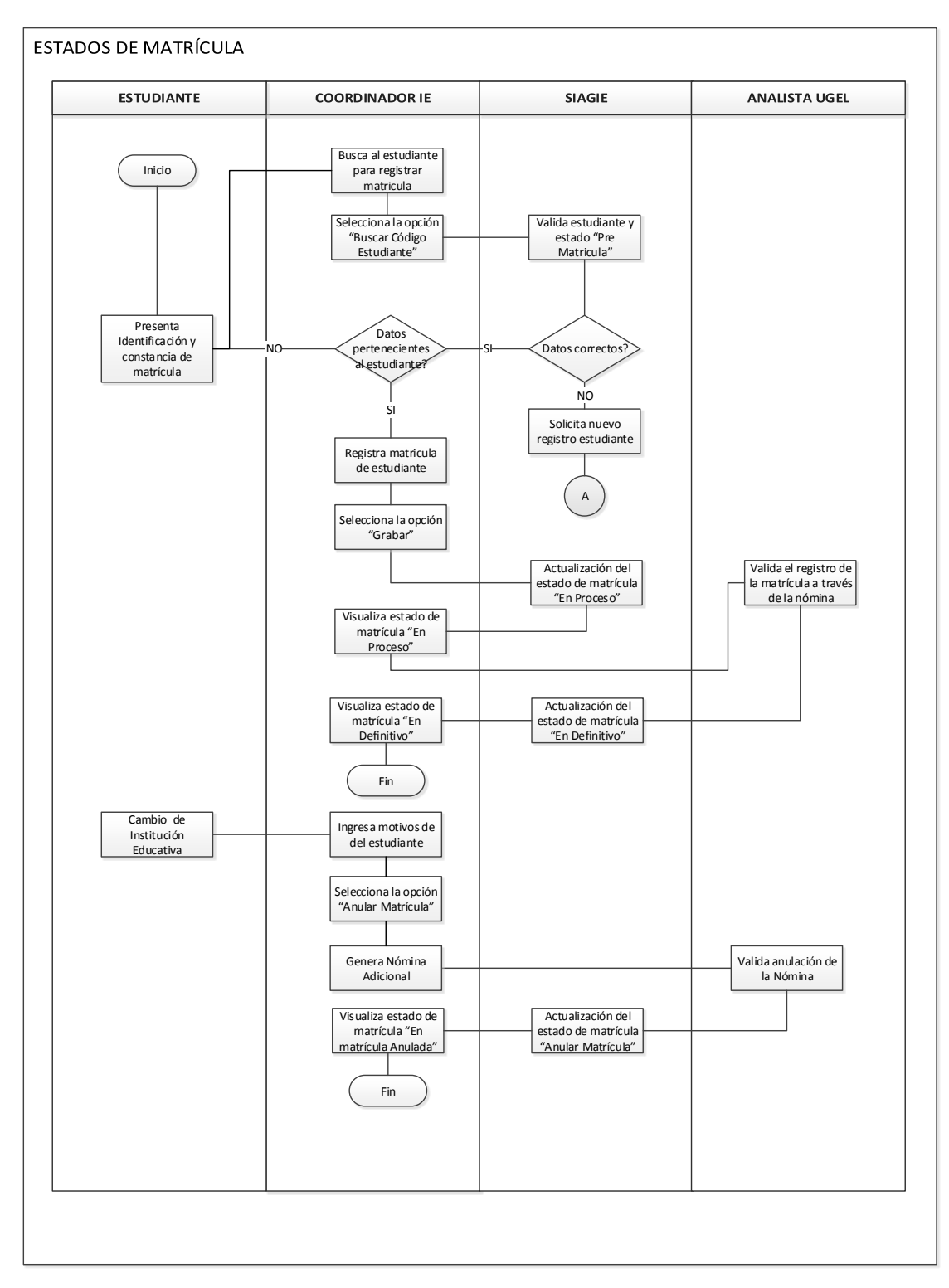

Figura 3.3 Estados de la matrícula Elaboración: Las autoras

#### **Modelo de Estados de nómina**

La nómina es el documento técnico pedagógico que contiene la relación de estudiantes matriculados por sección en la IE. Es elaborada por la IE y aprobada por Resolución del Director de la misma, cuya copia se remite a la Unidad de Gestión Educativa Local o Dirección Regional de Educación para conocimiento y fines estadísticos. En la Tabla 3.13, se describen los estados de las nóminas:

| <b>Estado</b> | <b>Estado Consolidador</b> | Descripción                             | Desencadenador al siguiente                               |
|---------------|----------------------------|-----------------------------------------|-----------------------------------------------------------|
| <b>Nómina</b> |                            |                                         | <b>Estado</b>                                             |
| Nómina        | Nómina por Remitir         | IE.<br>nómina<br>cuya                   | seRealizada la remisión de la nómina                      |
| Remitida      |                            | realiza<br>envío<br>el                  | alse actualiza el estado en "Nomina                       |
|               |                            | <b>SIAGIE</b>                           | Generada"                                                 |
| Nómina        | Nómina por Generar         | lΙE<br>nómina<br>cuya                   | seFecha de matrícula sea mayor que                        |
| Generada      |                            |                                         | realiza el registro della fecha de cierre de matrícula de |
|               |                            |                                         | matrículas relación delinicio de año. Dentro del rango de |
|               |                            | lestudiantes                            | 45 días posteriores a la fecha de                         |
|               |                            |                                         | linicio del año escolar                                   |
| Nómina        | Nómina por Aprobar         |                                         | Analista de la OFIN aContiene todos los requisitos de la  |
| Aprobada      |                            |                                         | través del SIAGIE cuyanómina se actualiza el estado en    |
|               |                            | nómina cumple con los "Nomina Aprobada" |                                                           |
|               |                            | requisitos de registro                  |                                                           |
| Nómina        | Nómina por Rechazar        |                                         | Analista de la OFIN a Falta uno de los requisitos de la   |
| Rechazada     |                            |                                         | través del SIAGIE cuyanómina se actualiza el estado en    |
|               |                            | lnómina<br>ha                           | sido "Nomina Rechazada"                                   |
|               |                            | anulada por el SIAGIE.                  |                                                           |
|               |                            |                                         |                                                           |

Tabla 3.13 Estados de nómina

Elaboración: Las autoras

**ESTADOS DE NÓMINAS COORDINADOR IE SIAGIE ANALISTA UGEL** Inicio Genera Nómina de la sección Actualización de Actualización de<br>Estado "Nómina<br>Generada"<br>Cenerada"<br>Actualización de<br>Estado "Nómina<br>Auestra listado de<br>Nómina<br>Actualización de<br>Estado "Nómina<br>Aprobada"<br>Aprobada"<br>Rechazada"<br>Ce Estado "Nómina<br>Rechazada"<br>Ce Estado "Nómina<br>Re Selecciona la opción Estado "Nómina "Generar" Generada" Registra nómina de la sección Actualización de Rango de 45 días antes de la fecha Estado "Nómina  $\mathrm{d} \mathrm{e}$ inicio del año escolar Remitida" Muestra listado de Nómina Envío de Nómina Recibe y Valida física nómina en SIAGIE gual Registro Nómina en SIAGIE y Físico? Actualización de Observa estado de **Alexandra estado de Estado "Nómina Alexandra estado "Nómina Alexandra estado "Nómina Alexandra estado "Nómina Alexandra estado "Nómina Alexandra estado "Nómina Alexandra estado "Nómina Alex** "Nómina Aprobada" Aprobada" Fin Observa estado de Actualización de "Nómina Estado "Nómina NO Rechazada" Rechazada" Modifica y envía nómina rectificada

En la Figura 3.4, se muestra el siguiente gráfico del flujo del estado de nóminas:

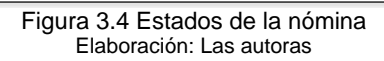

Para el proyecto se tiene el apoyo del SIAGIE (Sistema de Información de Apoyo a la Gestión de la Instituciones Educativa) que cuenta con los procesos de Matrícula, Nóminas, Estudiantes, Aula; de estos procesos se enfocan, según alcance definido, por los procesos de matrículas y nóminas.

#### **3.3.2 Análisis de datos**

En este punto, después de haber realizado la definición de los indicadores a base de los requerimientos del área se procede a realizar el análisis de datos. En la tabla 3.14, se puede revisar la relación existente entre los indicadores planteados y los objetivos del área.

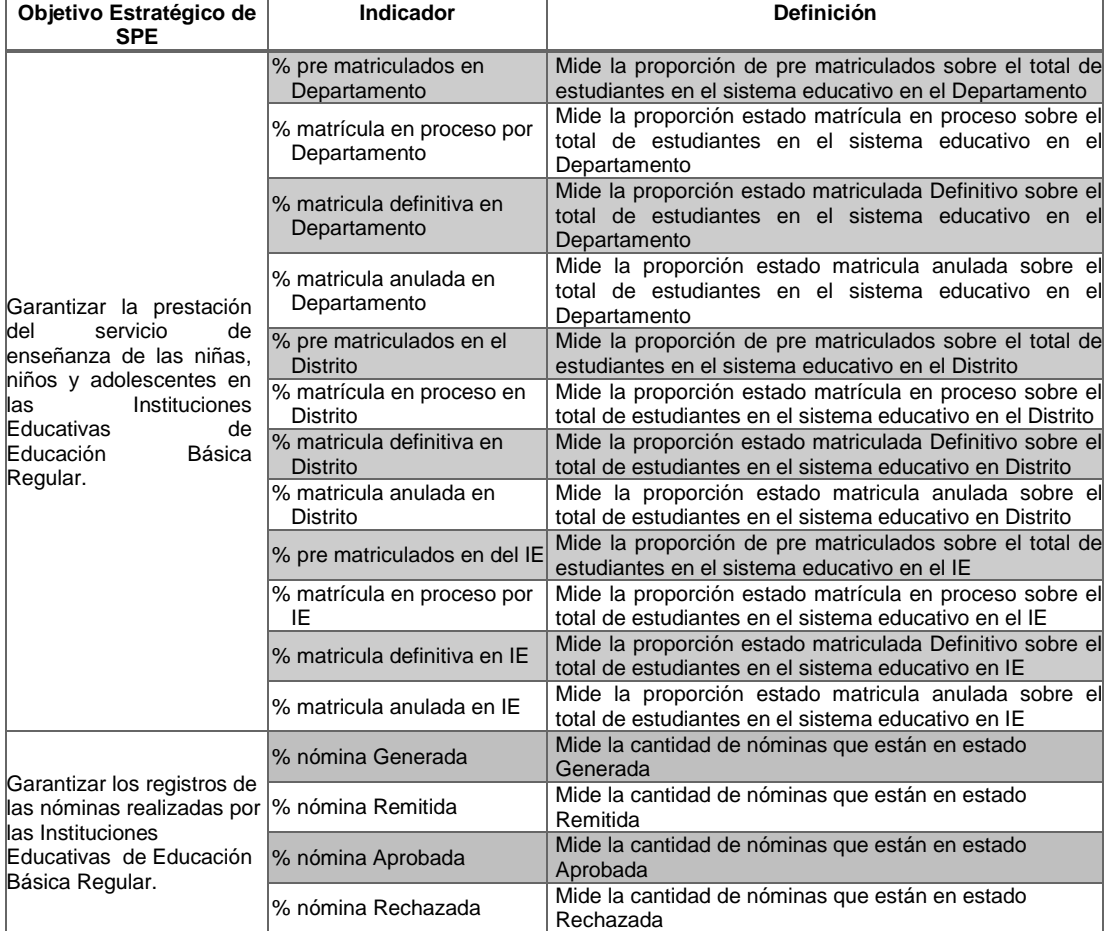

Tabla 3.14 Definición de Indicadores

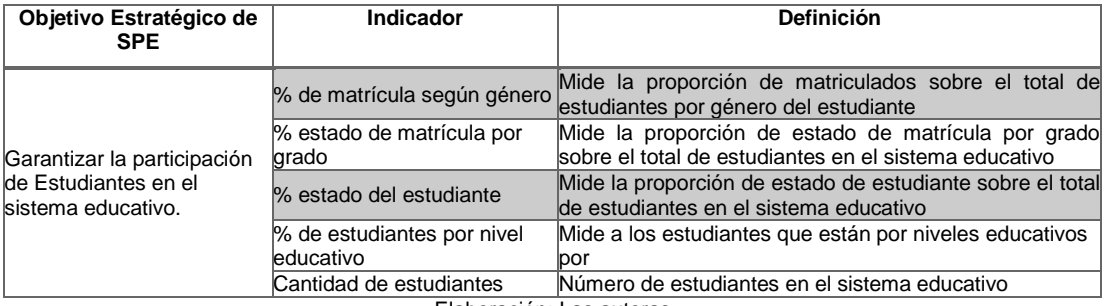

Elaboración: Las autoras

Se tiene como indicador principal el porcentaje de alumnos matriculados por IE porque a través de este cálculo se puede realizar una gestión adecuada de los profesores para contratarlos para el año escolar. En la Tabla 3.15 se puede apreciar el Cálculo de Indicadores.

| <b>Indicador</b>                        | <b>Cálculo</b>                                                                                    |  |
|-----------------------------------------|---------------------------------------------------------------------------------------------------|--|
| % pre matriculados en Departamento      | Σ Estado Pre Matriculado por Departamento / Total<br>Sistema Educativo Departamento * 100%        |  |
| % matrícula en proceso por Departamento | Σ Estado Matrícula en proceso por Departamento / Total<br>Sistema Educativo Departamento * 100%   |  |
| % matricula definitiva en Departamento  | Σ Estado Matriculada Definitivo por Departamento / Total<br>Sistema Educativo Departamento * 100% |  |
| % matricula anulada en Departamento     | Σ Estado Matricula anulada por Departamento / Total<br>Sistema Educativo Departamento * 100%      |  |
| % pre matriculados en el Distrito       | Σ Estado Pre Matriculado por Distrito / Total<br>Matriculados * 100%                              |  |
| % matrícula en proceso en Distrito      | Σ Estado Matrícula en proceso por Distrito / Total<br>Sistema Educativo Distrito * 100%           |  |
| % matricula definitiva en Distrito      | Σ Estado Matriculada Definitivo por Distrito / Total<br>Sistema Educativo Distrito * 100%         |  |
| % matricula anulada en Distrito         | Σ Estado Matricula anulada por Distrito / Total<br>Sistema Educativo Distrito * 100%              |  |
| % pre matriculados en del IE            | Σ Estado Pre Matriculado por IE / Total<br>Matriculados * 100%                                    |  |
| % matrícula en proceso por IE           | Σ Estado Matrícula en proceso por IE / Total<br>Sistema Educativo IE * 100%                       |  |
| % matricula definitiva en IE            | Σ Estado Matriculada Definitivo por IE / Total<br>Sistema Educativo IE * 100%                     |  |
| % matricula anulada en IE               | Σ Estado Matricula anulada por IE / Total<br>Sistema Educativo IE * 100%                          |  |
| % nómina Generada                       | Total nóminas con indicador<br>de nóminas "Generada" /Total de Nóminas                            |  |
| % nómina Remitida                       | Total nóminas con indicador<br>de nóminas "Remitida" /Total de Nóminas                            |  |
| % nómina Aprobada                       | Total nóminas con indicador<br>de nóminas "Aprobada" /Total de Nóminas                            |  |
| % nómina Rechazada                      | Total nóminas con indicador<br>de nóminas "Rechazada" /Total de Nóminas                           |  |
| % de matrícula según género             | Σ Matriculado por género por Departamento / Total<br>Matriculados * 100%                          |  |
| % estado de matrícula por grado         | Σ Estado estudiante Matrícula por grado/ Total<br>Sistema Educativo Departamento * 100%           |  |
| % estado del estudiante                 | Σ Estado estudiante/ Total<br>Sistema Educativo Departamento * 100%                               |  |
| % de estudiantes por nivel educativo    | Σ Estudiantes por nivel educativo/ Total<br>Estudiantes * 100%                                    |  |
| Cantidad de estudiantes                 | Σ Estudiantes en el sistema educativo                                                             |  |

Tabla 3.15 Cálculo de Indicadores

Elaboración: Las autoras

\*

Luego se realiza la definición de las variables de análisis. En la Tabla 3.16, se muestra las variables de análisis:

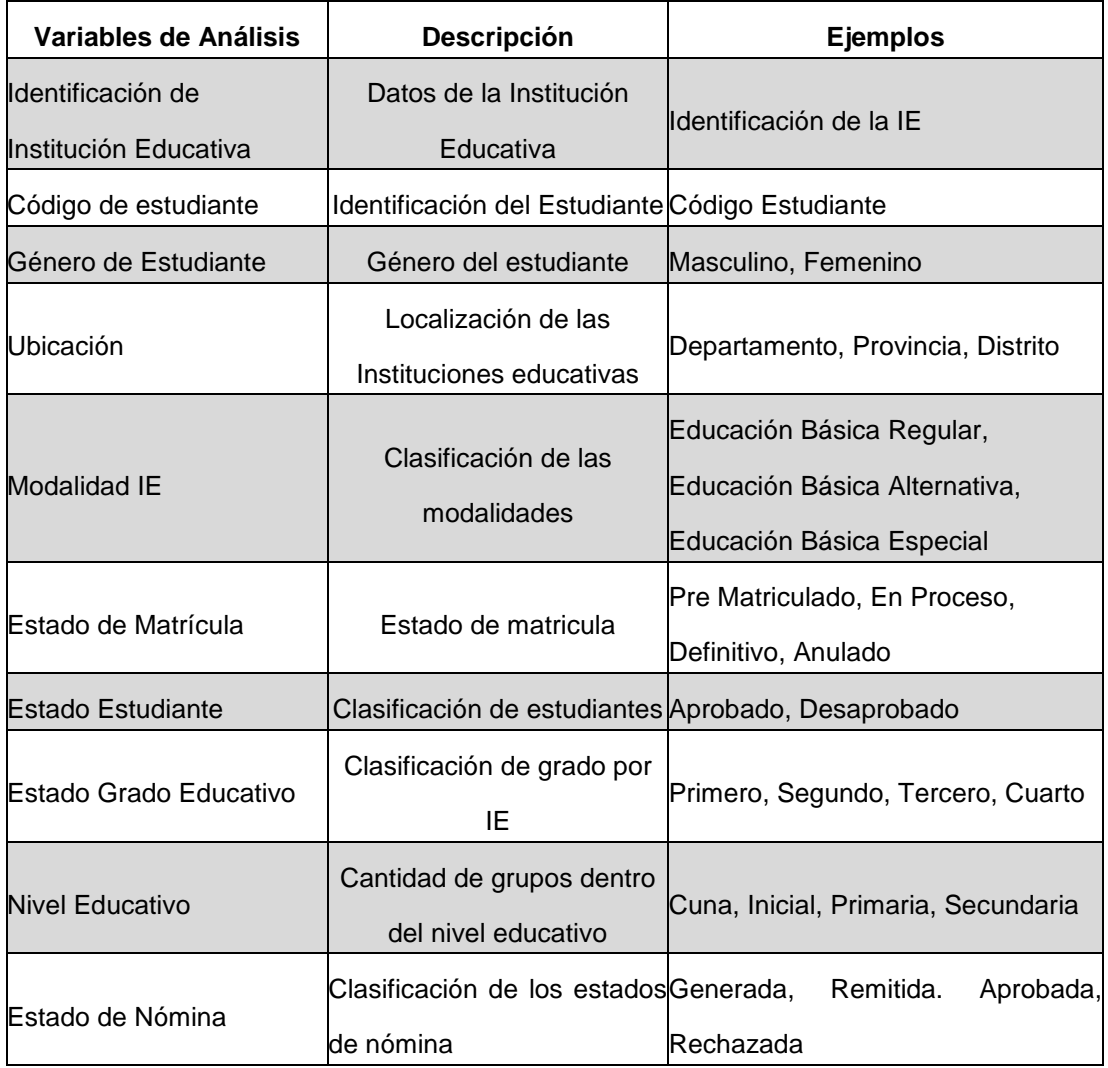

Tabla 3.16 Variables de análisis

Elaboración: Las autoras

En la Tabla 3.17 se muestra el detalle de las variables de análisis que aplican por cada indicador:

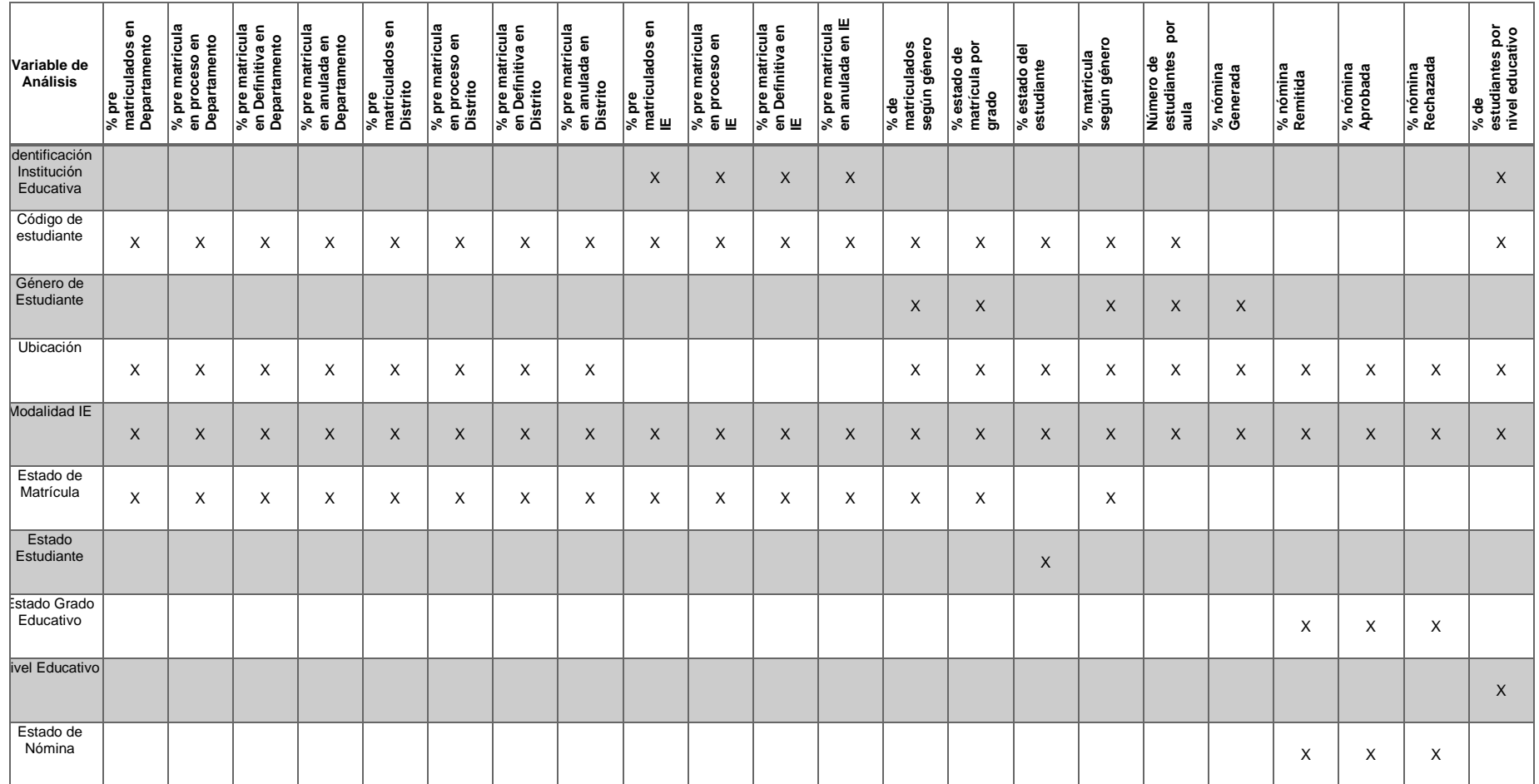

Tabla 3.17 Matriz de variables de análisis versus indicadores

Elaboración: Las autoras

#### **3.3.2.1 Análisis dimensional**

Las dimensiones se determinaron a base de las variables de análisis, los usuarios de la secretaría de Planificación Estratégica realizan sus análisis. Para concretar las dimensiones con el que va a contar el Datamart se empezó identificando las variables de análisis por las cuales el usuario realiza en el trabajo del día realiza sus reportes. En la Tabla 3.18, se presentan las variables de análisis:

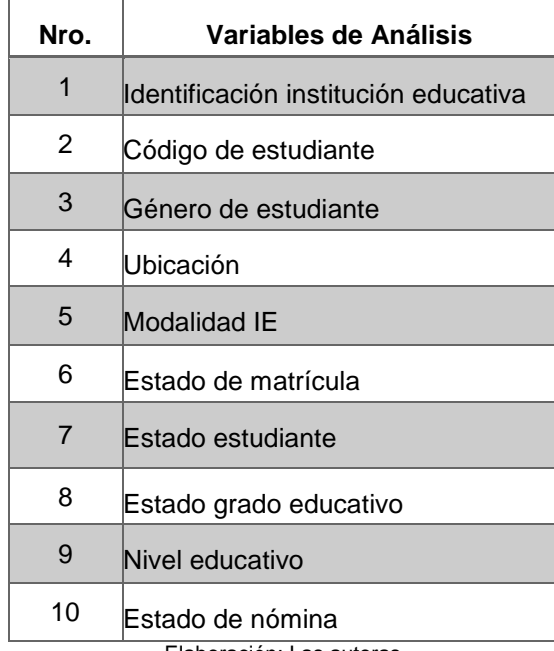

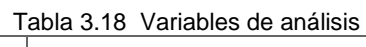

Elaboración: Las autoras

Luego realizamos la agrupación de las variables de análisis por afinidad entre ellas, cada una son atributos de una entidad importante la cual decidiremos para que pueda ser una dimensión. En la Tabla 3.19, se presenta la agrupación de las variables de análisis con las dimensiones propuestas:

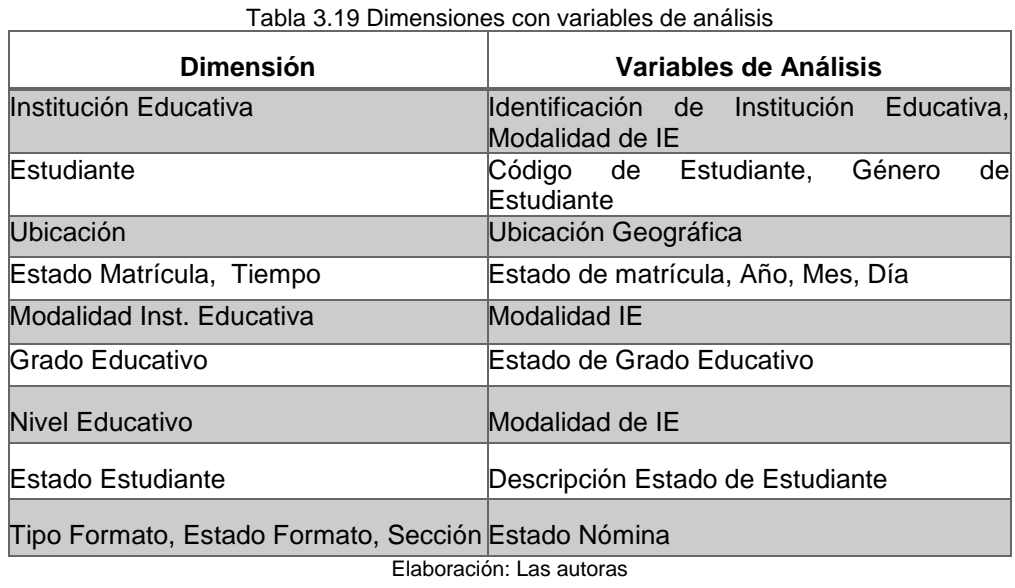

Luego del análisis anterior se concluye que las dimensiones que conforman el Datamart son. En la Tabla 3.20, se presentan las dimensiones del Datamart:

| Nro. | Dimensión                                |  |
|------|------------------------------------------|--|
| 1    | lldentificación de institución educativa |  |
| 2    | Código de estudiante                     |  |
| 3    | Ubicación                                |  |
| 4    | Tiempo                                   |  |
| 5    | Modalidad institución educativa          |  |
| 6    | lEstado matrícula                        |  |
| 7    | Grado educativo                          |  |
| 8    | Nivel educativo                          |  |
| 9    | Estado estudiante                        |  |
| 10   | Estado sección                           |  |
| 11   | Tipo de formato                          |  |
| 12   | Estado de formato                        |  |

Tabla 3.20 Dimensiones del Datamart

Las dimensiones mencionadas son explicadas con mayor detalle, la definición y jerarquías de las dimensiones en el Anexo 04 Análisis Dimensional.

#### **Fact**

Las Facts contienen las dimensiones que definen su nivel de detalle que conllevan al tema de análisis que corresponde. La Fact de matrículas contienen la información del proceso de matrículas y la Fact de Formato tiene el alcance sólo al Proceso de Nóminas que será considerado para este proyecto. En la Tabla 3.21, presentamos la relación de las Facts y las dimensiones a utilizar en el Datamart:

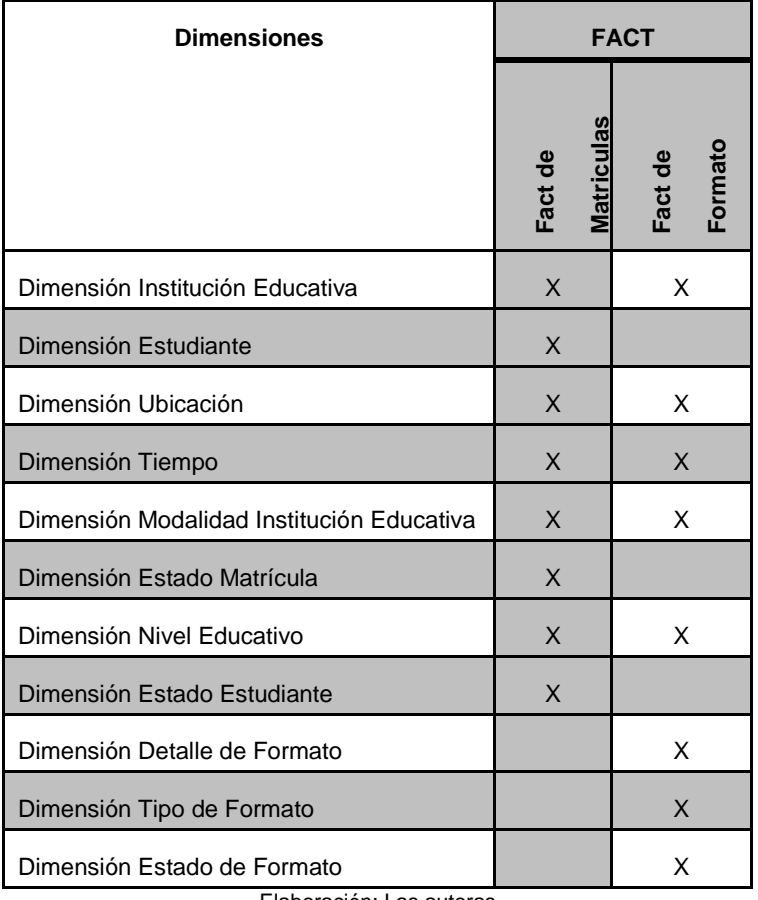

Tabla 3.21 Facts versus Dimensiones

Elaboración: Las autoras

### **3.3.3 Prototipo de la aplicación**

El prototipo de reportes se realizó acorde con los indicadores que el usuario final desea medir del Proceso de Matrículas y Nóminas, en esta primera fase. En la Figura 3.5, se puede visualizar el prototipo de matrícula, en la Figura 3.6 se puede visualizar el prototipo nóminas y en la Figura 3.7, se puede visualizar el prototipo de estudiantes.

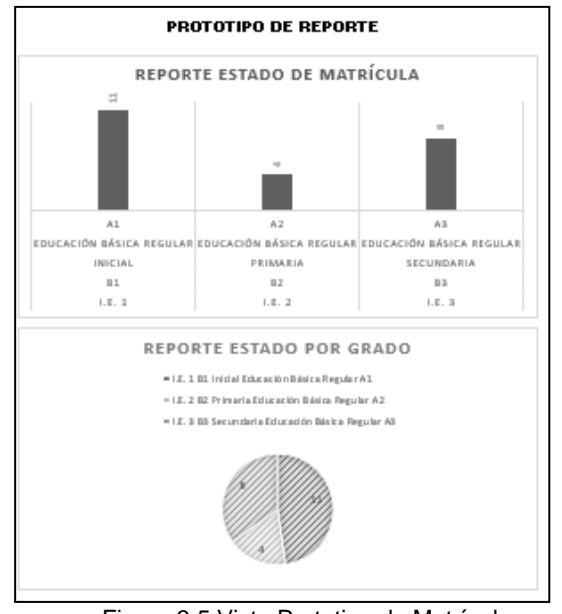

Figura 3.5 Vista Prototipo de Matrícula Elaboración: Las autoras

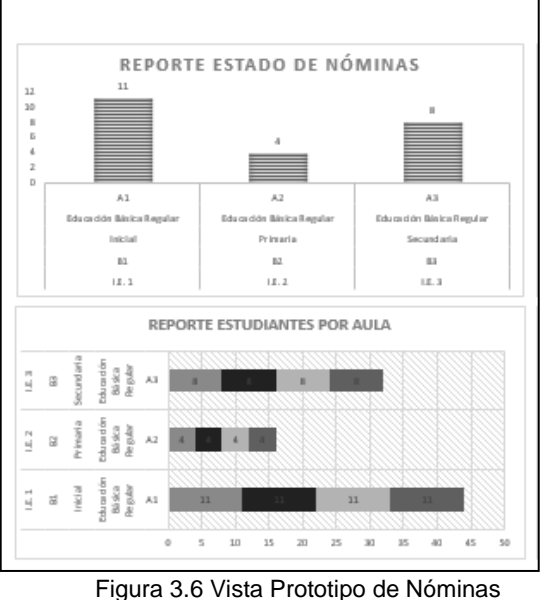

Elaboración: Las autoras

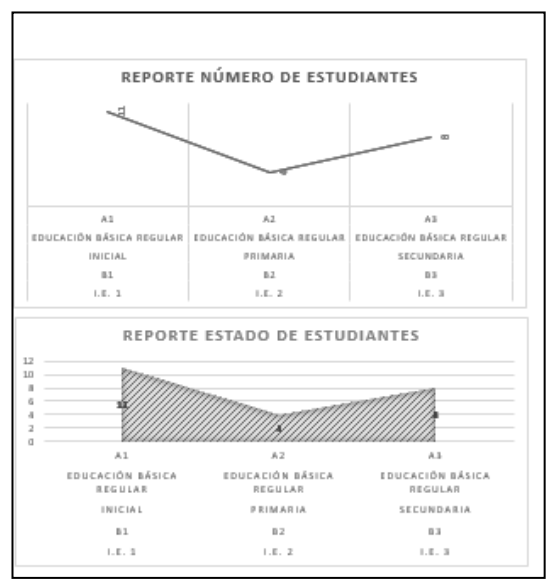

Figura 3.7 Vista Prototipo de Estudiantes Elaboración: Las autoras

#### **Definición de reporte**

Se han definido los reportes teniendo en cuenta la información proporcionada por la Secretaría de Planificación Estratégica. Se ha incluido, en el análisis, los reportes que actualmente se emiten y se han agregado reportes propuestos con sus respectivos detalles. Ver Tabla 3.22.

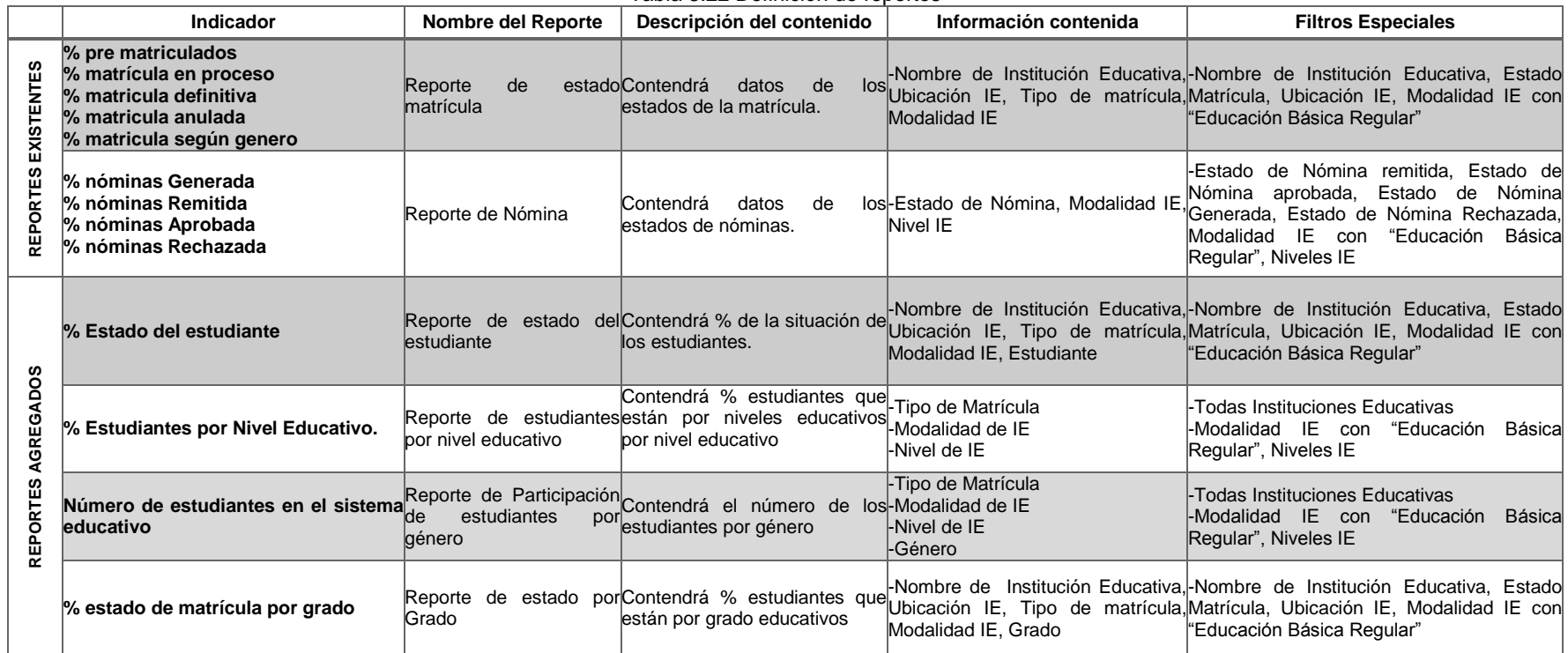

Tabla 3.22 Definición de reportes

Elaboración: Las autoras

#### **3.4 Etapa de diseño**

#### **3.4.1 Diseño de la Base de datos**

En la Figura 3.8, se muestran los componentes más representativos del modelo, se puede apreciar que se cuenta con un Fact Matrícula central que contiene los indicadores y a su alrededor se encuentran las variables de análisis más frecuentes: estudiante, institución educativa, ubicación, estado matrícula, nivel educativo, grado educativo, estado del estudiante.

En la Figura 3.9, se muestra que se cuenta con un Fact Formato central que contiene los indicadores y a su alrededor se encuentran las variables de análisis más frecuentes: sección, institución educativa, ubicación, grado educativo, modalidad de la institución educativa.

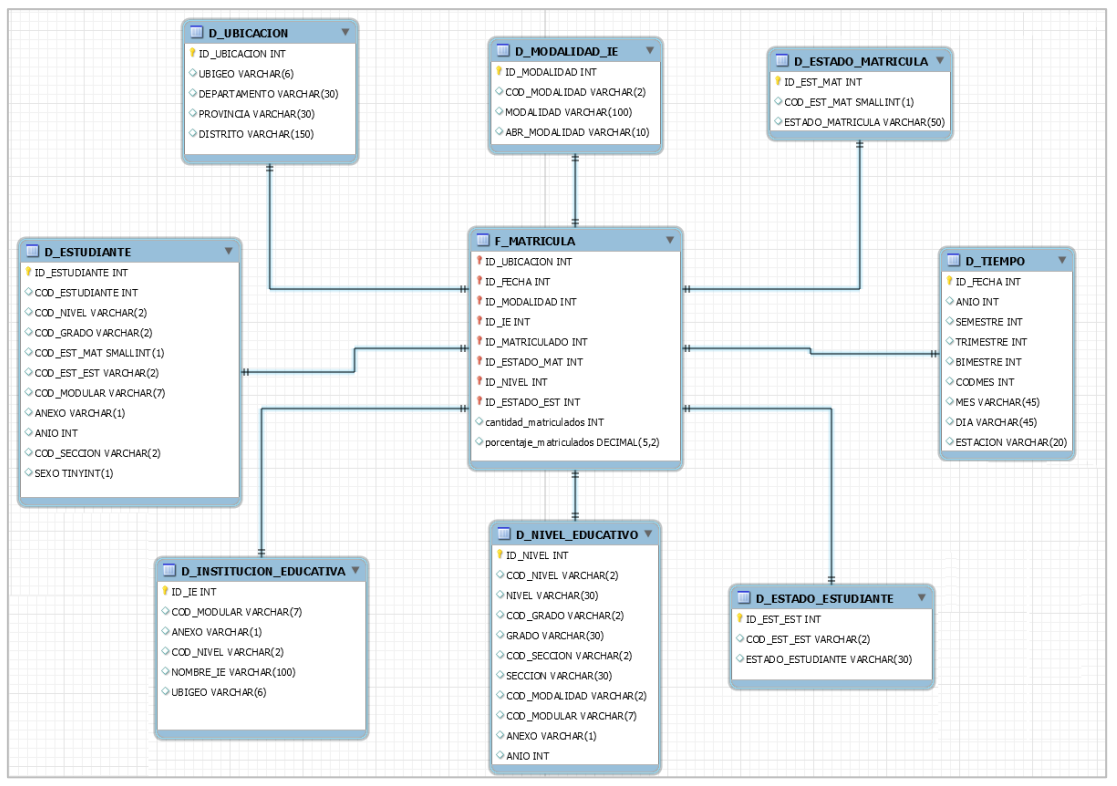

Figura 3.8 Vista Principal Modelo de Datos de Fact Matrícula Elaboración: Las autoras

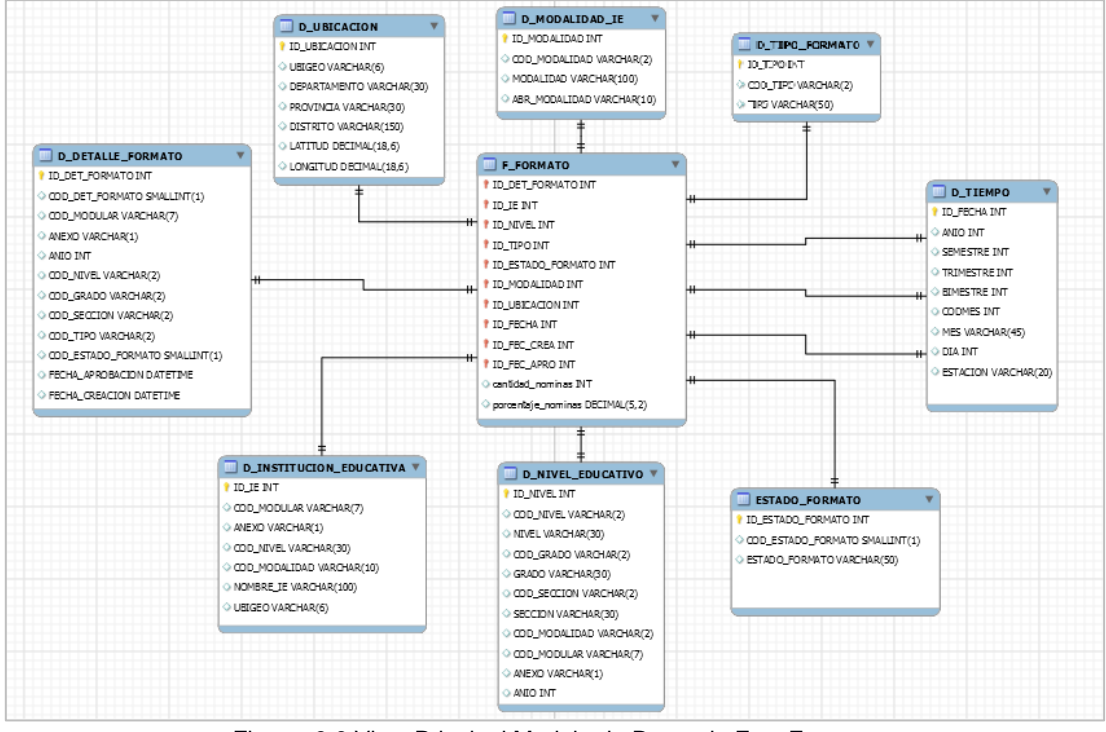

Figura 3.9 Vista Principal Modelo de Datos de Fact Formato Elaboración: Las autoras

### **Arquitectura de la solución**

En la figura 3.10, se presenta el Datamart de OFIN cuenta con la siguiente arquitectura:

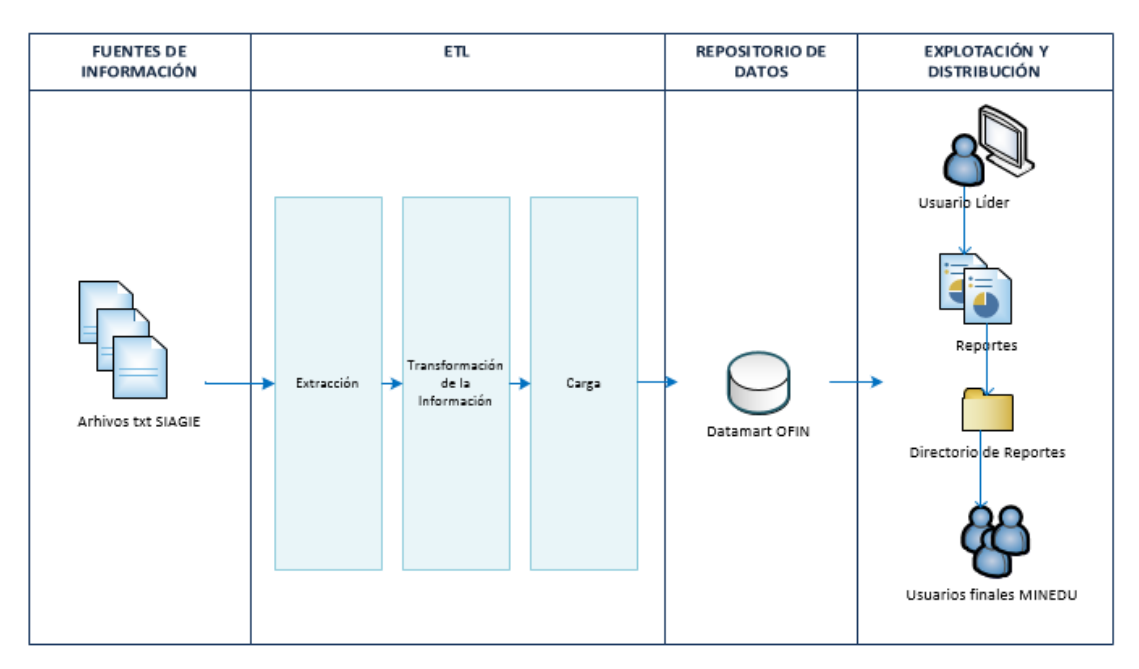

Figura 3.10 Arquitectura de la Solución Elaboración: Las autoras

La extracción de los datos se realiza desde la base de datos de la propia organización y estos pasarán por el proceso ETL para luego cargar el Datamart para luego ser entregada la información a los usuarios mediante la herramienta de explotación.

#### **Seguridad de la información**

La seguridad en el Datamart es un factor crítico debido a que se cuenta con información real que abarca la gestión Educativa que es captado a través del SIAGIE es por ello que representa información sensible. La herramienta ETL que se ha propuesto por ser código abierto no se consideraran gastos de licencia, sin embargo, debemos tomar medidas para la seguridad de la información, por ello se requiere un servidor de aplicaciones, un servidor de base de datos y un dominio. A continuación, en la Figura 3.11, se propone al siguiente diagrama de red.

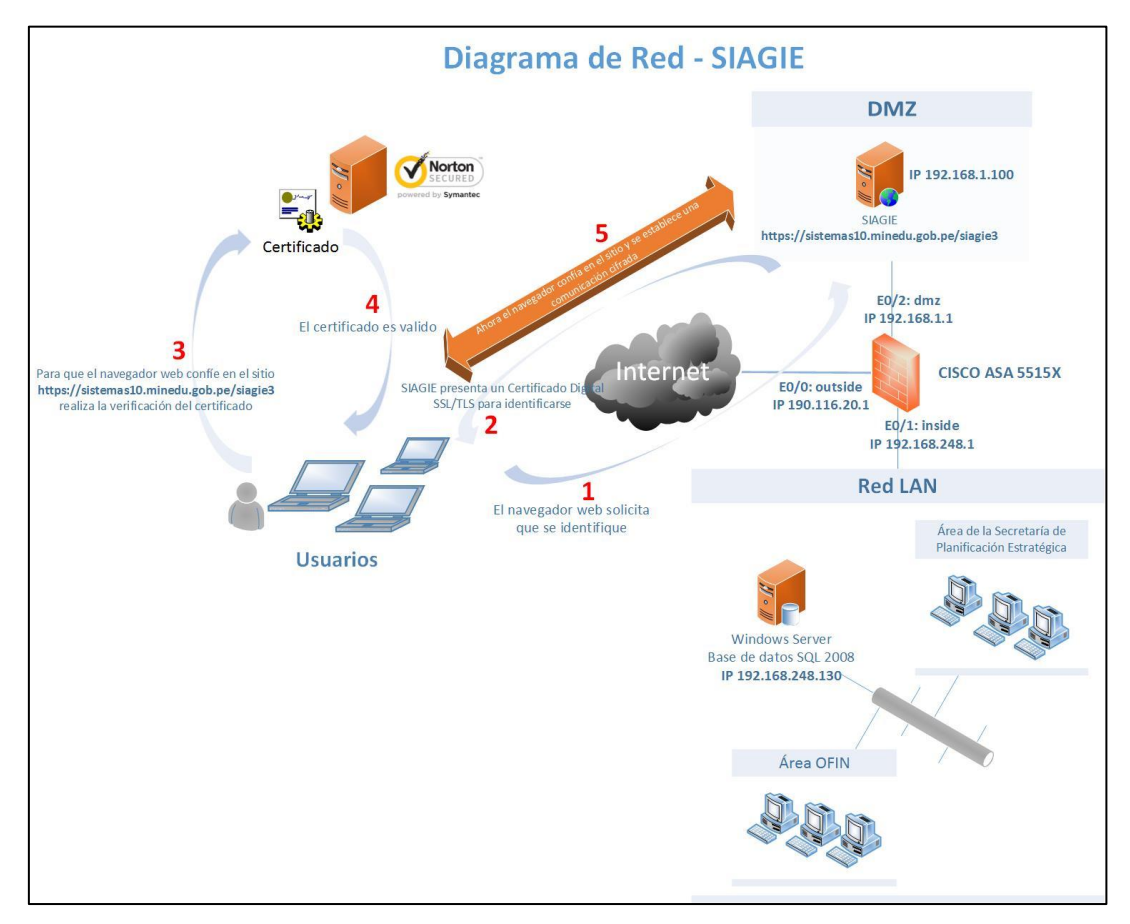

Figura 3.11 Diagrama de Red Elaboración: Las autoras

El diagrama de red propuesto consta de los siguientes elementos:

### **Certificado digital SSL/TLS**

Para garantizar la vinculación entre la entidad y la llave pública. En ella se registrará la información del propietario como nombre, correo electrónico, la organización a la que pertenece y su llave pública.

#### **Firewall Cisco**

Firewall CISCO permitirá validar solo los puertos necesarios para la comunicación entre el Servidor de Base de Datos y el de Servidor de Aplicaciones.

#### **DMZ (Red Perimetral)**

Permitirá que las conexiones desde la red interna puedan ser accesibles a la zona desde el exterior sin correr el riesgo de comprometer la seguridad de la organización, actuando como un filtro entre la conexión de internet y la red de equipos (host).

En el diagrama de red propuesto, se detallan los cinco pasos a realizarse:

Paso 1

- Cuando el navegador hace una petición al sitio seguro de SIAGIE, este envía un mensaje donde indica que quiere establecer una conexión segura y envía datos sobre la versión del protocolo SSL/TLS.

Paso 2

- A base de esta información enviada por el navegador, el servidor web de SIAGIE responde con un mensaje informando que está de acuerdo en establecer la conexión segura con los datos de SSL/TLS proporcionados.

- Una vez que ambos conocen los parámetros de conexión, el sitio del SIAGIE presenta su certificado digital al navegador web para identificarse como un sitio confiable.

### Paso 3

El navegador cuando cuenta con el certificado del sitio web de SIAGIE, realiza algunas verificaciones antes de confiar en el sitio:

- Integridad del certificado: Verifica que el certificado se encuentre íntegro, esto lo hace descifrando la firma digital incluida en él mediante la llave pública de la AC y comparándola con una firma del certificado generada en ese momento, si ambas son iguales entonces el certificado es válido.
- Vigencia del certificado: Revisa el periodo de validez del certificado, es decir, la fecha de emisión y la fecha de expiración incluidos en él.
- Verifica emisor del certificado: Hace uso de una lista de Certificados raíz almacenados en tu computadora y que contienen las llaves públicas de las ACs conocidas y de confianza.

#### Paso 4

- A base de esta lista, el navegador revisa que la AC del certificado sea de confianza, de no serlo, el navegador mostrará una advertencia indicando que el certificado fue emitido por una entidad en la cual no confía.

#### Paso 5

- Una vez que el certificado cumplió con todas las pruebas del navegador, se establece la conexión segura al sitio de SIAGIE.

### **Acceso de información**

Para el acceso, visualización de información y elaboración de los reportes se deben definir los perfiles de usuarios en función de los siguientes pasos:

#### **Seguridad de acceso a los reportes**

En este punto, se proponen los tipos de roles para el acceso:

#### Rol 1 – Lectura

- Solo consulta reportes
- No puede crear reportes
- No puede modificar reportes

#### Rol 2 – Lectura/ Escritura

- Consultar reportes
- Crear reporte
- Modificar reportes

### **Seguridad de Acceso al Proceso ETL**

En este punto, se proponen los tipos de roles para el acceso:

Rol 1 - Lectura

- Solo consulta al proceso ETL
- No puede crear al proceso ETL
- No puede modificar al proceso ETL

Rol 2 – Lectura/ Escritura

- Consultar al proceso ETL
- Crear al proceso ETL
- Modificar al proceso ETL

La Oficina de Informática cuenta con el procedimiento para registrar el acceso de los usuarios a las transacciones de las aplicaciones.

Con el fin de minimizar restricción de la información impartida por el Ministerio de Educación estará regida por la Ley N°27927, Ley que modifica la Ley N°27806, Ley de transparencia y acceso a la información pública.

#### **3.4.2 Diseño del ETL**

En este punto, se expone el diseño propuesto de solución que conformará la solución, así como los procesos de ETL (Extracción, Transformación y Carga) involucrados, se mostrará el proceso de extracción, transformación y carga del Datamart de OFIN. Luego se presenta a modo de ejemplo, la dimensión institución educativa. Mayor detalle de las dimensiones se presenta en el Anexo 05 - Diseño de ETL

#### **Carga de la Dimensión institución educativa**

a) Descripción

El presente proceso se realiza la extracción del universo de institución educativa con el que contará el Datamart, contiene la relación de la información de las instituciones educativas.

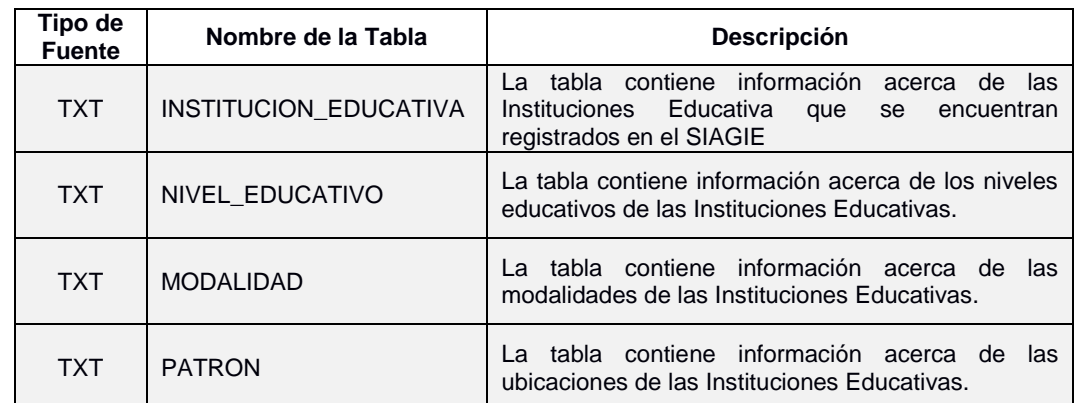

#### b) Descripción de tablas Fuentes

c) Estandarización de Datos y Limpieza de Datos

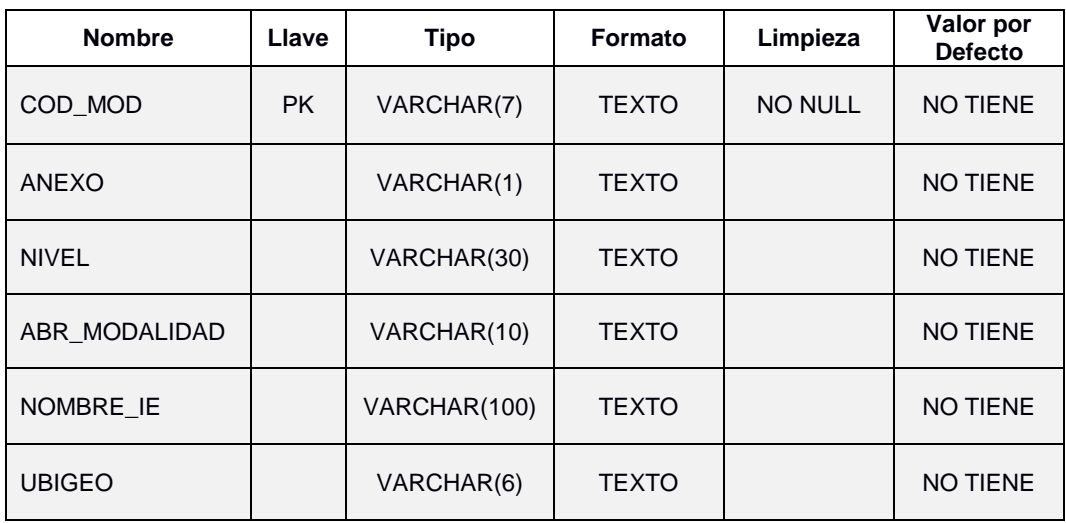

## d) Fuente de Datos

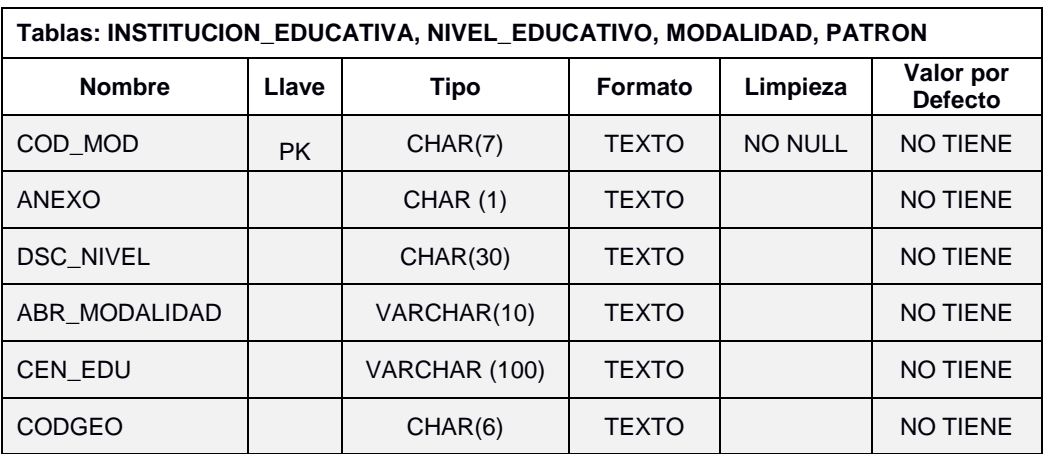

## e) Tabla Destino

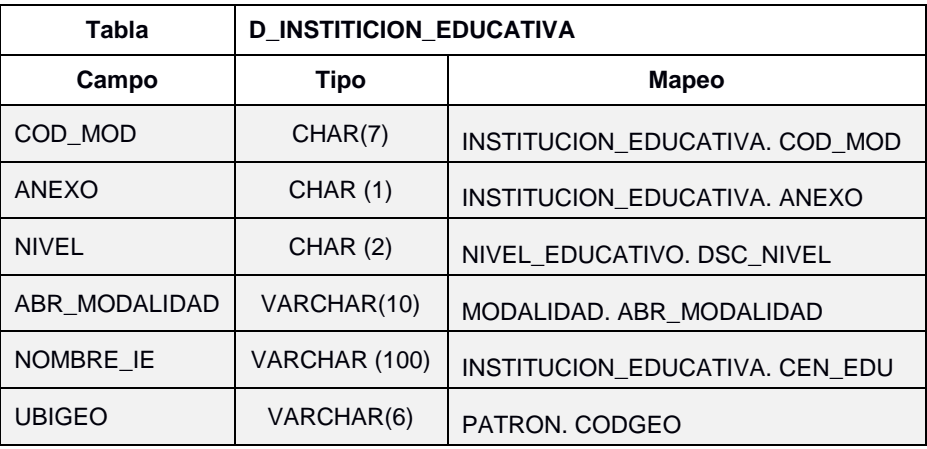

#### **3.5 Etapa de construcción**

En esta etapa, se contemplaron los pasos principales desde la configuración de la herramienta hasta su construcción tomando como base el Análisis y Diseño puntos mencionados anteriormente en este proyecto.

### **Configuración del Software**

Las configuraciones fueron realizadas en el Sistema Operativo Windows 7, adicional se muestra las configuraciones de la Base de Datos, Pentaho BI (Kettle) y Tableau para la construcción del ETL y explotación de reportes.

- Base de Datos: SQL Server 2008.
- Entorno de Desarrollo: SQL Server 2008.
- Herramienta de ETL: Pentaho Data Integration (Kettle) 5.2.0.
- Herramienta de Explotación: Tableau Desktop 8.2
- Software de oficina para la documentación: Microsoft Office 2007.

Se Utilizará la Base de datos SQL 2008 Server, tanto para las transaccionales y repositorio del ETL.

### **Configuración de SQL Server 2008**

Para realizar la conexión de SQL Server 2008 con Pentaho hay que seguir lo siguiente:

- Primero descargar el driver JDBC para SQL Server 2008, luego de haber realizado la descarga del driver se coloca en la siguiente ruta: Administration- console > jdbc.jar
- Antes de realizar el Test de Conexión, se solicita los siguientes datos:

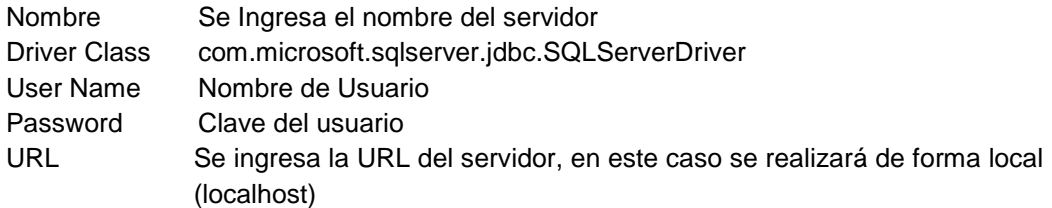

#### **Configuración de Pentaho**

Para la instalación de Pentaho previamente se debe descargar 7.1 JDK (Java Development Kit) un kit de desarrollo oficial del lenguaje de programación Java, luego se realiza la descarga en la página oficial de Pentaho en el sistema operativo que se va a trabajar.

- Para iniciar la instalación solo es necesario hacer clic en el ícono denominado Spoon del directorio "C:\pentaho\pdi-ce-5.2.0-stable\dataintegration".
- Antes de realizar el Test de Conexión, se solicita los siguientes datos, ver Figura 3.12

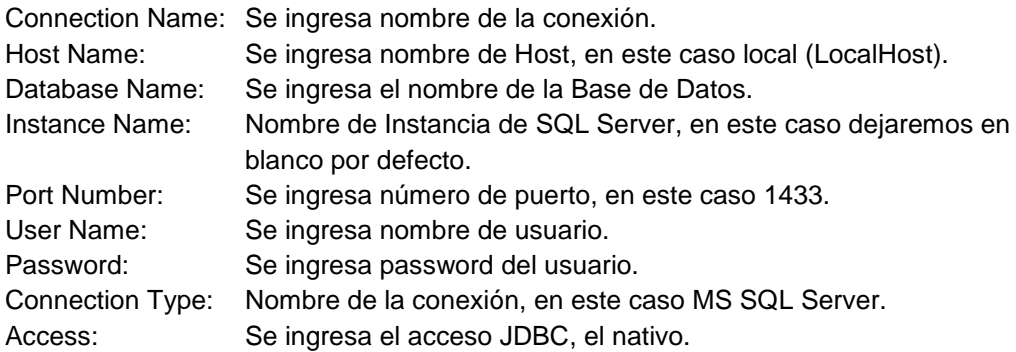

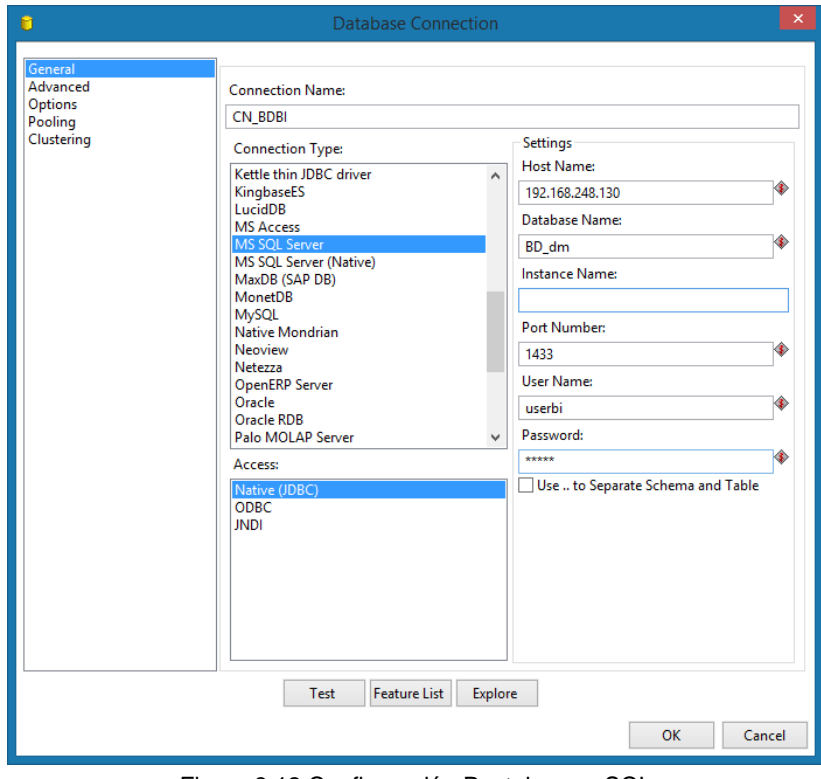

Figura 3.12 Configuración Pentaho con SQL Elaboración: Las autoras

#### **Configuración de Tableau Desktop**

Para la configuración de Tableau Desktop se realiza lo siguiente:

- Ingresar a Menu Datos, seleccionar Conectar Datos.
- Se elige el Servidor (SQL Server) establecido.
- En el caso de ser local, se coloca Localhost y el nombre con la contraseña respectiva. Ver Figura 3.13.

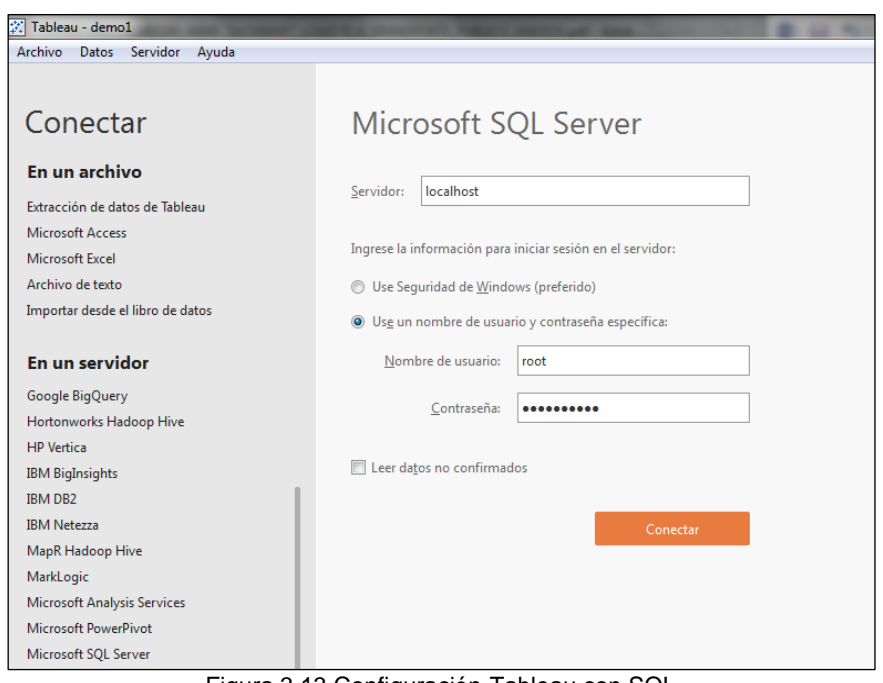

Figura 3.13 Configuración-Tableau con SQL Elaboración: Las autoras

## **Configuración del Firewall CISCO ASA**

Para ayudar a mantener la información libre de toda alteración mal intencionado que dañe su integridad, se debe realizar la configuración de la Plataforma de Seguridad de la Información. Ver Anexo 12 Configuración de Firewall CISCO ASA.

### **3.5.1 Desarrollo del ETL**

En la Figura 3.14 se muestra la carga de la Fact Matrícula y de la Fact Formato para el Datamart.

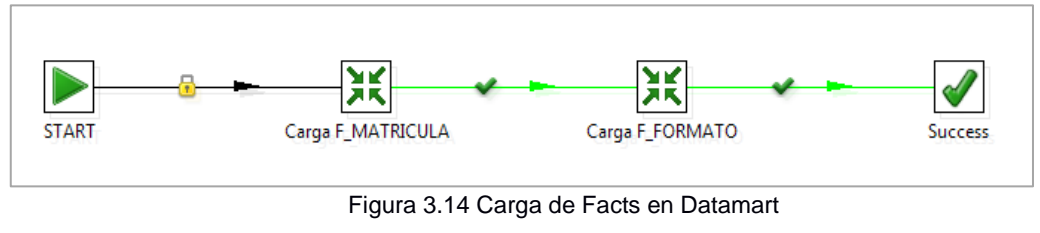

Elaboración: Las autoras

## **3.5.1.1 Carga de dimensiones**

En este punto, se presentaran los procesos de carga de las tablas de dimensiones y hechos, previamente se han debido realizar la instalación y configuraciones respectivas.

Para poder realizar la carga primero debemos realizar la extracción de la información para luego proceder a la transformación conformada por una serie de pasos (steps).

### **Proceso de Carga de la Dimensión institución educativa**

### **i. Carga de registros en un archivo intermedio**

Se extrajo los datos del archivo "TXT\_INSTITUCION\_EDUCATIVA", "TXT\_ PATRON" de acuerdo al mapeo y se cargó a al archivo intermedio "STG\_D\_INSTITUCION\_EDUCATIVA".

### **ii. Carga de la dimensión**

Se extrajo los valores del archivo "STG\_D\_INSTITUCION\_EDUCATIVA" y se carga en la dimensión "D\_INSTITUCION\_EDUCATIVA". En caso los registros hagan referencia a nuevas Instituciones Educativas se insertan nuevas filas en la tabla; caso contrario, si los registros hacen referencia a antiguas Instituciones Educativas se actualiza los campos.

#### **iii. Borrar el archivo intermedio**

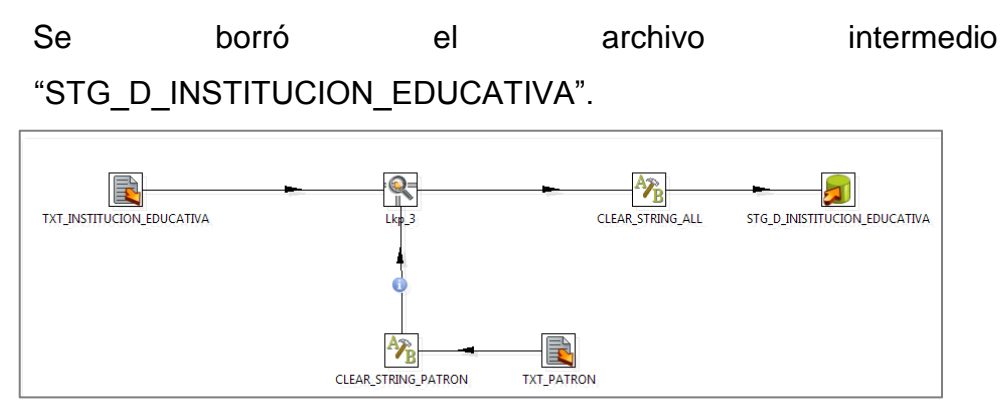

Figura 3.15 Carga de registros al archivo intermedio Institución Educativa Elaboración: Las autoras

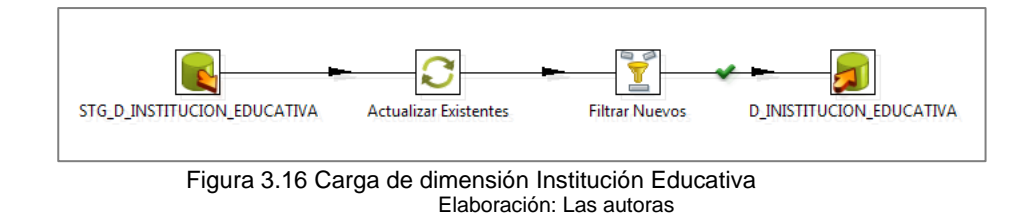

#### **Proceso de Carga de la Dimensión estudiante**

#### **i. Carga de registros en un archivo intermedio**

Se extrajo los datos del archivo "TXT\_MATRICULA", "TXT\_NIVEL\_EDUCATIVO", "TXT\_ESTADO\_MATRICULA", "TXT\_PERSONA", "TXT\_GRADO", "TXT\_ESTADO\_POR\_GRADO",

"TXT\_INSTITUCION\_EDUCATIVA", de acuerdo al mapeo y se cargó a al archivo intermedio "STG\_D\_ESTUDIANTE".

#### **ii. Carga de la dimensión**

Se extrajo los valores del archivo "STG\_D\_ESTUDIANTE" y se carga en la dimensión "D\_ ESTUDIANTE". En caso los registros se pueden agregar registros mas no actualizar los datos del estudiante.

#### **iii. Borrar el archivo intermedio**

Se borró el archivo intermedio "STG\_D\_ESTUDIANTE".

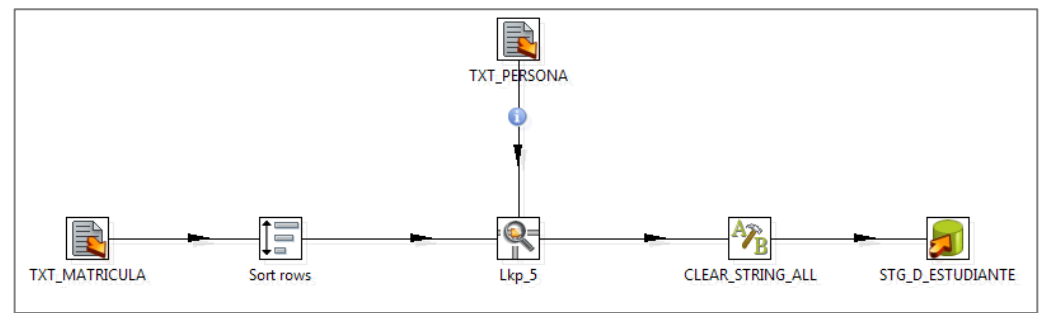

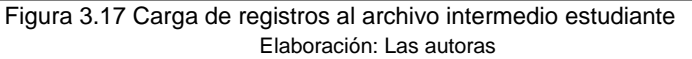

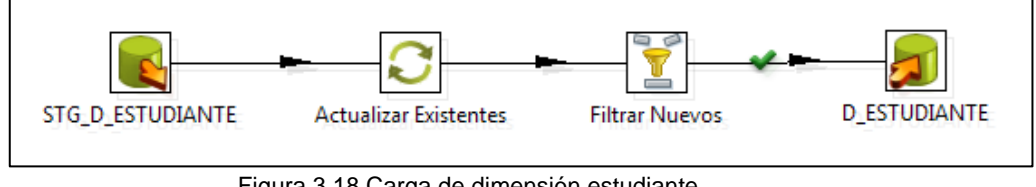

Figura 3.18 Carga de dimensión estudiante Elaboración: Las autoras

## **Proceso de Carga de la Dimensión ubicación**

#### **i. Carga de registros en un archivo intermedio**

Se extrajo los datos del archivo "TXT\_UBIGEO", "TXT\_PADRON", de acuerdo al mapeo y se cargó a al archivo intermedio "STG\_D\_UBICACION".

### **ii. Carga de la dimensión**

Se extrajo los valores del archivo "STG\_D\_UBICACION" y se carga en la dimensión "D\_UBICACION". En caso los registros hagan referencia a una nueva ubicación se insertan nuevas filas en la tabla; caso contrario, si los registros hacen referencia a antiguas Ubicaciones se actualiza los campos.

### **iii. Borrar el archivo intermedio**

Se borró el archivo intermedio "STG\_D\_UBICACION".
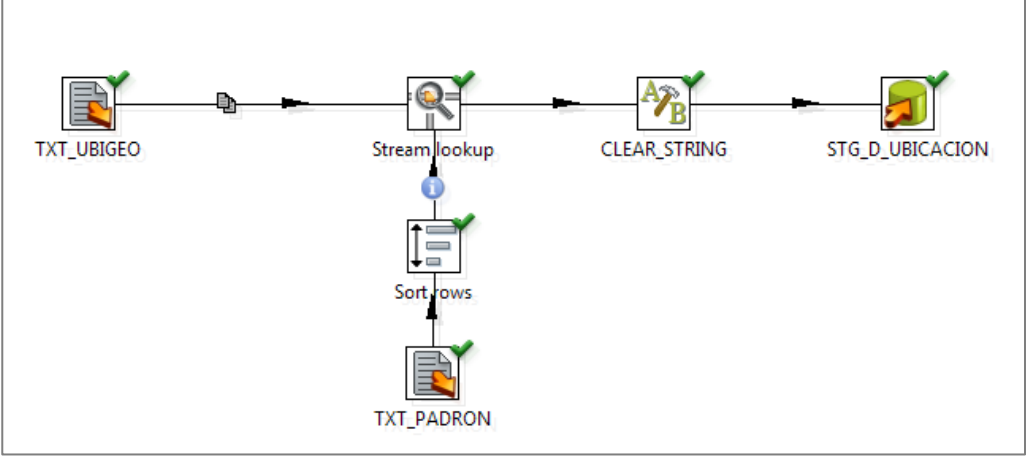

Figura 3.19 Carga de registros al archivo intermedio Ubicación Elaboración: Las autoras

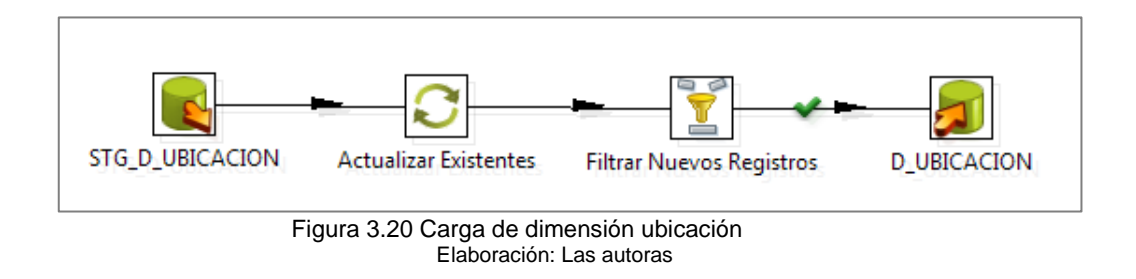

# **Proceso de Carga de la Dimensión Modalidad institución educativa**

## **i. Carga de registros en un archivo intermedio**

Se extrajo los datos del archivo "TXT\_MODALIDAD", de acuerdo al mapeo y se cargó a al archivo intermedio "STG\_D\_MODALIDAD\_IE".

# **ii. Carga de la dimensión**

Se extrajo los valores del archivo "STG\_D\_MODALIDAD\_IE" y se carga en la dimensión "D\_MODALIDAD\_IE". En caso los registros hagan referencia a nuevas Instituciones Educativas se insertan nuevas filas en la tabla; caso contrario, si los registros hacen referencia a antiguas Instituciones Educativas se actualiza los campos.

# **iii. Borrar el archivo intermedio**

Se borró el archivo intermedio "STG\_D\_MODALIDAD\_IE".

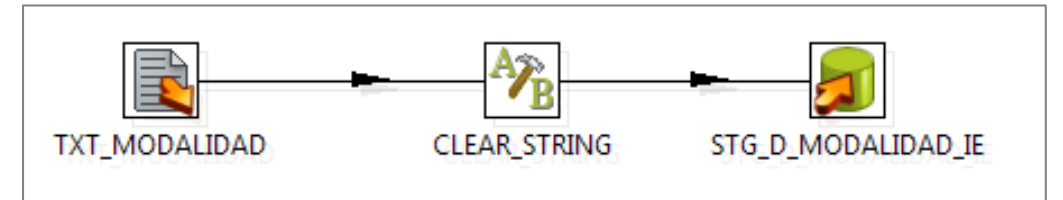

Figura 3.21 Carga de registros al archivo Modalidad Institución Educativa Elaboración: Las autoras

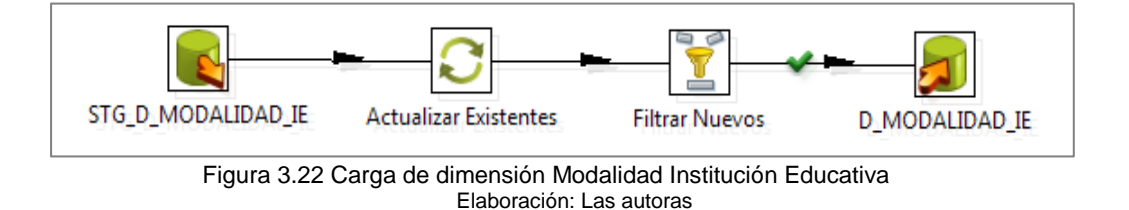

# **Proceso de Carga de la Dimensión estado matrícula**

## **i. Carga de registros en un archivo intermedio**

Se extrajo los datos del archivo "TXT\_ESTADO\_MATRICULA", de acuerdo al mapeo y se cargó a al archivo intermedio "STG\_D\_ESTADO\_MATRICULA".

## **ii. Carga de la dimensión**

Se extrajo los valores del archivo "STG\_D\_ESTADO\_MATRICULA" y se carga en la dimensión "D\_ESTADO\_MATRICULA". En caso los registros hagan referencia a nuevas Instituciones Educativas se insertan nuevas filas en la tabla; caso contrario, si los registros hacen referencia a antiguas Instituciones Educativas se actualiza los campos.

### **iii. Borrar el archivo intermedio**

Se borró el archivo intermedio "STG\_D\_ESTADO\_MATRICULA".

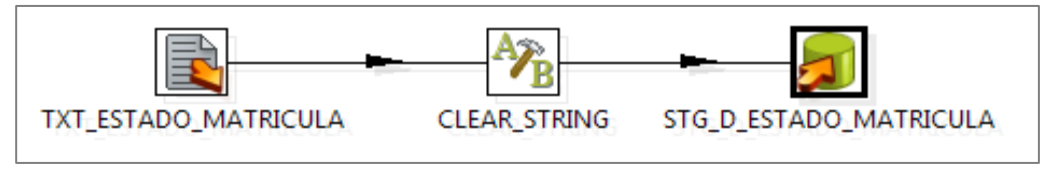

Figura 3.23 Carga de registros al archivo estado matrícula Elaboración: Las autoras

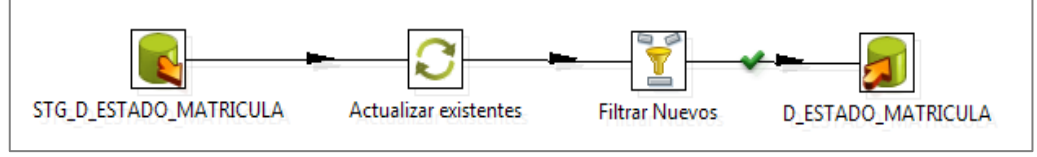

Figura 3.24 Carga de dimensión modalidad educativa Elaboración: Las autoras

## **Proceso de Carga de la Dimensión nivel educativo**

# **i. Carga de registros en un archivo intermedio**

Se extrajo los datos del archivo "TXT\_NIVEL\_ EDUCATIVO", "TXT GRADO", de acuerdo al mapeo y se cargó a al archivo intermedio "STG\_D\_NIVEL\_EDUCATIVO".

# **ii. Carga de la dimensión**

Se extrajo los valores del archivo "STG\_D\_NIVEL\_EDUCATIVO". y se carga en la dimensión "D\_NIVEL\_EDUCATIVO". En caso los registros hagan referencia a nuevas Instituciones Educativas se insertan nuevas filas en la tabla; caso contrario, si los registros hacen referencia a antiguas Instituciones Educativas se actualiza los campos.

## **iii. Borrar el archivo intermedio**

Se borró el archivo "STG\_D\_NIVEL\_EDUCATIVO".

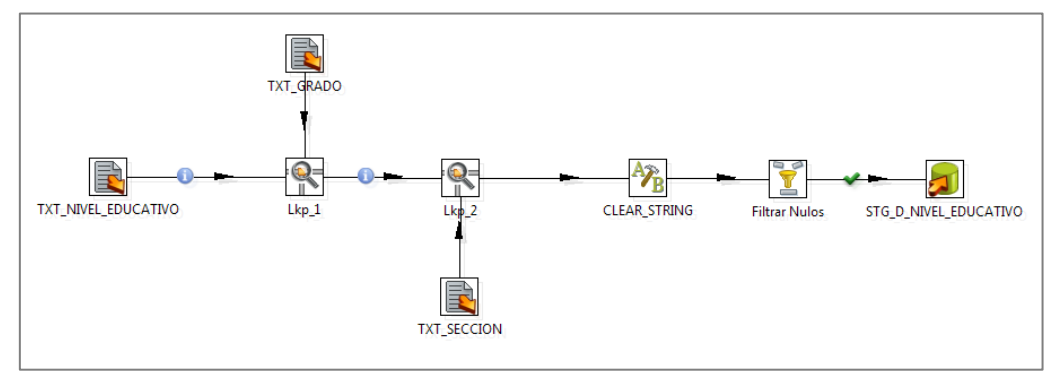

Figura 3.25 Carga de registros al archivo Nivel Educativo Elaboración: Las autoras

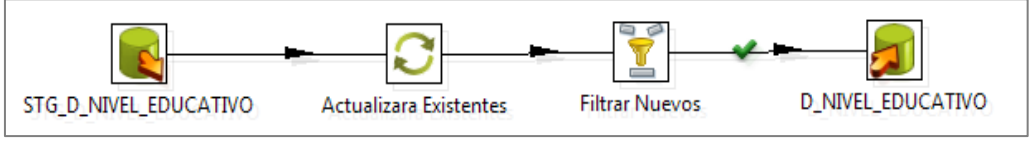

Figura 3.26 Carga de Dimensión Nivel Educativo Elaboración: Las autoras

# **Proceso de Carga de la Dimensión estado estudiante**

# **i. Carga de registros en un archivo intermedio**

Se extrajo los datos del archivo "TXT\_ESTADO\_POR\_ GRADO", de acuerdo al mapeo y se cargó a al archivo intermedio "STG\_D\_ESTADO\_ESTUDIANTE".

# **ii. Carga de la dimensión**

Se extrajo los valores del archivo "STG\_D\_ESTADO\_ESTUDIANTE" y se carga en la dimensión "D\_ESTADO\_ESTUDIANTE". En caso los registros hagan referencia a nuevas Instituciones Educativas se insertan nuevas filas en la tabla; caso contrario, si los registros hacen referencia a antiguas Instituciones Educativas se actualiza los campos.

## **iii. Borrar el archivo intermedio**

Se borró el archivo "STG\_D\_ESTADO\_ESTUDIANTE".

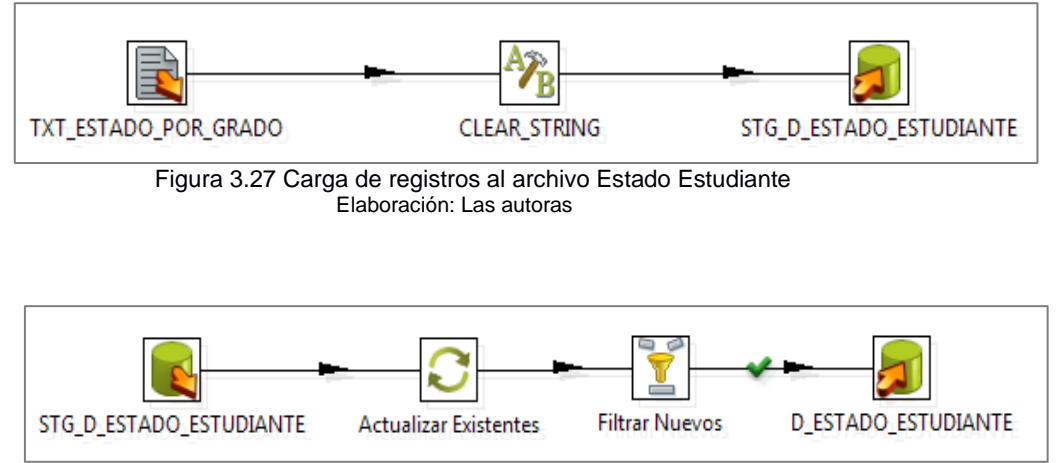

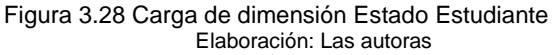

# **Proceso de Carga de la Dimensión tiempo**

# **i. Creación de la Tabla "D\_TIEMPO" en SQL**

Se realiza el procedimiento para cargar la Tabla "D\_TIEMPO" con todos los días del año a partir de Enero del 2014 en adelante.

# **ii. Carga de registros en un archivo intermedio**

Se extrajo los datos de la tabla "D\_TIEMPO" de acuerdo al mapeo y se cargó en un archivo de texto intermedio "tiempo"

# **iii. Carga de la dimensión**

Se extrajo los valores del archivo "tiempo" y se cargó en la dimensión "D\_TIEMPO" de acuerdo al mapeo. Este proceso se realiza mediante un truncate a la tabla "D\_TIEMPO"; en el caso existan datos en la tabla entonces se borrarán para proceder a nueva carga.

# **iv. Borrar el archivo intermedio**

Se borró el archivo intermedio "Tiempo".

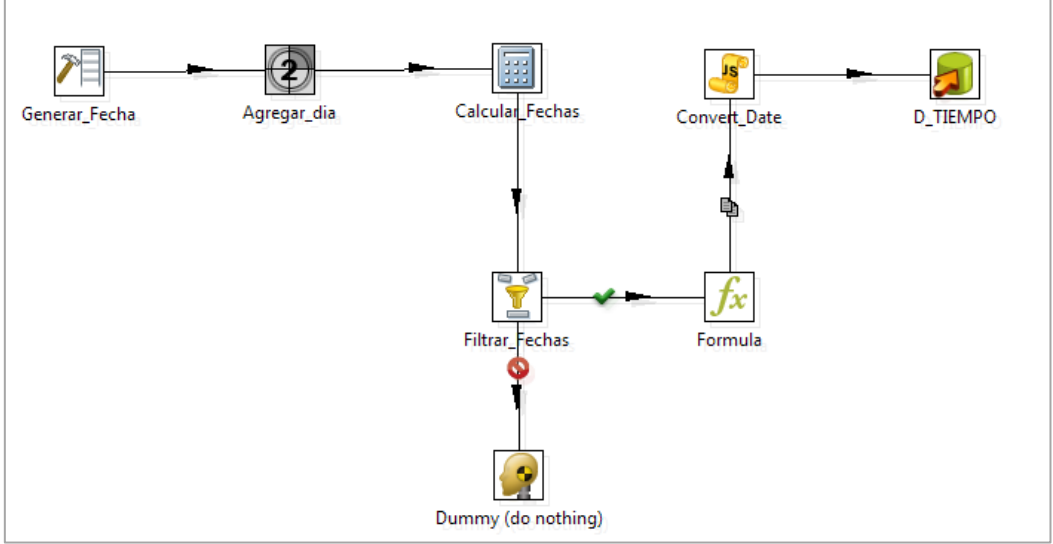

Figura 3.29 Carga de dimensión tiempo

Elaboración: Las autoras

# **Proceso de Carga de la Dimensión detalle de formato**

# **i. Carga de registros en un archivo intermedio**

Se extrajo los datos del archivo "TXT\_FORMATOS\_OFICIALES\_SECCION" de acuerdo al mapeo y se cargó a al archivo intermedio "STG\_D\_DETALLE\_FORMATO".

## **ii. Carga de la dimensión**

Se extrajo los valores del archivo "STG\_D\_DETALLE\_FORMATO" y se carga en la dimensión "D\_DETALLE\_FORMATO". En caso los registros hagan referencia a nuevos detalles de formato se insertan nuevas filas en la tabla; caso contrario, si los registros hacen referencia a antiguos detalles de formato se actualiza los campos.

## **iii. Borrar el archivo intermedio**

Se borró el archivo intermedio "STG\_D\_DETALLE\_FORMATO".

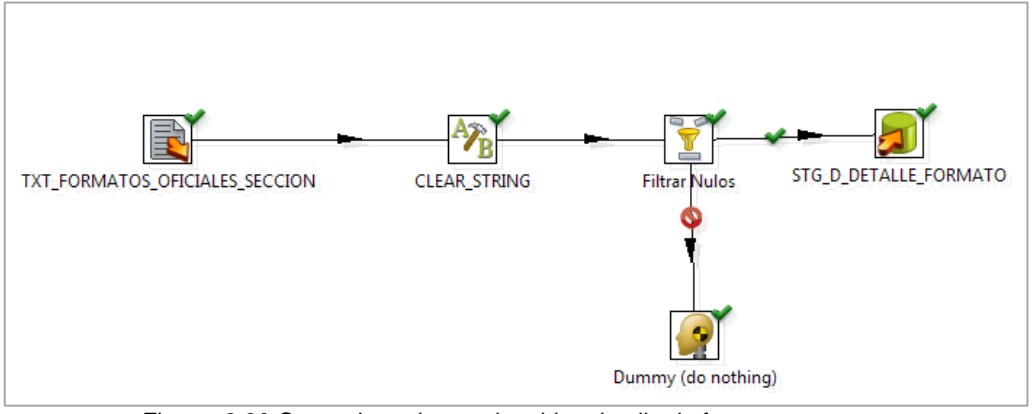

Figura 3.30 Carga de registros al archivo detalle de formato Elaboración: Las autoras

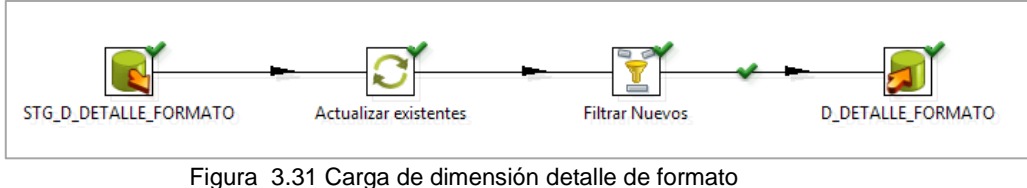

Elaboración: Las autoras

# **Proceso de Carga de la Dimensión Estado de formato**

# **i. Carga de registros en un archivo intermedio**

Se extrajo los datos del archivo "TXT\_ ESTADO\_FORMATO" de acuerdo al mapeo y se cargó a al archivo intermedio "STG\_D\_ESTADO\_FORMATO".

## **ii. Carga de la dimensión**

Se extrajo los valores del archivo "STG\_D\_ ESTADO\_FORMATO" y se carga en la dimensión "D\_ESTADO\_FORMATO". En caso los registros hagan referencia a nuevos estados de formato se insertan nuevas filas en la tabla; caso contrario, si los registros hacen referencia a antiguos estados de formato se actualiza los campos.

## **iii. Borrar el archivo intermedio**

Se borró el archivo intermedio "STG\_D\_ESTADO\_FORMATO".

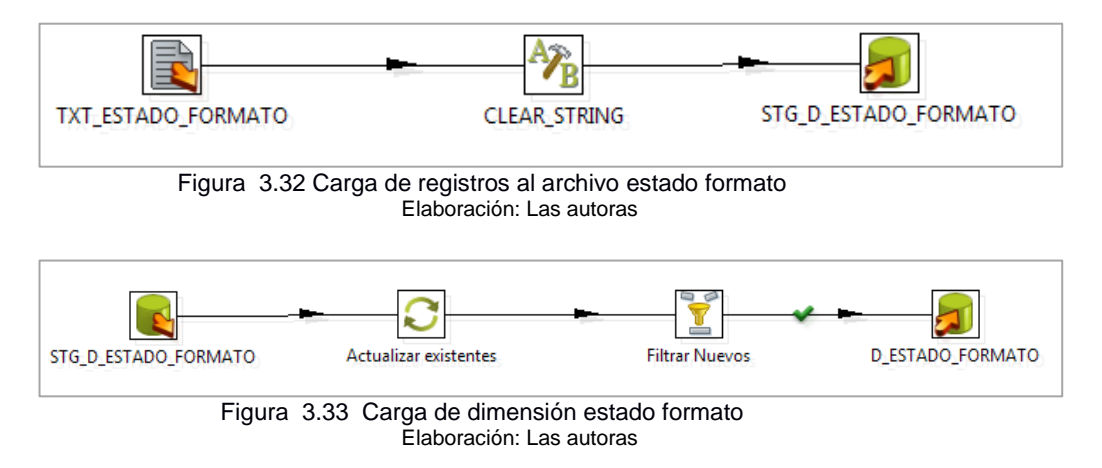

# **Proceso de Carga de la Dimensión tipo de formato**

# **i. Carga de registros en un archivo intermedio**

Se extrajo los datos del archivo "TXT\_ TIPO\_FORMATO" de acuerdo al mapeo y se cargó a al archivo intermedio "STG\_D\_ TIPO\_FORMATO".

# **ii. Carga de la dimensión**

Se extrajo los valores del archivo "STG\_D\_ TIPO\_FORMATO" y se carga en la dimensión "D\_ TIPO\_FORMATO". En caso los registros hagan referencia a nuevos tipos de formato se insertan nuevas filas en la tabla; caso contrario, si los registros hacen referencia a antiguos tipos de formato se actualiza los campos.

# **iii. Borrar el archivo intermedio**

Se borró el archivo intermedio "STG\_D\_ TIPO\_FORMATO".

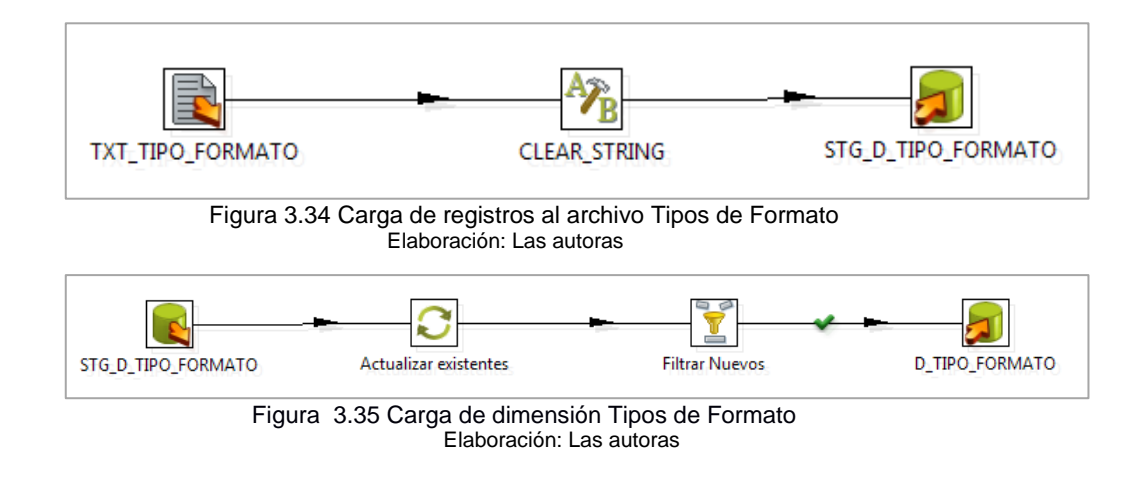

# **3.5.1.2 Construcción de la Fact**

# **Matrícula**

En la Figura 3.37 se muestra la carga de todos los archivos intermedios en la capa Staging (STG).

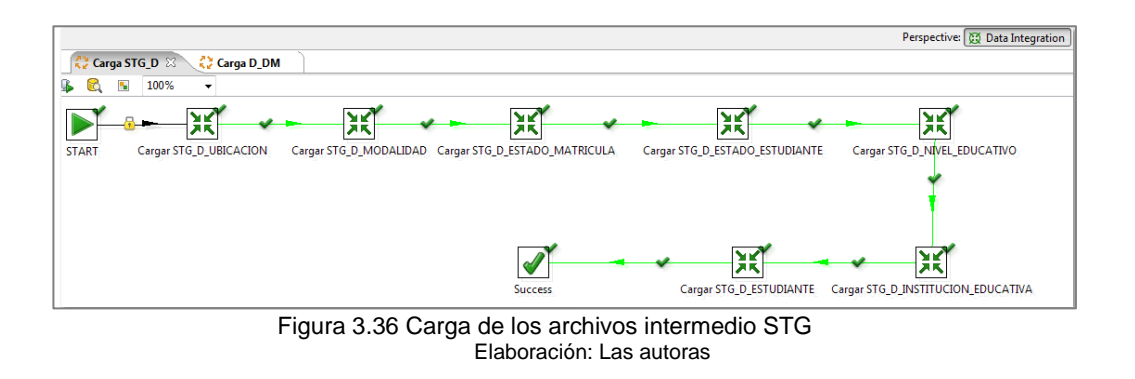

# **Formato**

En la Figura 3.36, se muestra la carga de todos los archivos intermedios en la capa Staging (STG).

# **3.5.2 Desarrollo de aplicación**

La explotación de la información se realizará a través de la herramienta Tableau. En esta sección se mostrará reportes de estado de matrícula, nóminas, cantidad de secciones que se elaborarán como parte de este proyecto.

Para poder realizar los reportes se en Tableau se realizó la carga del Fact Matrícula (Ver Figura 3.32) y Fact Formato (Ver Figura 3.33).

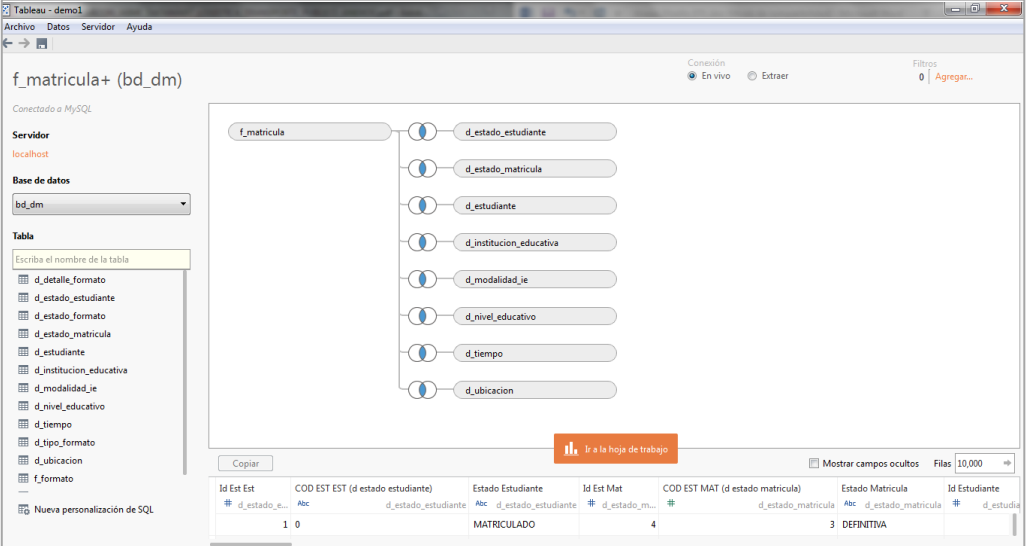

Figura 3.37 Fact Matrícula en Tableau Elaboración: Las autoras

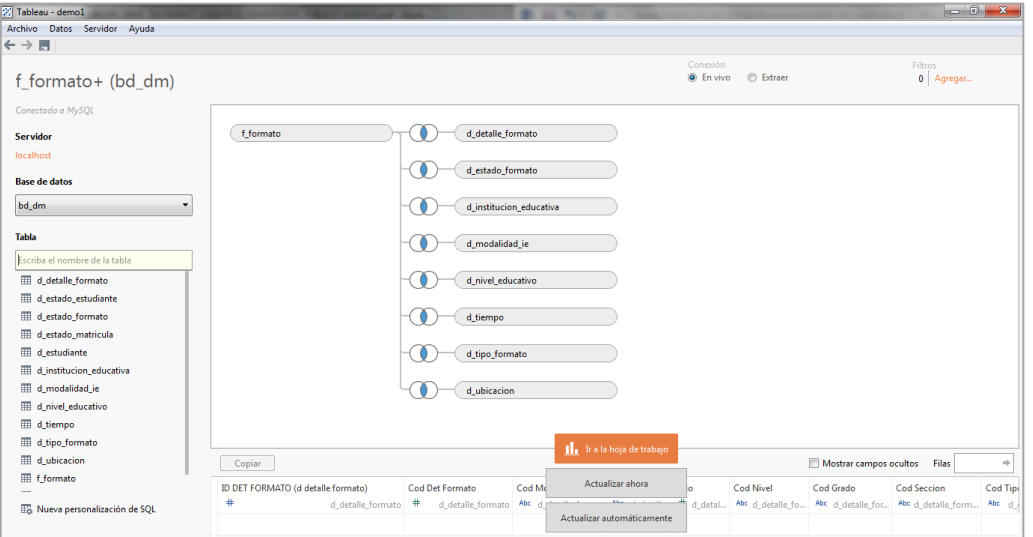

Figura 3.38 Fact formato en Tableau Elaboración: Las autoras

# **3.5.2.1 Configuración del reporte**

- **Tamaño de Hoja: A4**
- Orientación: Vertical u Horizontal (Depende del tipo de reporte)
- Márgenes (cm): izquierdo 12.7cm, derecho 12.7cm, superior 12.7cm, inferior 12.7cm.
- **Tamaño de Dashboard: Estandar (1000 x 800)**
- Título Dashboard: Letra Trebuchet MS –Tamaño 12- Color Verde Olivo- Negrita.
- Título Reporte: Letra Trebuchet MS –Tamaño 10- Color Verde Negrita.

A continuación, se presentan los Dashboards generados.

## **Dashboard matrícula**

Contiene los siguientes reportes:

- Reporte de Estado de Matrícula en Instituciones Educativas
- Reporte de Estado de Matrícula por el Nivel Educativo  $\bullet$
- Reporte de la Modalidad de Matriculados por Grado  $\bullet$

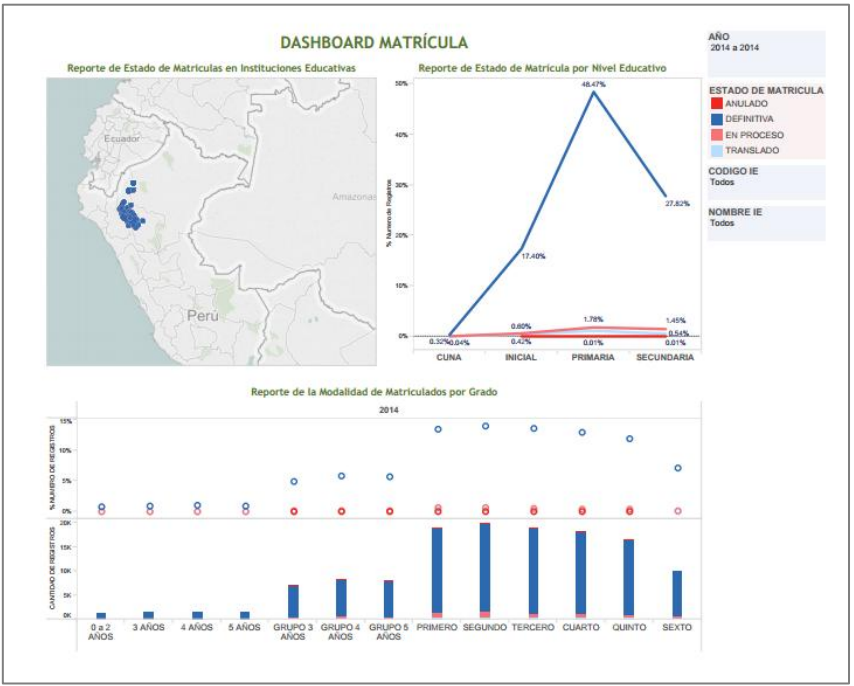

Figura 3.39 Dashboard Matrícula Elaboración: Las autoras

# **Dashboard estudiante**

Contiene los siguientes reportes:

- Reporte Cantidad de Estudiantes  $\ddot{\phantom{0}}$
- Reporte Estado Estudiante  $\bullet$
- Reporte Estudiantes por Nivel Educativo  $\bullet$
- Reporte Estudiantes por Grado  $\bullet$

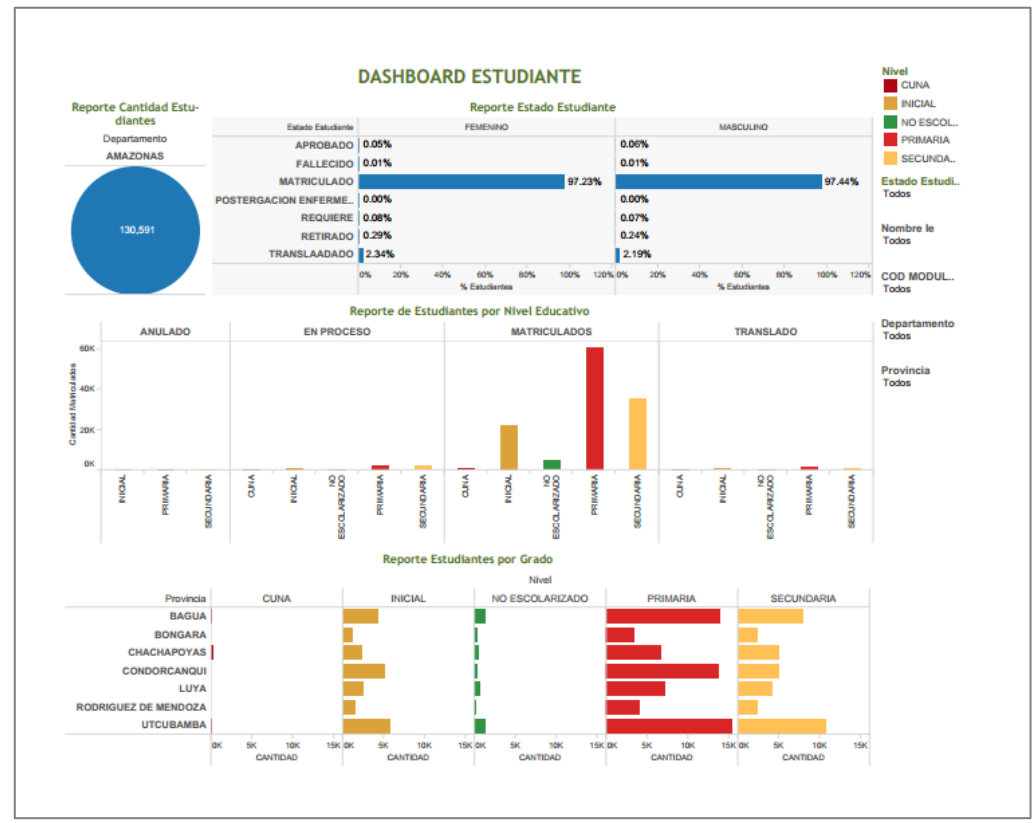

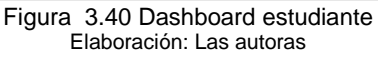

## **Dashboard nómina**

Contiene los siguientes reportes:

- Reporte Cantidad de Estudiantes por Nómina.
- Reporte Estado de Formato tipo Nómina Mensual.  $\bullet$
- Reporte Estado de Formato tipo Nómina por Provincia.  $\bullet$
- Reporte de Estado de Nóminas tipo Nómina por Trimestre.  $\bullet$

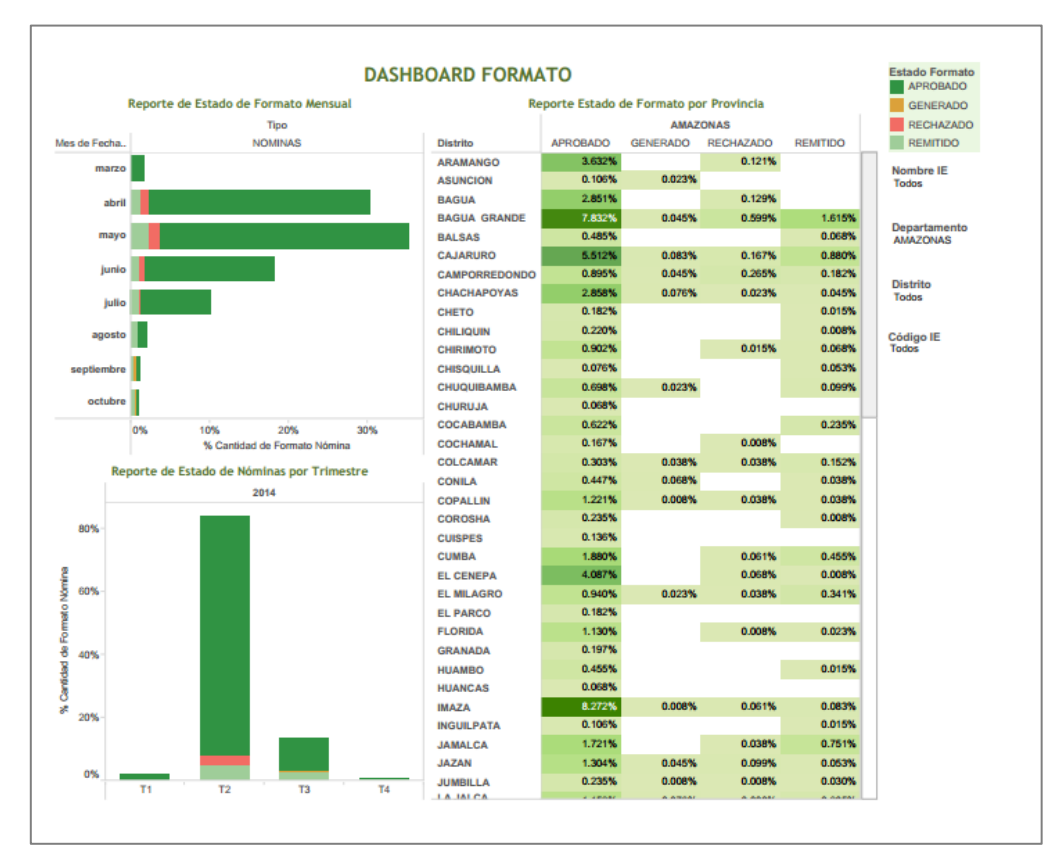

Figura 3.41 Dashboard nómina Elaboración: Las autoras

# **3.5.3 Certificación**

El desarrollo de la Certificación está explicado en el Capítulo IV Pruebas y Resultados.

# **CAPÍTULO IV PRUEBAS Y RESULTADOS**

### **4.1 Pruebas**

La siguiente sección muestra los tipos de pruebas y su contenido respectivo de manera que se pueda comprobar que los datos ingresados se vean reflejados, correctamente, en los informes elaborados. La realización de las pruebas se definió en una matriz de casos de prueba (Ver Anexo 06 Estimación Preliminar de Pruebas) y el tiempo estimado para la certificación se encuentra detallado en el cronograma del proyecto (Ver Anexo 01 Cronograma del Proyecto). Las pruebas que se realizaron son Pruebas de Funcionalidad y Pruebas de Integración, adicional a ello se realizó una prueba solicitada por el usuario final llamada Cuadre de Carga, consiste en evaluar la carga a un nivel técnico mediante consultas comparativas. Las pruebas las detallamos a continuación.

### **4.1.1 Cuadre de carga**

El cuadre de carga ayuda a verificar que la información llevada desde la fuente hacia el destino no ha sufrido ninguna alteración adicional a las ya esperadas luego a los cambios del ETL

Entre los principales casos se tienen validaciones de tipo:

- Cantidad de registros procesados.
- Cantidad de registros procesados bajo ciertos criterios (filtros).
- Operaciones aritméticas para la consolidación de montos. (Suma, promedio mínimo y máximo valor).

Este tipo de cuadres se realiza de manera interna, la conformidad es dada por el usuario final (administrador de repositorio de datos).

## **4.1.2 Pruebas de funcionalidad**

Las pruebas de funcionalidad del interface del Datamart son pruebas específicas y concretas que se realizan, donde si los resultados son los esperados se da conformidad y se realiza el pase a producción. La ejecución de pruebas se realizó de forma manual por el Analista de Pruebas en conjunto con el usuario final.

En estas pruebas, se realiza la verificación del buen funcionamiento de los filtros, la realización de las consultas y los resultados reflejados en los reportes, las cuales se brinda a los usuarios finales quienes hacen el análisis respectivo para poder dar su aprobación.

# **4.1.3 Pruebas de integridad**

Estas pruebas consisten en verificar que el Datamart y el SIAGIE (Sistema de OFIN- MINEDU) puedan trabajar en conjunto sin problemas. Esta prueba es importante ya que el Datamart recepcionará la data a través del archivo plano (TXT) que se obtiene del SIAGIE sin problemas o inconvenientes en su proceso.

## **4.2 Resultados**

A continuación, se muestran los resultados obtenidos, luego de ser realizadas las pruebas a la aplicación, que se citaron anteriormente.

# **4.2.1 Resultados de Cuadre de carga**

# **Conteo de registros**

El conteo de registros ayuda a identificar si la carga fue exitosa cuantitativamente, es recomendable identificar que filtros sirven para realizar un mejor análisis dependiendo de las restricciones seguidas en los componentes ETL. Ver Tabla 4.1, Tabla 4.2

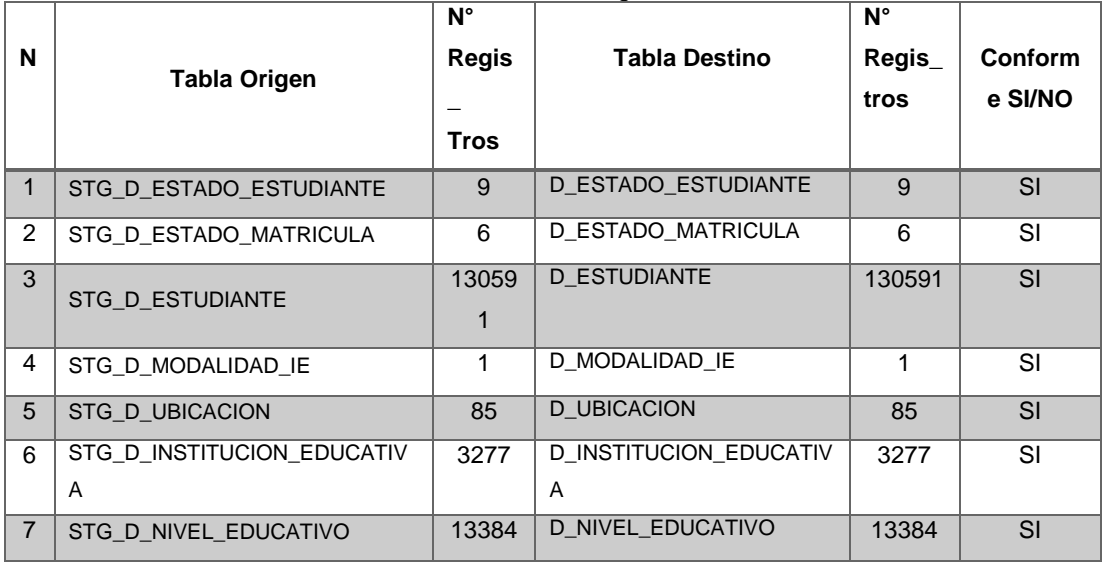

Tabla 4.1 Cuadre de conteo de registros Fact matrícula

Elaboración: Las autoras

|                |                            | $N^{\circ}$    | $\frac{1}{2}$ and $\frac{1}{2}$ because the correct of $\frac{1}{2}$ and $\frac{1}{2}$ are $\frac{1}{2}$ . The correction of $\frac{1}{2}$ | $N^{\circ}$    |                 |
|----------------|----------------------------|----------------|----------------------------------------------------------------------------------------------------|----------------|-----------------|
| N              | <b>Tabla Origen</b>        | Regis          | <b>Tabla Destino</b>                                                                                                    | Regis_         | <b>Conforme</b> |
|                |                            |                |                                                                                                    | tros           | <b>SI/NO</b>    |
|                |                            | Tros           |                                                                                                    |                |                 |
| $\mathbf 1$    | STG D DETALLE FORMATO      | 14347          | D DETALLE FORMATO                                                                                                    | 14347          | <b>SI</b>       |
| 2              | STG D ESTADO FORMATO       | 5              | D ESTADO FORMATO                                                                                                    | 5              | SI              |
| 3              | STG D TIPO FORMATO         | $\overline{4}$ | <b>D TIPO FORMATO</b>                                                                                                    | $\overline{4}$ | SI              |
| $\overline{4}$ | STG D MODALIDAD IE         | 1              | D MODALIDAD IE                                                                                                    | 1              | SI              |
| 5              | STG D UBICACION            | 85             | <b>D UBICACION</b>                                                                                                    | 85             | SI              |
| 6              | STG D INSTITUCION EDUCATIV | 3277           | <b>D INSTITUCION EDUCATIV</b>                                                                                                    | 3277           | <b>SI</b>       |
|                | A                          |                | A                                                                                                    |                |                 |
| $\overline{7}$ | STG D NIVEL EDUCATIVO      | 13384          | <b>D NIVEL EDUCATIVO</b>                                                                                                    | 13384          | SI              |

Tabla 4.2 Cuadre de conteo de registros Fact formato

Elaboración: Las autoras

Para ver los detalles de esta prueba ver Anexo 07 Registros de Cuadre de Conteo.

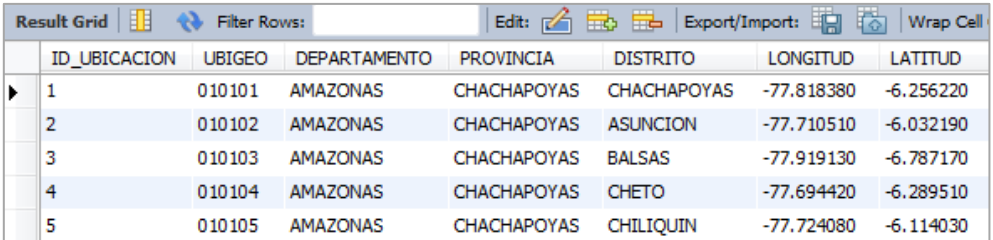

En la Figura 4.1, podemos ver la consulta de la Tabla Destino D\_UBICACION.

Figura 4.1 Consulta TOP5 D\_UBICACION Elaboración: Las autoras

En el Anexo 08 Consulta de Dimensiones, se pueden ver las evidencias de las pruebas realizadas para verificar que la información no se vio afectaba a través del proceso de Carga.

# **4.2.2 Resultados de Pruebas de Funcionales**

Los resultados de las Pruebas Funcionales realizadas se agruparon de acuerdo al tipo de caso de prueba, los cuales se muestran en la Tabla 4.3.

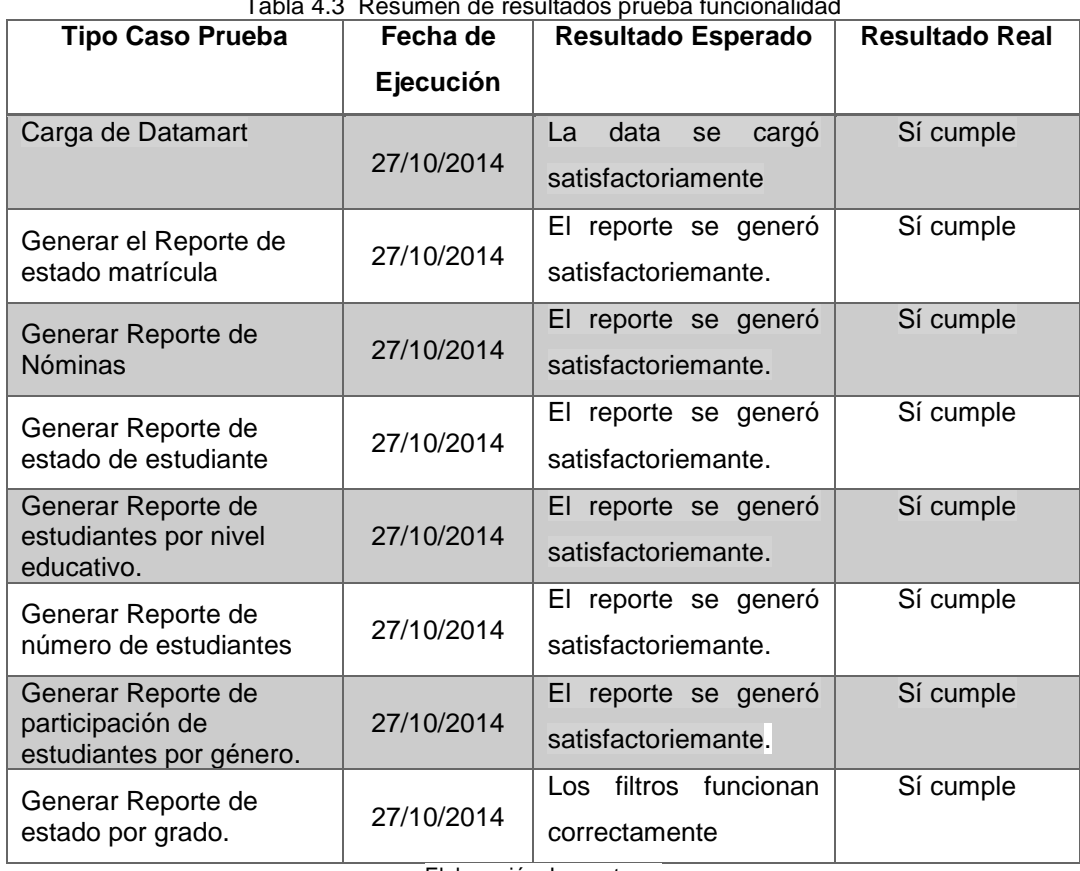

Tabla 4.3 Resumen de resultados prueba funcionalidad

Elaboración: Las autoras

Para poder corroborar que las cantidades que se muestran en los Dashboard, hemos seleccionado el Dashboard Estudiante para poder realizar la comparación de las cantidades reflejadas en los reportes: Reporte Cantidad Estudiantes y Reporte de Estudiantes por Nivel Educativo. Ver Figura 4.2.

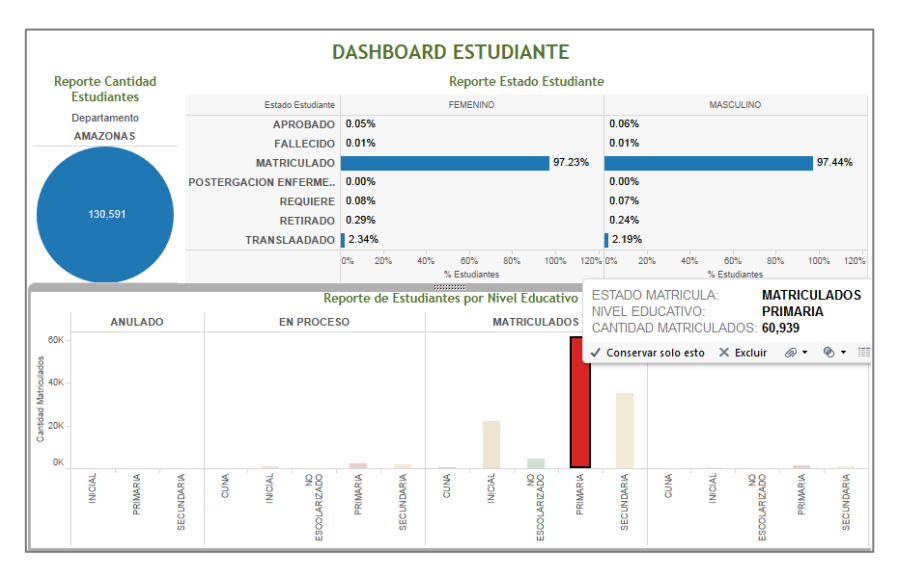

Figura 4.2 Pruebas: Dashboard Estudiante Elaboración: Las autoras

En la Figura 4.3, podemos ver que la cantidad de estudiantes en el Departamento de Amazonas es igual a 130,591 estudiantes.

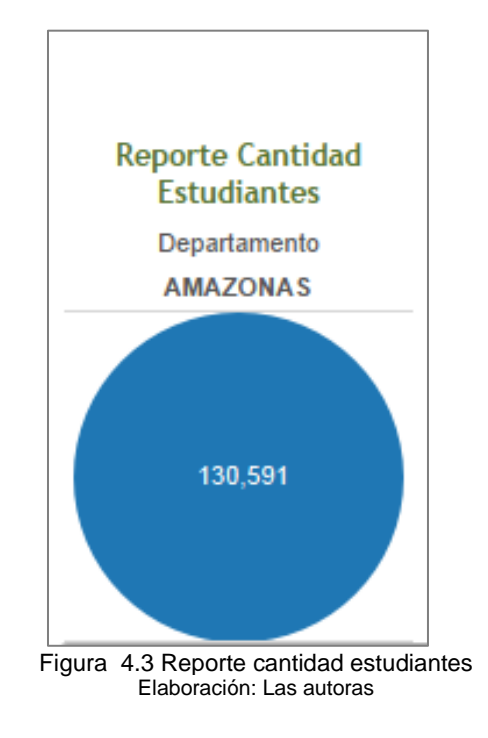

En la Figura 4.4, podemos ver que la cantidad de estudiantes matriculados en el nivel Primaria del Departamento de Amazonas es igual a 60,939 estudiantes.

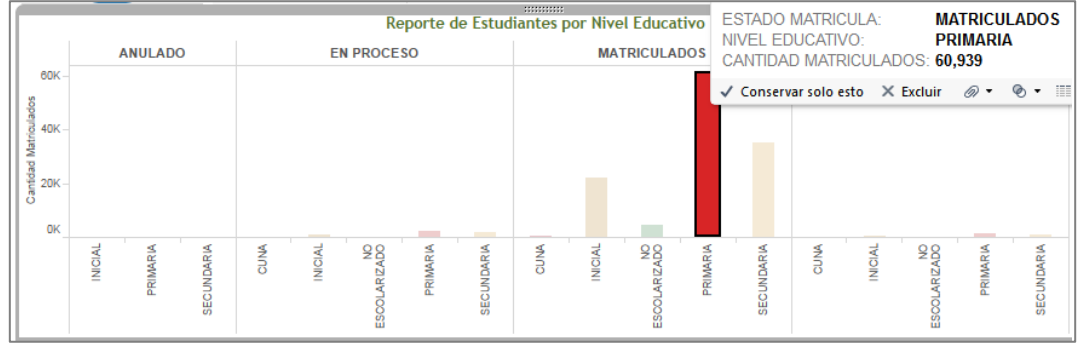

Figura 4.4 Reporte de estudiantes por Nivel Educativo del departamento de Amazonas Elaboración: Las autoras

Los resultados obtenidos están de acuerdo con el rango de tiempo aceptable, es por ello que se puede confirmar que las pruebas de funcionalidad del proyecto fueron exitosas.

## **4.2.3 Resultados de Pruebas de Integridad**

Se realizaron las Pruebas de Integridad para la verificación de la integridad del sistema SIAGIE con el Datamart propuesto, obteniendo como resultados lo siguiente:

- La carga de data origen SIAGIE con destino Datamart se realizó de forma satisfactoria.
- Los campos de las tablas de la BD del SIAGIE y del Datamart son compatibles. Estos incluyen los campos de tipo Fecha, Texto, y Numéricos.

El proceso de carga Fact Matrícula se puede apreciar en las siguientes Figuras.

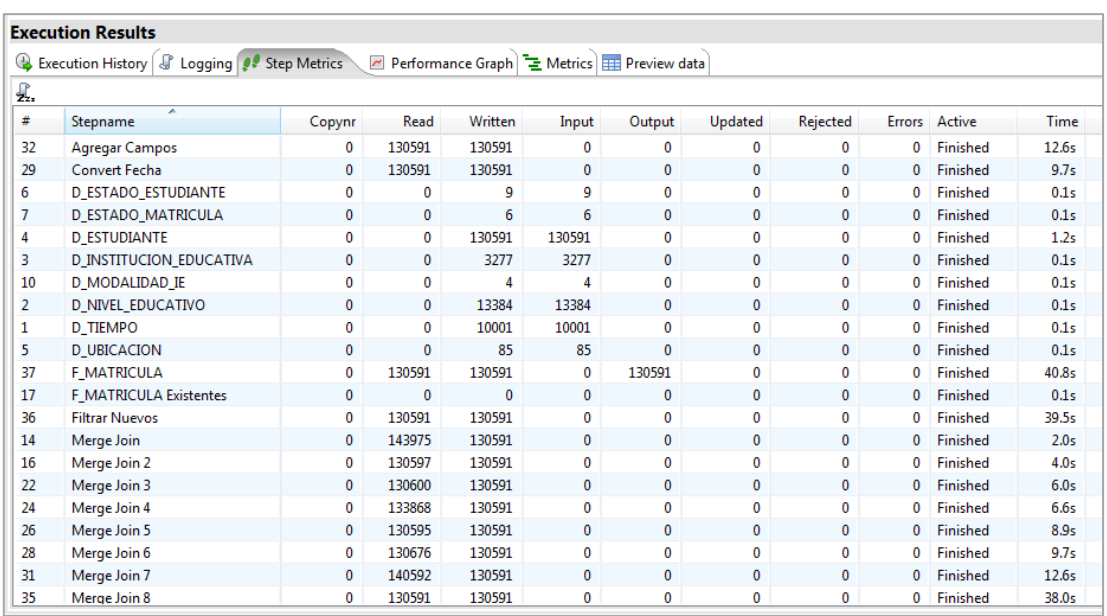

Figura 4.5 Resultado de carga de Fact matrícula Elaboración: Las autoras

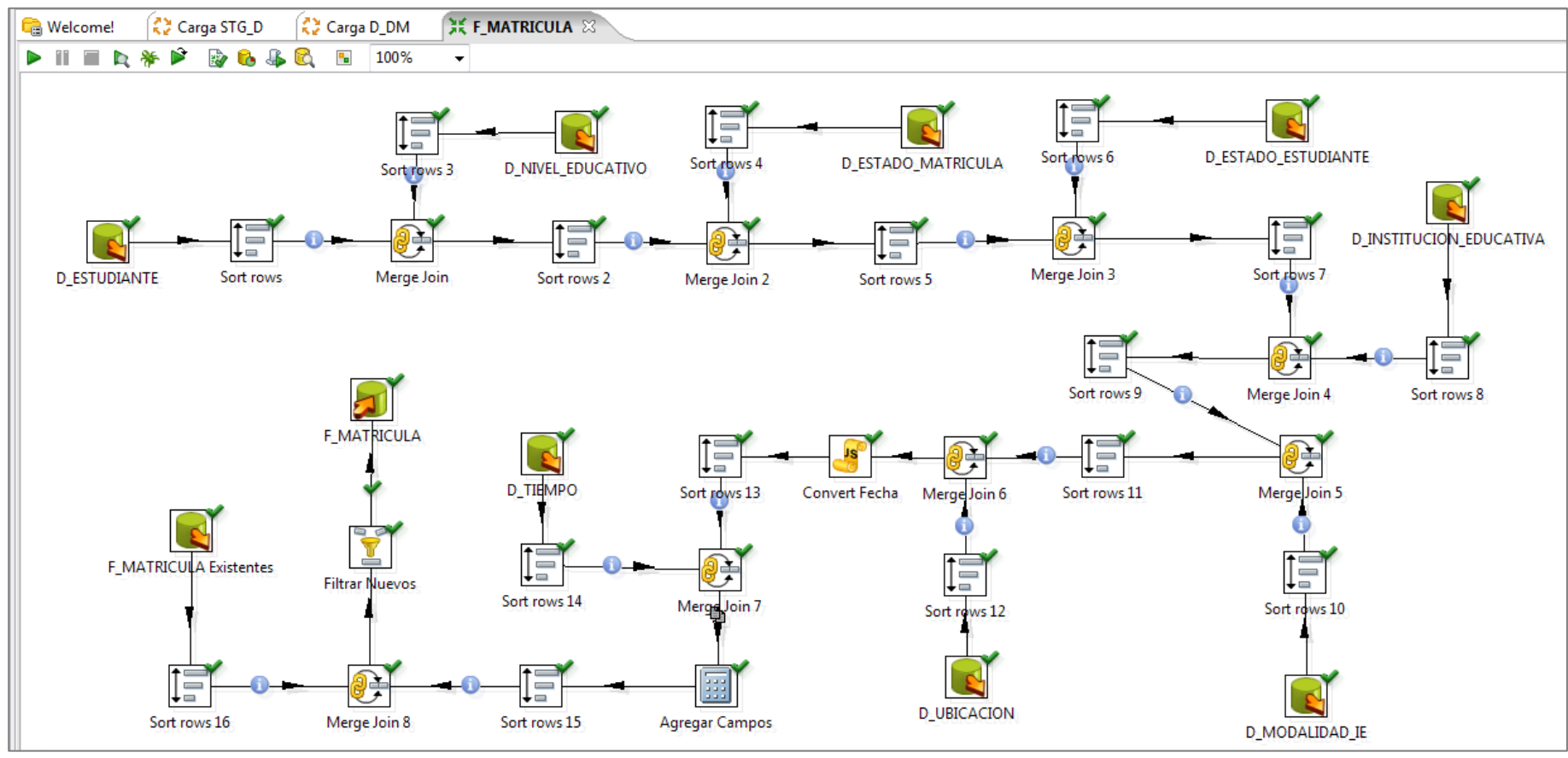

Figura 4.6 ETL Fact matrícula Elaboración: Las autoras

| <b>Execution Results</b>                                                                                |
|----------------------------------------------------------------------------------------------------|
| Step Metrics   2 Performance Graph   2 Metrics   H Preview data<br>Execution History & Logging          |
| Ж<br>æ<br>Θ                                                                                             |
| 2014) III 27 Zolderse - Wiergebom die - Finnance processing (2–0, 0–0, n–2000) 2, W-2000s               |
| 2014/11/27 20:31:41 - Convert Fecha.0 - Optimization level set to 9.                                    |
| 2014/11/27 20:31:42 - Convert Fecha.0 - linenr 50000                                                    |
| 2014/11/27 20:31:42 - Sort rows 13.0 - Linenr 50000                                                     |
| 2014/11/27 20:31:42 - Convert Fecha.0 - linenr 100000                                                   |
| 2014/11/27 20:31:42 - Sort rows 13.0 - Linenr 100000                                                    |
| 2014/11/27 20:31:42 - Sort rows 11.0 - Finished processing (I=0, O=0, R=130591, W=130591, U=0, E=0)     |
| 2014/11/27 20:31:42 - Merge Join 6.0 - Finished processing (I=0, O=0, R=130676, W=130591, U=0, E=0)     |
| 2014/11/27 20:31:42 - Convert Fecha.0 - Finished processing (I=0, O=0, R=130591, W=130591, U=0, E=0)    |
| 2014/11/27 20:31:42 - Sort rows 14.0 - Finished processing (I=0, O=0, R=10001, W=10001, U=0, E=0)       |
| 2014/11/27 20:31:42 - Sort rows 13.0 - Finished processing (I=0, O=0, R=130591, W=130591, U=0, E=0)     |
| 2014/11/27 20:31:44 - Agregar Campos.0 - Linenr 50000                                                   |
| 2014/11/27 20:31:44 - Sort rows 15.0 - Linenr 50000                                                     |
| 2014/11/27 20:31:45 - Agregar Campos.0 - Linenr 100000                                                  |
| 2014/11/27 20:31:45 - Sort rows 15.0 - Linenr 100000                                                    |
| 2014/11/27 20:31:45 - Merge Join 7.0 - Finished processing (I=0, O=0, R=140592, W=130591, U=0, E=0)     |
| 2014/11/27 20:31:45 - Agregar Campos.0 - Finished processing (I=0, O=0, R=130591, W=130591, U=0, E=0)   |
| 2014/11/27 20:31:52 - Merge Join 8.0 - linenr 50000                                                     |
| 2014/11/27 20:31:55 - Filtrar Nuevos.0 - linenr 50000                                                   |
| 2014/11/27 20:31:56 - F_MATRICULA.0 - linenr 50000                                                      |
| 2014/11/27 20:32:02 - Merge Join 8.0 - linenr 100000                                                    |
| 2014/11/27 20:32:04 - Filtrar Nuevos.0 - linenr 100000                                                  |
| 2014/11/27 20:32:07 - F_MATRICULA.0 - linenr 100000                                                     |
| 2014/11/27 20:32:08 - Sort rows 15.0 - Finished processing (I=0, O=0, R=130591, W=130591, U=0, E=0)     |
| (2014/11/27 20:32:11 - Merge Join 8.0 - Finished processing (I=0, O=0, R=130591, W=130591, U=0, E=0)    |
| 2014/11/27 20:32:12 - Filtrar Nuevos.0 - Finished processing (I=0, O=0, R=130591, W=130591, U=0, E=0)   |
| 2014/11/27 20:32:13 - F_MATRICULA.0 - Finished processing (I=0, O=130591, R=130591, W=130591, U=0, E=0) |
| 2014/11/27 20:47:52 - Spoon - Transformation opened.                                                    |
| 2014/11/27 20:47:52 - Spoon - Launching transformation [D_DETALLE_FORMATO]                              |
| 2014/11/27 20:47:52 - Spoon - Started the transformation execution.                                     |
| 2014/11/27 20:48:22 - Spoon - The transformation has finished!!                                         |
| 2014/11/28 02:36:58 - Spoon - Spoon                                                                     |
|                                                                                                    |

Figura 4.7 Log de carga de Fact matrícula Elaboración: las autoras

El proceso de carga Fact Formato se puede apreciar en las

siguientes Figuras.

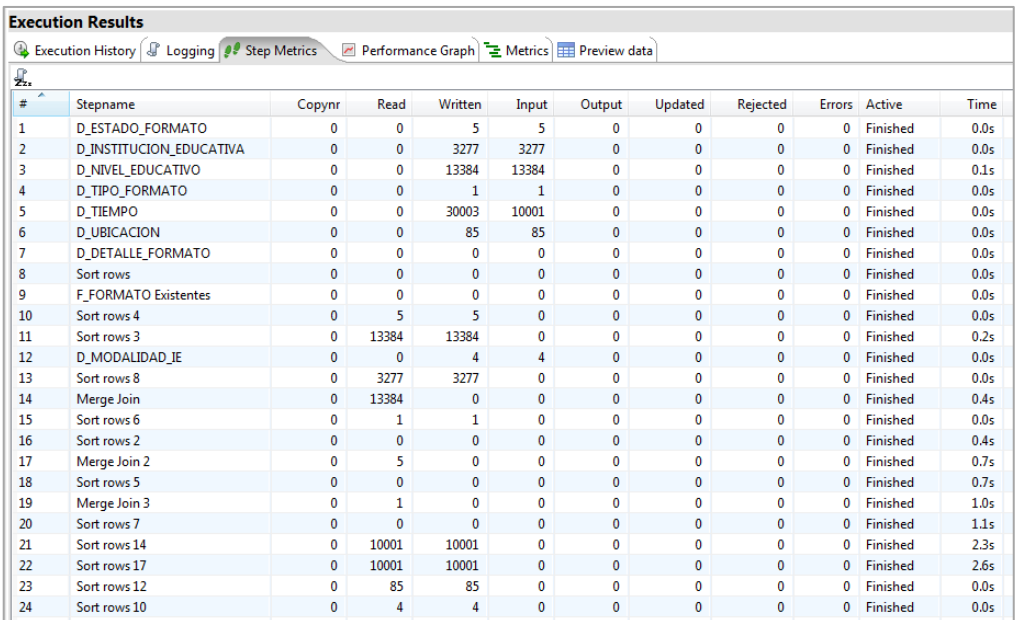

Figura 4.8 Resultado de carga de Fact formato Elaboración: Las autoras

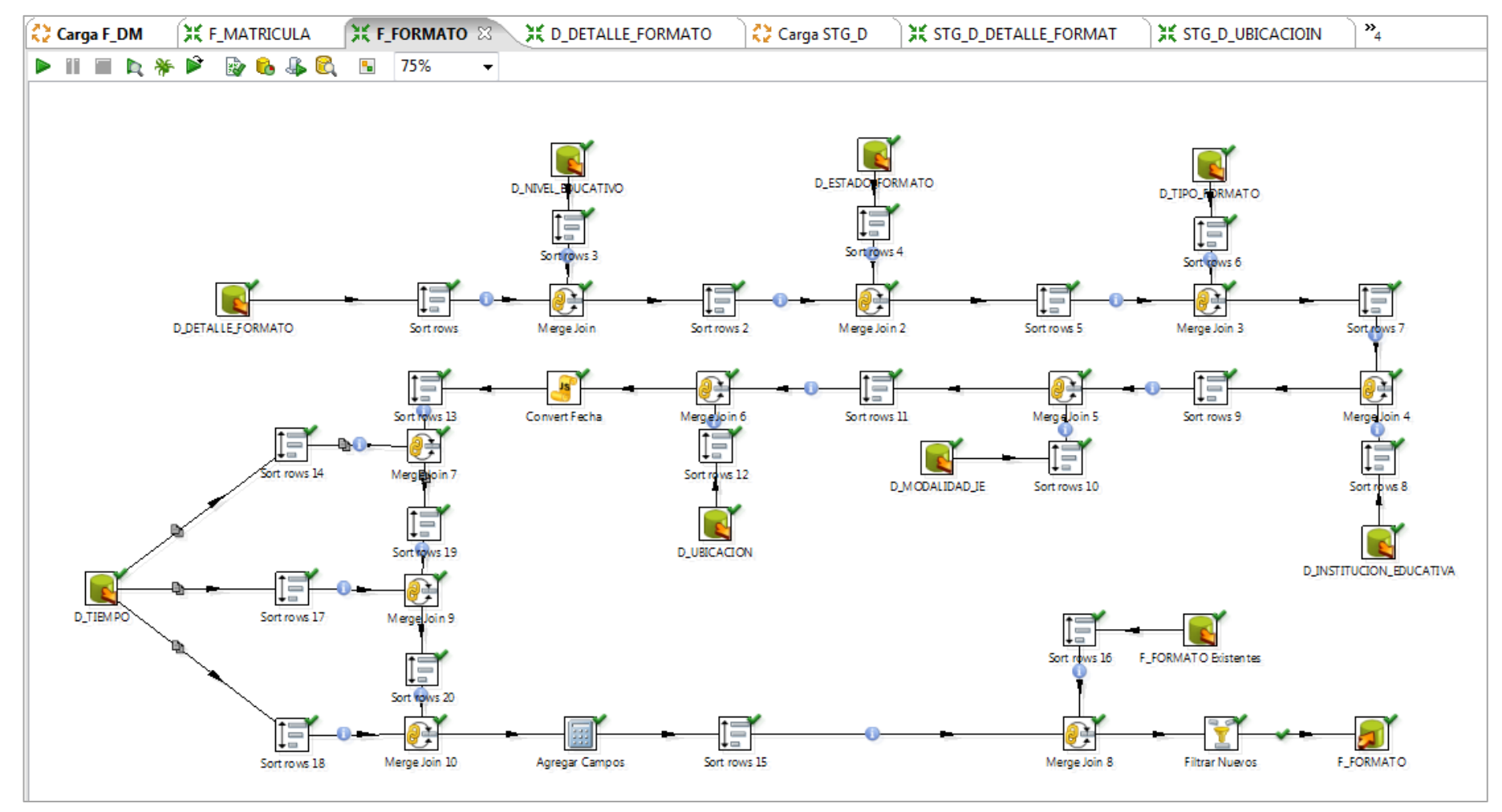

Figura 4.9 ETL Fact formato Elaboración: Las autoras

| <b>Execution Results</b>                                                                                                    |
|----------------------------------------------------------------------------------------------------|
| ●● Step Metrics   2 Performance Graph   = Metrics     Preview data<br>Execution History & Logging                                                                                                    |
| JP.<br>Ж<br>0<br>2014/11/2/ 20:41:21 - D_HPO_FORMATO.0 - Finished processing (I=1, O=0, R=0, W=1, U=0, E=0)<br>2014/11/27 20:41:21 - Sort rows 4.0 - Finished processing (I=0, O=0, R=5, W=5, U=0, E=0)<br>2014/11/27 20:41:21 - D MODALIDAD IE.0 - Finished reading query, closing connection.<br>2014/11/27 20:41:21 - D_ESTADO_FORMATO.0 - Finished processing (I=5, O=0, R=0, W=5, U=0, E=0)<br>2014/11/27 20:41:21 - F_FORMATO Existentes.0 - Finished reading query, closing connection.<br>2014/11/27 20:41:21 - D_MODALIDAD_IE.0 - Finished processing (I=4, O=0, R=0, W=4, U=0, E=0)<br>2014/11/27 20:41:21 - Sort rows 10.0 - Finished processing (I=0, O=0, R=4, W=4, U=0, E=0)<br>2014/11/27 20:41:21 - Sort rows 8.0 - Finished processing (I=0, O=0, R=3277, W=3277, U=0, E=0)<br>2014/11/27 20:41:21 - Sort rows 12.0 - Finished processing (I=0, O=0, R=85, W=85, U=0, E=0)<br>2014/11/27 20:41:21 - Sort rows 6.0 - Finished processing (I=0, O=0, R=1, W=1, U=0, E=0)<br>2014/11/27 20:41:21 - D_TIEMPO.0 - Finished reading query, closing connection.<br>2014/11/27 20:41:21 - D_TIEMPO.0 - Finished processing (I=10001, O=0, R=0, W=30003, U=0, E=0)<br>2014/11/27 20:41:21 - D_NIVEL_EDUCATIVO.0 - Finished reading query, closing connection.<br>2014/11/27 20:41:21 - D_NIVEL_EDUCATIVO.0 - Finished processing (I=13384, O=0, R=0, W=13384, U=0, E=0)<br>2014/11/27 20:41:22 - Sort rows 3.0 - Finished processing (I=0, O=0, R=13384, W=13384, U=0, E=0)<br>2014/11/27 20:41:22 - Merge Join.0 - Finished processing (I=0, O=0, R=13384, W=0, U=0, E=0)<br>2014/11/27 20:41:22 - Merge Join 2.0 - Finished processing (I=0, O=0, R=5, W=0, U=0, E=0)<br>2014/11/27 20:41:22 - Merge Join 3.0 - Finished processing (I=0, O=0, R=1, W=0, U=0, E=0)<br>2014/11/27 20:41:23 - Merge Join 4.0 - Finished processing (I=0, O=0, R=3277, W=0, U=0, E=0)<br>2014/11/27 20:41:23 - Merge Join 5.0 - Finished processing (I=0, O=0, R=4, W=0, U=0, E=0)<br>2014/11/27 20:41:23 - Merge Join 6.0 - Finished processing (I=0, O=0, R=85, W=0, U=0, E=0)<br>2014/11/27 20:41:24 - Sort rows 14.0 - Finished processing (I=0, O=0, R=10001, W=10001, U=0, E=0)<br>2014/11/27 20:41:24 - Merge Join 7.0 - Finished processing (I=0, O=0, R=10001, W=0, U=0, E=0)<br>2014/11/27 20:41:24 - Sort rows 17.0 - Finished processing (I=0, O=0, R=10001, W=10001, U=0, E=0)<br>2014/11/27 20:41:24 - Merge Join 9.0 - Finished processing (I=0, O=0, R=10001, W=0, U=0, E=0) |
| 2014/11/27 20:41:24 - Sort rows 18.0 - Finished processing (I=0, O=0, R=10001, W=10001, U=0, E=0)<br>2014/11/27 20:41:24 - Merge Join 10.0 - Finished processing (I=0, O=0, R=10001, W=0, U=0, E=0)                                                                                                    |
| 2014/11/27 20:47:52 - Spoon - Transformation opened.<br>2014/11/27 20:47:52 - Spoon - Launching transformation [D_DETALLE_FORMATO]<br>2014/11/27 20:47:52 - Spoon - Started the transformation execution.<br>2014/11/27 20:48:22 - Spoon - The transformation has finished!!                                                                                                    |
| $\blacktriangleleft$                                                                                                    |

Figura 4.10 Log de carga de Fact formato Elaboración: Las autoras

Por ello se puede concluir que las Pruebas de Integridad culminaron con resultados satisfactorios.

Para visualizar relación de causalidad con el propósito del proyecto, ver Anexo 03 Matriz de Consistencia.

# **CAPÍTULO V DISCUSIÓN Y APLICACIONES**

## **5.1 Discusión**

Teniendo el marco referencial del uso del Datamart, después de las pruebas realizadas con éxito en la Oficina de Informática del MINEDU, se pudo realizar comparaciones del tiempo ahorrado en cada reporte generado, contrastándolo con el tiempo dedicado anteriormente para los reportes realizados de manera manual. Para el análisis se tomó como base entrevistas que se hicieron a las personas encargadas de la Oficina de Informática (OFIN) de MINEDU y al representante de la Secretaria de Planificación Estratégica, junto con las respuestas dadas a través de la Encuesta de Satisfacción, ver Anexo 11 Encuesta de Satisfacción.

Para la captura de requerimientos y necesidades se solicitó la planificación de entrevistas así se obtuvieron datos reales para iniciar el análisis y diseño del Datamart que permita facilitar la generación de reportes que los usuarios finales requieren.

El beneficio obtenido cubrirán los objetivos específicos trazados en el inicio de la Tesis, se puede ver en la Tabla 5.1.

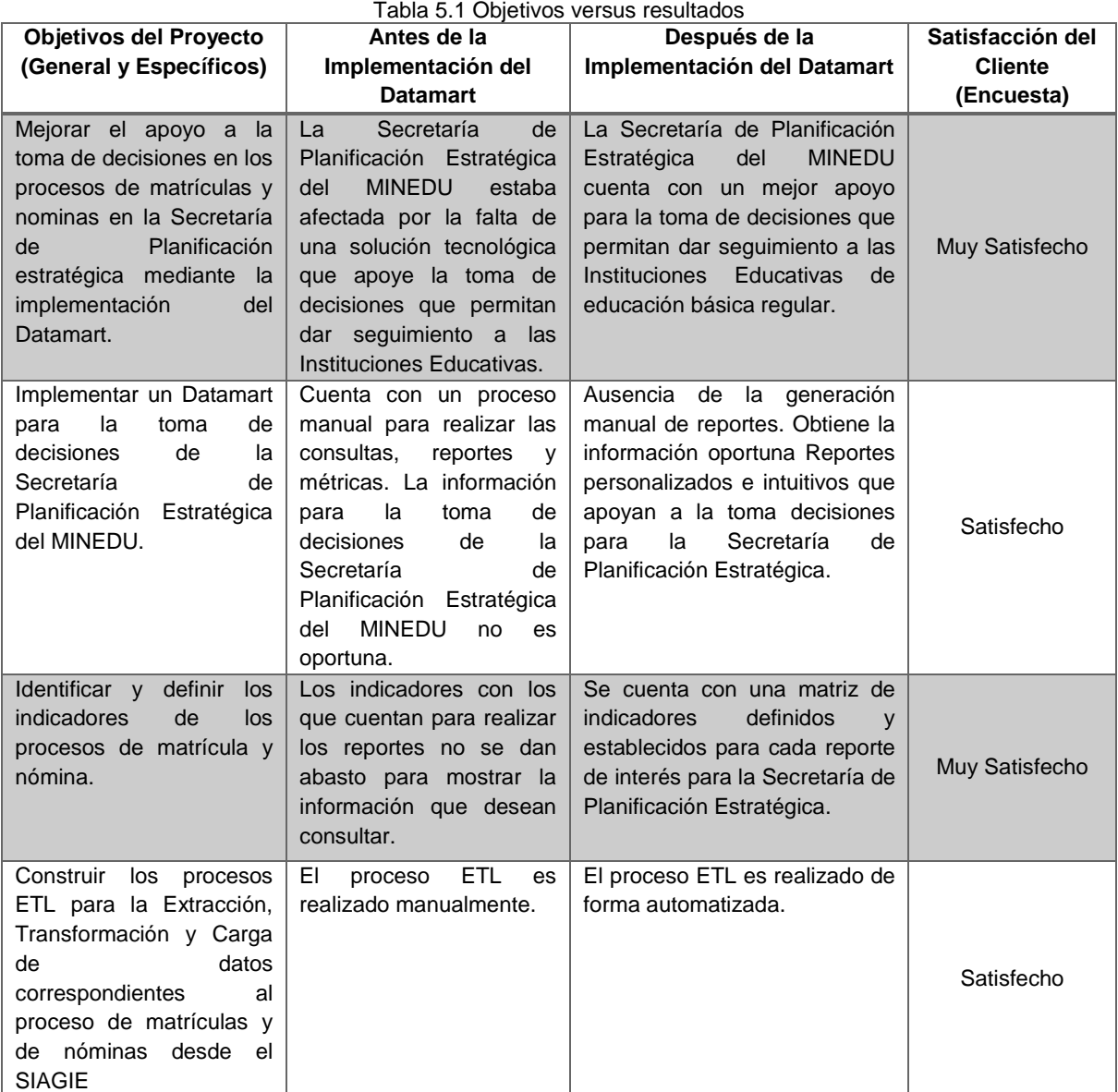

Elaboración: Las autoras

Para evidenciar con exactitud el éxito de la solución ofrecida fue necesario medir el tiempo que se utiliza para la extracción de la información del SIAGIE, la transformación y la carga de cada reporte, dando uso del Datamart y haciendo una comparación de tiempo invertido antes de ello. (Ver Tabla 5.2)

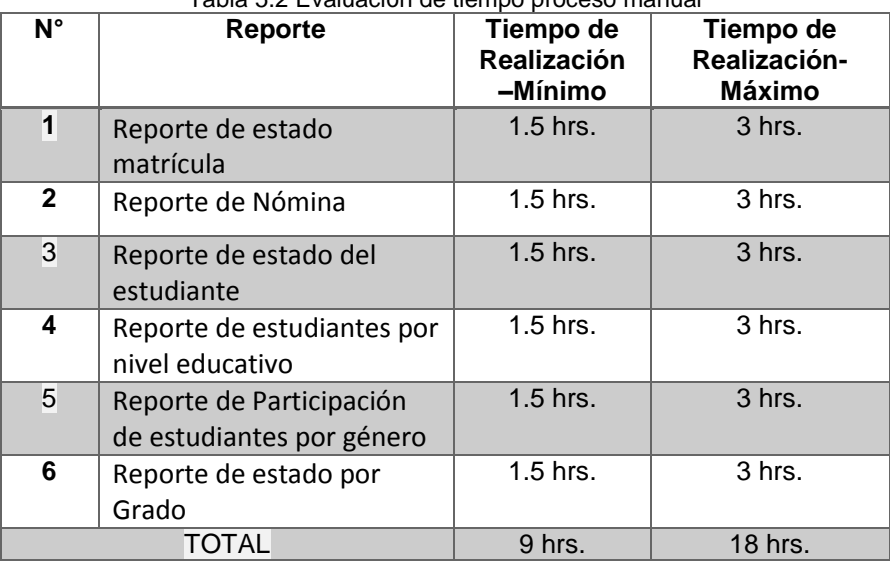

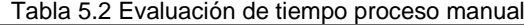

Elaboración: Las autoras

El tiempo de realización de reporte antes de la implementación es el que abarca todo el proceso manual de generación de reportes se realiza desde la extracción de la información contenida en la BD de SIAGIE, para ello el especialista de BD realiza los scripts y los ejecuta manualmente, luego se realizan tablas en Excel, ver Figura 5.1 y 5.2 para luego utilizarlas como base para la generación de gráficos. Todo ello tiene un tiempo promedio ubicado en el rango de 1.5hrs -3hrs, lo cual multiplicado por seis reportes se obtiene el total de tiempo invertido promedio de 18 horas por la generación de los reportes.

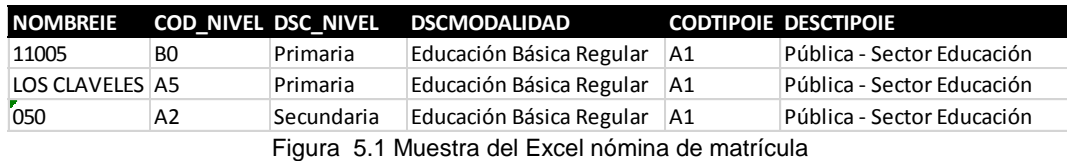

Elaboración: Las autoras

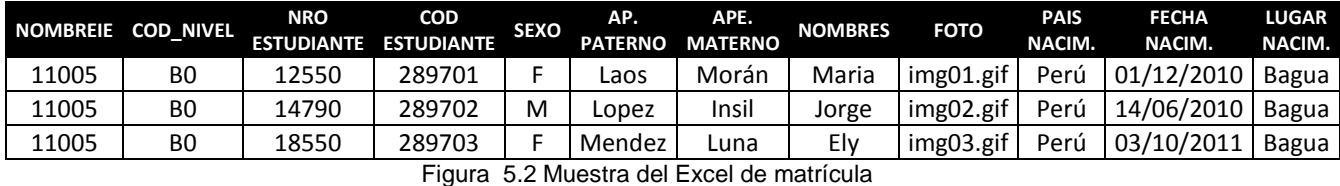

Elaboración: Las autoras

En el Datamart se alojará la información que se extraerá a través de la comunicación con la BD del SIAGIE la cual pasará por un proceso ETL (Extracción, Transformación y Carga), el rango de tiempo promedio de su generación es de 0 a 5 minutos como lo podemos observar en la siguiente Tabla 5.3

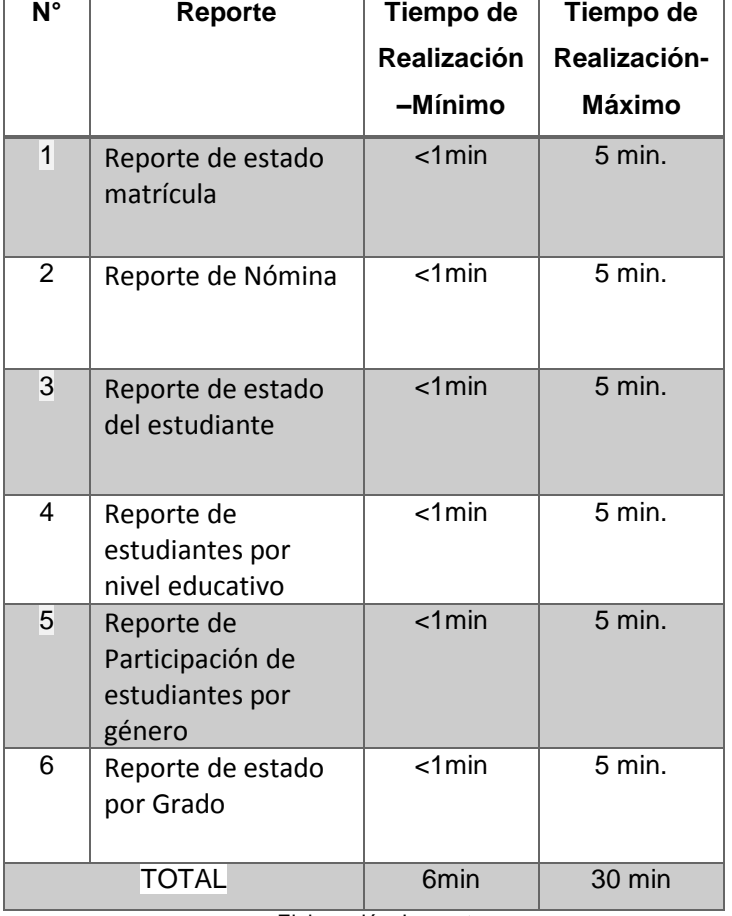

Tabla 5.3 Evaluación de tiempo usando Datamart

Elaboración: Las autoras

Cálculo de Porcentaje de Reducción de Tiempo:

% Reducción de Tlempo =  $100 - \frac{Tiempo de Proceso actual x 100\%}{Tiempo de Proceso anterior}$ % Reducción Tiempo =  $100 - (30x100)/1080$  $%$  Reducción de Tiempo = 97.22%

El tiempo invertido ha dado como resultado una reducción de 1050 minutos equivalente a 97.22 % (Intervalo mayor), estos tiempos son de importancia en la toma de decisiones del Ministerio de Educación para realizar las diversas gestiones que impactan al sector Educativo.

## **5.2 Aplicaciones**

El presente proyecto tuvo como alcance realizar un análisis, diseño e implementación de Datamart para la generación de reportes de los Proceso de Matrícula y Nómina para la Secretaría de Planificación Estratégica del Ministerio de Educación, quienes consultan los reportes con el fin de apoyarse para la toma de decisiones estratégicas. El alcance de este tipo de soluciones se puede aplicar en diversas áreas de la organización. El uso de la información que se obtiene desde el Datamart es de gran ayuda en distintos aspectos, uno de ellos es ser difundida para diversos proyectos y planes educacionales en donde se busque mejorar la calidad educativa, un ejemplo de ello es optando por realizar un seguimiento constante en aquellas Instituciones Educativas de un determinado Departamento del Perú que se encuentran con un índice alto de estudiantes que no continúan con la educación básica secundaria, ya que solo se quedan en el nivel de primaria, esto con el fin de realizar un plan para disminuir este índice negativo. El comparar resultados a través de los reportes puede ayudar también el brindan apoyo a los escolares hallados en las zonas donde abunda la pobreza y pobreza extrema para ayudarlos a seguir educándose.

La solución se desarrolló bajo una arquitectura deseada, escalable y adaptable lo cual permite la incorporación de datos de otros procesos de interés en el sector educativo, ya que en esta primera fase sólo se ha realizado la generación de reportes provenientes a los procesos de Matrícula y Nómina con la carga de data de la Dirección Regional de Educación de Amazonas.

# **CONCLUSIONES**

- 1. Es indispensable para la Secretaría de Planificación Estratégica del MINEDU, contar con una herramienta tecnológica que apoye a la toma de decisiones para el seguimiento en las Instituciones Educativas de educación básica regular en los Procesos de Matrícula y Nóminas.
- 2. El Datamart constituirá una herramienta válida para el análisis cuantitativo y cualitativo de los procesos en mención.
- 3. La identificación de los principales indicadores son de gran importancia ayuda obtener una visión general y una visión detalla del estado de las Instituciones Educativas a nivel Departamental.
- 4. La selección de herramientas para la extracción y explotación de datos mejoró el proceso de obtención de la información, evitando colapsar el sistema transaccional, SIAGIE.
- 5. El Datamart permite el ahorro de tiempo promedio de 97%, anteriormente implicaba sobrecarga de trabajo para la Oficina de Informática del MINEDU.
- 6. La definición de reportes debe contar con la participación de todos los usuarios involucrados y debe ser difundido por un medio formal hacia todos los usuarios finales.
- 7. La construcción de los procesos ETL permite realizar consultas a partir de información previamente procesada con lo cual se da flexibilidad al usuario a realizar diferentes consultas pre elaboradas. Es importante resaltar la relación que existe entre el desempeño de la consulta y la flexibilidad del análisis.
- 8. La capa de datos BDS perteneciente a la arquitectura del presente proyecto aísla el entorno operacional para solo enfocarse en información consolidada que ayude a la toma de decisiones.
- 9. La capa de datos ODS perteneciente a la arquitectura del presente proyecto integró de manera exitosa información proveniente de un sistema transaccional SIAGIE en un repositorio que cuenta con un modelo de datos del negocio que soporta consultas de la información a un nivel transaccional.

## **RECOMENDACIONES**

- 1. En futuras implementaciones de soluciones de inteligencia de negocios para otras áreas de la organización se considera conveniente realizar un exhaustivo análisis de las necesidades del negocio, ya que un erróneo entendimiento de estas podría terminar en el fracaso del proyecto.
- 2. Se recomienda que en una segunda fase se incorporen nuevos procesos, para la generación de nuevos reportes de gestión. En el presente proyecto las bases están construidas para seguir extendiendo el número de indicadores en el Datamart.
- 3. Seguir respetando la arquitectura iniciada con lo cual se garantiza la integración y reutilización de la información. Esto permitirá seguir centralizando toda la información de la empresa y las reglas de negocio de modo que la información se pueda distribuir en el mismo contexto a todas las áreas de la empresa.
- 4. Actualmente hay ausencia de una Plataforma Tecnológica de Seguridad de la Información, se recomienda para el despliegue del proyecto se considere los aspectos de la Seguridad de Información propuesto.

# **FUENTES DE INFORMACIÓN**

## **Bibliográficas:**

- 1. **Bayona, S., Calvo-Manzano, J., Cuevas, G. & San Feliu, T. (2012)**  Method for selecting a reference model for software process deployment [Artículo]. Madrid. Universidad Politécnica de Madrid.
- 2. **Castillo, J. & Palomino, L. (2012)** Implementación de un Datamart como una solución de Inteligencia de Negocios para el área de logística de T-Impulso [Artículo] Universidad Nacional Mayor de San Marcos Facultad de Ingeniería de Sistemas e Informática.
- 3. **Espejo, A. (2013)** Aplicación De La Extensión Para La Construcción De La Guía Del PMBOK - Tercera Edición, En La Gerencia De Proyecto De Una Presa De Relaves En La Unidad Operativa Arcata-Arequipa. [Tesis]. Perú. Pontificia Universidad La Católica.
- 4. **Garita, O. (2010).** Plan de gestión de proyecto para la construcción del Oficentro de la iglesia misión carismática internacional san José. [Tesis]. Costa Rica. Universidad para la Cooperación Internacional.
- 5. **Imhoff, C., Galemmo N. & Geiger, J. (2003)** Mastering Data Warehouse Design.
- 6. **Leonard, E. & Castro, Y. (2013).** Metodologías para desarrollar Almacén de Datos. Revista de Arquitectura e Ingeniería.
- 7. **Moreno, H. (2013)** Análisis, Diseño e Implentación de Datamarts para las áreas de ventas y Recursos Humanos de una empresa dedicada a la exportación e importación de productos alimentación. [Tesis]. Perú. Pontificia Universidad La Católica.
- 8. **Moss, L. & Atre, S. (2003).** Business Intelligence Roadmap: The Complete Project Lifecycle for Decision-Support Applications.
- 9. **PMBOK (2013)** A Guide to the project management body of knowledge, Fifth Edition. Project Management Institute, Inc. Pennsylvania. ISBN 978- 1- 933890-51-7

# **Electrónicas:**

- 1. **Aguerrondo, I. (s.f.)** La Calidad de la Educación. Recuperado 21 de Agosto del 2014, http://www.oei.es/calidad2/aguerrondo.htm
- 2. **BI-Spain. (2012)** Learning Circle mejora el desempeño de los estudiantes de educación básica con la tecnología de BI y de integración de Information Builders. Recuperado el 16 de Agosto 2014, de http://www.bispain.com/articulo/72123/information-builders/educacion-yformacion/learning-circle-mejora-el-desempeno-de-los-estudiantes-deeducacion-basica-con-la-tecnologia-de-bi-y-de-integracion-de-informationbuilders.
- 3. **Business Object (s.f.) SAP Business Objects Business Intelligence (BI).** Recuperado el 25 de Agosto del 2014, http://www.saphana.com/docs/DOC-3765
- 4. **Cecchini, S. (2005)** Indicadores sociales de América Latina y el Caribe. Recuperado el 20 de Agosto del 2014, http://www.cepal.org/publicaciones/xml/0/23000/lcl2383e.pdf
- 5. **Cognos (s.f.)** Software Cognos Gestión de rendimiento y business intelligence. Recuperado el 25 de Agosto del 2014, http://www-01.ibm.com/software/pe/analytics/cognos/
- 6. **DataStage (s.f.)** IBM® InfoSphere® DataStage®. Recuperado el 22 de Agosto del 2014, http ://www-03.ibm.com/software/products/en/ibminfodata
- 7. **ISO/ IEC 9126 (s.f)** Software Engineering. Recuperado el 02 de Noviembre del 2014, de http://www.iso.org/iso/iso\_catalogue/catalogue\_tc/catalogue\_detail.htm?cs number=22749
- 8. **Mendez, A., Mártire, A., Britos, P. & Garcia-Martínez, R. (2003).**  Fundamentos de Data Warehouse. Recuperado el 11 de Agosto del 2014 de http://artemisa.unicauca.edu.co/~ecaldon/docs/bd/fundamentosdedatawar e house.pdf
- 9. **MicroStrategy (s.f.)** MicroStrategy Server. Recuperado el 25 de Agosto del 2014, http://www.microstrategy.com/es/acerca-denosotros/experiencia
- 10. **Oficina Regional de Educación para América Latina y el Caribe. (2013)** Enfoques Estratégicos sobre las TICs en Educación en América Latina y el Caribe. Recuperado el 15 de Agosto 2014, de http://www.unesco.org/new/fileadmin/MULTIMEDIA/FIELD/Santiago/image s/ticsesp.pdf.
- 11. **OFIN (s.f.)** Oficina de Informática del Ministerio de Educación. Recuperado el 23 de Agosto del 2014, http://www.minedu.gob.pe/ofin/
- 12. **Page, A. (1993)** Los Indicadores de Calidad de Educación. Recuperado el 21 de Agosto del 2014, http://dialnet.unirioja.es/descarga/articulo/2383871.pdf
- 13. **Pentaho (s.f.)** Pentaho Data Integration. Recuperado el 25 de Agosto del 2014, http://www.pentaho.com/product/data-integration
- 14. **SIAGIE (s.f.)** Sistema de Información de Apoyo a la Gestión de la Institución Educativa. Recuperado el 22 de Agosto del 2014, http://siagie.minedu.gob.pe/archivos/brochure\_pbp.pdf
- 15. **SIS (s.f.)** SQL Server Integration Services. Recuperado el 25 de Agosto del 2014, http://msdn.microsoft.com/es-pe/library/ms141026.aspx
- 16. **SPE (s.f.)** Secretaría de Planificación Estratégica del Ministerio de Educación. Recuperado el 23 de Agosto del 2014, www.minedu.gob.pe/planificacionestrategica/
- 17. **Tamayo, M. & Moreno, F. (2006)** Análisis del modelo de almacenamiento MOLAP frente al modelo de almacenamiento ROLAP. Recuperado el 18 de Agosto 2014, de http://www.redalyc.org/pdf/643/64326317.pdf
- 18. **Virtual Strategy (2012)** South Leicestershire College Enhances Performance Management. Recuperado el 16 de Agosto 2014, de http://www.virtual-strategy.com/2012/03/29/south-leicestershire-collegeenhances-performance-management#axzz3CqlllqlF.
- 19. **Wolff, G. (2002).** La Tecnología Datawarehousing. Recuperado el 18, de Agosto del 2014, de http://www.inf.udec.cl/~revista/ediciones/edicion3/cwolff.PDF.

# **ANEXOS**

- 1. Cronograma del Proyecto
- 2. EDT del Proyecto
- 3. Matriz de Consistencia
- 4. Análisis Dimensional
- 5. Diseño de ETL
- 6. Estimación preliminar de Pruebas
- 7. Registros del Cuadre de Conteo
- 8. Consulta de Dimensiones
- 9. Acta de Constitución del Proyecto
- 10. Solicitud de Control de Cambios
- 11. Encuesta de Satisfacción
- 12. Configuración de Firewall CISCO ASA
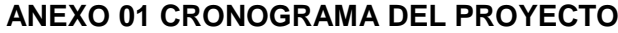

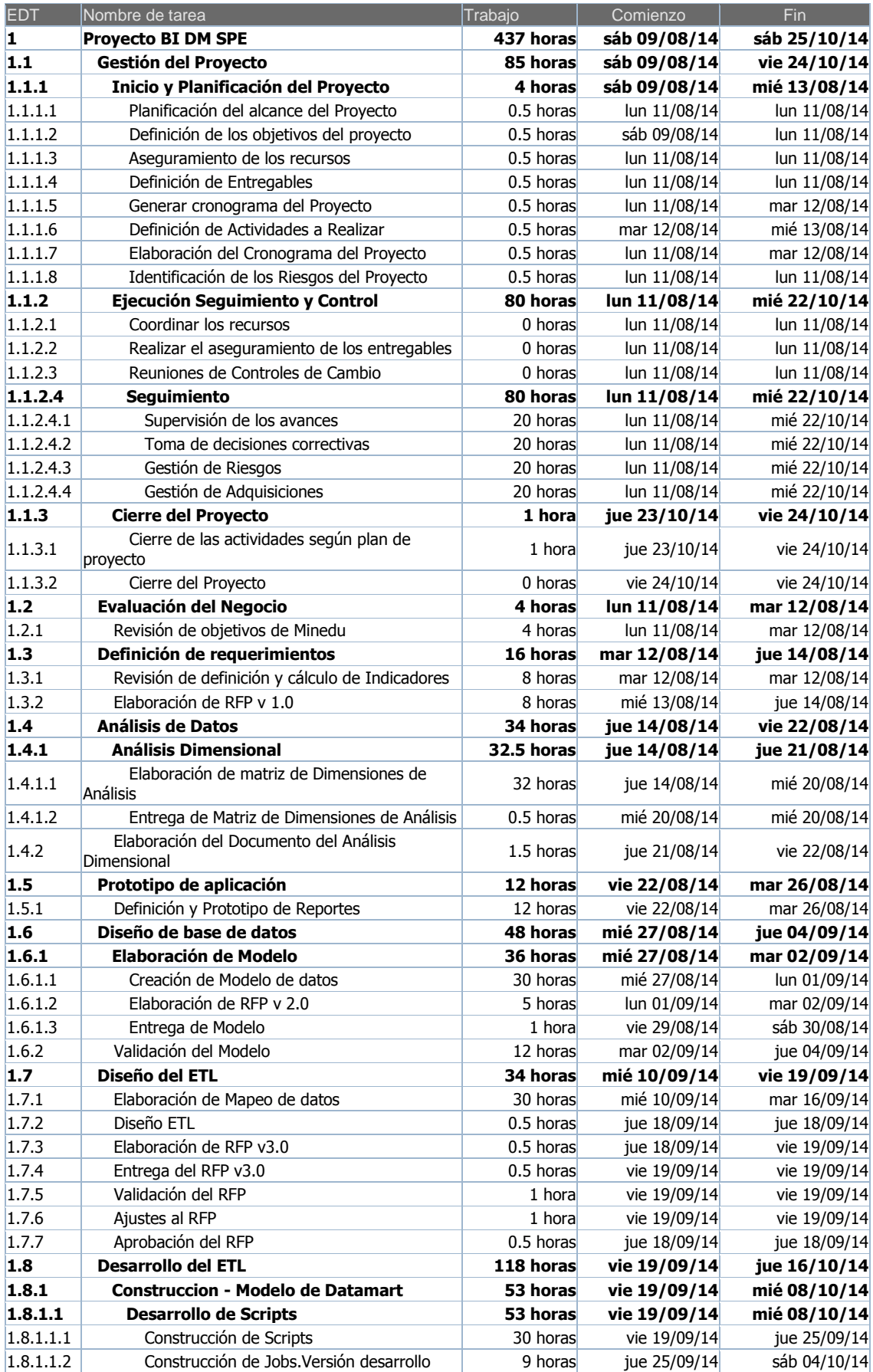

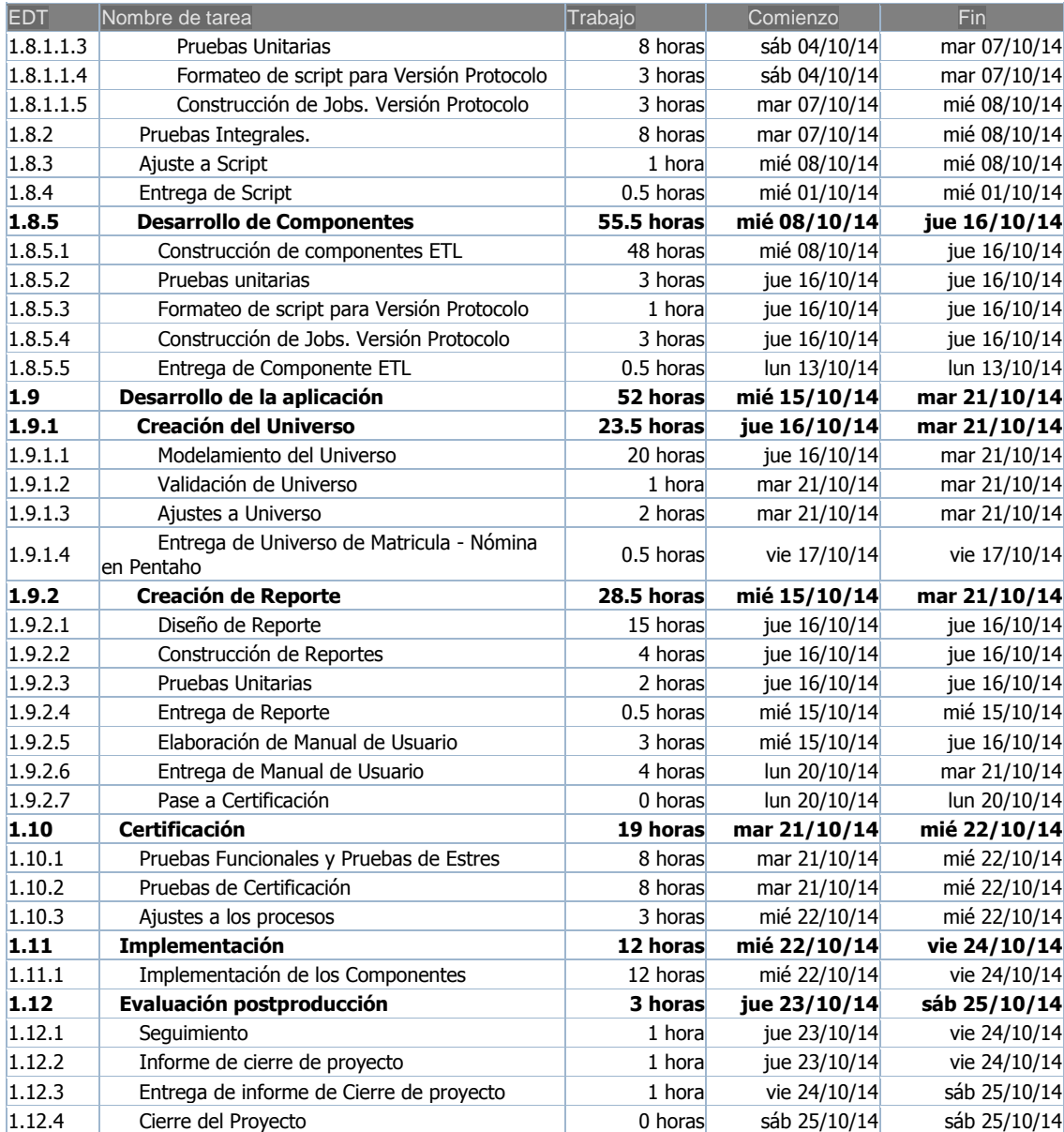

#### **ANEXO 02 EDT DEL PROYECTO**

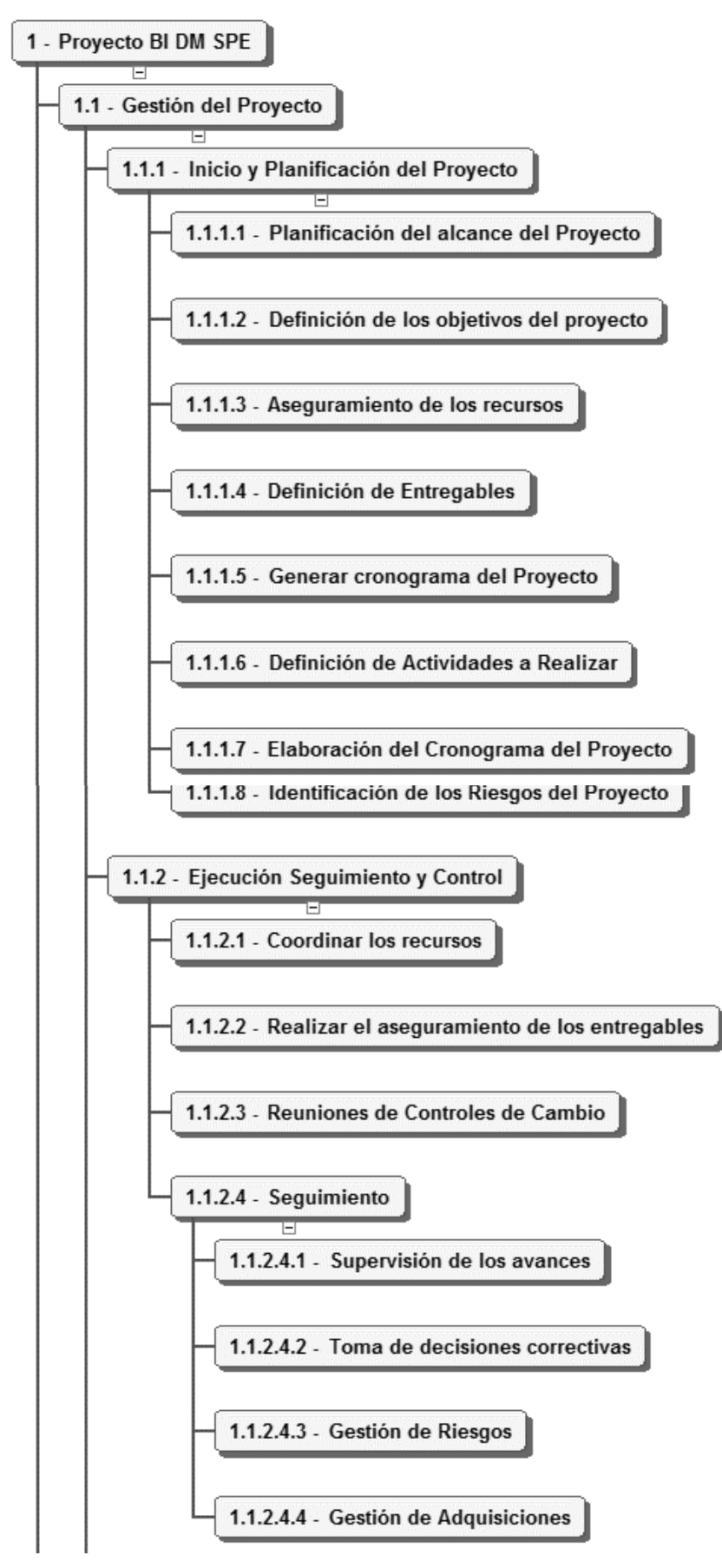

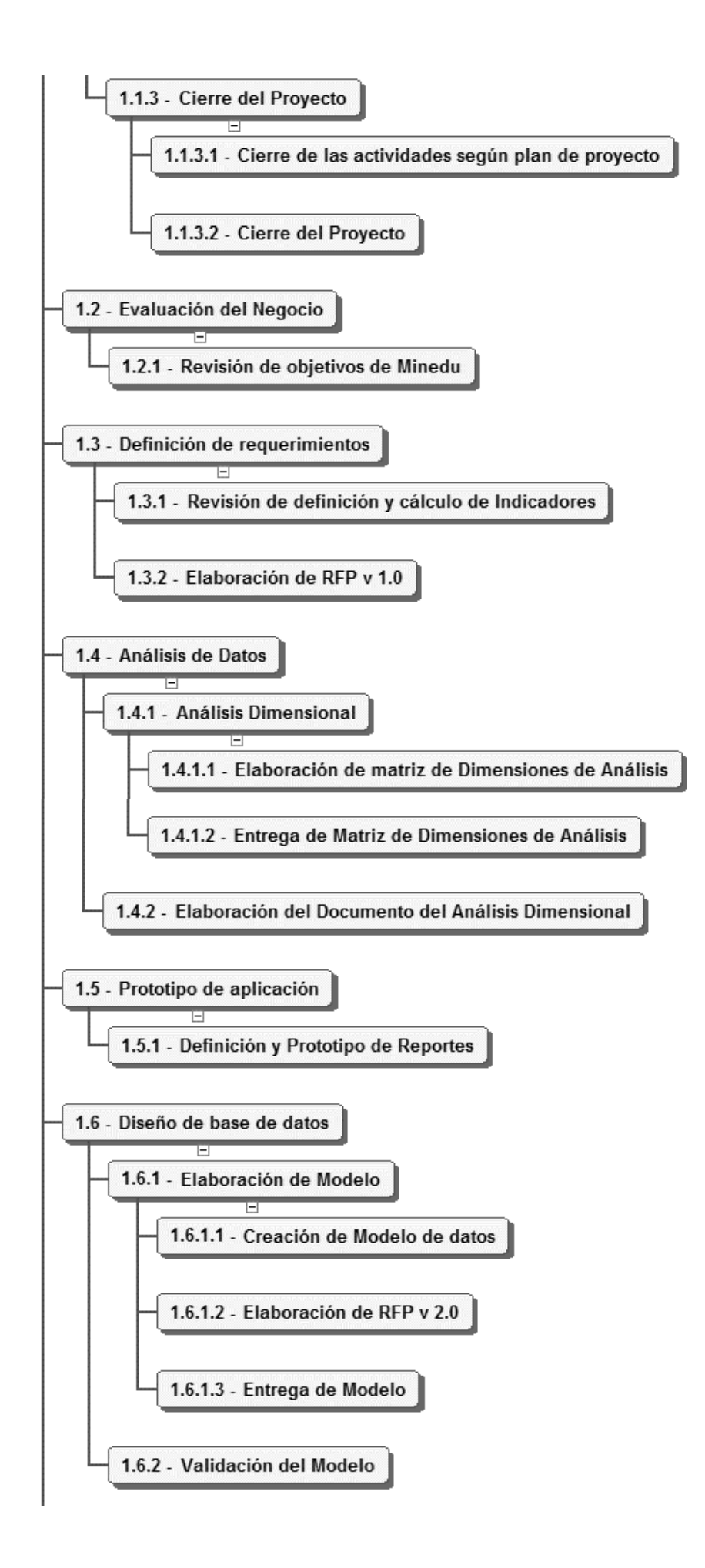

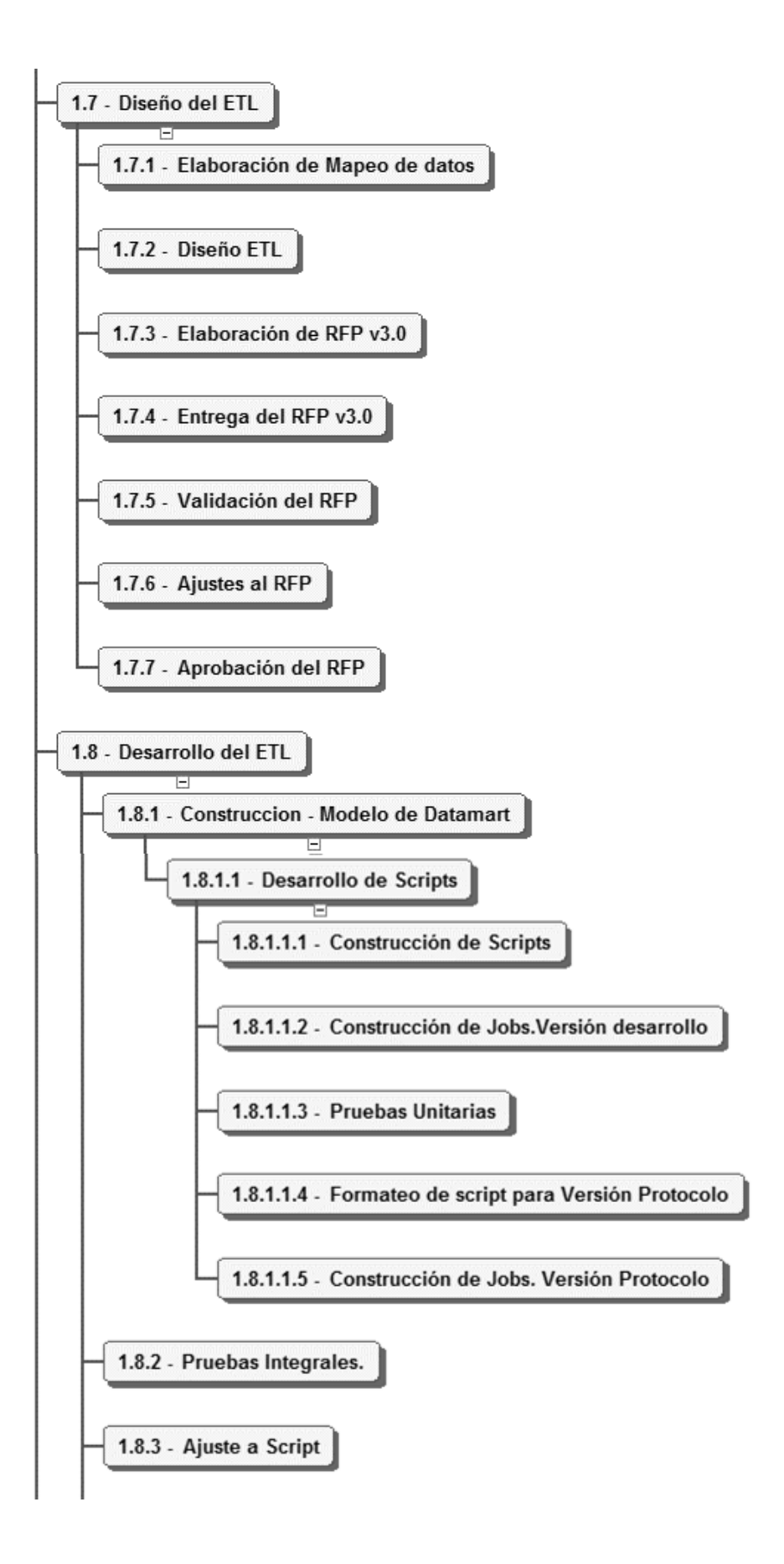

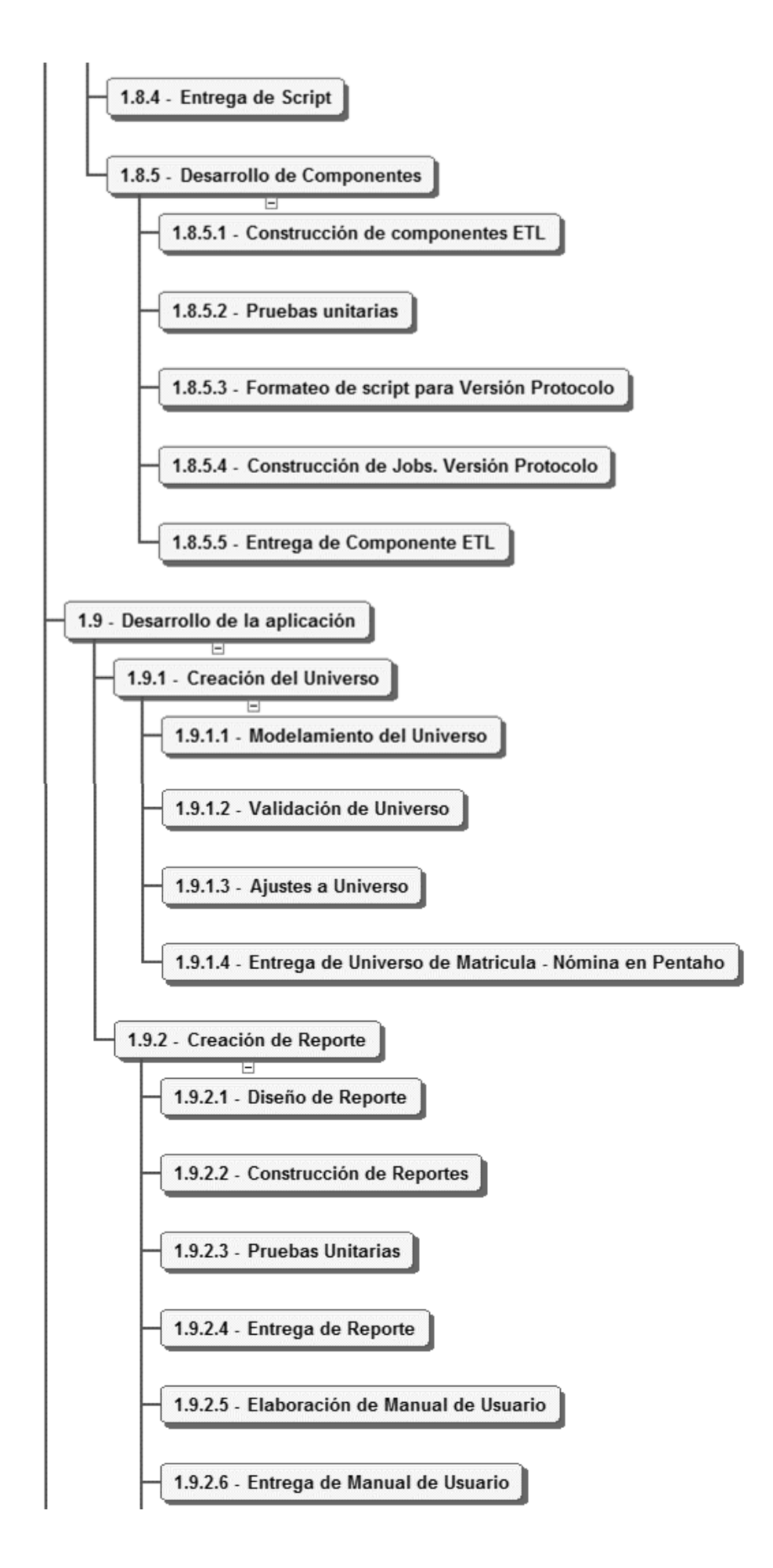

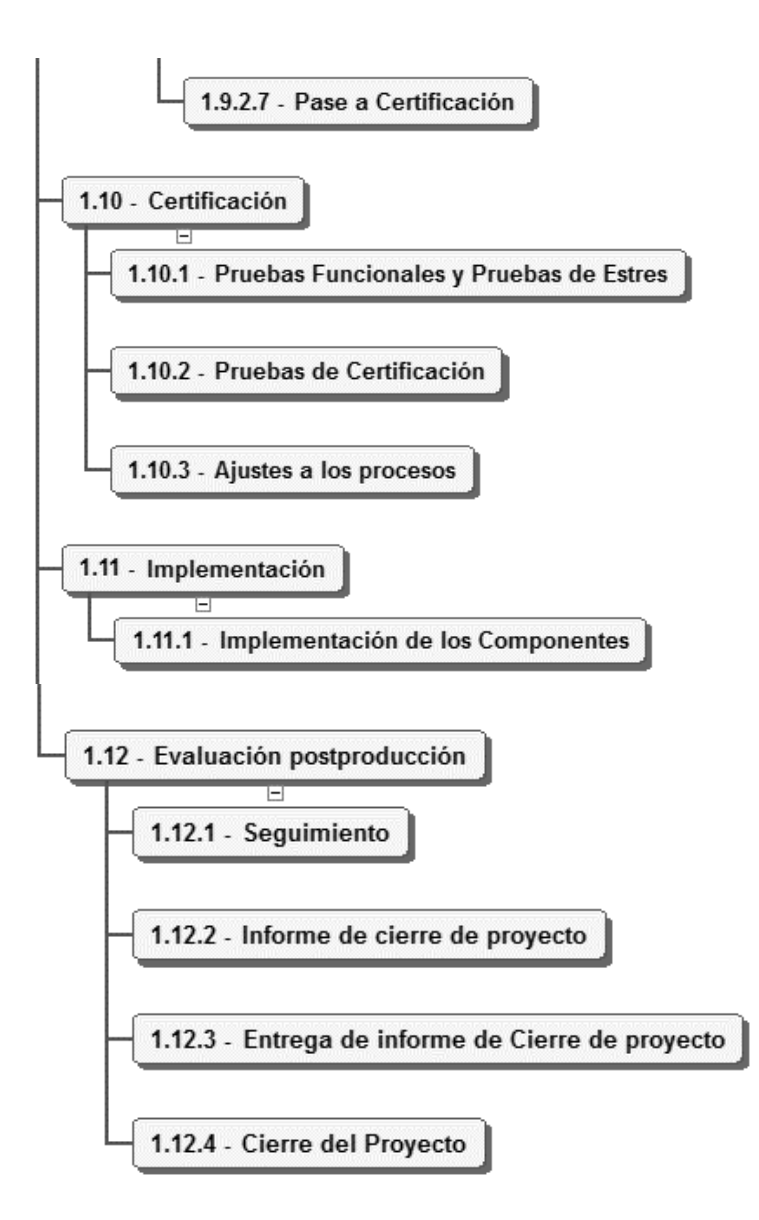

### **ANEXO 03 MATRIZ DE CONSISTENCIA**

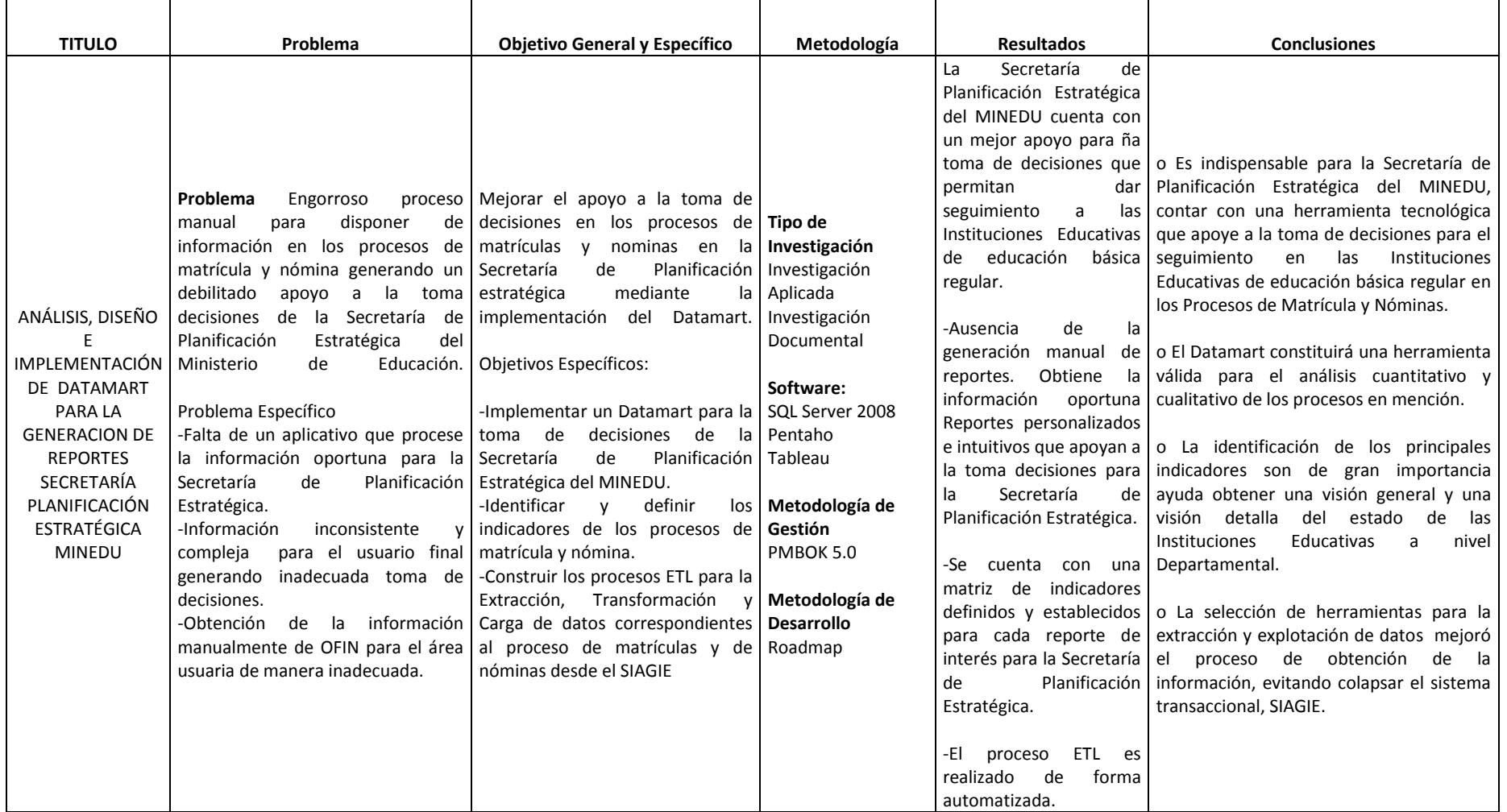

# **ANEXO 04 ANÁLISIS DIMENSIONAL**

### **a) Dimensión Institución Educativa**

*i. Descripción*

Esta dimensión abarca a la IE sus principales atributos: Identificación de IE, Modalidad de IE.

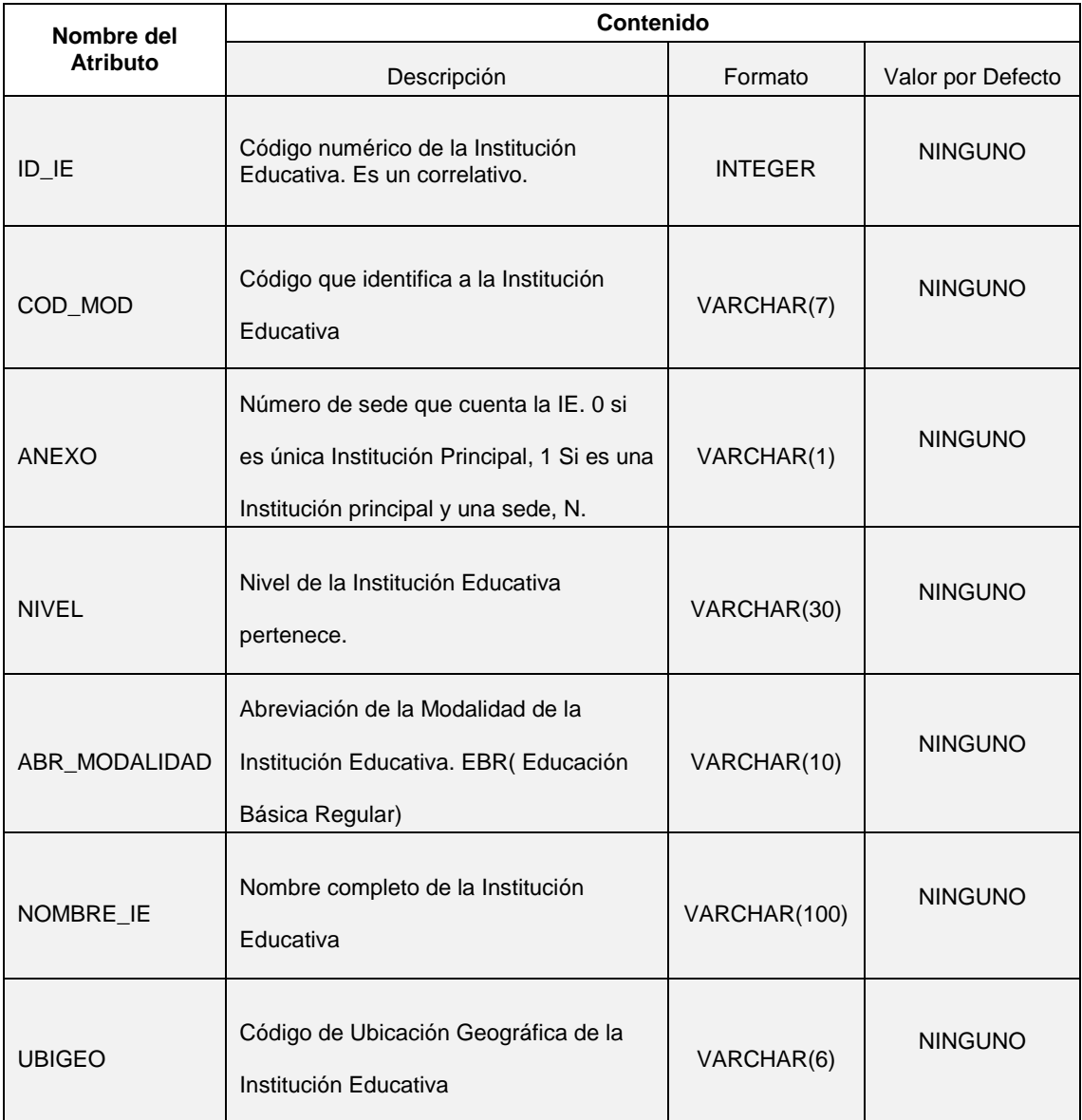

#### *ii. Atributos*

Esta jerarquía agrupa la modalidad que asume las Instituciones Educativas hacía un tipo en particular

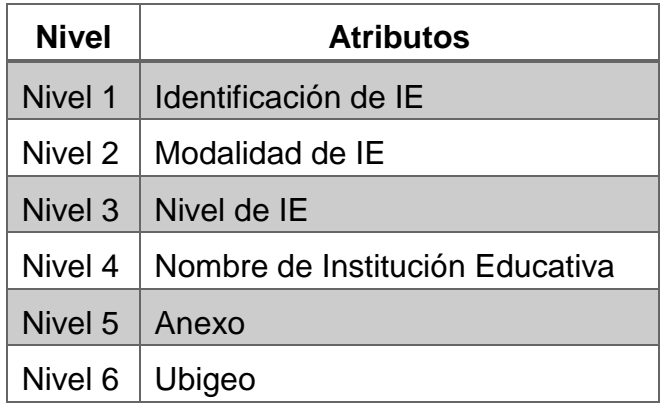

### **b) Dimensión Estudiantes**

*i. Descripción*

Esta dimensión abarca la situación de los estudiantes sus principales atributos: Código de Estudiante, Nivel de Estudiante.

|                          | Contenido                                             |                 |                   |
|--------------------------|-------------------------------------------------------|-----------------|-------------------|
| Nombre del Atributo      | Descripción                                           | Formato         | Valor por Defecto |
| ID_ESTUDIANTE            | Código numérico del estudiante. Es<br>un correlativo. | <b>INTEGER</b>  | <b>NINGUNO</b>    |
| <b>COD ESTUDIANTE</b>    | Código que identifica al estudiante                   | <b>INTEGER</b>  | <b>NINGUNO</b>    |
| <b>ANIO</b>              | Año que cursa el estudiante                           | <b>INTEGER</b>  | <b>NINGUNO</b>    |
| NIVEL                    | Nivel del estudiante                                  | VARCHAR(30)     | <b>NINGUNO</b>    |
| <b>GRADO</b>             | Grado del estudiante                                  | VARCHAR(30)     | <b>NINGUNO</b>    |
| <b>SECCION</b>           | Sección matriculada del estudiante                    | VARCHAR(30)     | <b>NINGUNO</b>    |
| ESTADO MATRICULA         | Estado de la matrícula                                | VARCHAR(50)     | <b>NINGUNO</b>    |
| <b>ESTADO ESTUDIANTE</b> | Estado del Estudiante                                 | VARCHAR(30)     | <b>NINGUNO</b>    |
| NOMBRE IE                | Nombre de la Institución Educativa                    | VARCHAR(100)    | <b>NINGUNO</b>    |
| <b>SEXO</b>              | Género del estudiante                                 | <b>SMALLINT</b> | <b>NINGUNO</b>    |

*ii. Atributos*

Esta jerarquía agrupa los datos del estudiante:

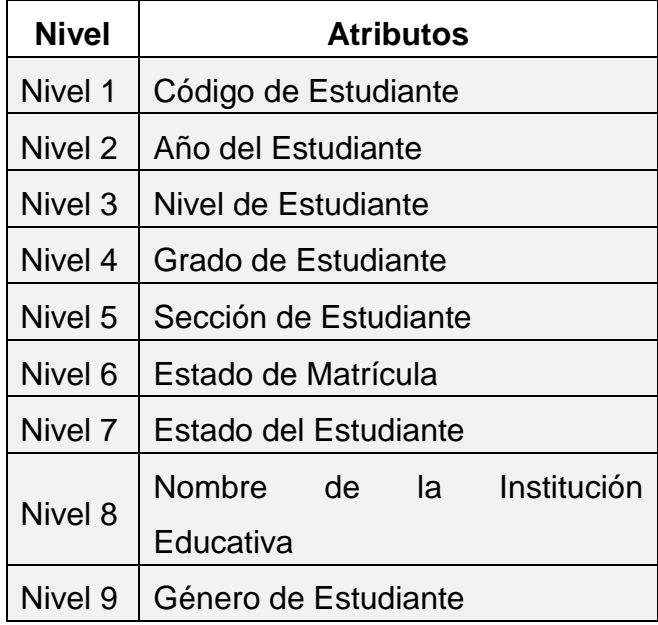

### **c) Dimensión Ubicación**

*i. Descripción*

Esta dimensión abarca la ubicación geográfica de las Instituciones Educativas sus principales atributos: Ubigeo, Departamento, Provincia, Distrito.

| <br>, ,,,,,,,,,,    |                                 |                |                   |  |
|---------------------|---------------------------------|----------------|-------------------|--|
| Nombre del Atributo | Contenido                       |                |                   |  |
|                     | Descripción                     | Formato        | Valor por Defecto |  |
| ID_UBICACIÓN        | Código numérico de la ubicación | <b>INTEGER</b> | <b>NINGUNO</b>    |  |
| <b>UBIGEO</b>       | Código de ubicación geográfica  | <b>INTEGER</b> | <b>NINGUNO</b>    |  |
| <b>DEPARTAMENTO</b> | Nombre Departamento             | VARCHAR(45)    | <b>NINGUNO</b>    |  |
| <b>PROVINCIA</b>    | Nombre Provincia                | VARCHAR(45)    | <b>NINGUNO</b>    |  |
| <b>DISTRITO</b>     | Nombre Distrito                 | <b>INTEGER</b> | <b>NINGUNO</b>    |  |

*ii. Atributos*

Esta jerarquía agrupa la ubicación geográfica de las Instituciones Educativas:

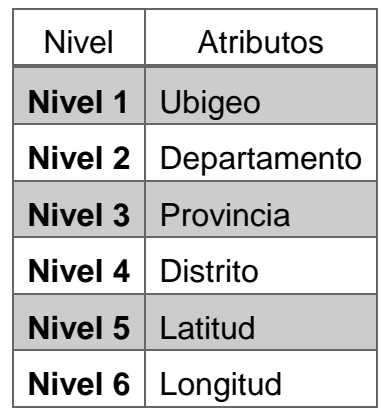

# **d) Dimensión Tiempo**

*i. Descripción*

Esta dimensión abarca los periodos de análisis que se suelen usar.

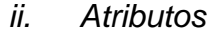

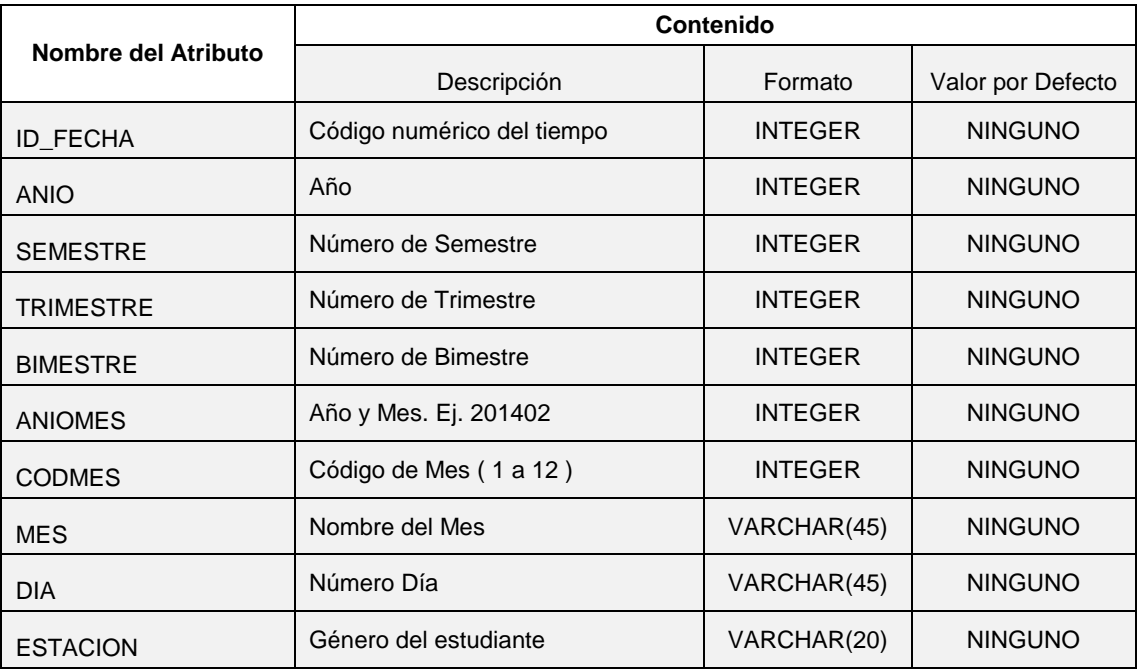

Esta jerarquía contiene la clasificación de por Año, Semestre, Trimestre, Bimestre, etc.

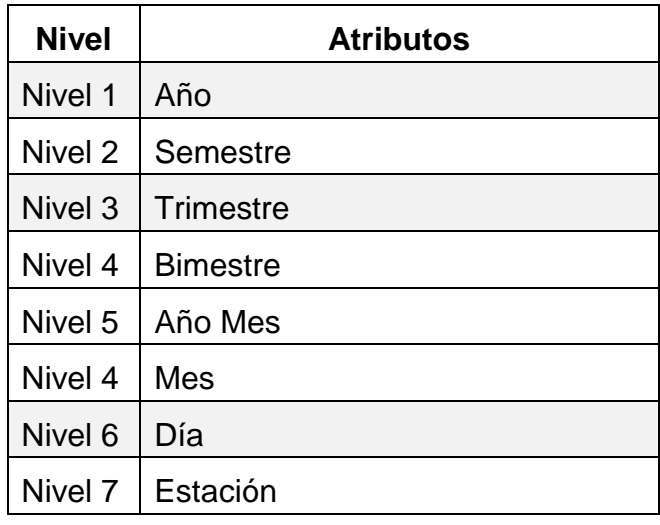

### **e) Dimensión Modalidad Institución Educativa**

*i. Descripción*

Esta dimensión abarca las modalidades de las Instituciones Educativas sus principales atributos: Código de Modalidad, descripción de modalidad.

| Nombre del Atributo | Contenido                                                     |                |                   |
|---------------------|---------------------------------------------------------------|----------------|-------------------|
|                     | Descripción                                                   | Formato        | Valor por Defecto |
| <b>ID MODALIDAD</b> | Código numérico de la Modalidad.<br>Es un número correlativo. | <b>INTEGER</b> | <b>NINGUNO</b>    |
| COD_MODALIDAD       | Código Modalidad de la Institución<br>Educativa               | VARCHAR(2)     | <b>NINGUNO</b>    |
| <b>MODALIDAD</b>    | Nombre de la Modalidad de la<br>Institución Educativa         | VARCHAR(100)   | <b>NINGUNO</b>    |
| ABR MODALIDAD       | Abreviatura de la Modalidad de la<br>Institución Educativa    | VARCHAR(10)    | <b>NINGUNO</b>    |

*ii. Atributos*

Esta jerarquía contiene todo el detalle de la clasificación:

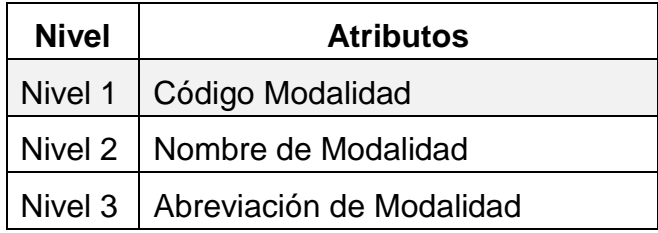

# **f) Dimensión Estado de Matrícula**

*i. Descripción*

Esta dimensión abarca el estado de las matrículas sus principales atributos: Código Estado de Matrícula, Estado de matrícula

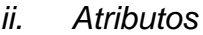

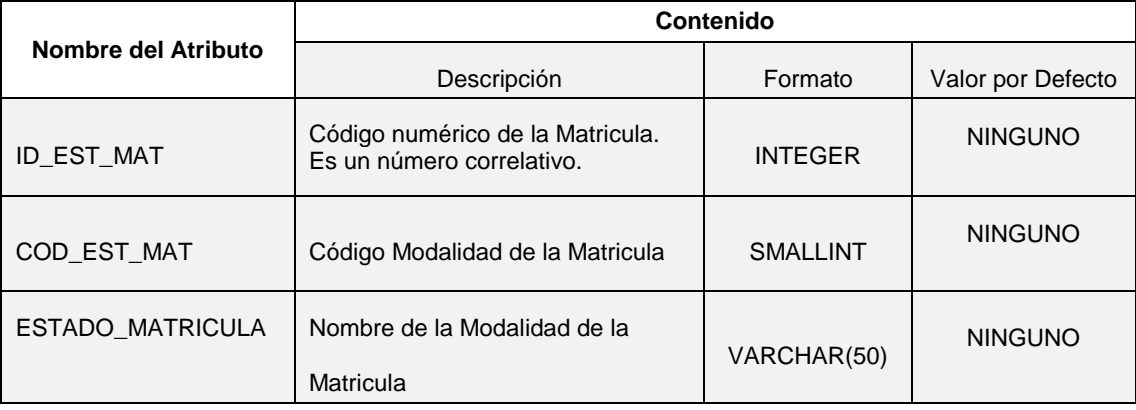

# *iii. Jerarquías*

Esta jerarquía contiene todo el detalle de la clasificación:

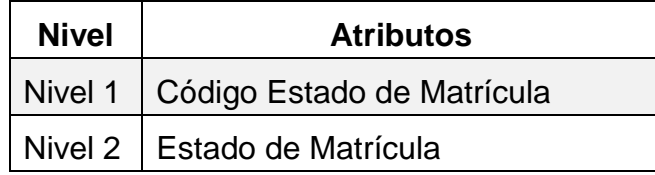

### **g) Dimensión Grado Educativo**

*i. Descripción*

Esta dimensión abarca el detalle del estado de Grados Educativas sus principales atributos: Código de Grado, Descripción de Grado

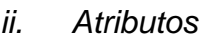

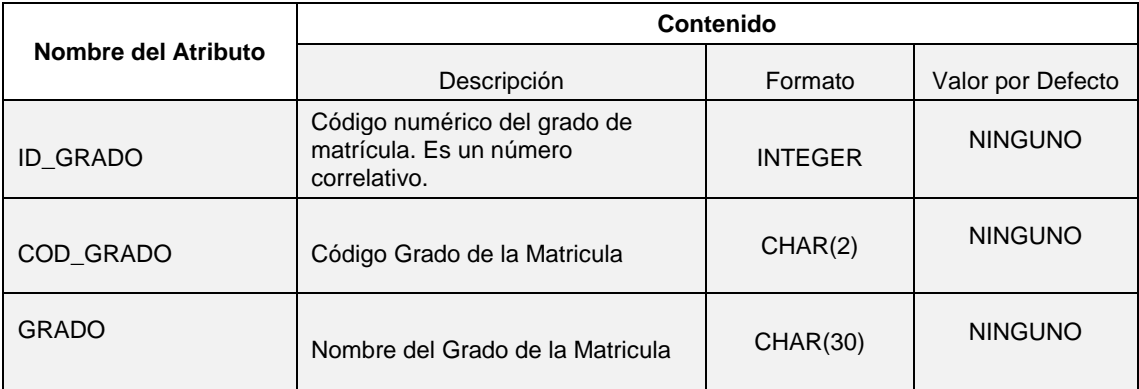

#### *iii. Jerarquías*

Esta jerarquía contiene todo el detalle de la clasificación:

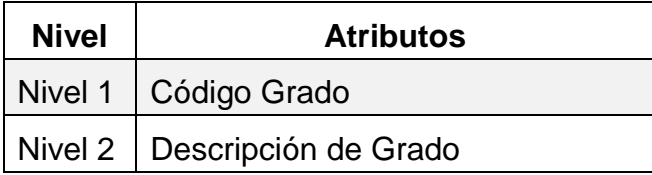

# **h) Dimensión Nivel Educativo**

*i. Descripción*

Esta dimensión abarca los niveles educativos sus principales atributos: Código Nivel, Descripción de Nivel

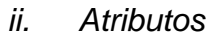

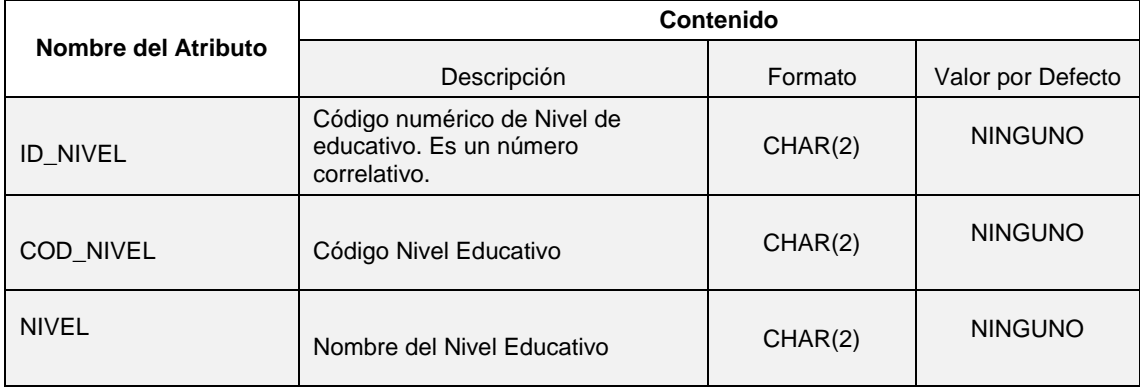

Esta jerarquía contiene todo el detalle de la clasificación:

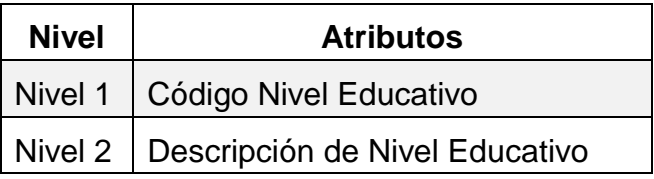

## **i) Dimensión Estado Estudiante**

*i. Descripción*

Esta dimensión abarca el detalle del estado de estudiantes sus principales atributos: Código de Estudiante, Descripción de Estudiante

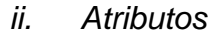

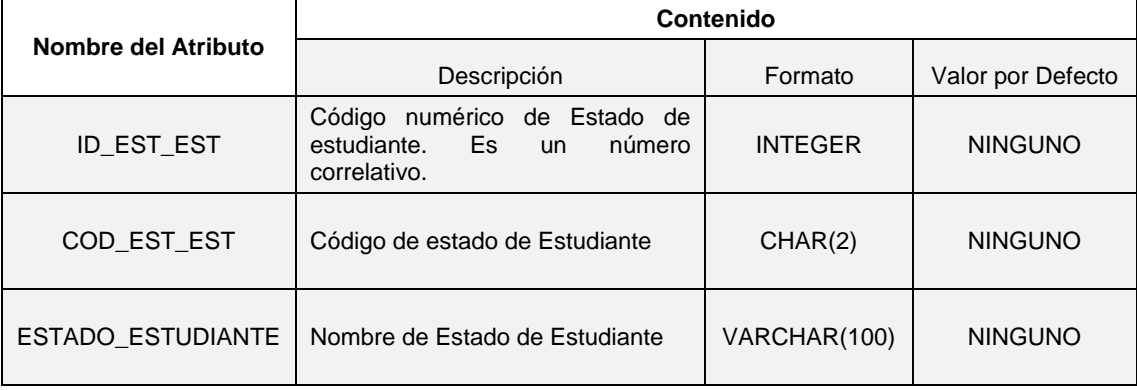

Esta jerarquía contiene todo el detalle de la clasificación:

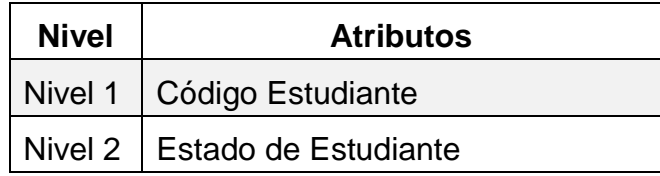

# **j) Dimensión Nivel Educativo**

*iv. Descripción*

Esta dimensión abarca los niveles educativos sus principales atributos: Código Nivel, Descripción de Nivel

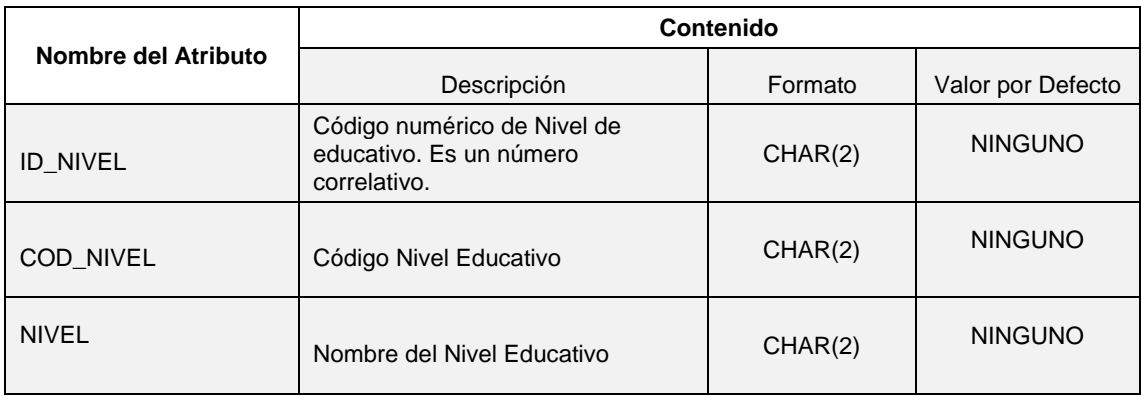

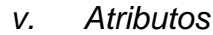

*vi. Jerarquías*

Esta jerarquía contiene todo el detalle de la clasificación:

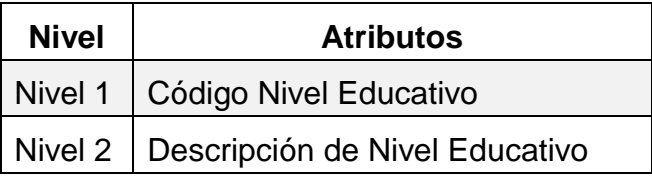

# **k) Dimensión Sección**

*i. Descripción*

Esta dimensión abarca el detalle de las secciones sus principales atributos: Código de Sección, Sección

| <b>Nombre del Atributo</b> | Contenido                                                   |                 |                   |
|----------------------------|-------------------------------------------------------------|-----------------|-------------------|
|                            | Descripción                                                 | Formato         | Valor por Defecto |
| ID_SECCION                 | Código numérico de la sección. Es<br>un número correlativo. | <b>INTEGER</b>  | <b>NINGUNO</b>    |
| <b>ANIO</b>                | Año del Estudiante                                          | CHAR(2)         | <b>NINGUNO</b>    |
| <b>NIVEL</b>               | Nivel del Estudiante                                        | VARCHAR(30)     | <b>NINGUNO</b>    |
| <b>GRADO</b>               | Grado del Estudiante                                        | VARCHAR(30)     | <b>NINGUNO</b>    |
| <b>SECCION</b>             | Sección del Estudiante                                      | VARCHAR(30)     | <b>NINGUNO</b>    |
| TIPO FORMATO               | Tipo de Formato Nómina                                      | <b>SMALLINT</b> | <b>NINGUNO</b>    |
| NOMBRE_IE                  | Nombre de la IE                                             | VARCHAR(100)    | <b>NINGUNO</b>    |
| <b>SEXO</b>                | Sexo del estudiante                                         | <b>SMALLINT</b> | <b>NINGUNO</b>    |
| ESTADO FORMATO             | Estado de Formato Nómina                                    | <b>CHAR(50)</b> | <b>NINGUNO</b>    |

*ii. Atributos*

# *iii. Jerarquías*

Esta jerarquía contiene todo el detalle de la clasificación de la dimensión sección:

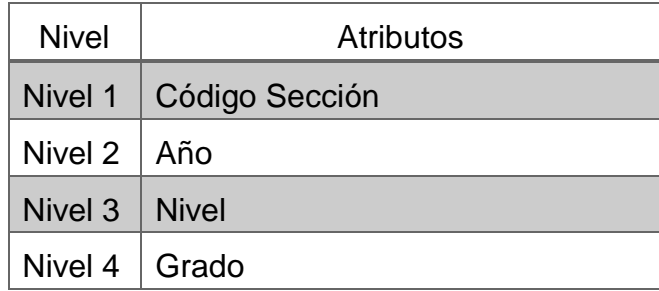

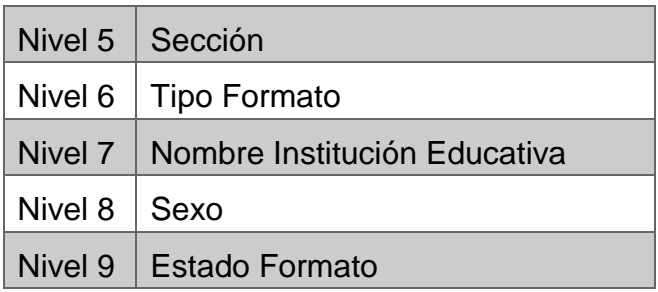

# **l) Dimensión Tipo Formato**

### *i. Descripción*

Esta dimensión abarca el detalle del tipo de formato sus principales atributos: Código de Tipo Formato, Tipo Formato

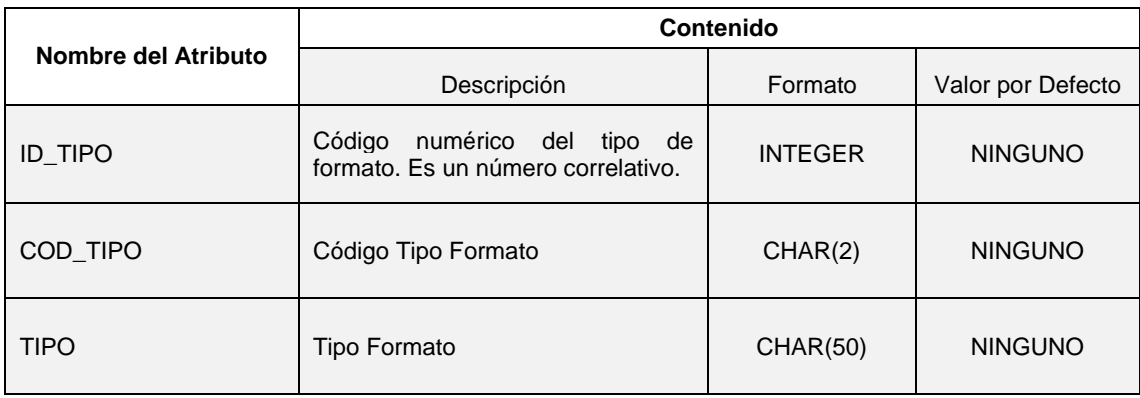

#### *ii. Atributos*

### *iii. Jerarquías*

Esta jerarquía contiene todo el detalle de la clasificación de la dimensión tipo formato:

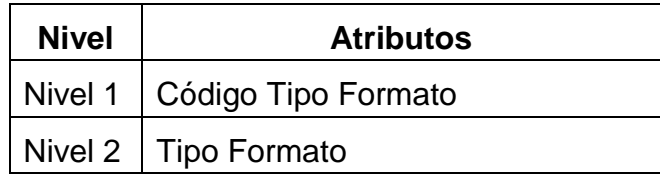

### **m) Dimensión Estado Formato**

*i. Descripción*

Esta dimensión abarca el detalle del estado de formato sus principales atributos: Código de Estado Formato, Tipo Estado

#### *ii. Atributos*

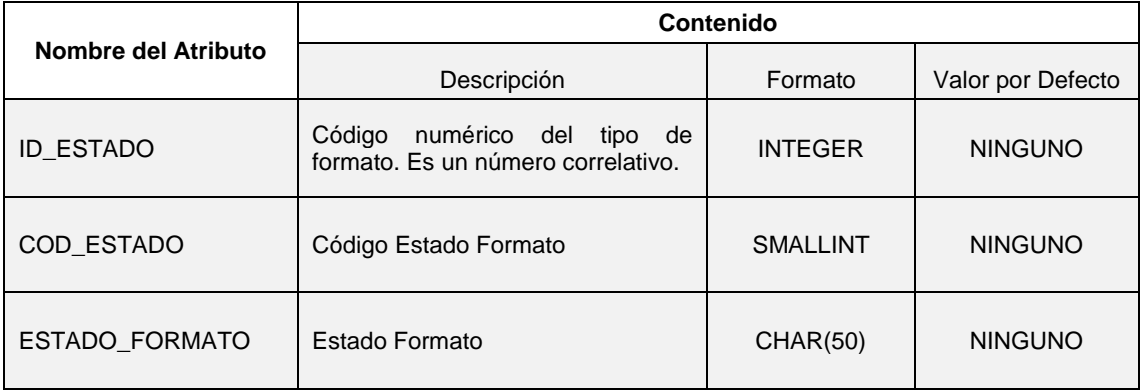

*iii. Jerarquías*

Esta jerarquía contiene todo el detalle de la clasificación de la dimensión tipo formato:

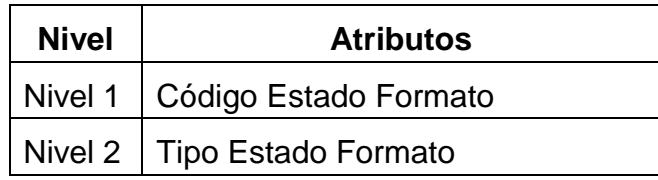

### **Fact de Matrícula**

# i. *Descripción*

Involucra todas las matrículas realizadas. La Fact permitirá cumplir con la elaboración de los reportes.

# ii. *Granularidad*

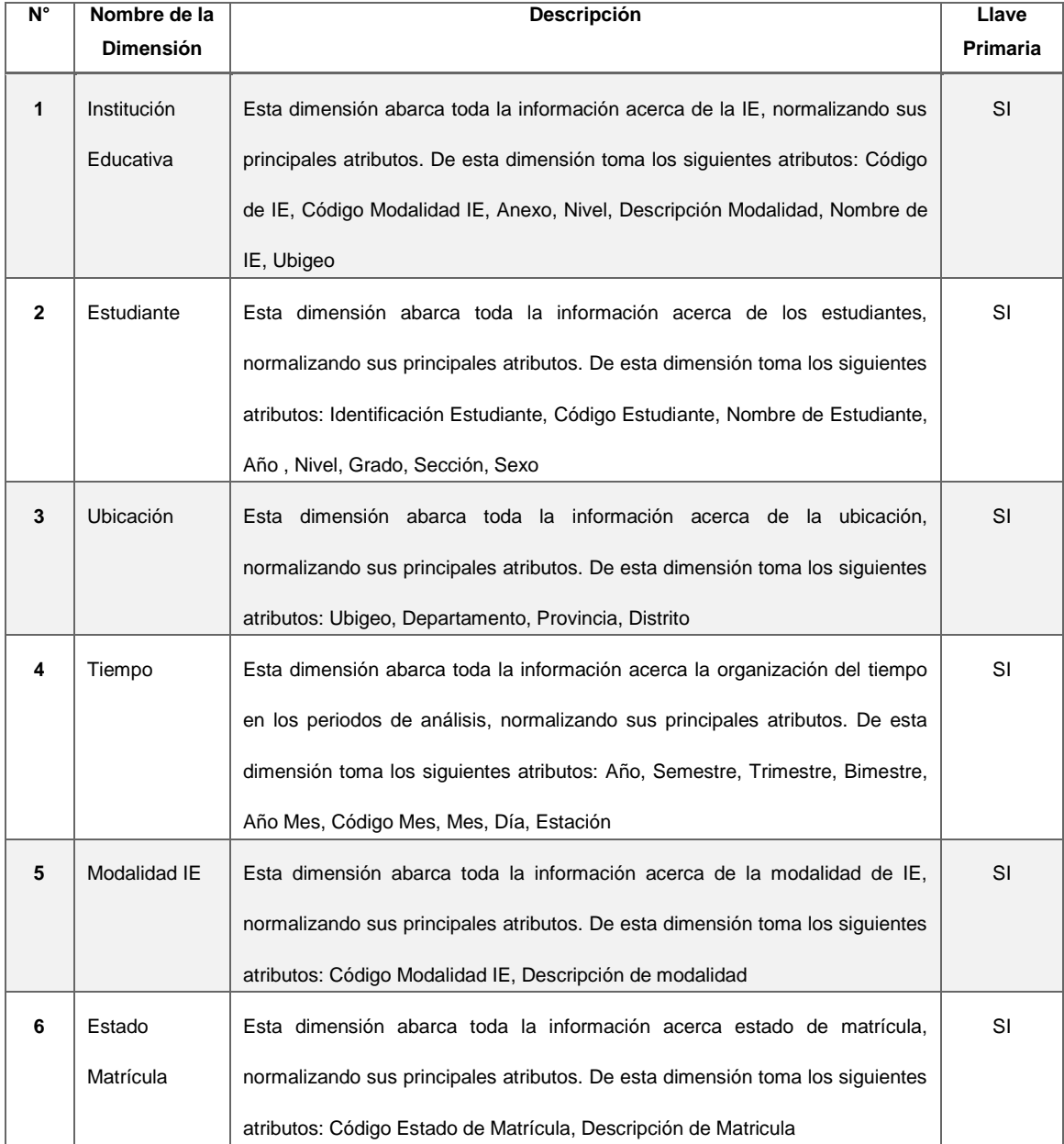

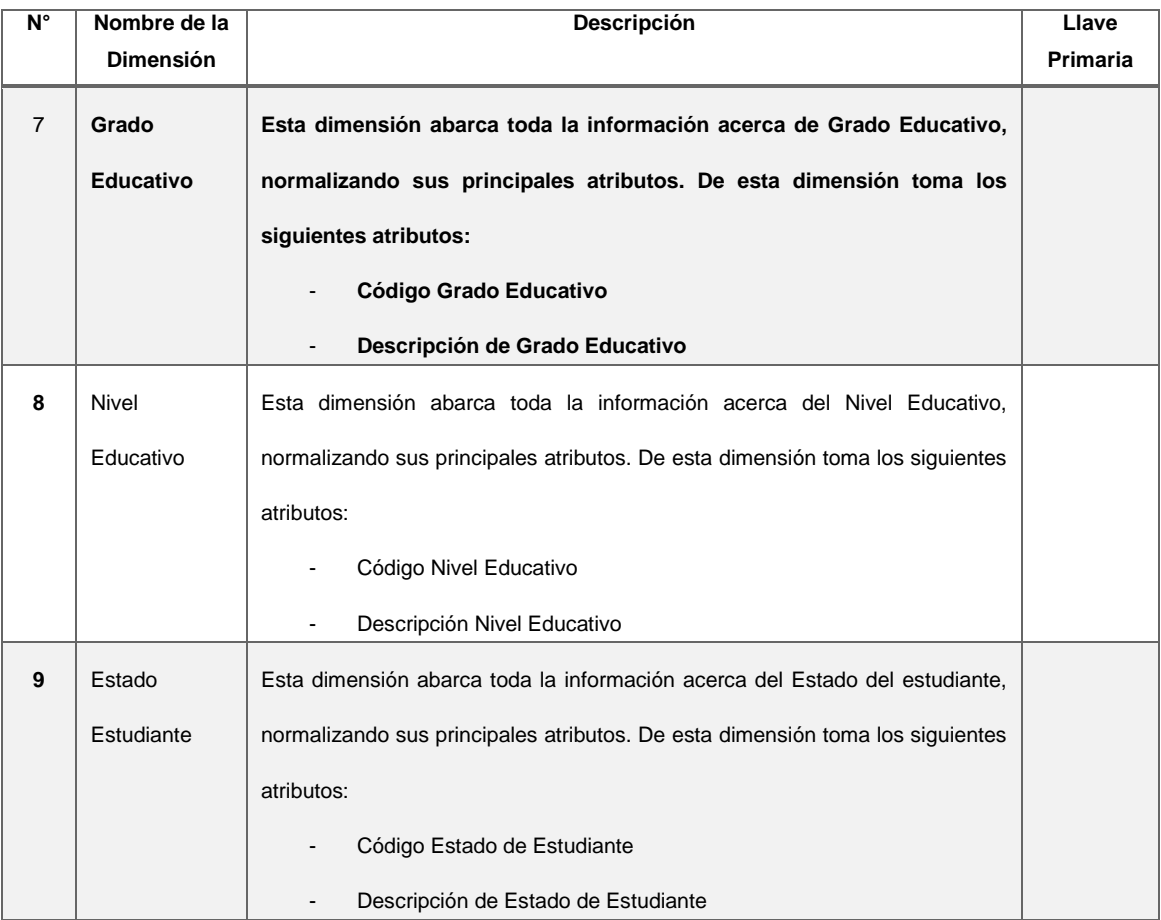

# iii. *Medidas*

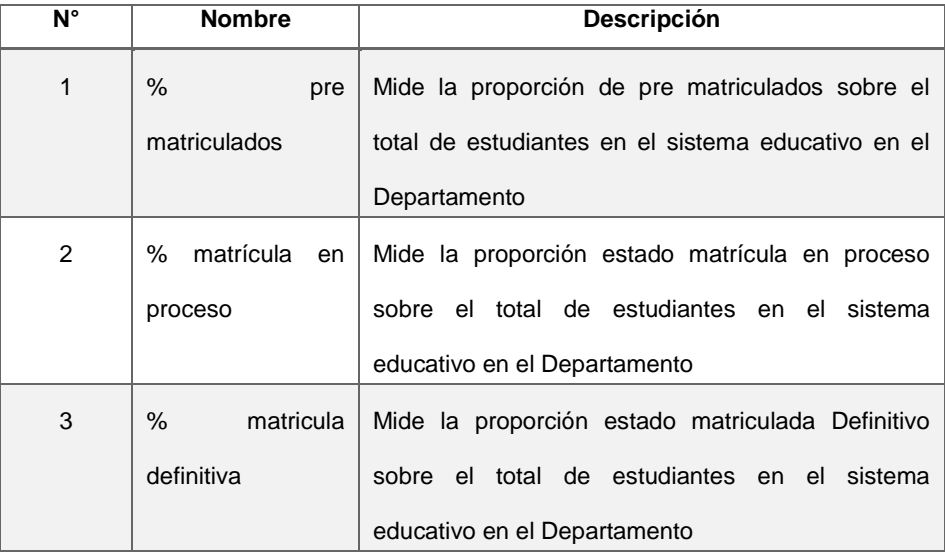

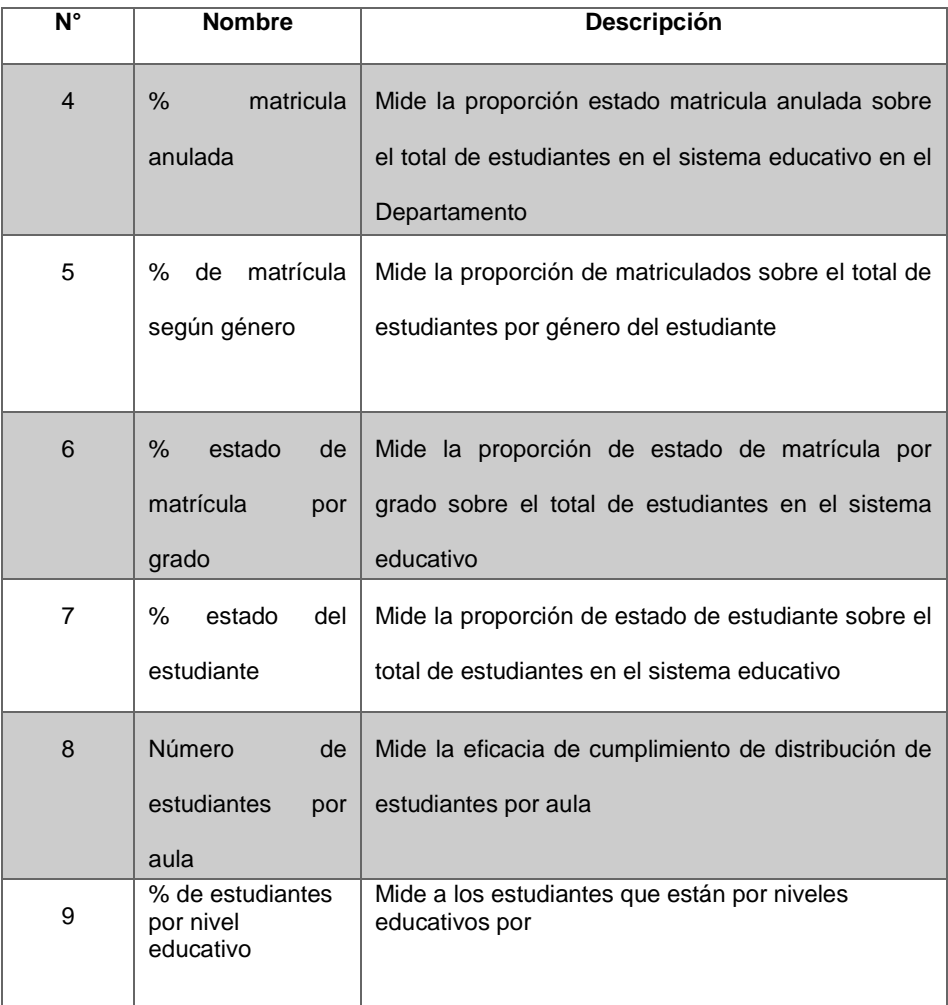

### **Fact de Formato**

# i. *Descripción*

Esta Fact involucra todas las matrículas realizadas. La Fact permitirá cumplir con la elaboración de los reportes.

# ii. *Granularidad*

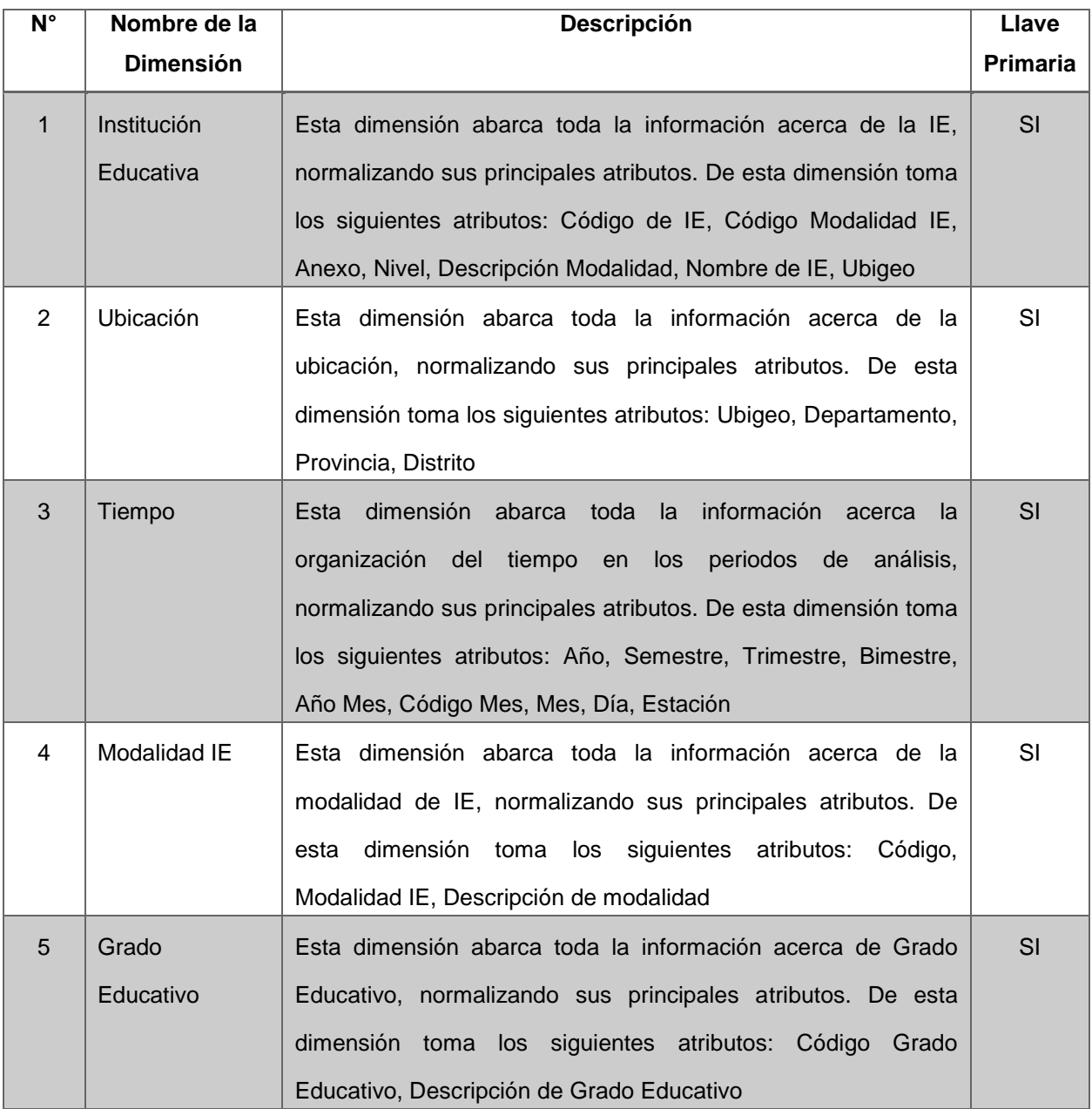

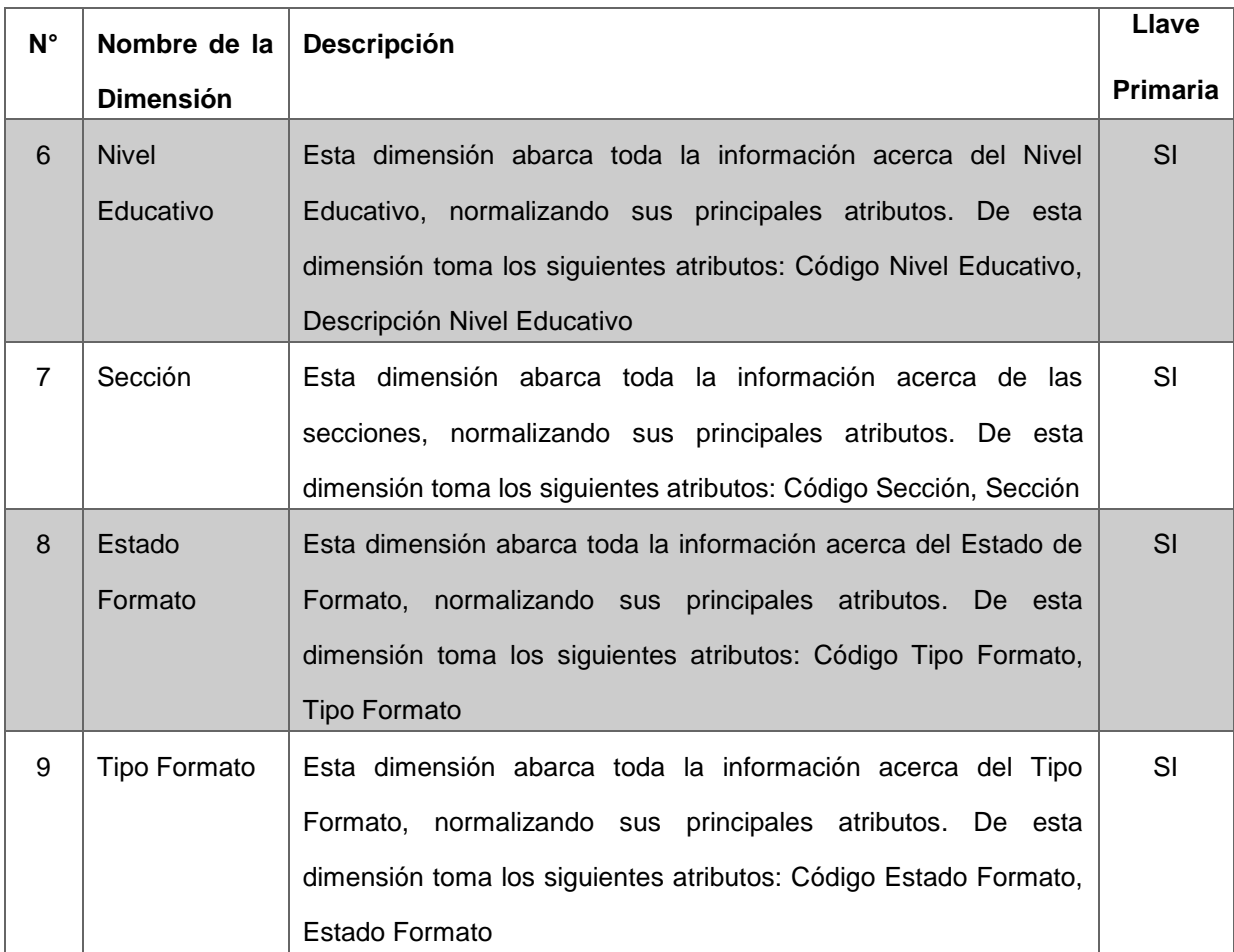

# iii. *Medidas*

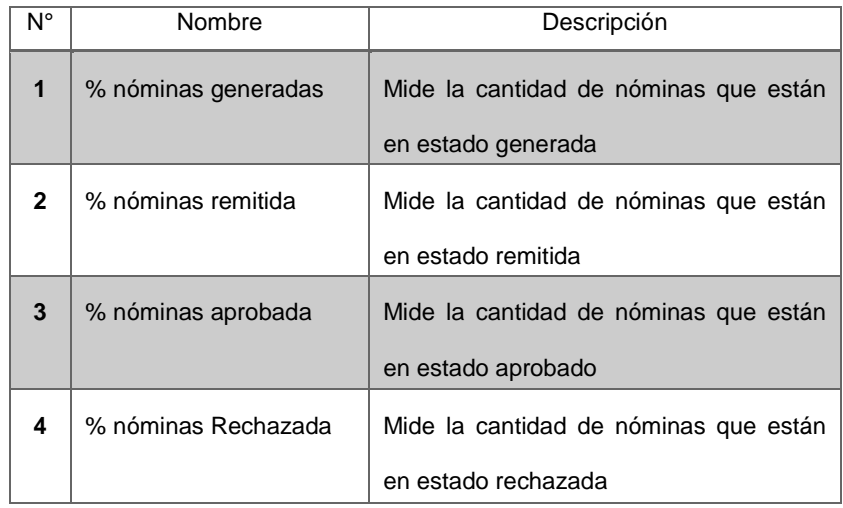

Como resultado del Análisis dimensional el Datamart cuenta con la siguiente estructura en cuanto a las dimensiones:

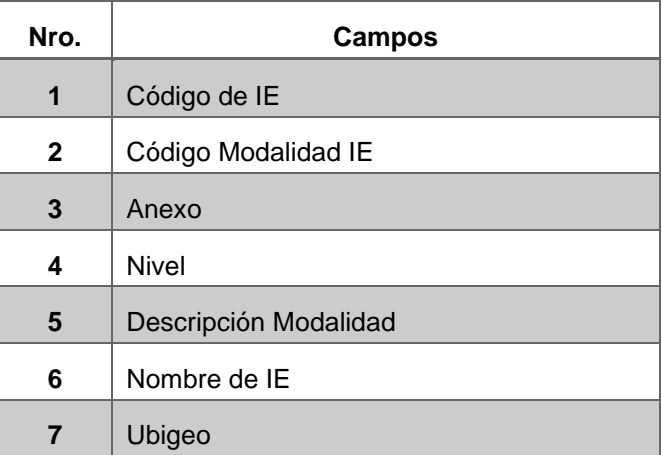

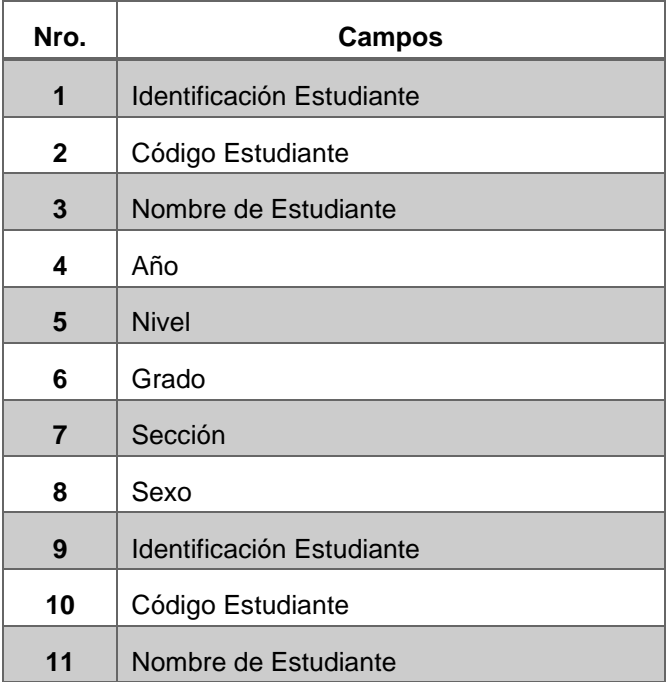

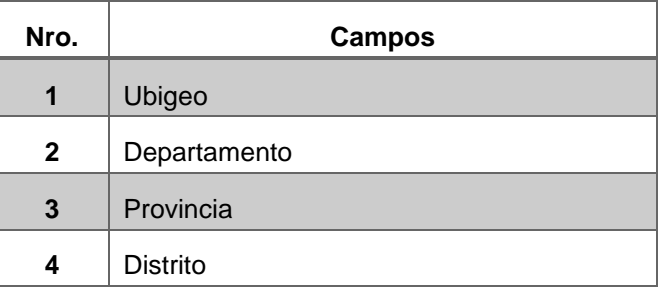

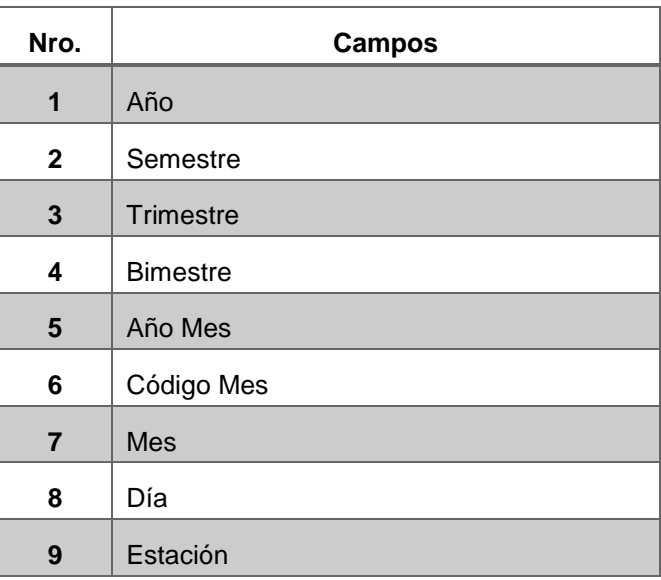

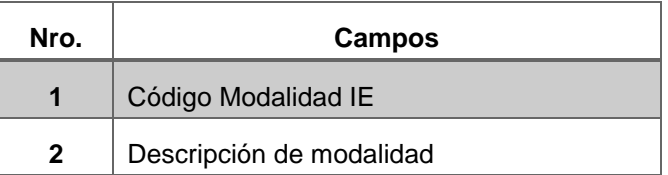

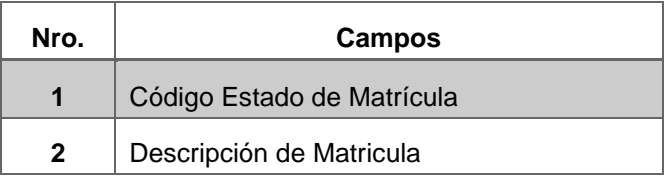

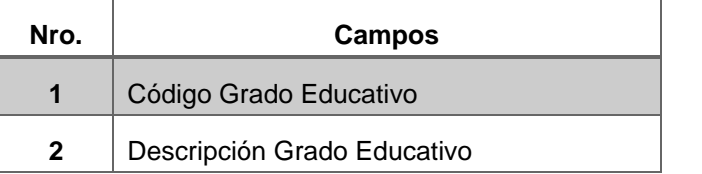

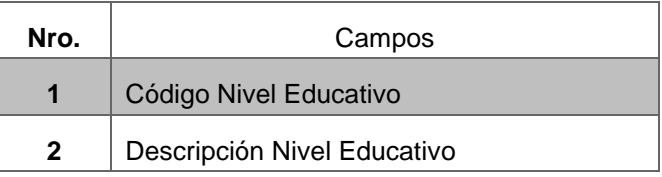

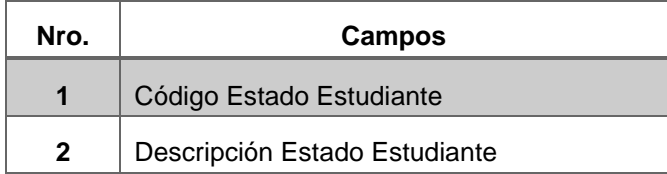

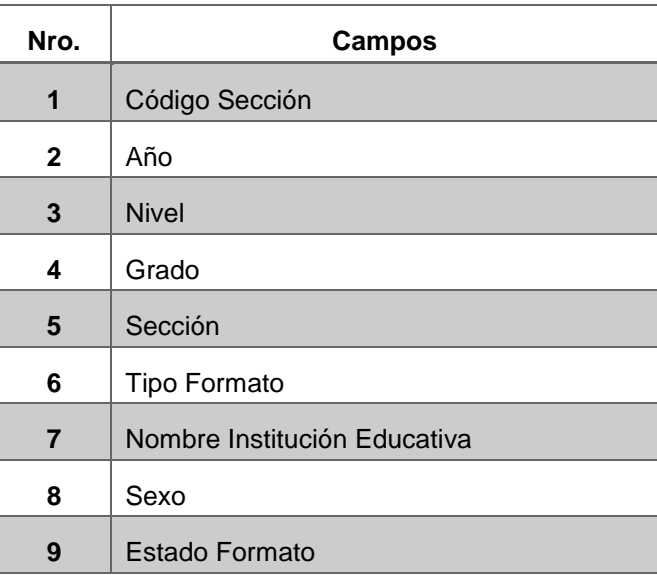

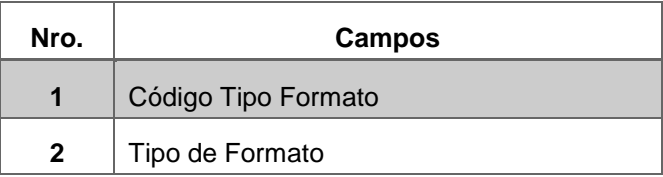

# **ANEXO 05 DISEÑO DE ETL**

### **Carga de la Dimensión Institución Educativa**

# *f) Descripción*

El presente proceso se realiza la extracción del universo de Institución Educativa con el que contará el Datamart, contiene la relación de la información de las Instituciones Educativas.

#### *g) Descripción de los Archivos Fuentes*

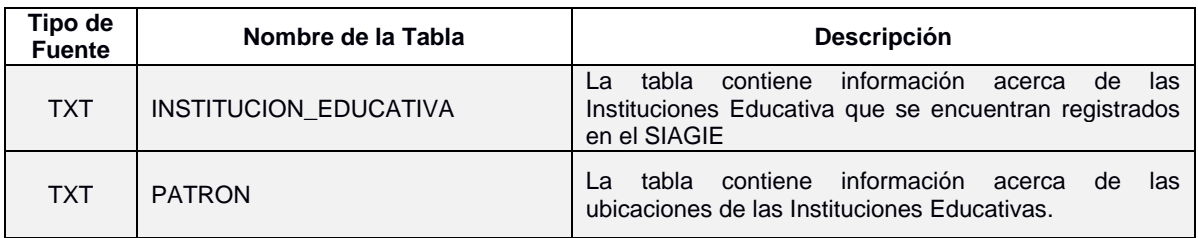

#### *h) Descripción del Archivo Intermedio*

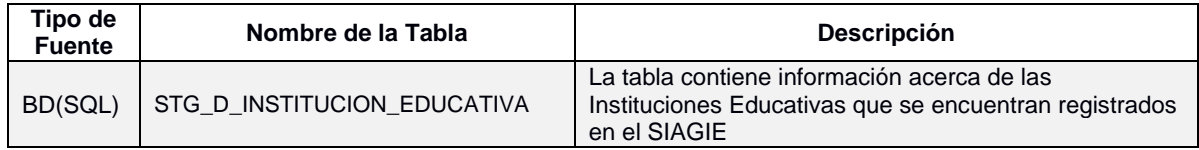

#### *i) Estandarización de Datos y Limpieza de Datos*

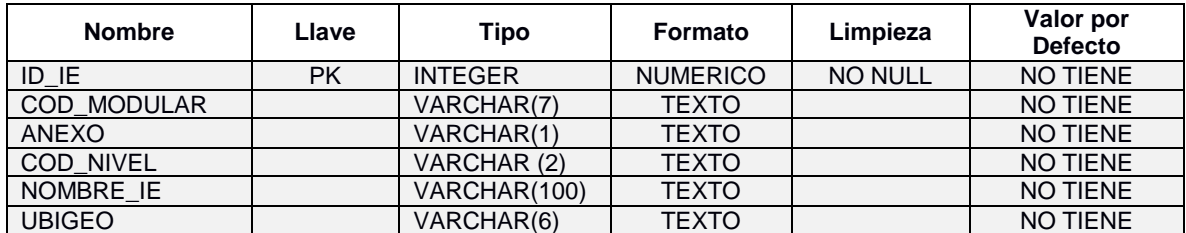

### *j) Fuente de Datos*

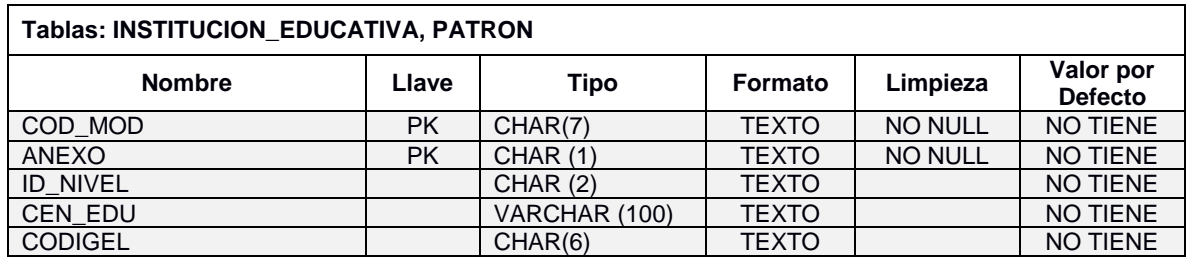

# *k) Tabla Destino Intermedio*

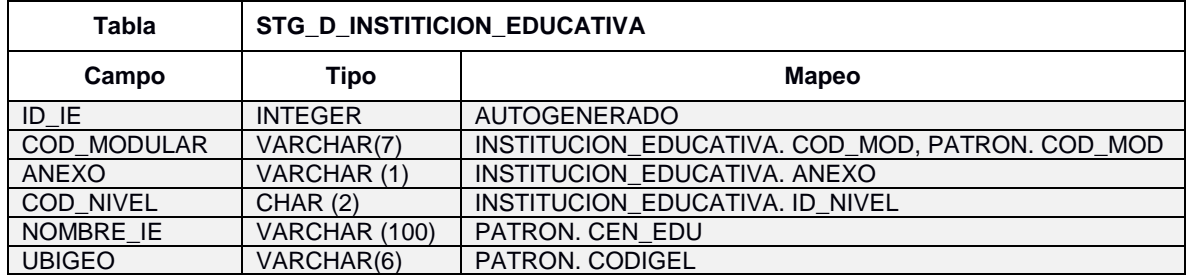

# *l) Tabla Destino Final*

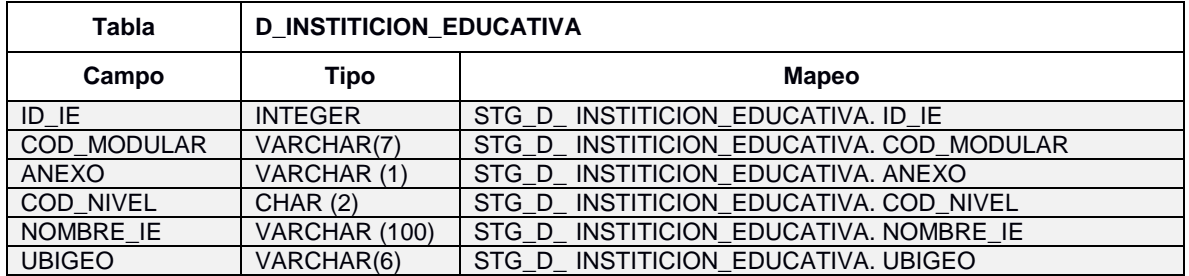

### **Carga de la Dimensión Estudiante**

*a) Descripción*

El presente proceso se realiza la extracción del universo de los estudiantes con el que contará el Datamart, contiene la relación de la información de los estudiantes.

*b) Descripción de los Archivos Fuentes*

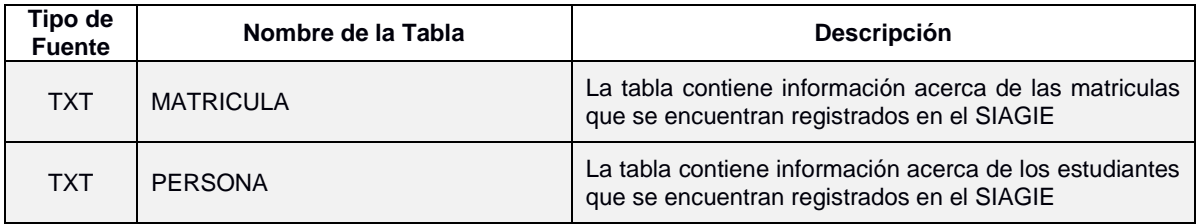

*c) Descripción del Archivo Intermedio*

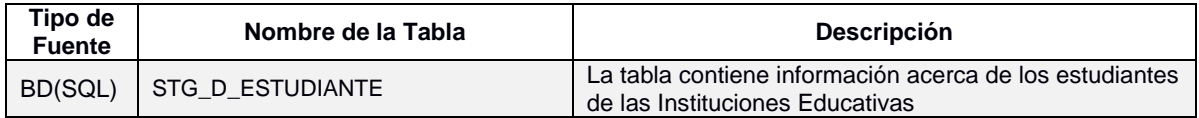

# *d) Estandarización de Datos y Limpieza de Datos*

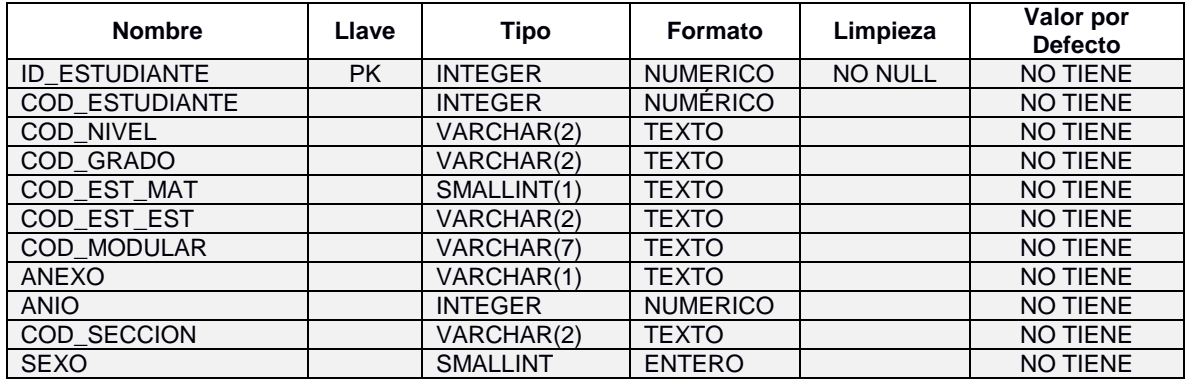

### *e) Fuente de Datos*

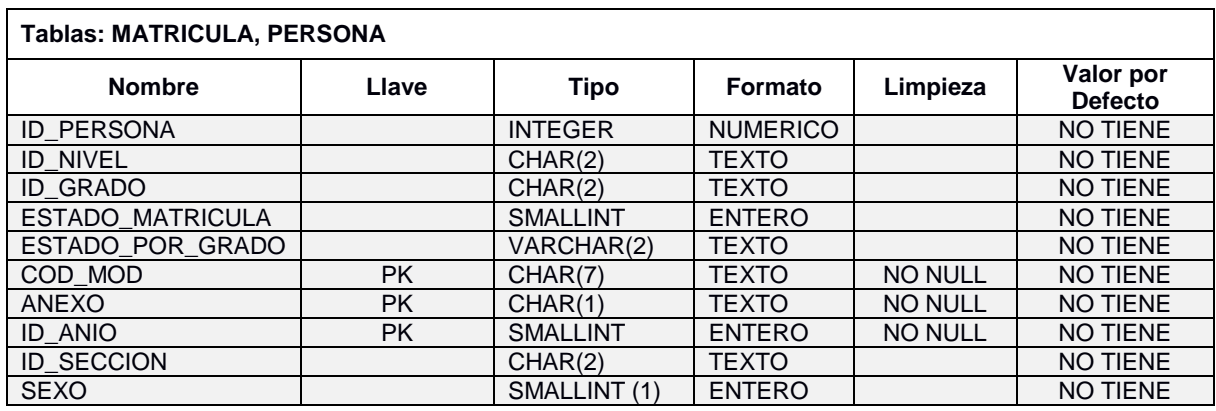

# *f) Tabla Destino Intermedio*

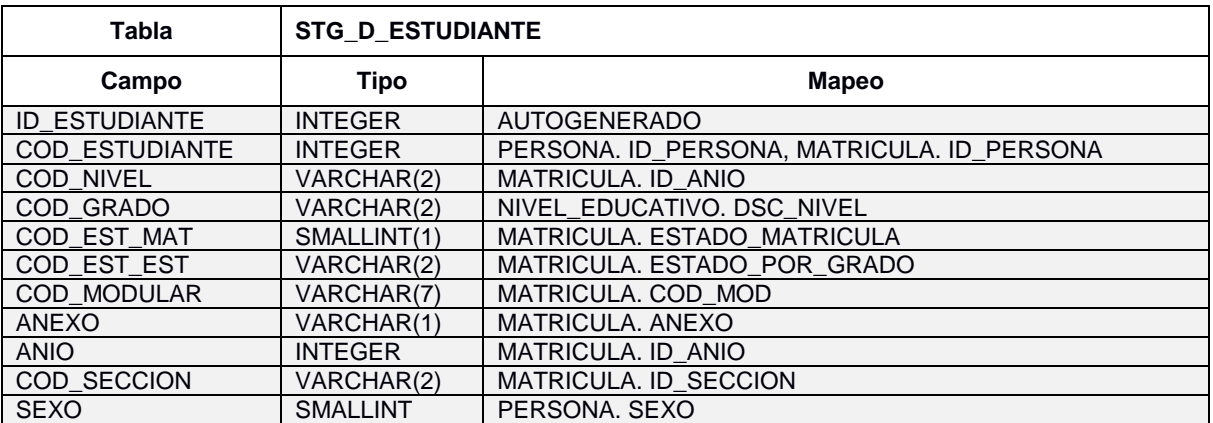

# *g) Tabla Destino Final*

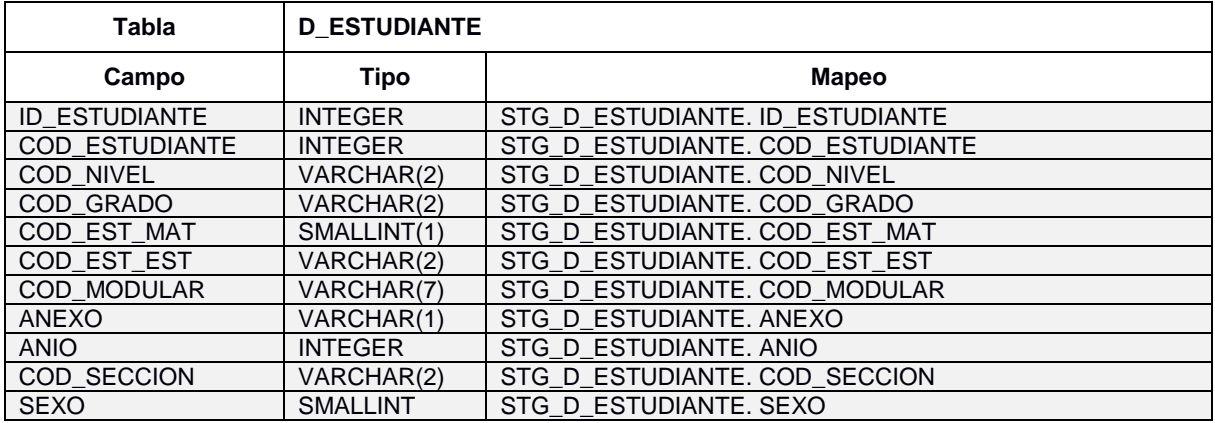

### **Carga de la Dimensión Ubicación**

#### *a) Descripción*

El presente proceso se realiza la extracción del universo de Institución Educativa con el que contará el Datamart, contiene la relación de la información de las localizaciones.

# *b) Descripción de los Archivos Fuentes*

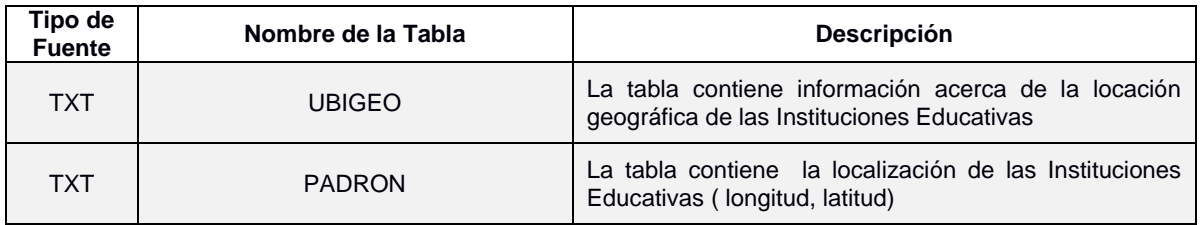

### *c) Descripción del Archivo Intermedio*

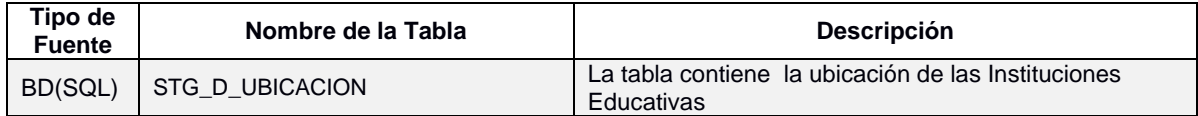

### *d) Estandarización de Datos y Limpieza de Datos*

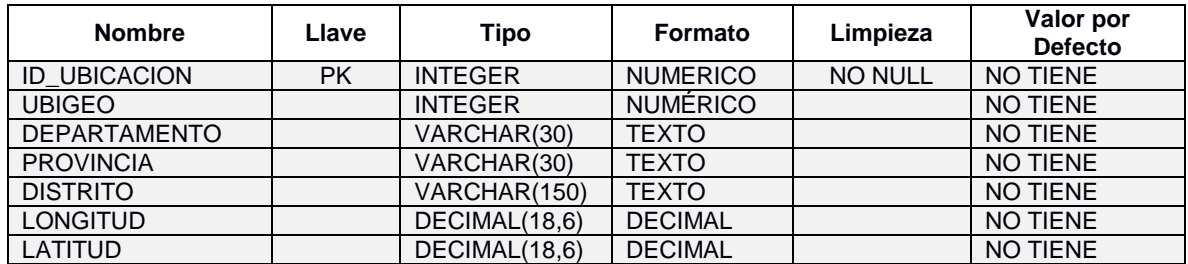

### *e) Fuente de Datos*

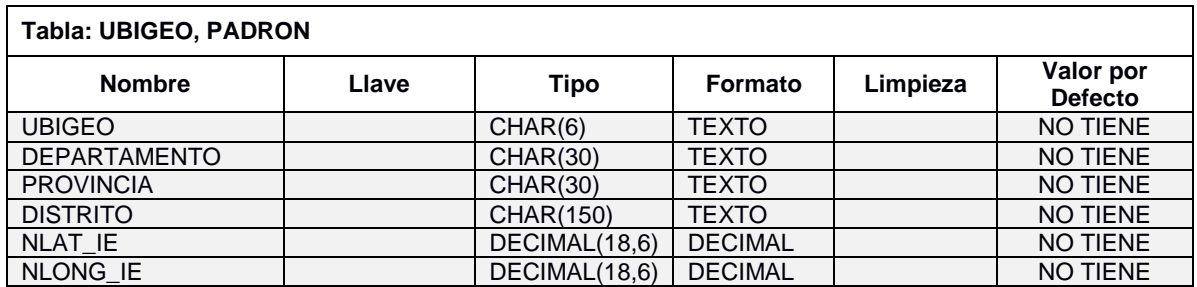

# *f) Tabla Destino Intermedio*

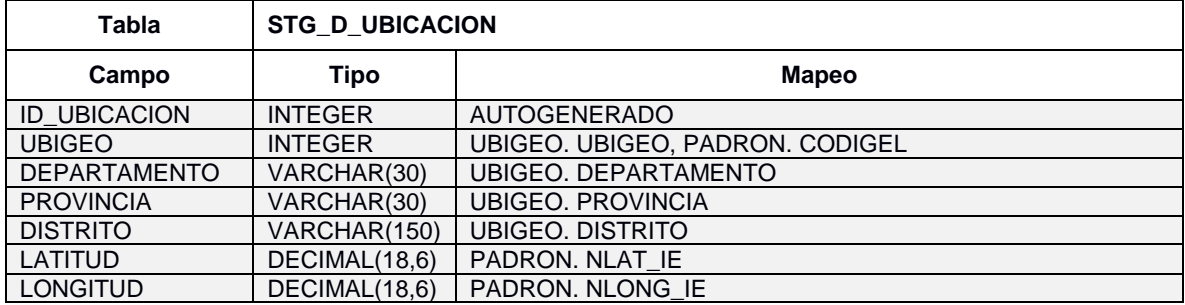

# *g) Tabla Destino Final*

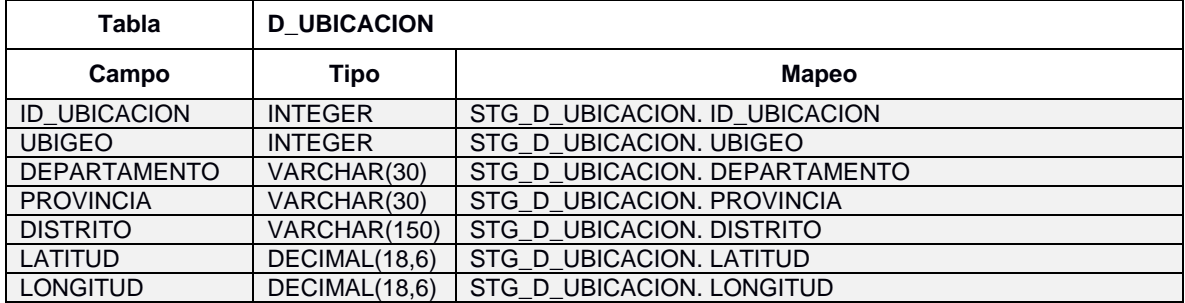

### **Carga de la Dimensión Tiempo**

*a) Descripción*

El presente proceso se realiza la extracción del universo de los tiempos con el que contará el Datamart. Se carga a partir en la base de datos SQL.

### *b) Descripción de los Archivos Fuentes*

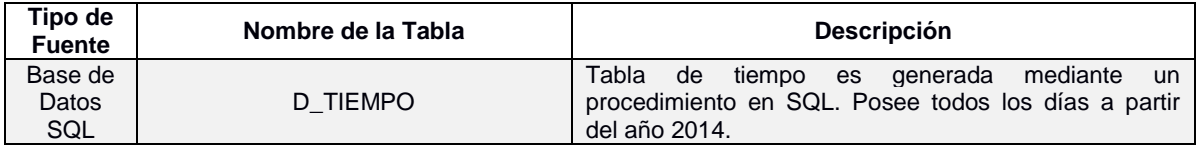

### *c) Estandarización de Datos y Limpieza de Datos*

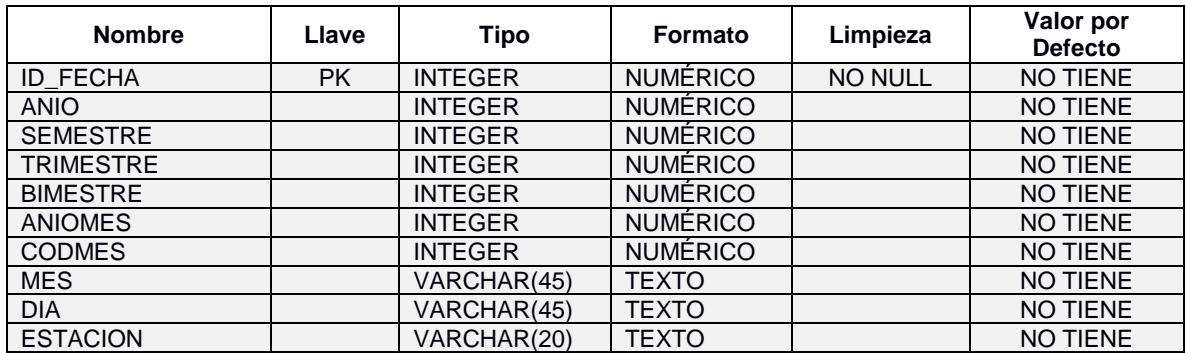

### *d) Fuente de Datos*

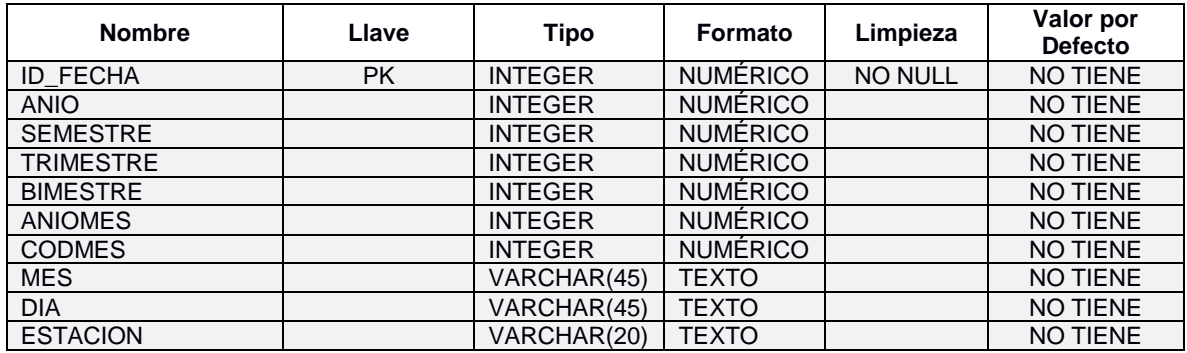

# *e) Tabla Destino*

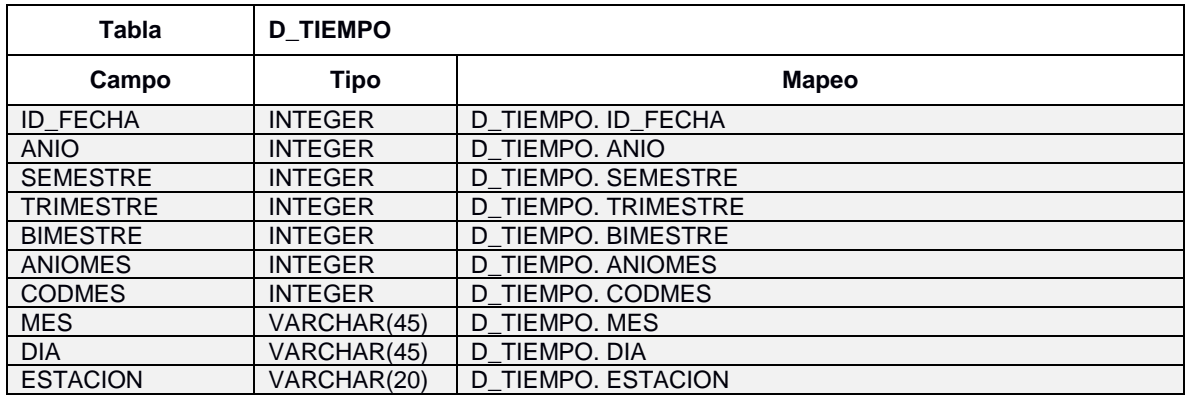
### **Carga de la Dimensión Modalidad Institución Educativa**

### *a) Descripción*

El presente proceso se realiza la extracción del universo de la modalidad de Institución Educativa con el que contará el Datamart, contiene la relación de la modalidad de la IE.

### *b) Descripción de los Archivos Fuentes*

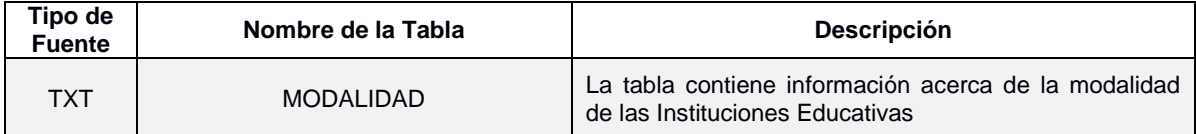

### *c) Descripción del Archivo Intermedio*

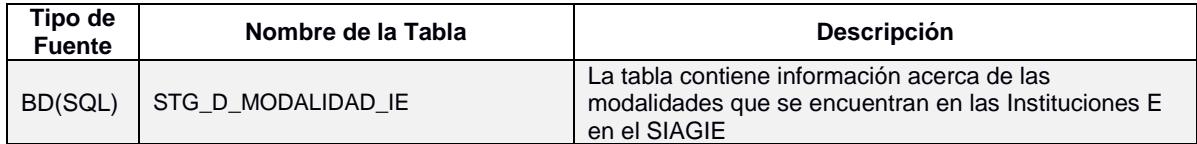

#### *d) Estandarización de Datos y Limpieza de Datos*

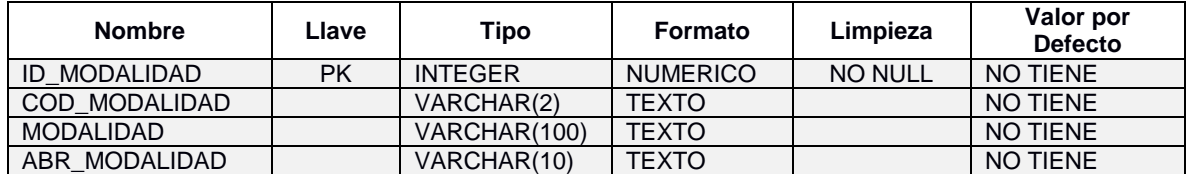

### *e) Fuente de Datos*

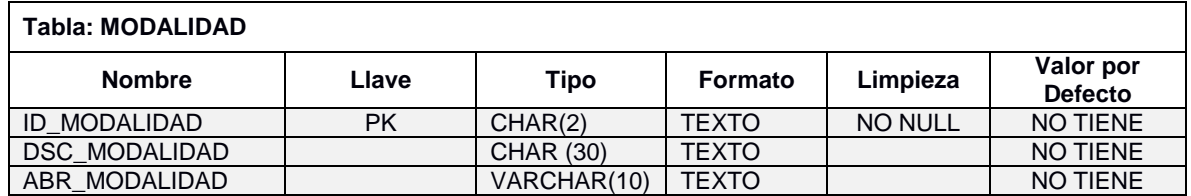

### *f) Tabla Destino Intermedio*

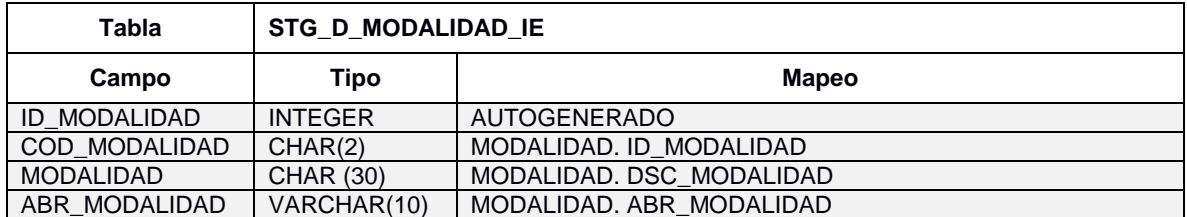

# *g) Tabla Destino Final*

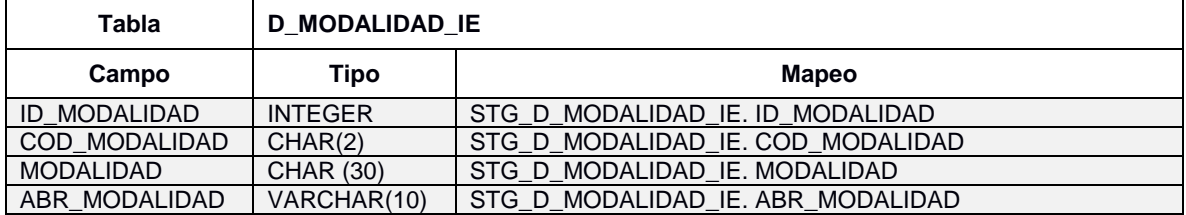

### **Carga de la Dimensión Estado Matrícula**

#### *a) Descripción*

El presente proceso se realiza la extracción del universo del estado de matrícula con el que contará el Datamart, contiene la relación de los estados de matrícula.

### *b) Descripción de los Archivos Fuentes*

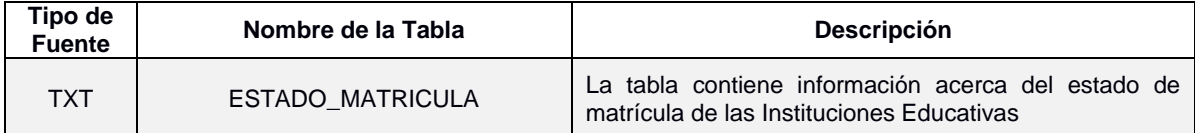

### *c) Descripción del Archivo Intermedio*

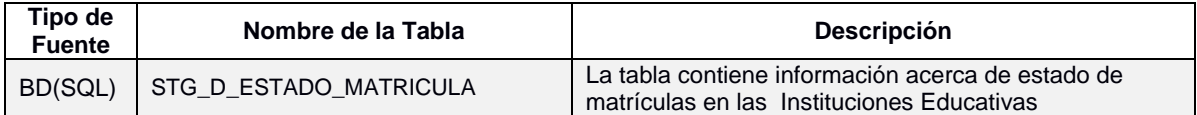

## *d) Estandarización de Datos y Limpieza de Datos*

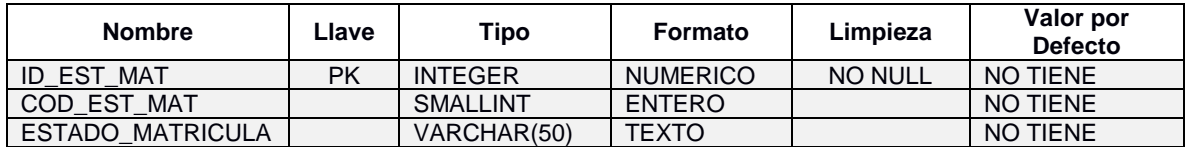

#### *e) Fuente de Datos*

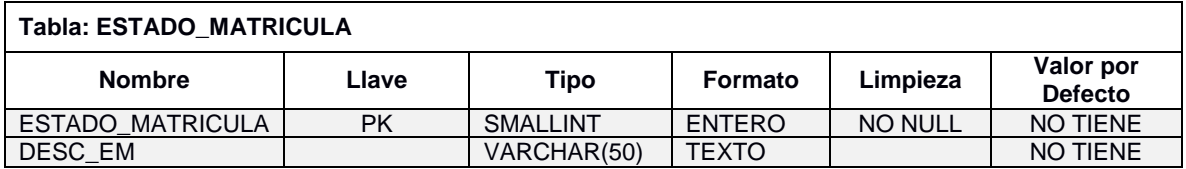

### *f) Tabla Destino Intermedio*

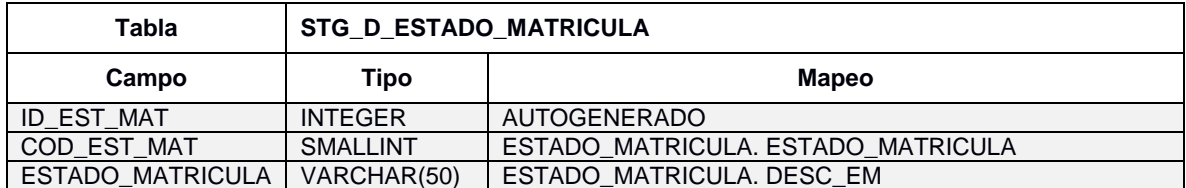

# *g) Tabla Destino Final*

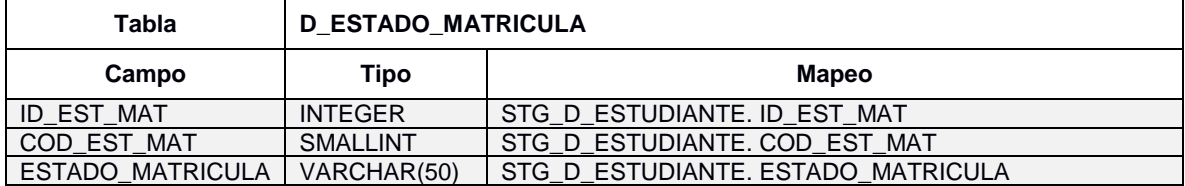

### **Carga de la Dimensión Nivel Educativo**

*a) Descripción*

El presente proceso se realiza la extracción del universo de los niveles educativos el que contará el Datamart, contiene la relación de los niveles educativos.

*b) Descripción de los Archivos Fuentes*

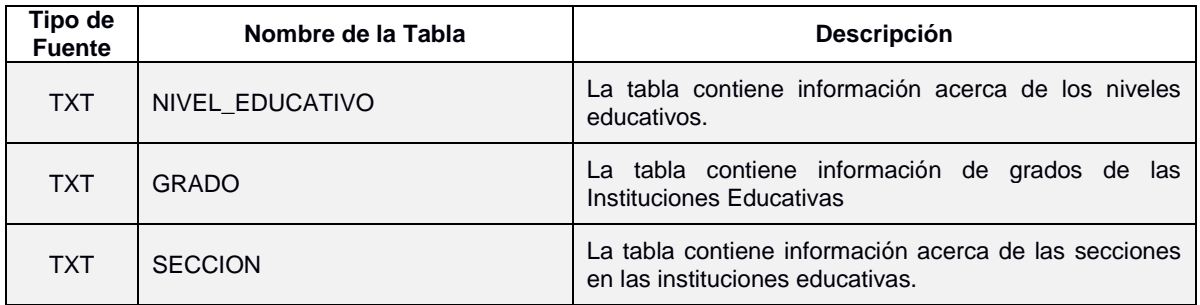

## *c) Descripción del Archivo Intermedio*

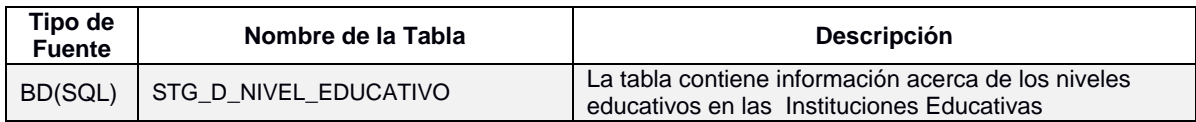

#### *d) Estandarización de Datos y Limpieza de Datos*

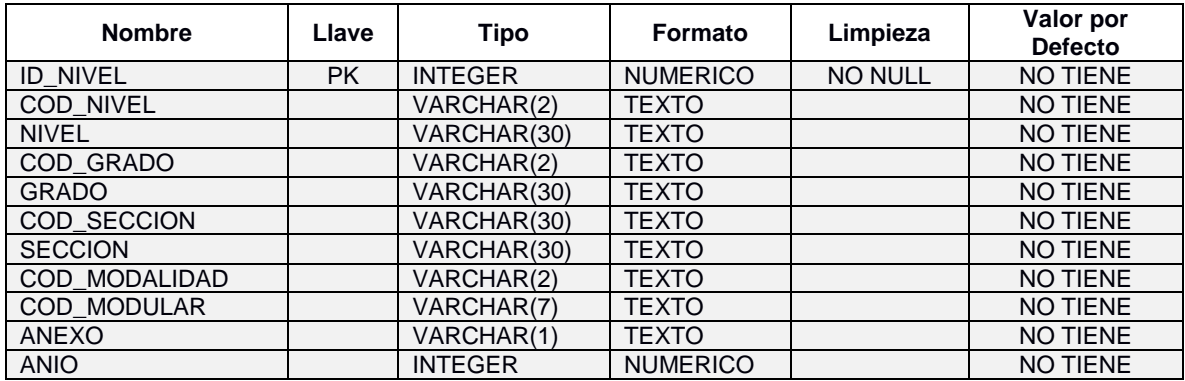

### *e) Fuente de Datos*

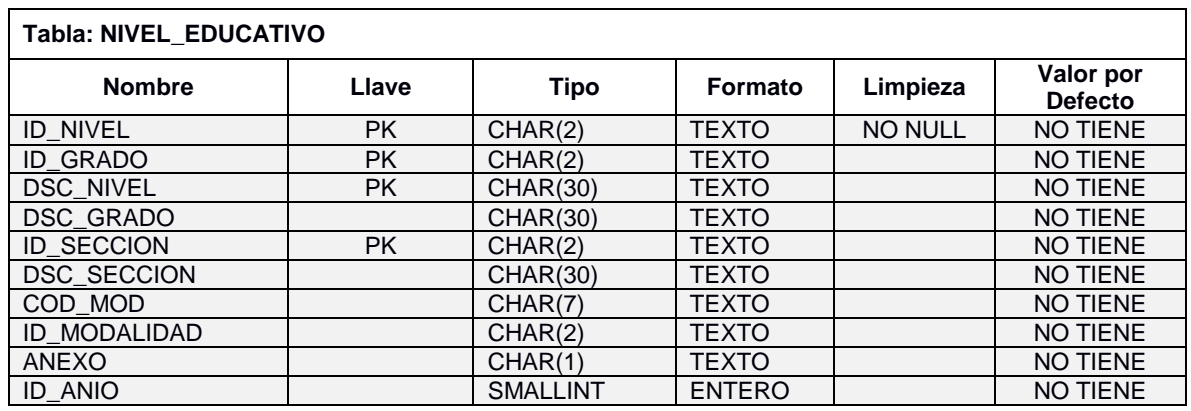

# *f) Tabla Destino Intermedio*

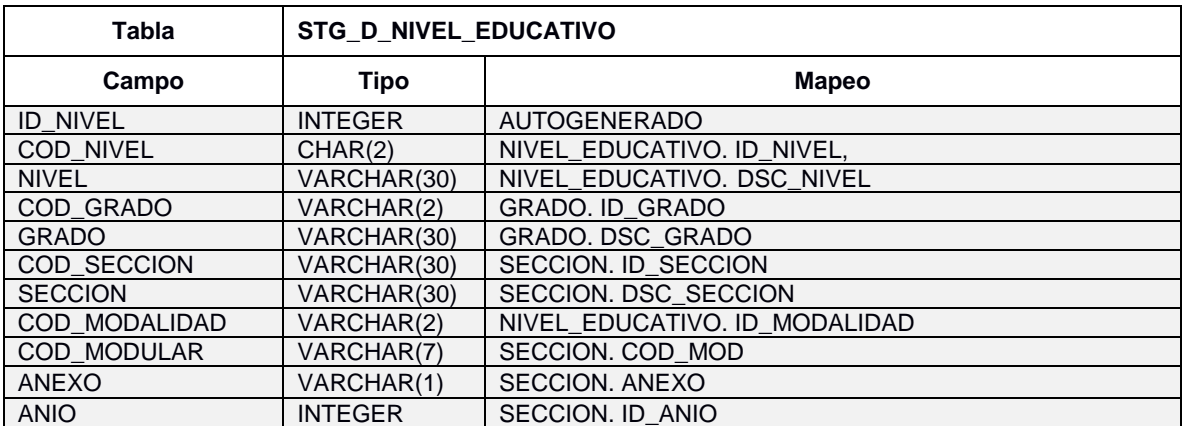

# *g) Tabla Destino*

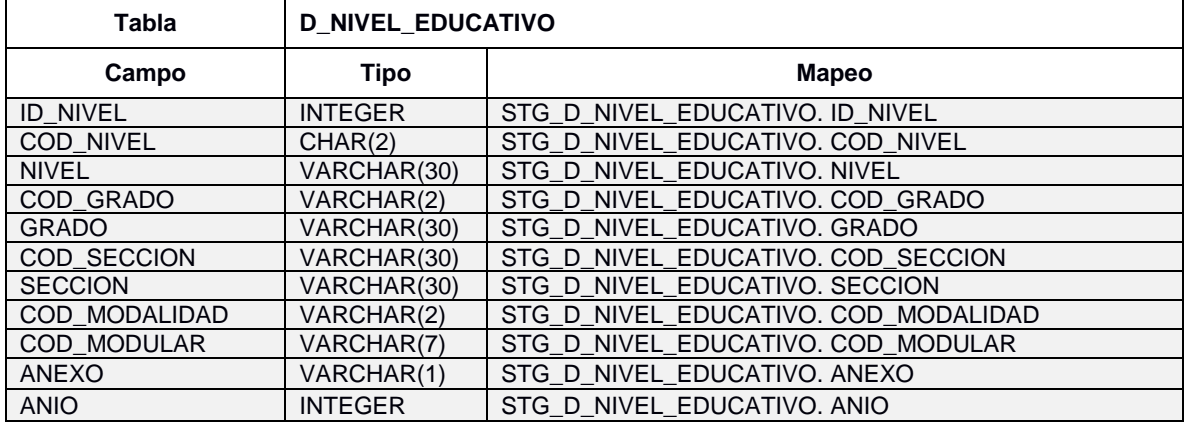

### **Carga de la Dimensión Estado Estudiante**

#### *a) Descripción*

El presente proceso se realiza la extracción del universo de estados de estudiantes el que contará el Datamart, contiene la relación de los estados de estudiantes.

### *b) Descripción de los Archivos Fuentes*

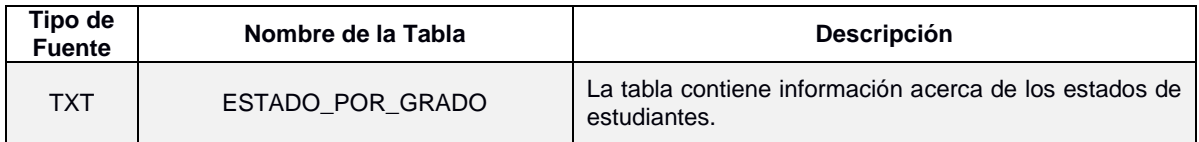

### *c) Descripción del Archivo Intermedio*

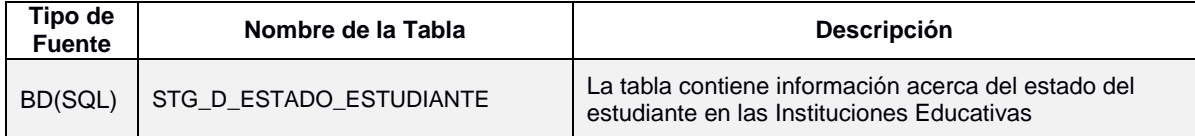

#### *d) Estandarización de Datos y Limpieza de Datos*

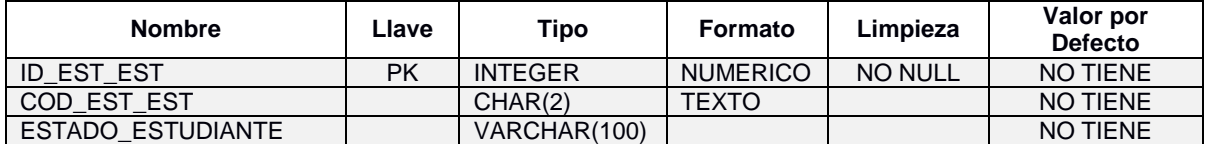

#### *e) Fuente de Datos*

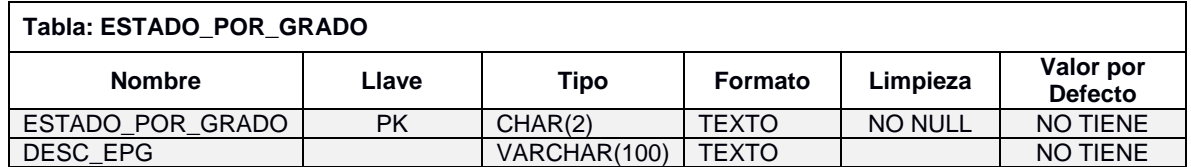

### *f) Tabla Destino Intermedio*

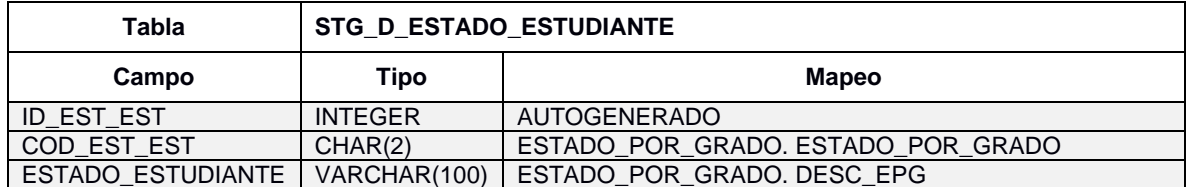

# *g) Tabla Destino*

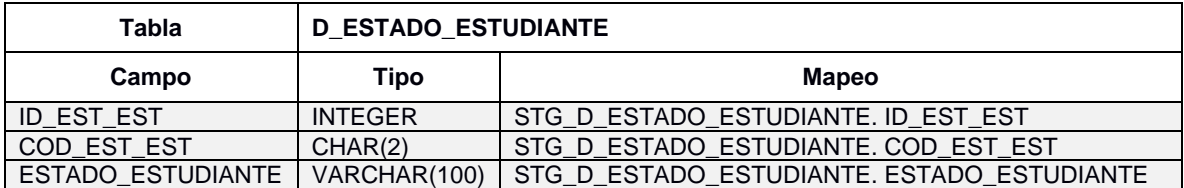

### **Carga de la Dimensión Tipo Formato**

### *a) Descripción*

El presente proceso se realiza la extracción del universo datos de tipo formato el que contará el Datamart, contiene la relación de los tipos de formato de las Instituciones Educativas.

### *b) Descripción de los Archivos Fuentes*

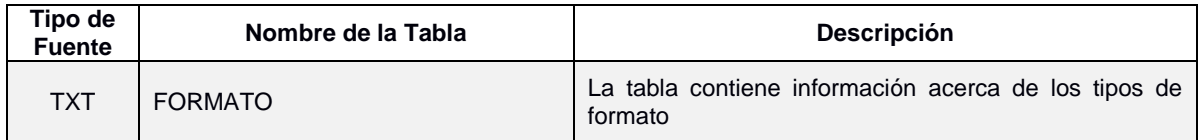

### *c) Descripción del Archivo Intermedio*

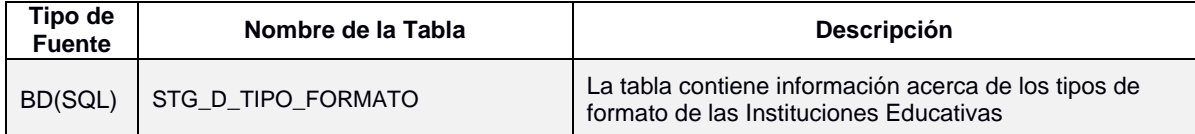

#### *d) Estandarización de Datos y Limpieza de Datos*

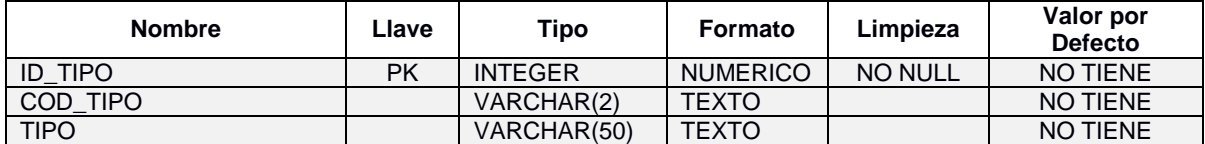

#### *e) Fuente de Datos*

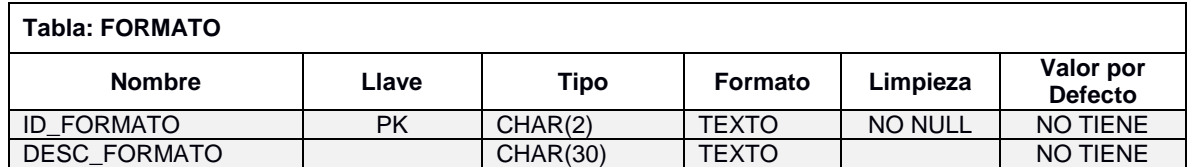

### *f) Tabla Destino Intermedio*

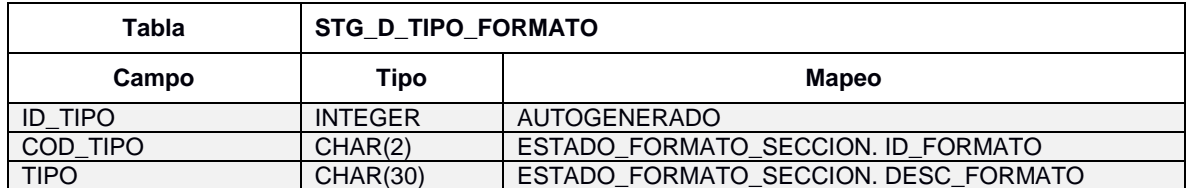

## *g) Tabla Destino Final*

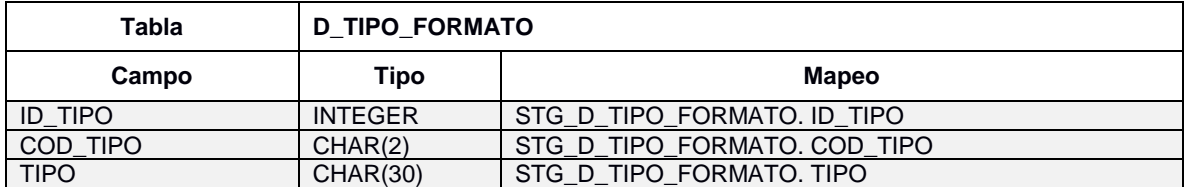

### **Carga de la Dimensión Estado Formato**

*a) Descripción*

El presente proceso se realiza la extracción del universo datos de estado de formato que contará el Datamart, contiene la relación de los estados de formatos de las Instituciones Educativas.

### *b) Descripción de tablas Fuentes*

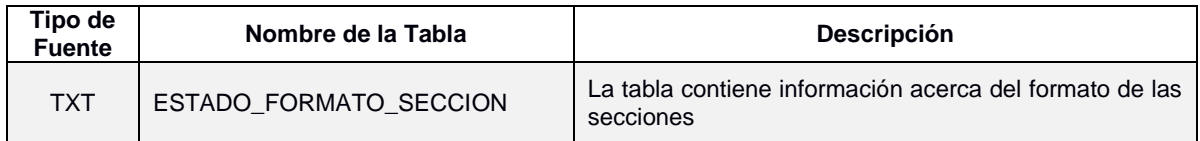

### *c) Descripción del Archivo Intermedio*

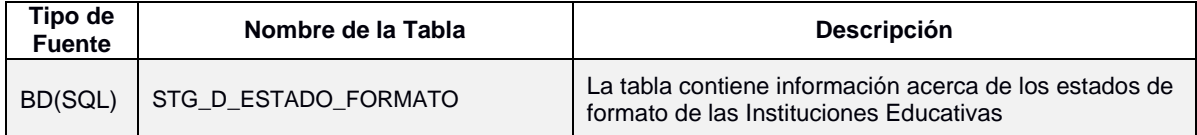

#### *d) Estandarización de Datos y Limpieza de Datos*

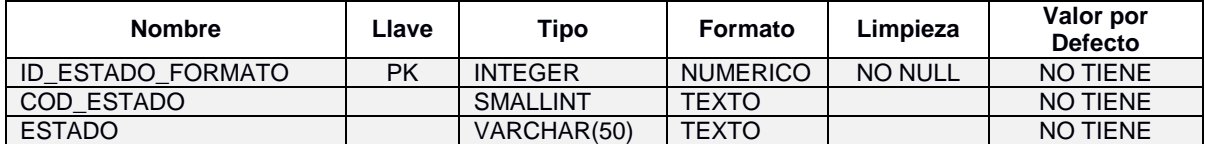

#### *e) Fuente de Datos*

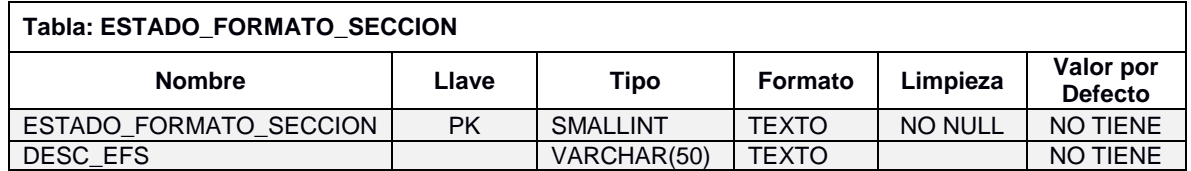

### *f) Tabla Destino Intermedio*

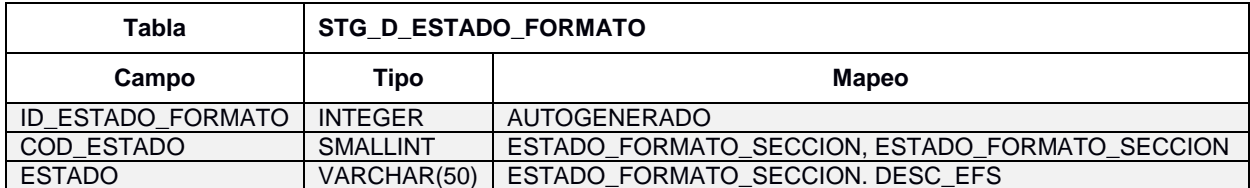

# *g) Tabla Destino Final*

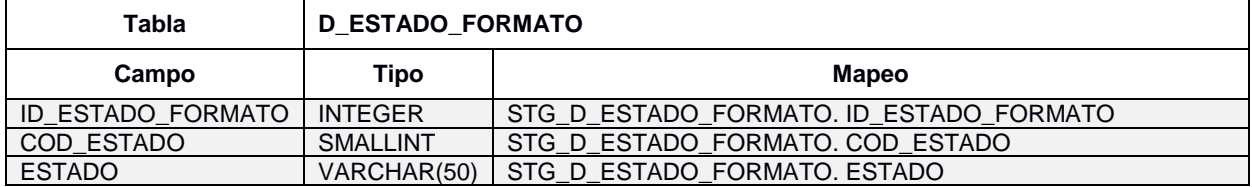

### **Carga de la Dimensión Detalle Formato**

*a) Descripción*

El presente proceso se realiza la extracción del universo datos del detalle de formato el que contará el Datamart, contiene la relación del detalle de formato de las Instituciones Educativas.

### *b) Descripción de los Archivos Fuentes*

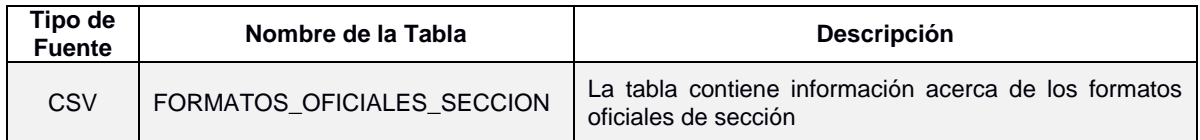

### *c) Descripción del Archivo Intermedio*

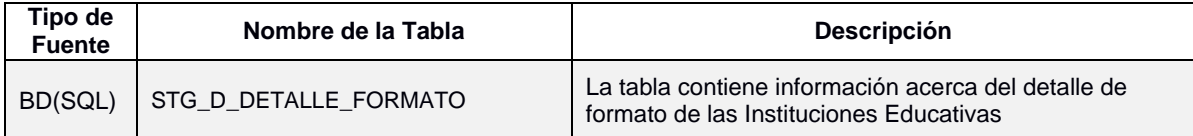

## *d) Estandarización de Datos y Limpieza de Datos*

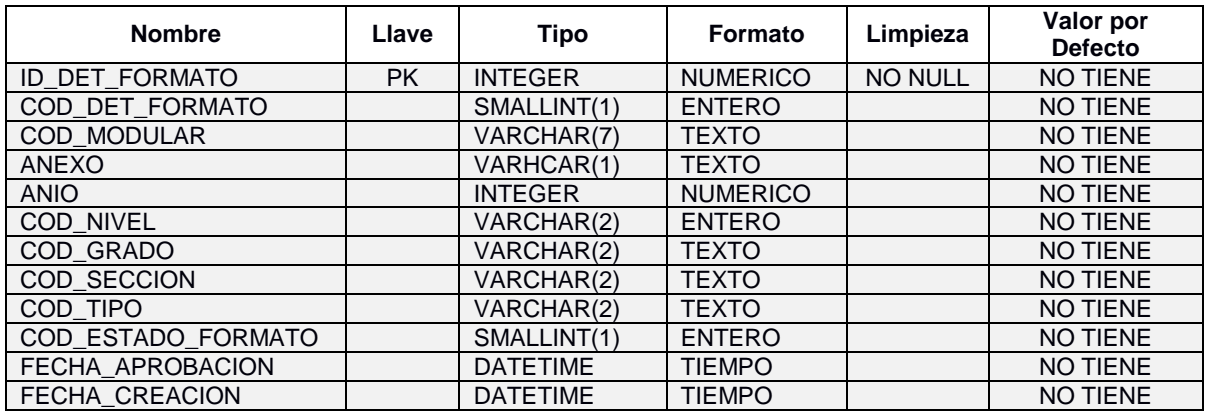

#### **Tabla: FORMATOS\_OFICIALES\_SECCION Nombre Llave Tipo Formato Limpieza Valor por Defecto** ID\_FORMATO\_SECCION PK SMALLINT ENTERO NO TIENE COD\_MOD PK CHAR(7) TEXTO NO TIENE ANEXO | PK | CHAR(1) | TEXTO | NO TIENE ID\_ANIO PK SMALLINT ENTERO NO TIENE ID\_NIVEL PK  $|CHAR(2)$  TEXTO  $|NO$  TIENE ID\_GRADO PK CHAR(2) TEXTO NO TIENE ID\_SECCION PK CHAR(2) TEXTO NO TIENE ID\_FORMATO PK CHAR(2) TEXTO NO TIENE ID\_FORMATO\_SECCION | PK | SMALLINT | ENTERO | | | NO TIENE ESTADO\_FORMATO\_SECCION | SMALLINT | ENTERO | NO TIENE

#### *e) Fuente de Datos*

#### *f) Tabla Destino Intermedio*

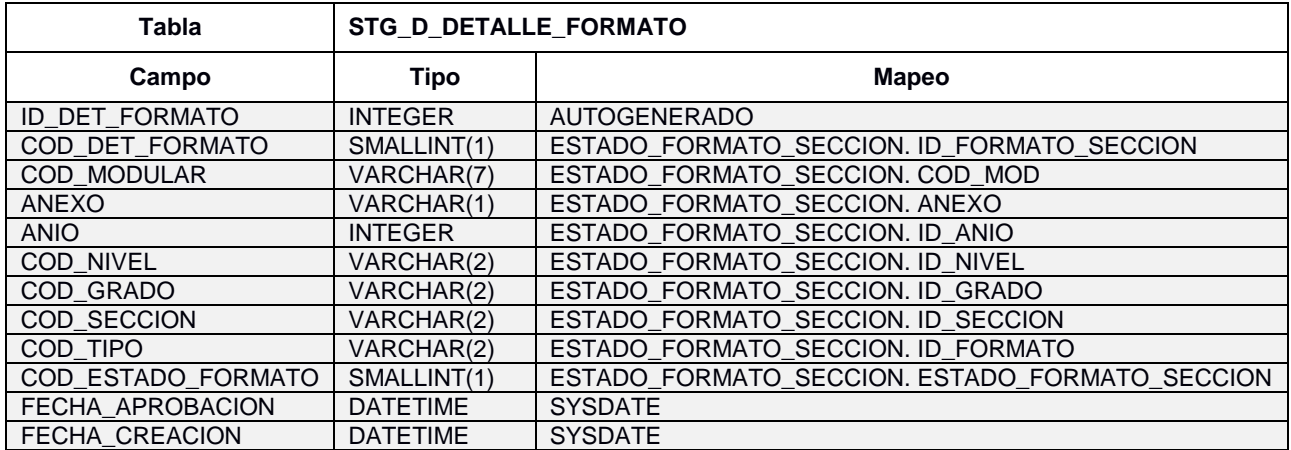

#### *g) Tabla Destino Final*

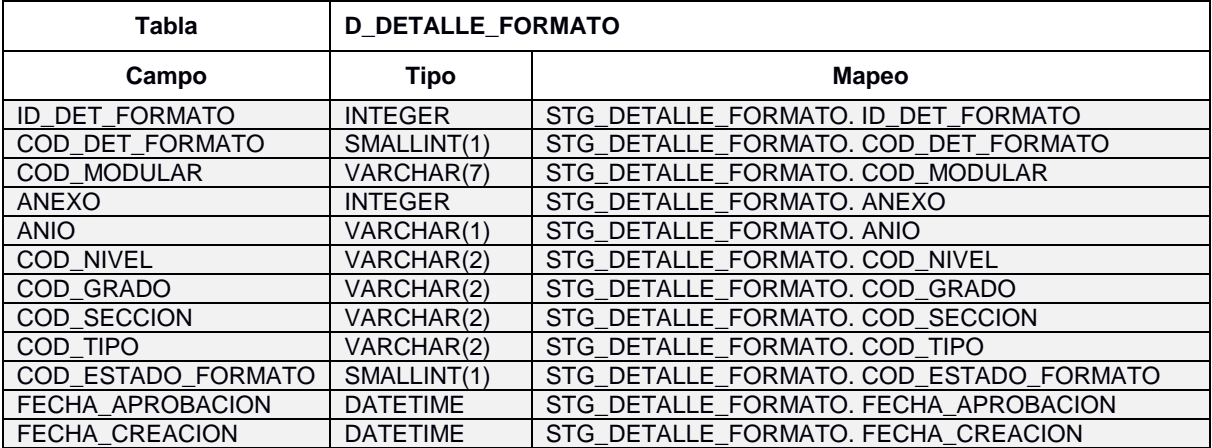

### **Fact Matricula**

*i. Descripción*

Representa la Extracción, transformación y Carga de la Fact Matricula.

*ii. Descripción de Tablas Fuente*

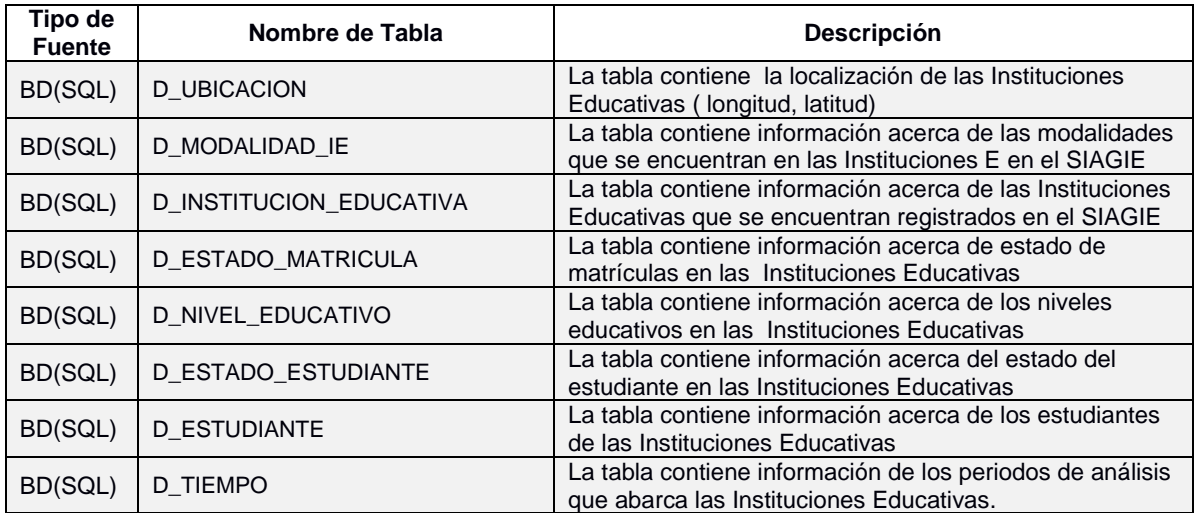

## *iii. Estandarización y Limpieza de Datos*

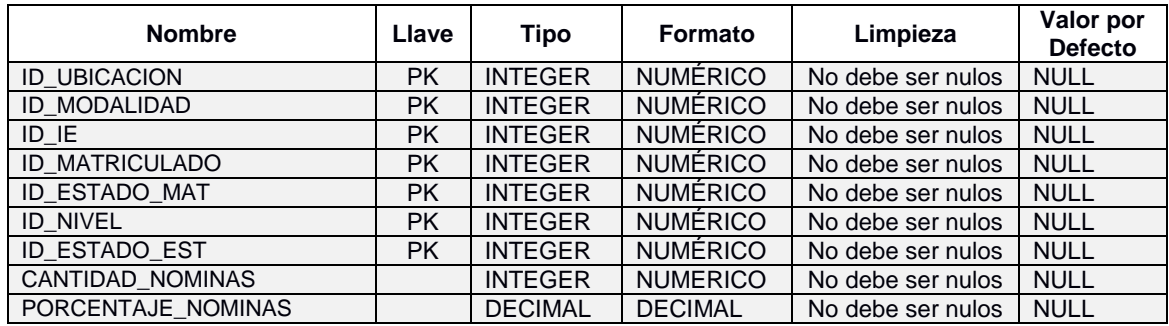

#### *iv. Fuente de Datos*

#### **Tabla: D\_UBICACION, D\_MODALIDAD\_IE, D\_INSTITUCION\_EDUCATIVA, D\_ESTADO\_MATRICULA, D\_NIVEL\_EDUCATIVO, D\_ESTADO\_ESTUDIANTE, D\_ESTUDIANTE**

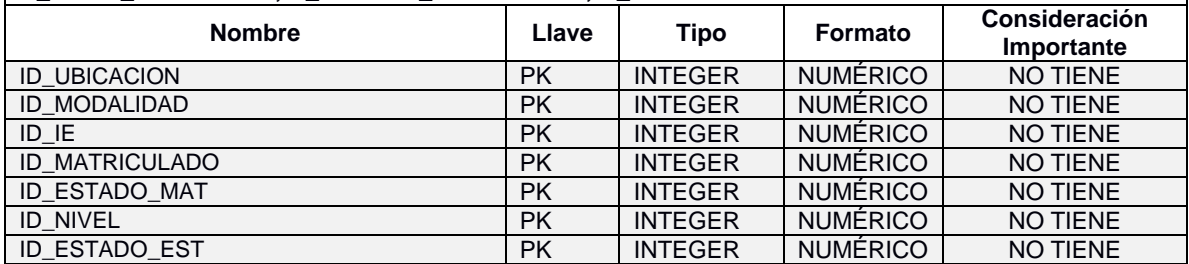

### *v. Tablas Destino*

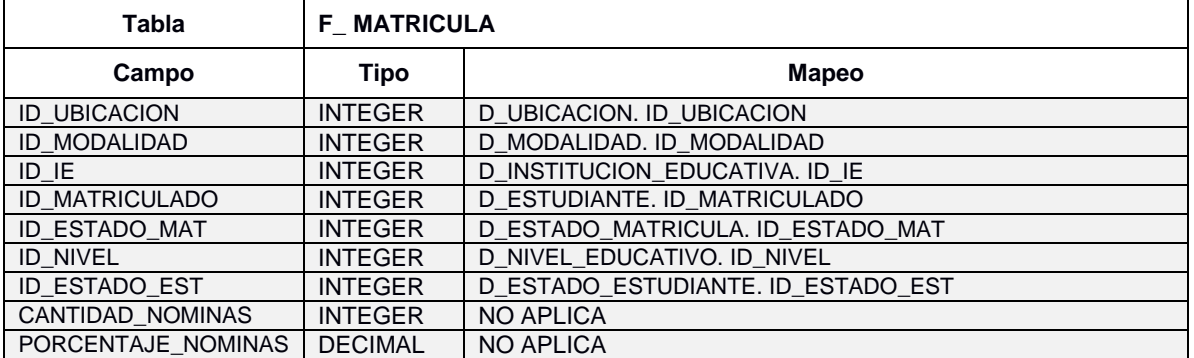

### **Facts de Formato**

*i. Descripción*

Representa la Extracción, transformación y Carga de la Fact Matricula.

*ii. Descripción de las Tablas Fuentes*

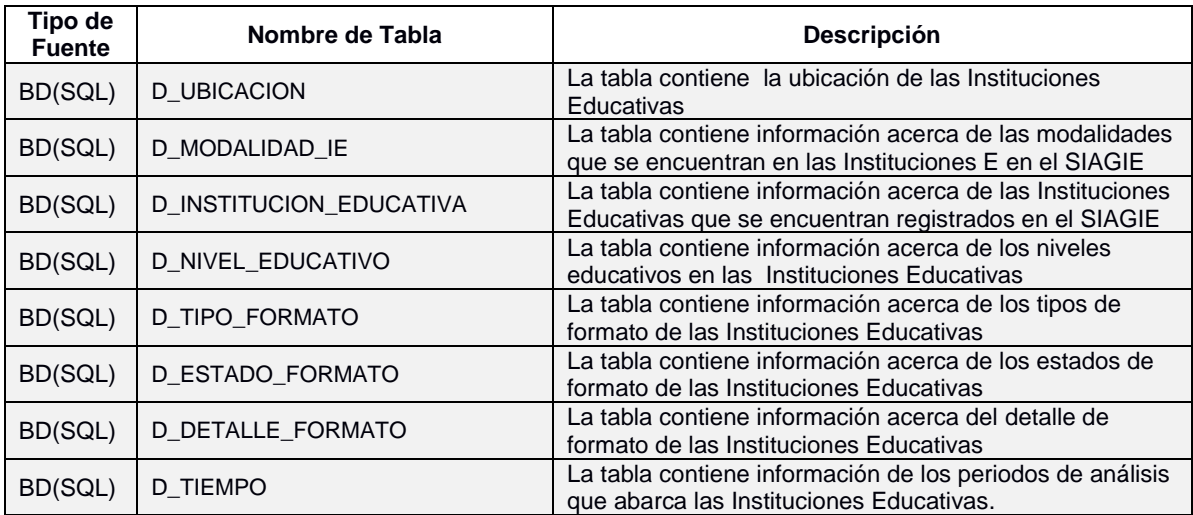

## *iii. Estandarización y Limpieza de Datos*

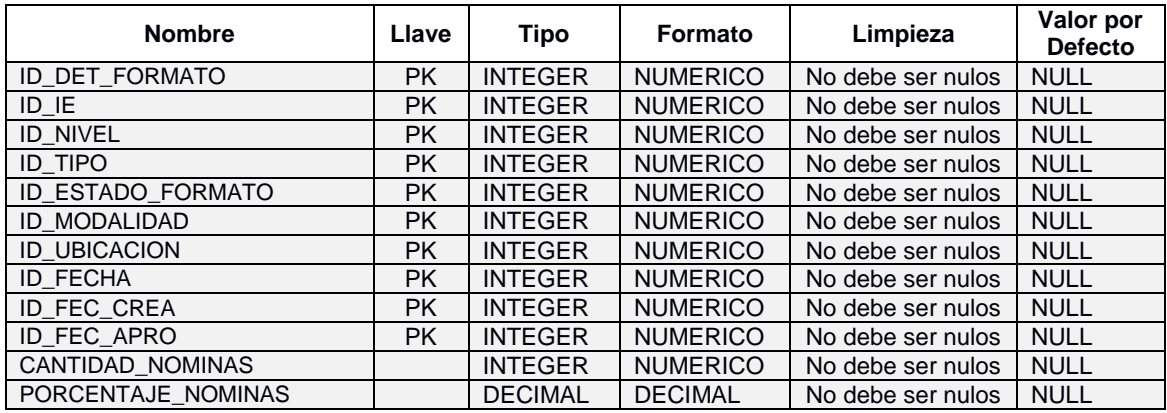

### *iv. Fuente de Datos*

#### **Tabla: D\_UBICACION, D\_MODALIDAD\_IE, D\_INSTITUCION\_EDUCATIVA, D\_NIVEL\_EDUCATIVO, D\_TIPO\_FORMATO, D\_ESTADO\_FORMATO, D\_DETALLE\_FORMATO**

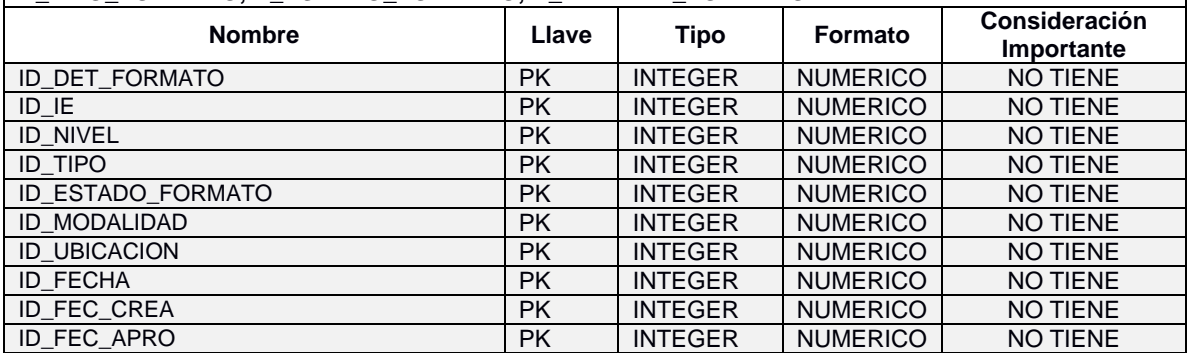

#### *v. Tablas Destino*

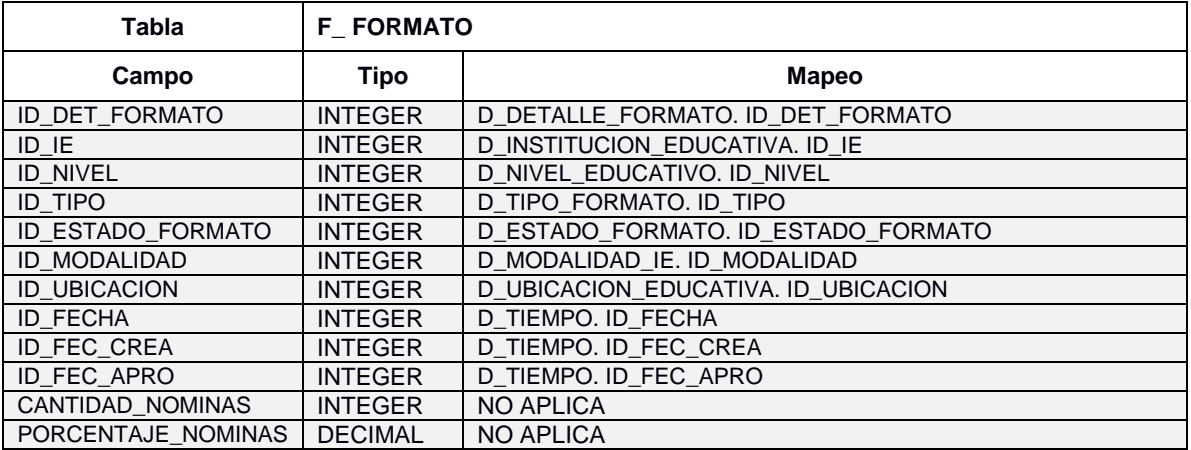

## **ANEXO 06 ESTIMACIÓN PRELIMINAR DE PRUEBAS**

### **Proyecto Implementación Datamart- SPE MINEDU Proceso de Matrícula**

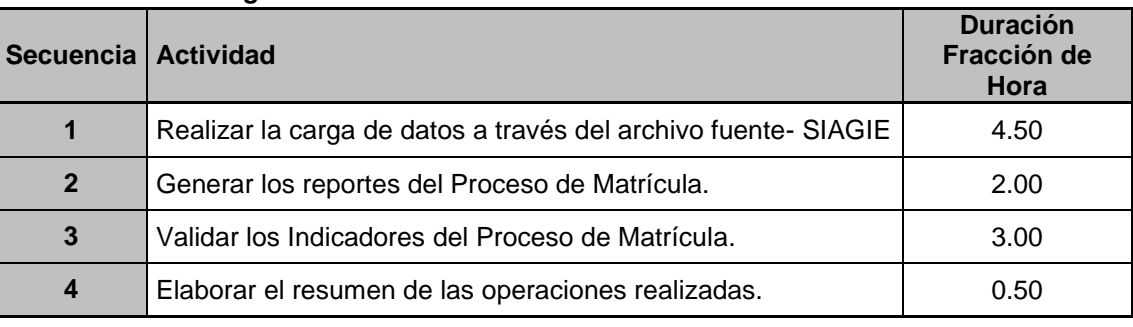

#### *Rol asignado: Analista de Pruebas*

#### **Total Horas 10.00**

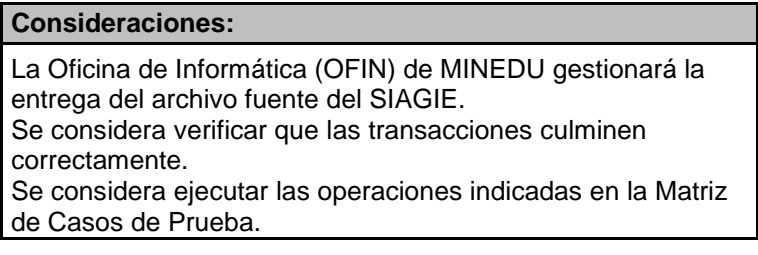

## **Matriz de Casos de Prueba**

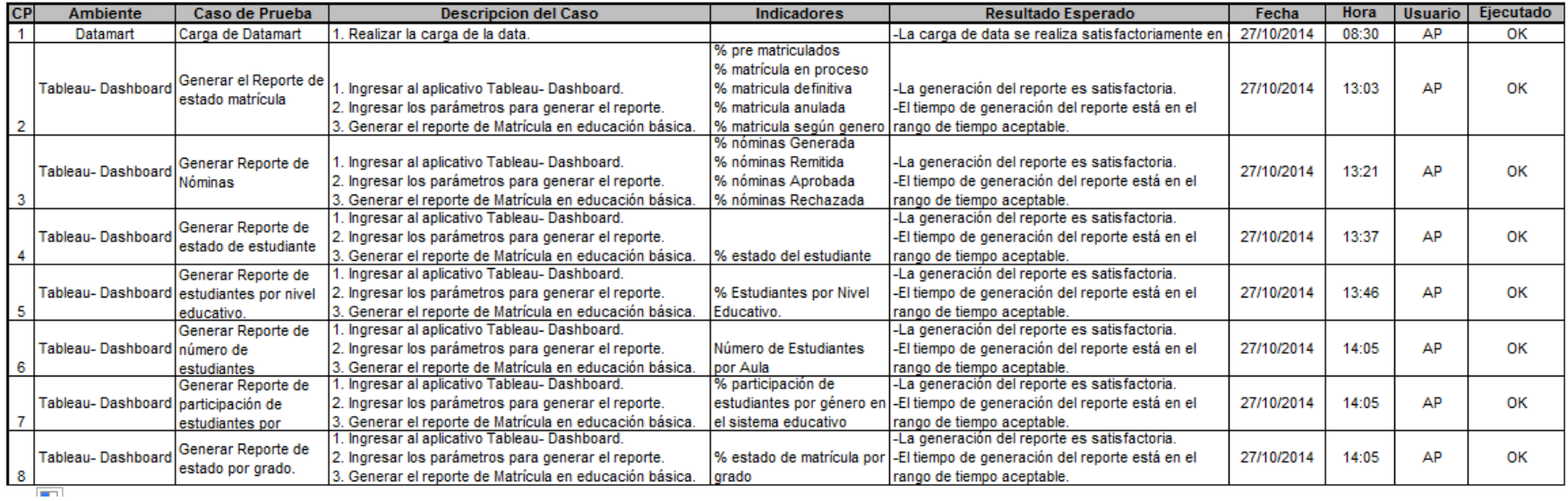

## **ANEXO 07 REGISTROS DEL CUADRE DE CONTEO**

A continuación se muestra la carga de la Fact Matrícula:

- Cantidad de Registros en Tabla fuente: stg\_d\_estudiante

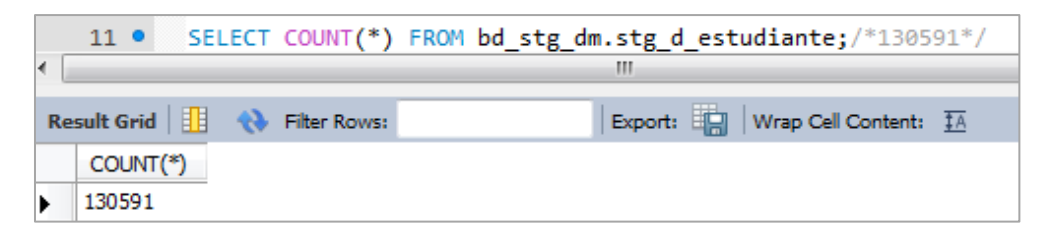

- Cantidad de Registros en Tabla destino: d\_estudiante

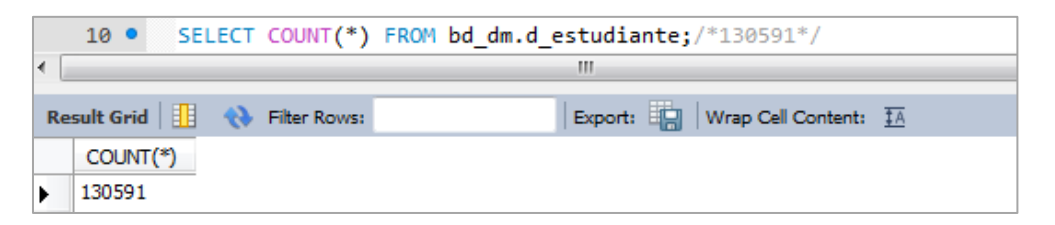

- Cantidad de Registros en Tabla fuente: stg\_d\_modalidad\_ie

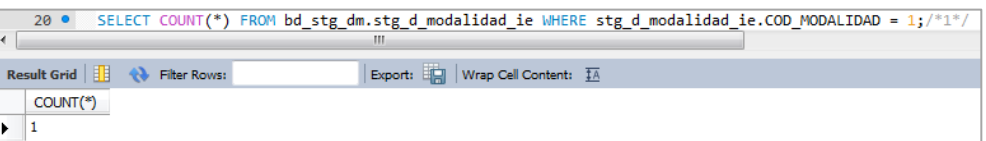

- Cantidad de Registros en Tabla destino: d\_modalidad\_ie

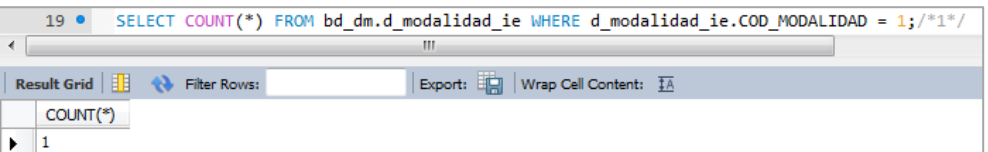

- Cantidad de Registros en Tabla fuente: stg\_d\_ubicacion

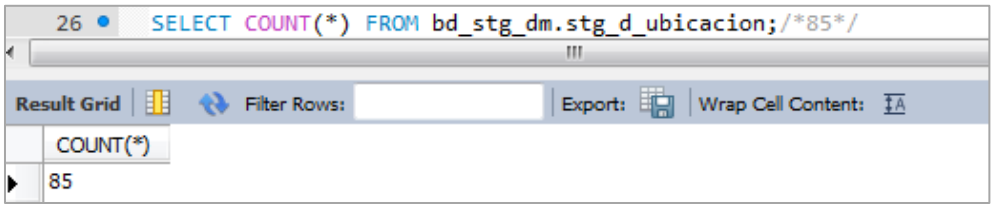

- Cantidad de Registros en Tabla destino: d\_ ubicación

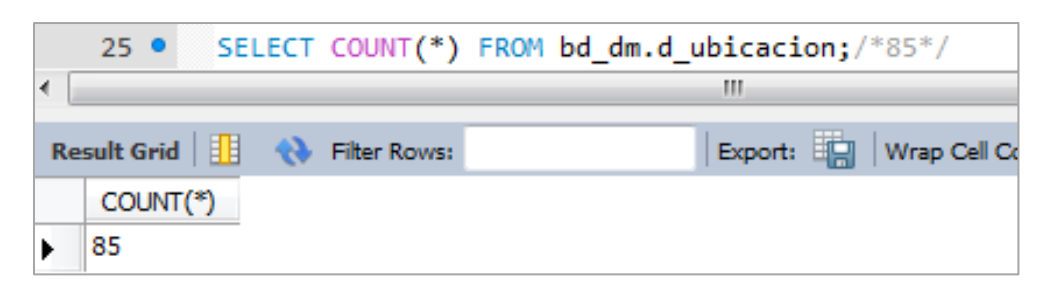

Cantidad de Registros en Tabla fuente: stg\_d\_institucion\_educativa

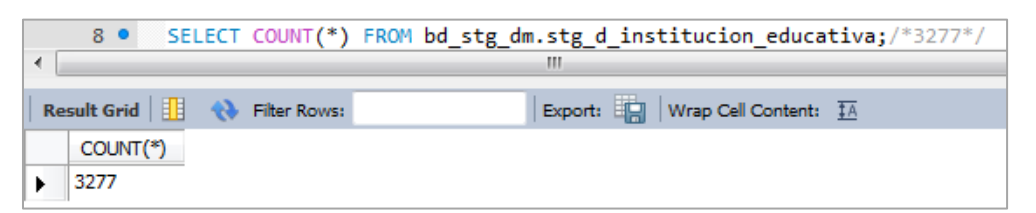

- Cantidad de Registros en Tabla destino: d\_institucion\_educativa

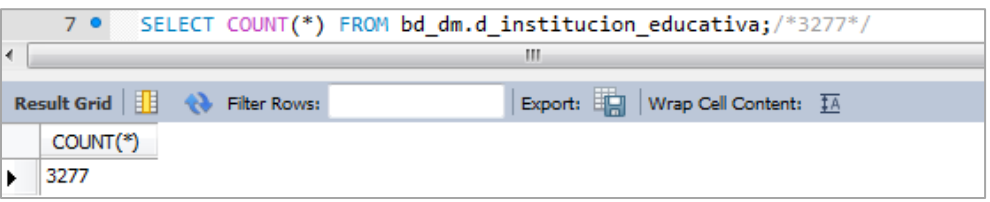

- Cantidad de Registros en Tabla fuente: stg\_d\_estado\_matricula

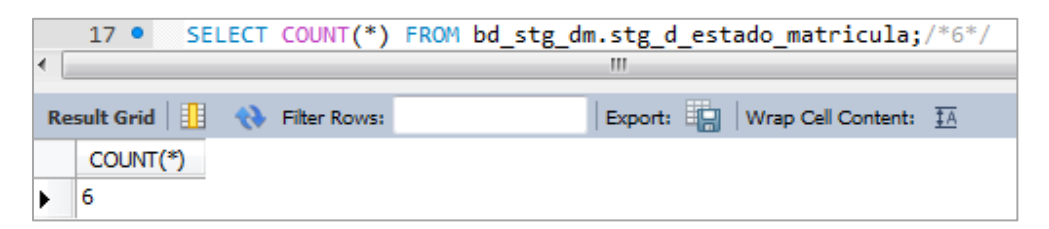

- Cantidad de Registros en Tabla destino: d\_ estado\_matricula

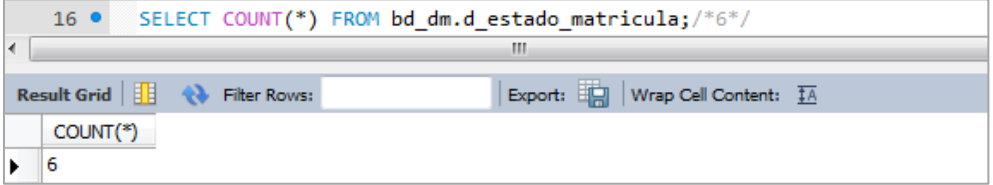

- Cantidad de Registros en Tabla fuente: stg\_d\_estado\_estudiante

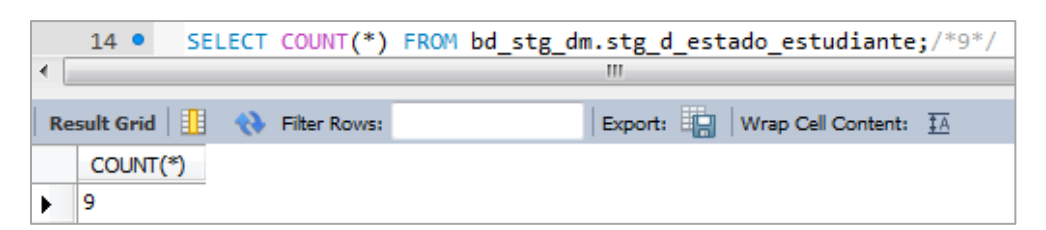

Cantidad de Registros en Tabla destino: d\_ estado\_estudiante

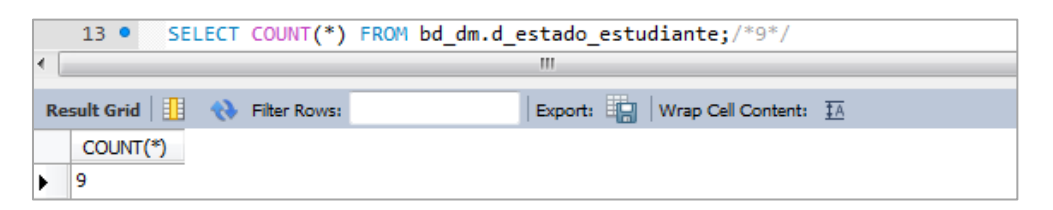

Cantidad de Registros en Tabla fuente: stg\_d\_nivel\_educativo

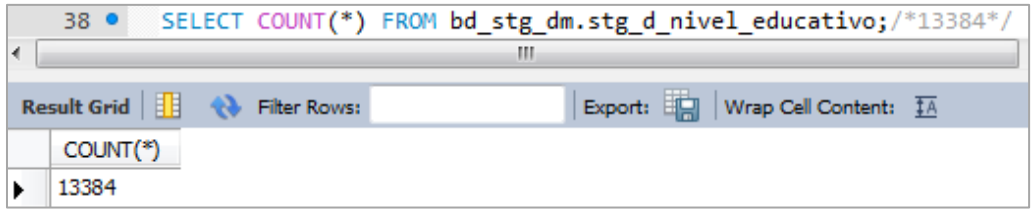

Cantidad de Registros en Tabla destino: d nivel educativo

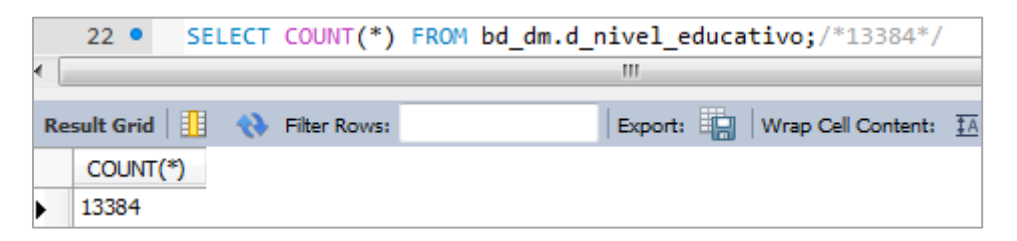

A continuación se muestra la carga de la Fact Formato:

Cantidad de Registros en Tabla fuente: stg\_d\_detalle\_formato

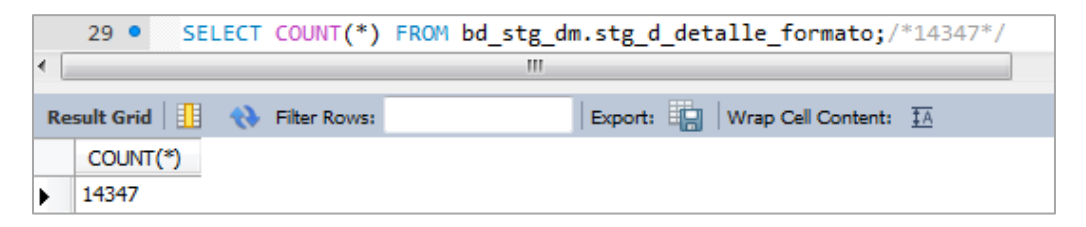

- Cantidad de Registros en Tabla destino: d\_detalle\_formato

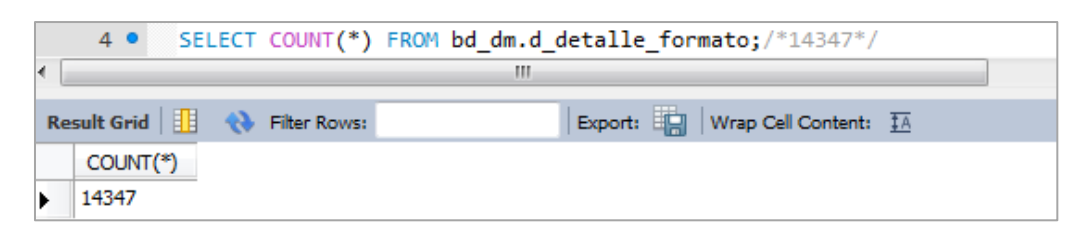

- Cantidad de Registros en Tabla fuente: stg\_d\_estado\_formato

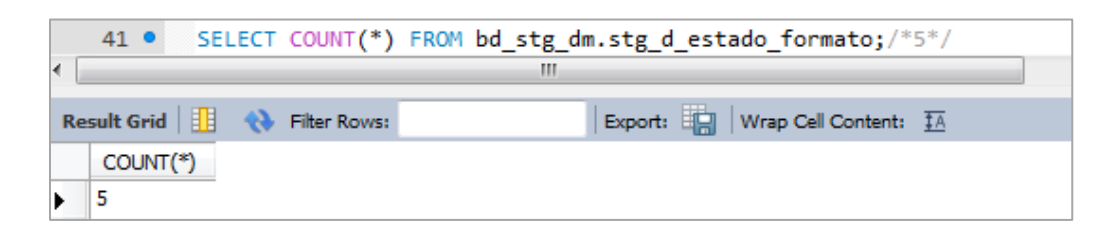

- Cantidad de Registros en Tabla destino: d\_estado\_formato

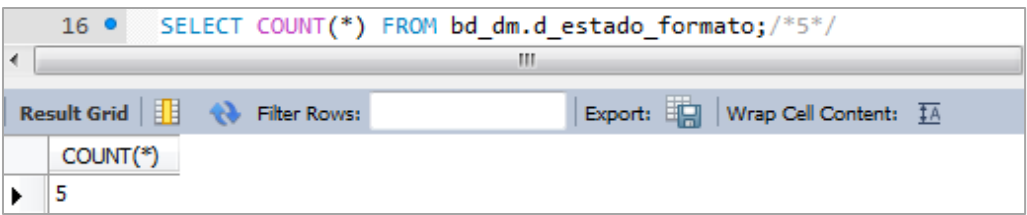

Cantidad de Registros en Tabla fuente: stg\_d\_tipo\_formato

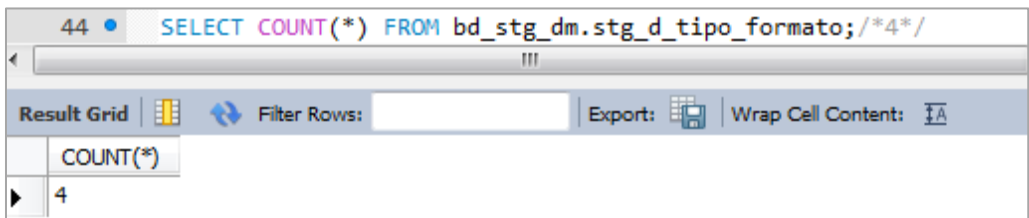

- Cantidad de Registros en Tabla destino: d\_tipo\_formato

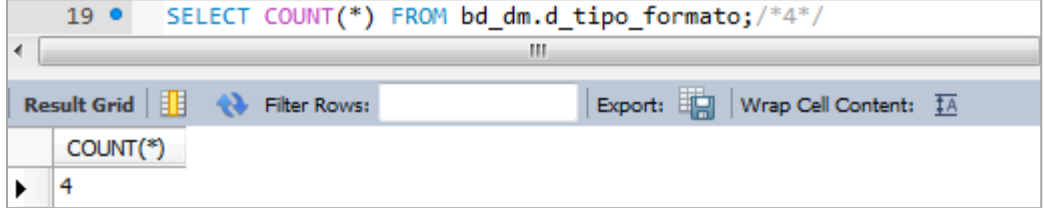

#### **ANEXO 08 CONSULTA DE DIMENSIONES**

Luego de haber creado las Dimensiones se realizaron consultas para poder verificar que la data no tuvo alteraciones en el proceso de carga.

- Consulta TOP5 Dimensión D\_ESTADO\_ESTUDIANTE

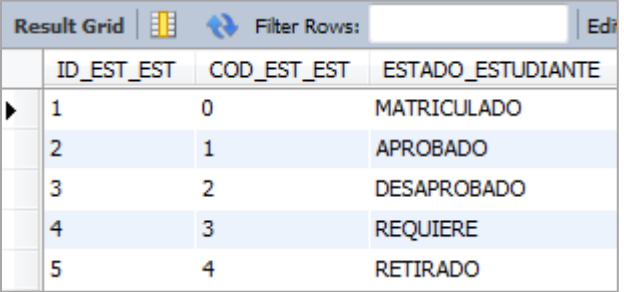

- Consulta TOP5 Dimensión D\_ESTADO\_MATRICULA

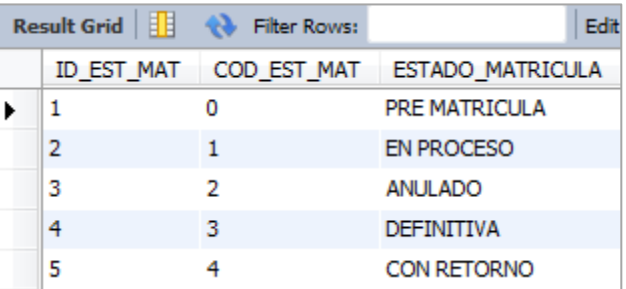

- Consulta TOP5 Dimensión D\_ESTUDIANTE

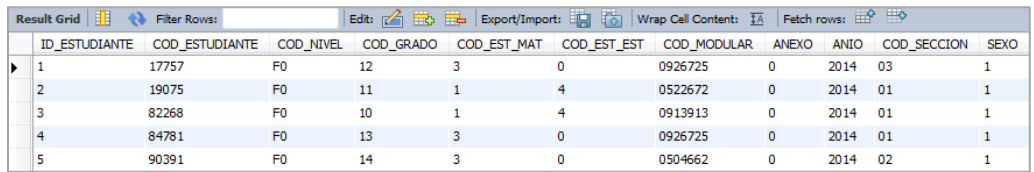

### - Consulta TOP5 Dimensión D\_IE

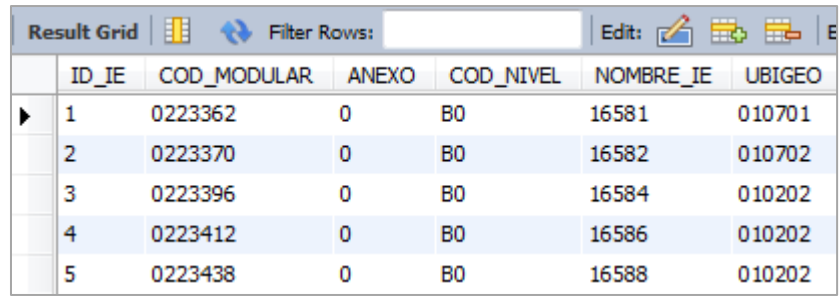

# - Consulta TOP5 Dimensión D\_MODALIDAD

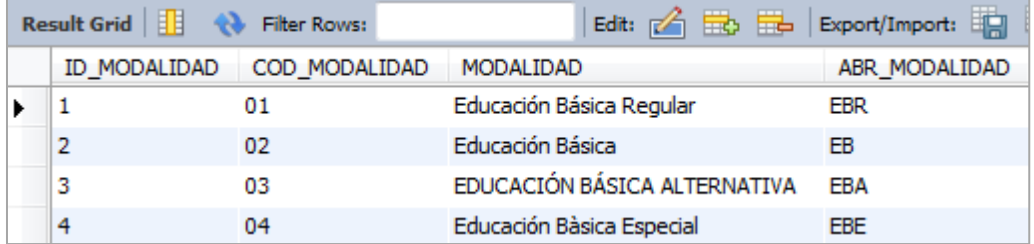

# - Consulta TOP5 Dimensión D\_NIVEL\_EDUCATIVO

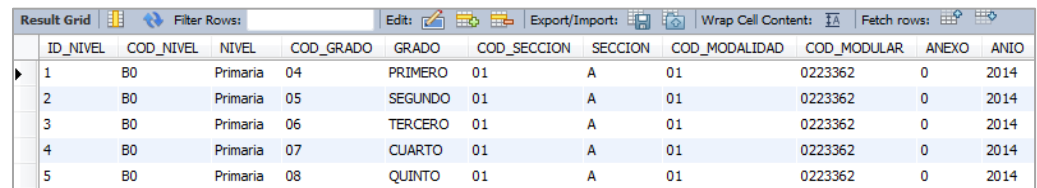

## - Consulta TOP5 Dimensión D\_UBICACION

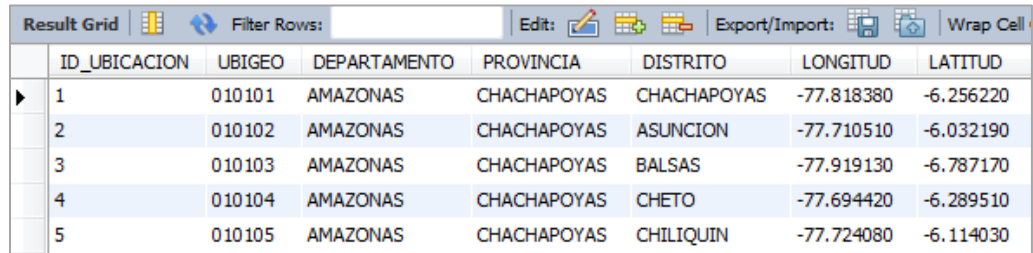

- Consulta TOP5 Dimensión D\_DETALLE\_FORMATO

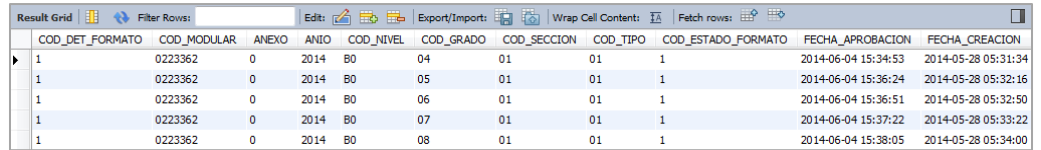

- Consulta TOP5 Dimensión D\_ESTADO\_FORMATO

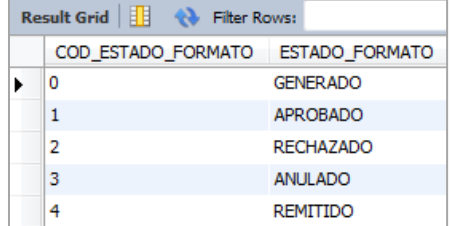

- Consulta TOP5 Dimensión D\_MODALIDAD\_IE

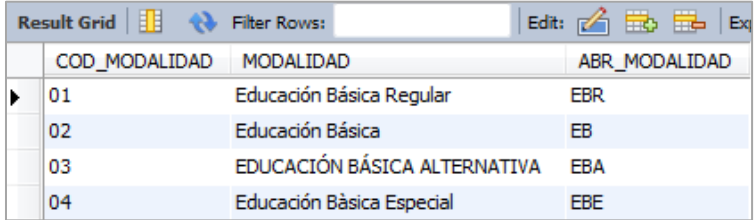

- Consulta TOP5 Dimensión D\_NIVEL\_EDUCATIVO

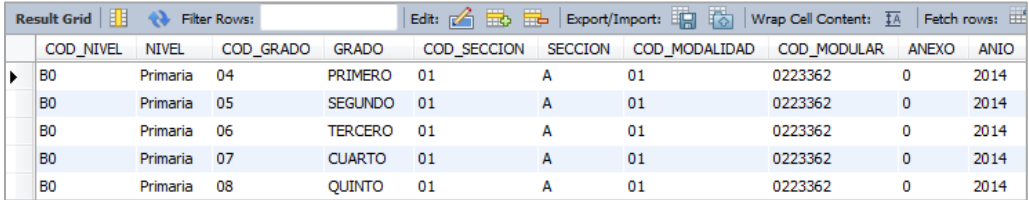

- Consulta TOP5 Dimensión D\_TIPO\_FORMATO

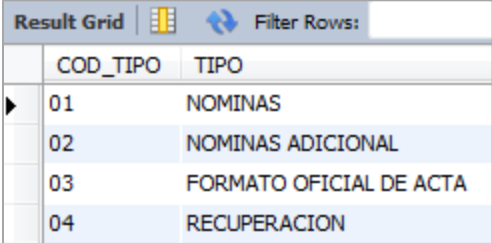

### **ANEXO 09 ACTA DE CONSTITUCIÓN DEL PROYECTO**

## **Acta de Constitución del Proyecto (Project Charter)**

#### **A. Información General**

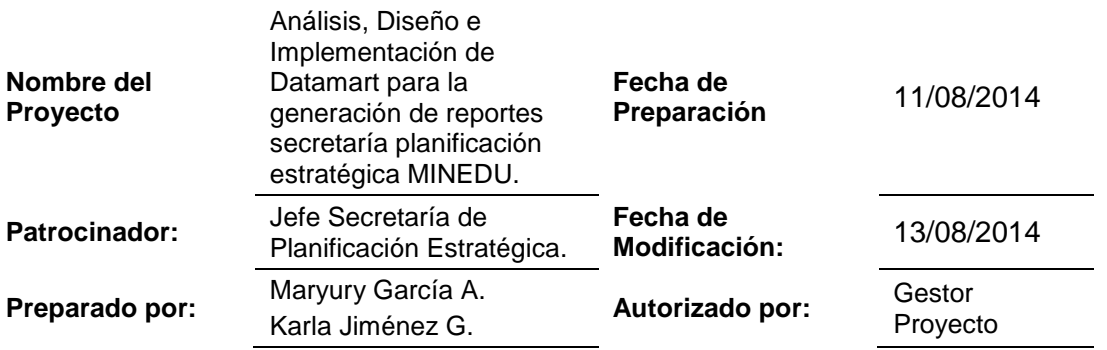

#### **B. Descripción del producto o servicio del Proyecto**

El proyecto consiste en generar los reportes de gestión en las Instituciones Educativas de educación básica regular que apoyan la toma de decisiones de la Secretaría de Planificación Estratégica del MINEDU correspondientes al proceso de matrícula y el proceso de nóminas a nivel departamental.

#### **C. Alineamiento del Proyecto**

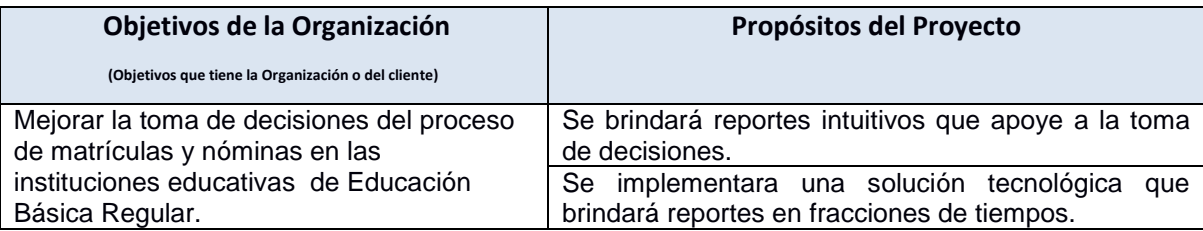

## **D. Objetivos del Proyecto**

#### **Objetivos del Proyecto**

#### **Objetivo general**

Disponer en forma oportuna los reportes de gestión en las Instituciones Educativas de educación básica regular que apoyan la toma de decisiones de la Secretaría de Planificación Estratégica del MINEDU correspondientes al proceso de matrícula y el proceso de nóminas a nivel departamental.

#### **Objetivos específicos**

-Implementar un Datamart para generar los reportes de gestión oportuna para la toma de decisiones de la Secretaría de Planificación Estratégica del MINEDU.

-Identificar y seleccionar las herramientas existentes para la extracción y explotación de datos.

-Construir los procesos ETL para la Extracción, Transformación y Carga de datos de nóminas de matrículas desde el SIAGIE.

### **E. Alcance y Extensión del Proyecto**

#### **Fases del Proyecto:**

- Gestión del Proyecto
- Evaluación del Negocio
- Definición de Requerimientos
- Análisis de Datos
- Prototipo de la Aplicación
- Diseño de base de datos
- Diseño del ETL
- Desarrollo de ETL
- Desarrollo de la aplicación
- Certificación
- Implementación
- Evaluación Postproducción

#### **Limitaciones del Proyecto**

-No se realizará cambios después de haberse realizado la fase de Certificación.

#### **Supuestos del Proyecto**

-Contamos con el apoyo de la OFIN. -Contaremos con recursos humanos multidisciplinarios.

#### **F. Cronograma del Proyecto**

Se muestra el diagrama de actividades para el presente proyecto. La ampliación de esta imagen se encuentra en el Anexo 01 Cronograma.

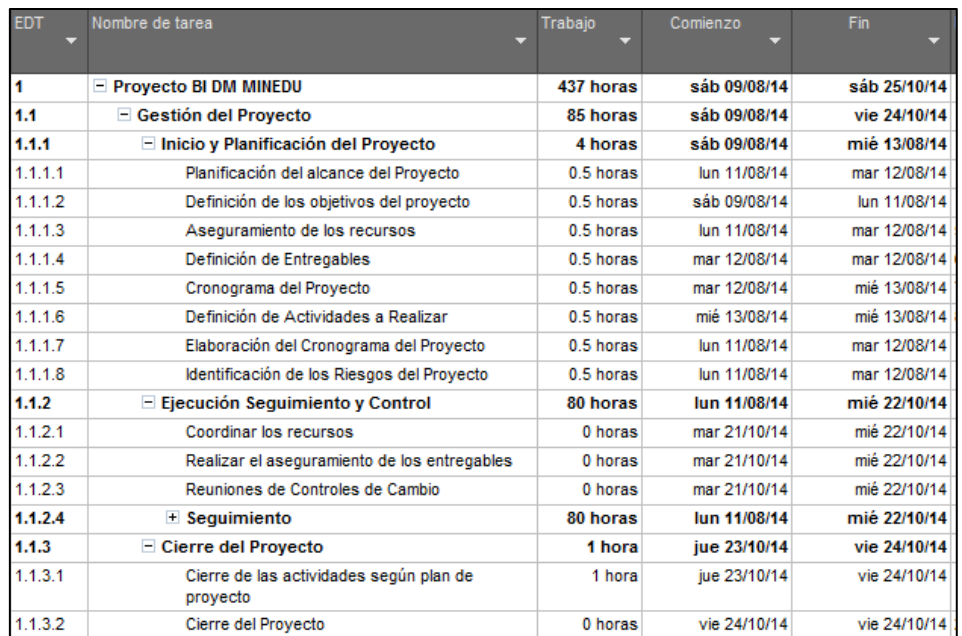

Elaboración: las autoras

#### **G. Planeamiento Inicial del Proyecto**

#### **Estimación de recursos requeridos:**

- 1 Gestor de Proyecto
- 1 Analista Funcional  $\bullet$
- 1 Diseñador del modelo  $\bullet$
- 1 Analista Técnico  $\bullet$
- 1 Certificador

#### **Costo Estimado del Proyecto:**

62,553.26 PEN como importe estimado. (Valor del servicio que se ofrece al cliente). Completar satisfactoriamente el proyecto. Concluir el proyecto en el tiempo de la fecha establecida: 25 de Octubre del 2014.

#### **Beneficios Esperados:**

- Lograr que el cliente desee nuevamente nuestros servicios.
- Realizar negociaciones con futuros clientes.
- Optimizar e incrementar el desarrollo de contratos y convenios, para mejorar el desarrollo del rubro.
- Maximizar el tiempo de producción para obtener así un stock.

#### **Estimación de Fechas a Programar:**

- Fecha de inicio del proyecto: Se inicia el 09 de Agosto del 2014.
- Fecha de término: Se estima concluir en 25 de Octubre del 2014.

#### **H. Autoridad del Proyecto**

#### **Autorización**

Ing. Manuel Cok Aparcana – Gerente de Oficina de Informática

Jorge Mesinas – Representante de la Secretaría de Planificación Estratégica

#### **Gestor de Proyecto**

Maryury García Anticona – Gestor de Proyecto

## **Comité de Seguimiento (Dirección)**

Ing. Manuel Cok Aparcana – Gerente de Oficina de Informática.

#### **I. Integrantes del equipo del proyecto, Roles y Responsabilidades**

#### **EQUIPO BASE**

#### **Gestor de Proyecto:**

Encargado que realizará el seguimiento del proyecto, los documentos que se requieren. **Analista Funcional:**

Encargado que realizará el levantamiento de información y requisitos.

Diseñador del Modelo:

Encargado que realizará el modelo relacional, las reglas de negocio mediante las cuales se rige la Información.

#### **Analista Técnico:**

Encargado que realizará la evaluación y soporte.

#### **Analista Programador:**

Encargado que realizará la codificación de los requerimientos solicitados de acuerdo a las definiciones funcionales y técnicas alcanzadas.

#### **Certificador:**

Encargado que realizará los casos de prueba para validad que lo construido este de acuerdo a las definiciones funcionales.

#### **Líder Usuario:**

Provee las necesidades, los detalles y alcances de las mismas.

# **ANEXO 10 SOLICITUD DE CONTROL DE CAMBIOS**

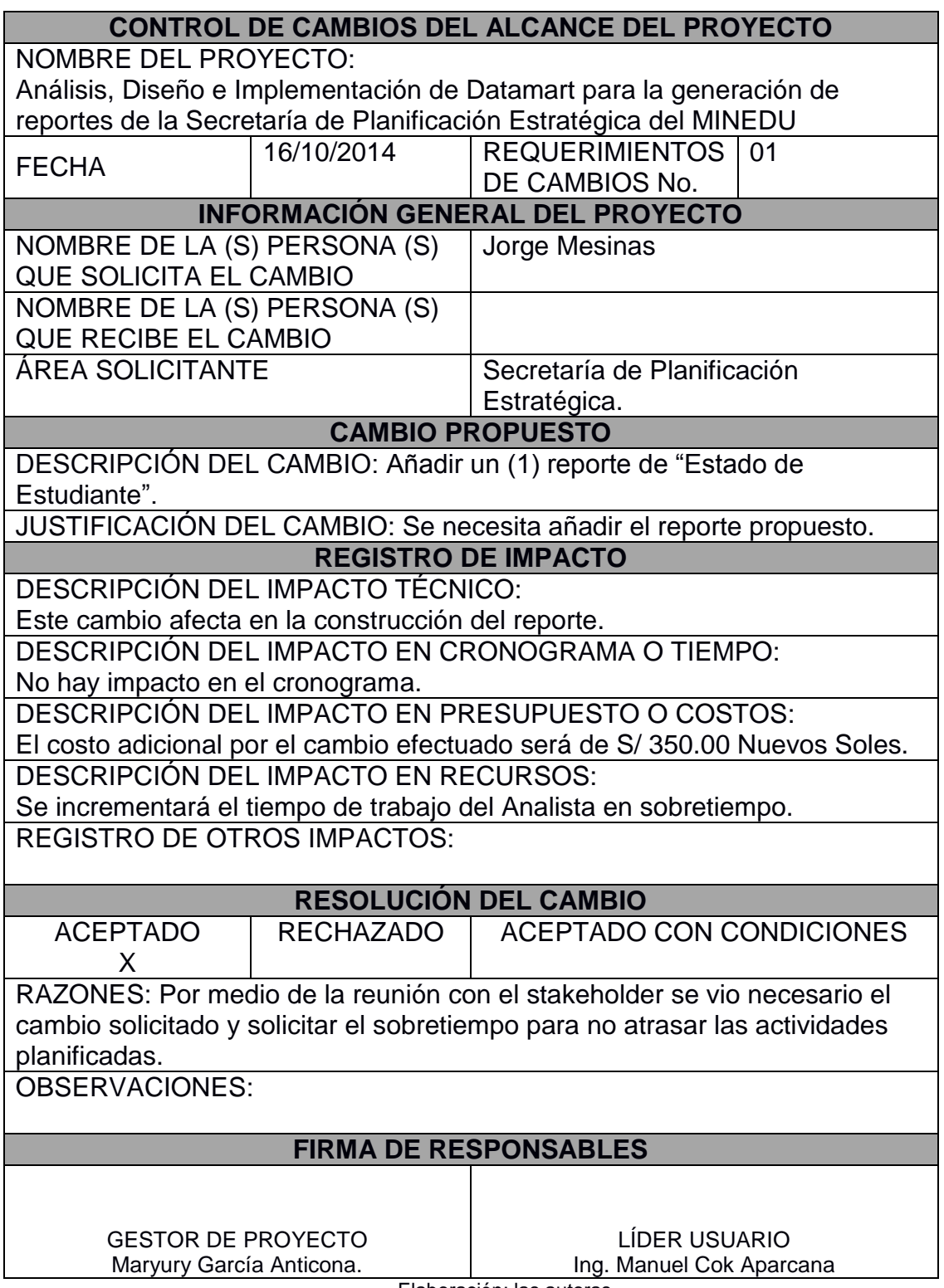

Elaboración: las autoras

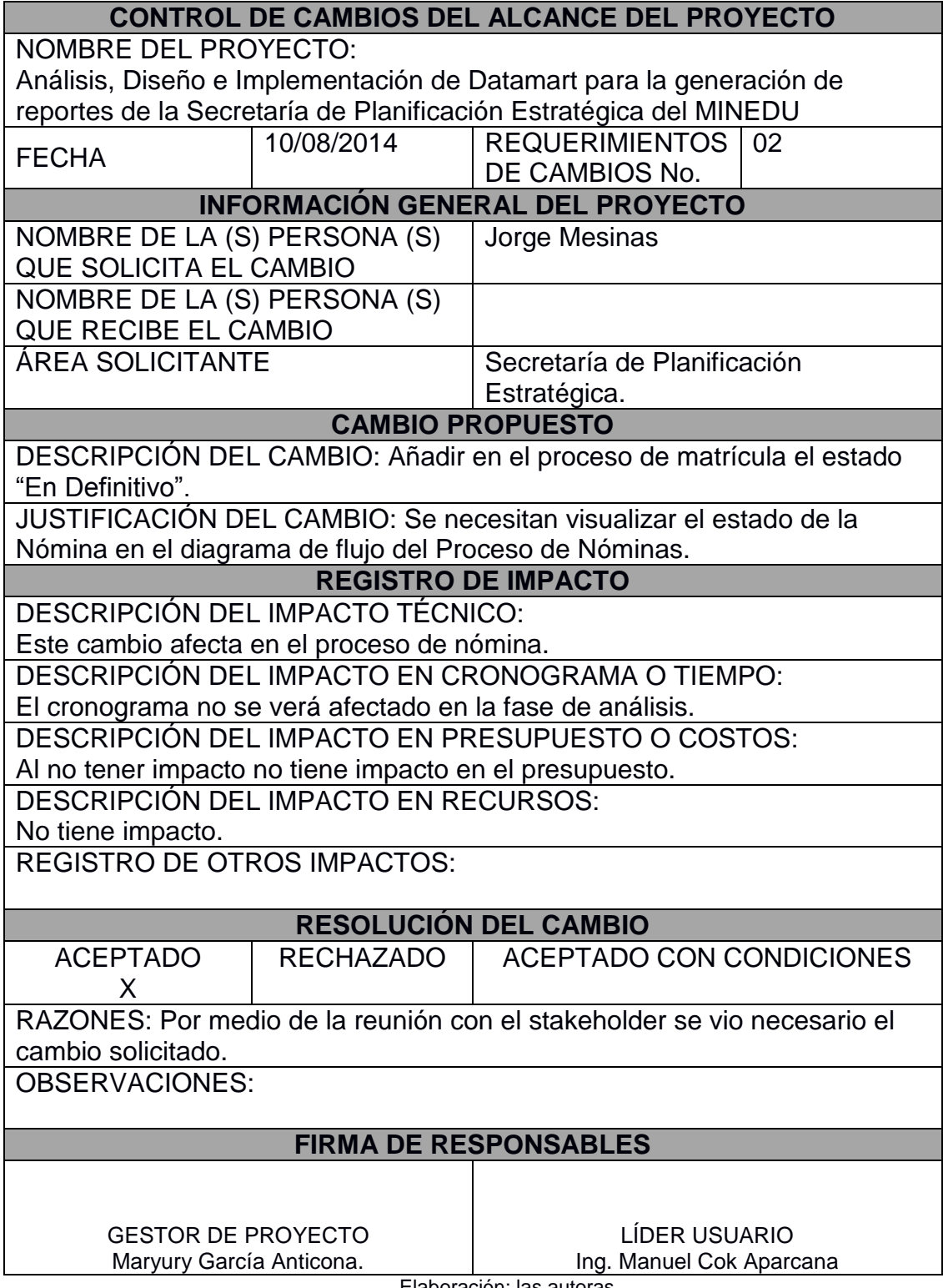

Elaboración: las autoras

### **ANEXO 11 ENCUESTA DE SATISFACCIÓN**

Nombre y Apellido:

Cargo: Área/ Departamento:

Se da a su disposición la siguiente encuesta con la cual puede mostrar su grado de satisfacción con el producto brindado. Su opinión es de máxima importancia para poder definir los resultados obtenidos. Muchas gracias por su tiempo. Coloque dentro del recuadro el valor de su puntuación según su punto de vista en representación del MINEDU. Se tiene la siguiente escala:  $\circ$  $\circ$  $\circ$  $\circ$  $\circ$ 1.  $\mathcal{P}$ 3  $\mathbf{A}$ 5 Donde 1 es "Muy insatisfecho y 5 "Muy Satisfecho". **Items Puntuación:** 1. ¿Se dispone en forma oportuna los reportes del  $\circ$  $\circ$  $\circ$  $\circ$ O proceso de matrícula de las instituciones educativas a 1 3 5 nivel departamental?  $\overline{2}$ 4 2. ¿Se dispone en forma oportuna los reportes del  $\circ$  $\circ$  $\circ$  $\circ$  $\circ$ proceso de nóminas de las instituciones educativas a nivel departamental?  $\mathbf{1}$  $\overline{2}$ 3  $\overline{4}$ 5 3. ¿Esta Ud. Conforme con la implementación del  $\bigcirc$  $\circ$  $\circ$  $\bigcirc$  $\circ$ Datamart para la generación de reportes? 1  $\overline{2}$ 3 4 5 4. ¿Los indicadores propuestos van acorde a la  $\bigcirc$  $\circ$  $\circ$  $\circ$  $\circ$ información que desea plasmarse en los reportes?  $\mathbf{1}$  $\overline{2}$ 3 4 5 5. ¿Esta Ud. Conforme con que la extracción,  $\circ$  $\circ$  $\circ$  $\circ$  $\circ$ transformación y carga de datos se realice con la data contenida en el SIAGIE? 1  $\overline{2}$ 3  $\overline{4}$ 5 6. ¿Qué tan importante son los reportes generados con la  $\circ$  $\circ$  $\circ$  $\circ$ O ayuda del Datamart para la secretaria de planificación estratégica? 1  $\overline{2}$ 3 4 5 7. ¿El tiempo invertido en la generación de reportes de  $\circ$  $\circ$  $\circ$  $\circ$ O los procesos de nóminas y matricula se ha reducido considerablemente? 1  $\overline{2}$ 3  $\overline{4}$ 5 Si Ud. Tiene algún comentario adicional que quiera compartir con nosotros escríbalo en este espacio.

#### **ANEXO 12 CONFIGURACIÓN DE FIREWALL CISCO ASA**

A continuación se muestra el paso a paso de la configuración del Firewall:

1. Se asigna la VLAN 2 para el segmento Outside, interface Ethernet0/0

```
interface Ethernet0/0
 description Connected to Outside Segment
 switchport access vlan 2
```
2. Se asigna la VLAN 1 para el segmento Inside, interface Ethernet0/1

```
interface Ethernet0/1
description Connected to Inside Segment
switchport access vlan 1
```
3. Se asigna la VLAN 3 para el segmento DMZ, interface Ethernet0/2

```
interface Ethernet0/2
description Connected to DMZ Segment
switchport access vlan 3
```
4. Fijamos la IP WAN del segmento Outside

```
interface Vlan2
nameif outside
security-level 0
ip address 190.116.20.1 255.255.255.0
```
5. Fijamos la IP LAN del segmento Inside

```
interface Vlan1
nameif inside
 security-level 100
 ip address 192.168.248.1 255.255.255.0
```
#### 6. Fijamos la IP DMZ del segment DMZ

```
object network inside-subnet
 subnet 192.168.248.0 255.255.255.0
```
7. Creamos el Objeto inside-subnet para la Red LAN

```
interface Vlan3
nameif dmz
 security-level 50
 ip address 1 92.168.1.1 255.255.255.0
```
8. Creamos el Objeto dmz-subnet para la Red DMZ

```
object network dmz-subnet
 subnet 192.168.1.0 255.255.255.0
```
#### 9. Creamos el Objeto SIAGIE

```
object network SIAGIE
host 192.168.1.100
```
#### 10. Creamos el Objeto SIAGIE-external-ip

```
object network SIAGIE-external-ip
host 190.116.20.64
```
11. Creamos la lista de acceso outside\_acl (permitimos el acceso a los puertos 80 y 443)

```
access-list outside acl extended permit tcp any object SIAGIE eq www
access-list outside_acl extended permit tcp any object SIAGIE eq https
```
12. Creamos la lista de acceso dmz\_acl (restringimos el acceso a la Red DMZ)

```
access-list dmz_acl extended deny ip any object inside-subnet
access-list dmz_acl extended permit ip any any
```
13. Creamos el Objeto inside-subnet y habilitamos el acceso de la Red Inside hacia la Red Outside

```
object network inside-subnet
nat (inside,outside) dynamic interface
```
14. Creamos el Objeto dmz-subnet y habilitamos el acceso de la Red DMZ hacia la Red **Outside** 

```
object network dmz-subnet
nat (dmz,outside) dynamic interface
```
15. Creamos el Objeto SIAGIE y habilitamos el acceso de la Red DMZ hacia la Red Outside para la IP 190.116.20.64 y el puerto 80

```
object network SIAGIE
nat (dmz,outside) static SIAGIE-external-ip service tcp www www
```
16. Creamos el Objeto SIAGIE y habilitamos el acceso de la Red DMZ hacia la Red Outside para la IP 190.116.20.64 y el puerto 443

```
object network SIAGIE-https
nat (dmz,outside) static SIAGIE-external-ip service tcp https https
```
17. Creamos los grupos de acceso outside\_acl y dmz\_acl

```
access-group outside_acl in interface outside
access-group dmz_acl in interface dmz
```
18. Creamos la ruta estática para el acceso a Internet

```
route outside 0.0.0.0 0.0.0.0 190.116.20.2 1
```